# Babel

Version 3.31 2019/05/04

*Original author* Johannes L. Braams

*Current maintainer* Javier Bezos

The standard distribution of LATEX contains a number of document classes that are meant to be used, but also serve as examples for other users to create their own document classes. These document classes have become very popular among KT<sub>F</sub>X users. But it should be kept in mind that they were designed for American tastes and typography. At one time they even contained a number of hard-wired texts.

This manual describes babel, a package that makes use of the capabilities of T<sub>F</sub>X, xetex and luatex to provide an environment in which documents can be typeset in a language other than US English, or in more than one language or script.

Current development is focused on Unicode engines (XeTEX and LuaTEX) and the so-called *complex scripts*. New features related to font selection, bidi writing, line breaking and so on are being added incrementally.

Babel provides support (total or partial) for about 200 languages, either as a "classical" package option or as an ini file. Furthermore, new languages can be created from scratch easily.

# **Contents**

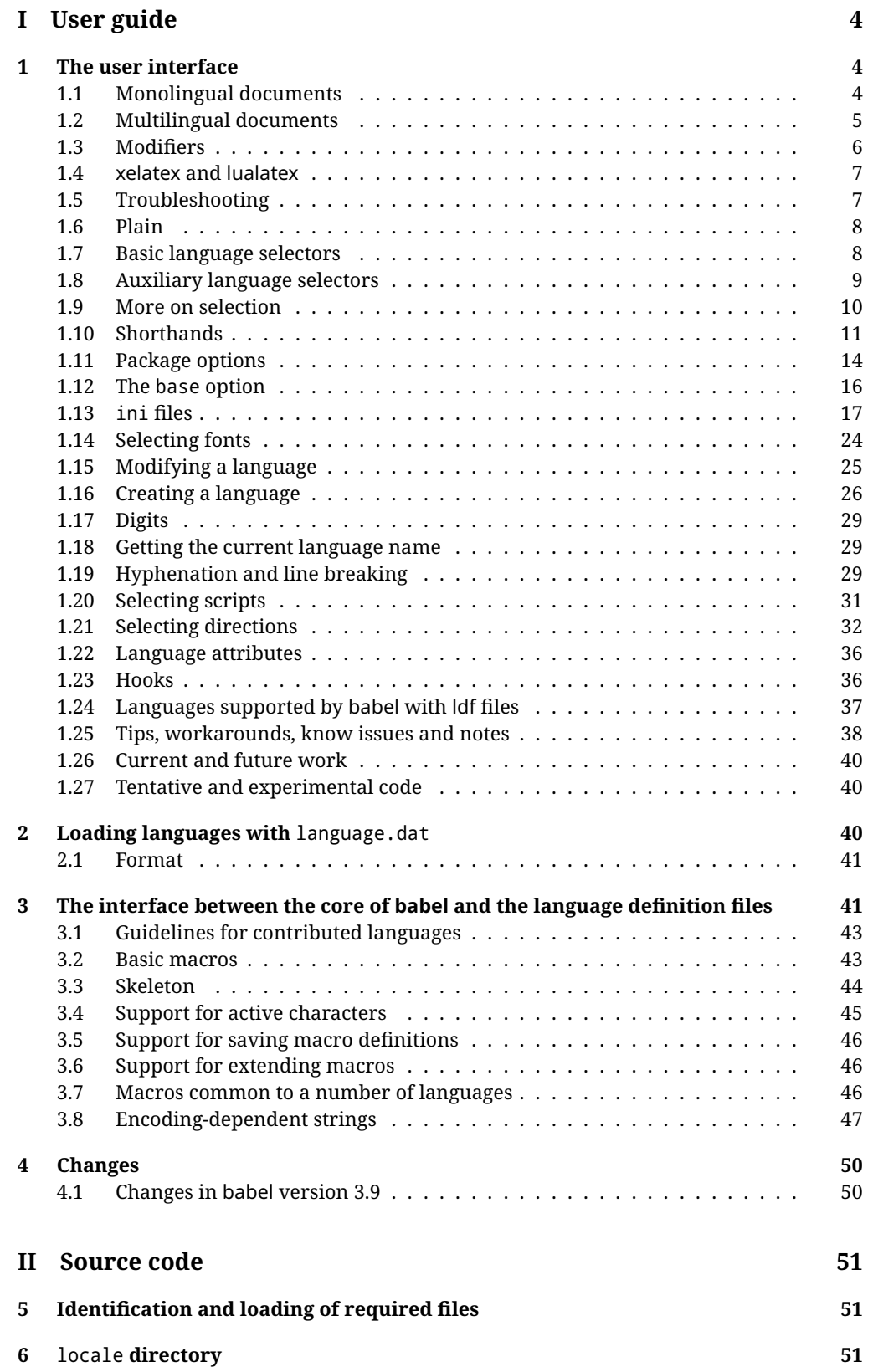

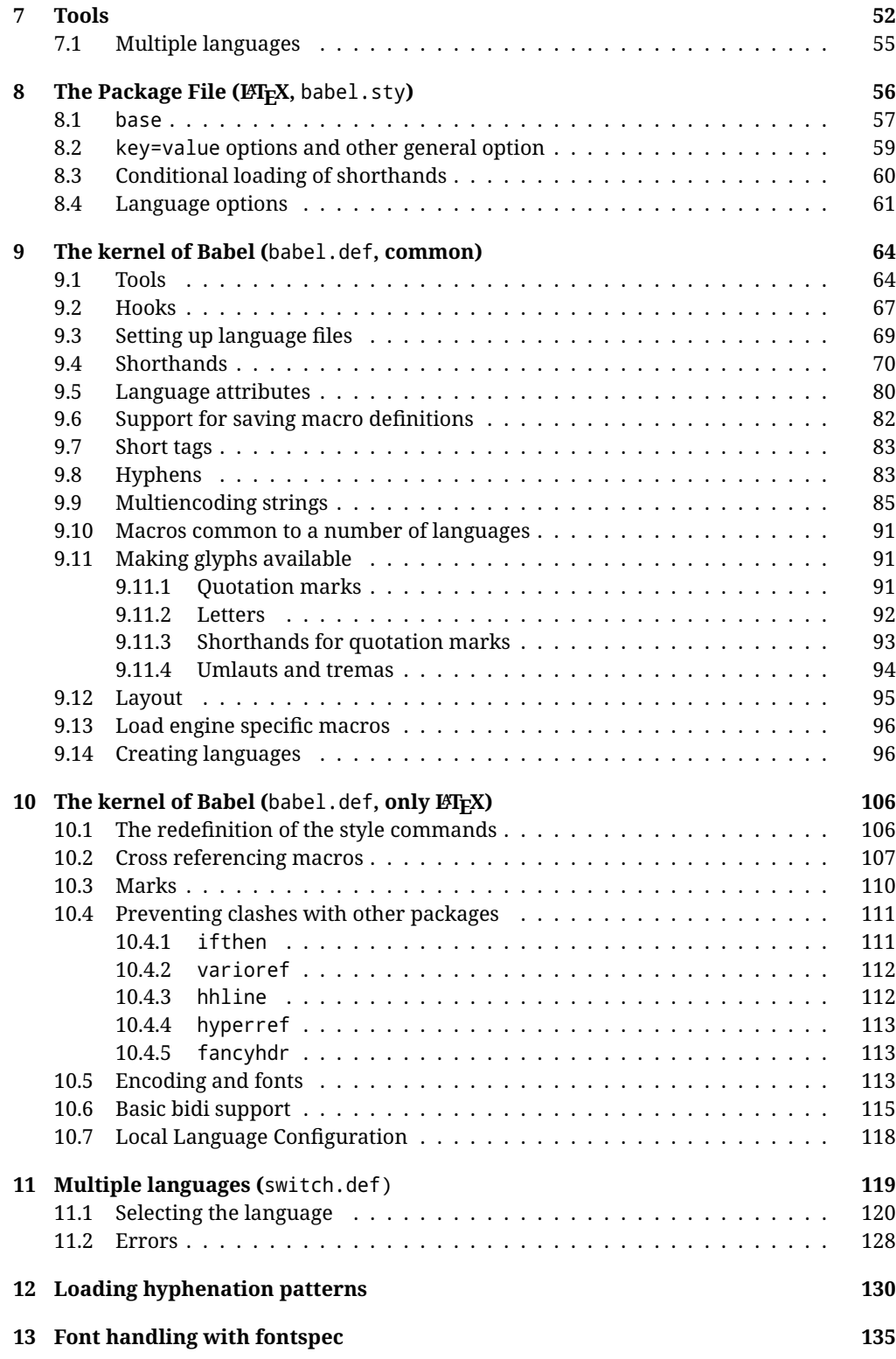

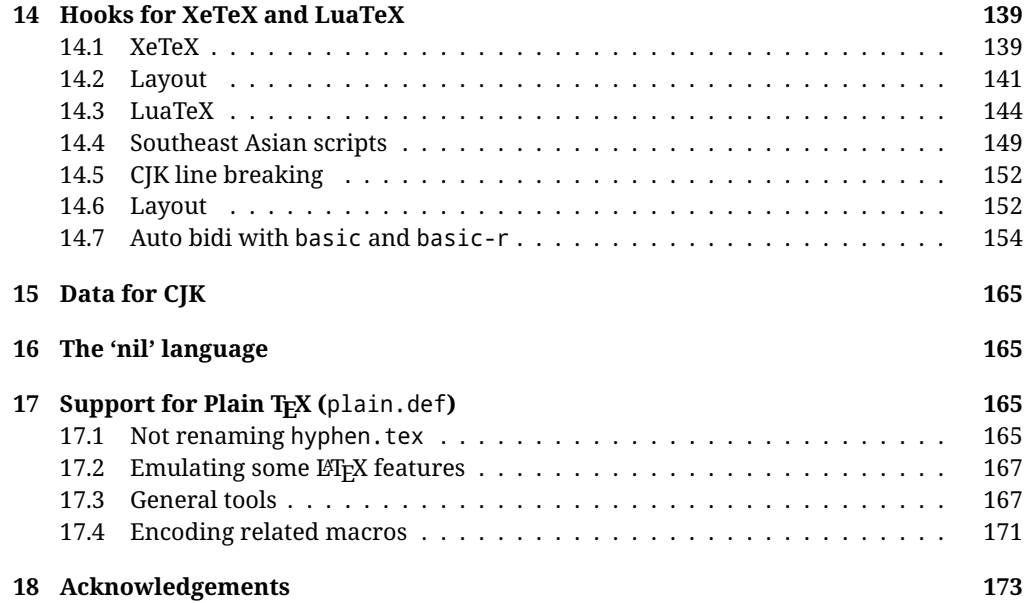

# **Troubleshoooting**

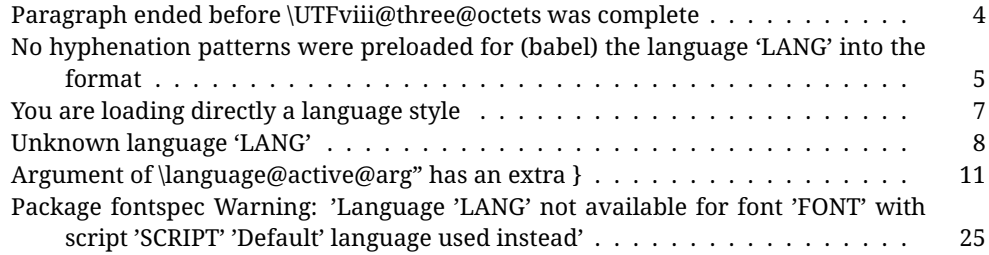

# <span id="page-4-0"></span>**Part I User guide**

- This user guide focuses on LATEX. There are also some notes on its use with Plain TEX.
- Changes and new features with relation to version 3.8 are highlighted with New X.XX. The most recent features could be still unstable. Please, report any issues you find on https://github.com/latex3/babel/issues, which is better than just complaining on an e-mail list or a web forum.
- If you are interested in the TFX multilingual support, please join the kadingira list on http://tug.org/mailman/listinfo/kadingira. You can follow the development of babel on https://github.com/latex3/babel (which provides some sample files, too).
- See section [3.1](#page-43-0) for contributing a language.
- The first sections describe the traditional way of loading a language (with 1df files). The alternative way based on ini files, which complements the previous one (it will *not* replace it), is described below.

# <span id="page-4-1"></span>**1 The user interface**

# <span id="page-4-2"></span>**1.1 Monolingual documents**

In most cases, a single language is required, and then all you need in LATEX is to load the package using its standand mechanism for this purpose, namely, passing that language as an optional argument. In addition, you may want to set the font and input encodings.

**EXAMPLE** Here is a simple full example for "traditional" T<sub>F</sub>X engines (see below for xetex and luatex). The packages fontenc and inputenc do not belong to babel, but they are included in the example because typically you will need them (however, the package inputenc may be omitted with  $\text{Lipx} > 2018-04-01$  if the encoding is UTF-8):

```
\documentclass{article}
\usepackage[T1]{fontenc}
\usepackage[utf8]{inputenc}
\usepackage[french]{babel}
\begin{document}
Plus ça change, plus c'est la même chose!
\end{document}
```
<span id="page-4-3"></span>**TROUBLESHOOTING** A common source of trouble is a wrong setting of the input encoding. Very often you will get the following somewhat cryptic error:

! Paragraph ended before \UTFviii@three@octets was complete.

Make sure you set the encoding actually used by your editor.

Another approach is making the language (french in the example) a global option in order to let other packages detect and use it:

```
\documentclass[french]{article}
\usepackage{babel}
\usepackage{varioref}
```
In this last example, the package varioref will also see the option and will be able to use it.

- **NOTE** Because of the way babel has evolved, "language" can refer to (1) a set of hyphenation patterns as preloaded into the format,  $(2)$  a package option,  $(3)$  an  $1df$  file, and (4) a name used in the document to select a language or dialect. So, a package option refers to a language in a generic way – sometimes it is the actual language name used to select it, sometimes it is a file name loading a language with a different name, sometimes it is a file name loading several languages. Please, read the documentation for specific languages for further info.
- <span id="page-5-1"></span>**TROUBLESHOOTING** The following warning is about hyphenation patterns, which are not under the direct control of babel:

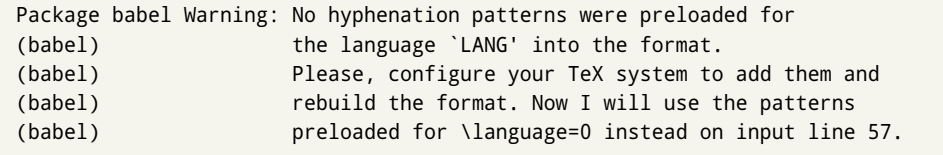

The document will be typeset, but very likely the text will not be correctly hyphenated. Some languages may be raising this warning wrongly (because they are not hyphenated); it is a bug to be fixed – just ignore it. See the manual of your distribution (MacTEX, MikTEX, TEXLive, etc.) for further info about how to configure it.

#### <span id="page-5-0"></span>**1.2 Multilingual documents**

In multilingual documents, just use several options. The last one is considered the main language, activated by default. Sometimes, the main language changes the document layout (eg, spanish and french).

**EXAMPLE** In  $\text{E}\text{F}_k$ , the preamble of the document:

```
\documentclass{article}
\usepackage[dutch,english]{babel}
```
would tell LATEX that the document would be written in two languages, Dutch and English, and that English would be the first language in use, and the main one.

You can also set the main language explicitly:

```
\documentclass{article}
\usepackage[main=english,dutch]{babel}
```
**NOTE** Some classes load babel with a hardcoded language option. Sometimes, the main language could be overridden with something like that before \documentclass:

\PassOptionsToPackage{main=english}{babel}

**WARNING** Languages may be set as global and as package option at the same time, but in such a case you should set explicitly the main language with the package option main:

```
\documentclass[italian]{book}
\usepackage[ngerman,main=italian]{babel}
```
**WARNING** In the preamble the main language has *not* been selected, except hyphenation patterns and the name assigned to \languagename (in particular, shorthands, captions and date are not activated). If you need to define boxes and the like in the preamble, you might want to use some of the language selectors described below.

To switch the language there are two basic macros, described below in detail: \selectlanguage is used for blocks of text, while \foreignlanguage is for chunks of text inside paragraphs.

**EXAMPLE** A full bilingual document follows. The main language is french, which is activated when the document begins. The package inputenc may be omitted with LATEX  $\geq$  2018-04-01 if the encoding is UTF-8.

```
\documentclass{article}
```

```
\usepackage[T1]{fontenc}
\usepackage[utf8]{inputenc}
```

```
\usepackage[english,french]{babel}
```
\begin{document}

Plus ça change, plus c'est la même chose!

\selectlanguage{english}

And an English paragraph, with a short text in \foreignlanguage{french}{français}.

\end{document}

#### <span id="page-6-0"></span>**1.3 Modifiers**

New 3.9c The basic behavior of some languages can be modified when loading babel by means of *modifiers*. They are set after the language name, and are prefixed with a dot (only when the language is set as package option – neither global options nor the main key accept them). An example is (spaces are not significant and they can be added or removed): $1$ 

\usepackage[latin.medieval, spanish.notilde.lcroman, danish]{babel}

Attributes (described below) are considered modifiers, ie, you can set an attribute by including it in the list of modifiers. However, modifiers is a more general mechanism.

<span id="page-6-1"></span> $1$ No predefined "axis" for modifiers are provided because languages and their scripts have quite different needs.

# <span id="page-7-0"></span>**1.4 xelatex and lualatex**

Many languages are compatible with xetex and luatex. With them you can use babel to localize the documents.

The Latin script is covered by default in current LATEX (provided the document encoding is UTF-8), because the font loader is preloaded and the font is switched to 1mroman. Other scripts require loading fontspec. You may want to set the font attributes with fontspec, too.

**EXAMPLE** The following bilingual, single script document in UTF-8 encoding just prints a couple of 'captions' and \today in Danish and Vietnamese. No additional packages are required.

```
\documentclass{article}
\usepackage[vietnamese,danish]{babel}
\begin{document}
\begin{align} \text{Spec} \left\{ \right\} &\quad - \left\{ \right\} &\quad - \left\{ \right\} \end{align}\selectlanguage{vietnamese}
\preccurlyeq \prefacename{} -- \alsoname{} -- \today
\end{document}
```
**EXAMPLE** Here is a simple monolingual document in Russian (text from the Wikipedia). Note neither fontenc nor inputenc are necessary, but the document should be encoded in UTF-8 and a so-called Unicode font must be loaded (in this example \babelfont is used, described below).

```
\documentclass{article}
\usepackage[russian]{babel}
\babelfont{rm}{DejaVu Serif}
\begin{document}
Россия, находящаяся на пересечении множества культур, а также
с учётом многонационального характера её населения, - отличается
высокой степенью этнокультурного многообразия и способностью к
межкультурному диалогу.
```

```
\ end { do cument }
```
# <span id="page-7-1"></span>**1.5 Troubleshooting**

• Loading directly sty files in L<sup>er</sup>ry (ie, \usepackage{  $\langle$  *language*} }) is deprecated and you will get the  $error<sup>2</sup>$  $error<sup>2</sup>$  $error<sup>2</sup>$ 

```
! Package babel Error: You are loading directly a language style.
(babel) This syntax is deprecated and you must use
(babel) \text{Vusepackage[language]\{babel\}}.
```
<span id="page-7-2"></span> $^2$ In old versions the error read "You have used an old interface to call babel", not very helpful.

• Another typical error when using babel is the following: $3$ 

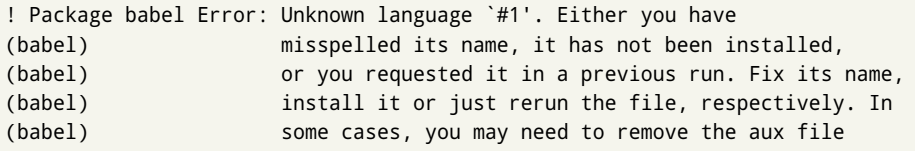

The most frequent reason is, by far, the latest (for example, you included spanish, but you realized this language is not used after all, and therefore you removed it from the option list). In most cases, the error vanishes when the document is typeset again, but in more severe ones you will need to remove the aux file.

# <span id="page-8-0"></span>**1.6 Plain**

In Plain, load languages styles with \input and then use \begindocument (the latter is defined by babel):

```
\input estonian.sty
\begindocument
```
**WARNING** Not all languages provide a sty file and some of them are not compatible with Plain.[4](#page-8-3)

#### <span id="page-8-1"></span>**1.7 Basic language selectors**

This section describes the commands to be used in the document to switch the language in multilingual documents. In most cases, only the two basic macros \selectlanguage and \foreignlanguage are necessary. The environments other language, other language\* and hyphenrules are auxiliary, and described in the next section. The main language is selected automatically when the document environment begins.

#### \selectlanguage {\language\}

When a user wants to switch from one language to another he can do so using the macro \selectlanguage. This macro takes the language, defined previously by a language definition file, as its argument. It calls several macros that should be defined in the language definition files to activate the special definitions for the language chosen:

\selectlanguage{german}

This command can be used as environment, too.

**NOTE** For "historical reasons", a macro name is converted to a language name without the leading \; in other words, \selectlanguage{\german} is equivalent to \selectlanguage{german}. Using a macro instead of a "real" name is deprecated.

**WARNING** If used inside braces there might be some non-local changes, as this would be roughly equivalent to:

<span id="page-8-3"></span><span id="page-8-2"></span> $^3$ In old versions the error read "You haven't loaded the language LANG yet".

<sup>4</sup>Even in the babel kernel there were some macros not compatible with plain. Hopefully these issues have been fixed.

{\selectlanguage{<inner-language>} ...}\selectlanguage{<outer-language>}

If you want a change which is really local, you must enclose this code with an additional grouping level.

#### \foreignlanguage { $\langle \text{language}\rangle$ }{ $\langle \text{text}\rangle$ }

The command \foreignlanguage takes two arguments; the second argument is a phrase to be typeset according to the rules of the language named in its first one. This command (1) only switches the extra definitions and the hyphenation rules for the language, *not* the names and dates, (2) does not send information about the language to auxiliary files (i.e., the surrounding language is still in force), and (3) it works even if the language has not been set as package option (but in such a case it only sets the hyphenation patterns and a warning is shown). With the bidi option, it also enters in horizontal mode (this is not done always for backwards compatibility).

#### <span id="page-9-0"></span>**1.8 Auxiliary language selectors**

```
\begin{otherlanguage} {{language}} … \end{otherlanguage}
```
The environment other language does basically the same as \select language, except the language change is (mostly) local to the environment.

Actually, there might be some non-local changes, as this environment is roughly equivalent to:

\begingroup \selectlanguage{<inner-language>} . . . \ e n d g r o u p \selectlanguage{<outer-language>}

If you want a change which is really local, you must enclose this environment with an additional grouping, like braces { } . Spaces after the environment are ignored.

#### \begin{otherlanguage\*} {\language}} … \end{otherlanguage\*}

Same as \foreignlanguage but as environment. Spaces after the environment are *not* ignored.

This environment was originally intended for intermixing left-to-right typesetting with right-to-left typesetting in engines not supporting a change in the writing direction inside a line. However, by default it never complied with the documented behavior and it is just a version as environment of  $\iota$  for eignlanguage, except when the option bidi is set – in this case, \foreignlanguage emits a \leavevmode, while otherlanguage\* does not.

#### $\begin{array}{ccc} \hbox{begin} \hbox{begin} \hbox{aligned} \end{array} \end{array}$

The environment hyphenrules can be used to select *only* the hyphenation rules to be used (it can be used as command, too). This can for instance be used to select 'nohyphenation', provided that in language. dat the 'language' nohyphenation is defined by loading zer o hyph. tex. It deactivates language shorthands, too (but not user shorthands). Except for these simple uses, hyphenrules is discouraged and other language\* (the starred version) is preferred, as the former does not take into account possible changes in

encodings of characters like, say, ' done by some languages (eg, italian, french, ukraineb). To set hyphenation exceptions, use \babelhyphenation (see below).

# <span id="page-10-0"></span>**1.9 More on selection**

 $\b{babeltags \quad {\langle tag1 \rangle = \langle language1 \rangle, \langle tag2 \rangle = \langle language2 \rangle, ...}$ 

New 3.9i In multilingual documents with many language switches the commands above can be cumbersome. With this tool shorter names can be defined. It adds nothing really new – it is just syntactical sugar.

It defines \text $\langle tag1\rangle$ { $\langle text\rangle$ } to be \foreignlanguage{ $\langle language1\rangle$ }{ $\langle text\rangle$ }, and \ b e g i n { h*tag1*i} to be \ b e g i n { o t h e r l a n g u a g e \* } { h*language1*i} , and so on. Note \ h*tag1*i is also allowed, but remember to set it locally inside a group.

#### **EXAMPLE** With

 $\b{$  babeltags{de = german}

you can write

```
text \textde{German text} text
```
and

```
text
\begin{de}
 German text
\end{eq}text
```
**NOTE** Something like \babeltags{finnish = finnish} is legitimate – it defines \textfinnish and \finnish (and, of course, \begin{finnish}).

**NOTE** Actually, there may be another advantage in the 'short' syntax  $\text{text}(tag)$ , namely, it is not affected by \MakeUppercase (while \foreignlanguage is).

\babelensure [include= $\langle commands \rangle$ , exclude= $\langle commands \rangle$ , fontenc= $\langle encoding \rangle$ ] { $\langle language \rangle$ }

New 3.9i Except in a few languages, like russian, captions and dates are just strings, and do not switch the language. That means you should set it explicitly if you want to use them, or hyphenation (and in some cases the text itself) will be wrong. For example:

\foreignlanguage{russian}{text \foreignlanguage{polish}{\seename} text}

Of course, T<sub>E</sub>X can do it for you. To avoid switching the language all the while, \babelensure redefines the captions for a given language to wrap them with a selector:

\babelensure{polish}

By default only the basic captions and \today are redefined, but you can add further macros with the key include in the optional argument (without commas). Macros not to be modified are listed in exc1ude. You can also enforce a font encoding with fontenc.<sup>[5](#page-12-0)</sup> A couple of examples:

\babelensure[include=\Today]{spanish} \babelensure[fontenc=T5]{vietnamese}

They are activated when the language is selected (at the afterextras event), and it makes some assumptions which could not be fulfilled in some languages. Note also you should include only macros defined by the language, not global macros (eg,  $\Gamma$ eX of  $\lambda$ dag). With ini files (see below), captions are ensured by default.

# <span id="page-11-0"></span>**1.10 Shorthands**

A *shorthand* is a sequence of one or two characters that expands to arbitrary T<sub>EX</sub> code. Shorthands can be used for different kinds of things, as for example: (1) in some languages shorthands such as "a are defined to be able to hyphenate the word if the encoding is 0T1; (2) in some languages shorthands such as ! are used to insert the right amount of white space; (3) several kinds of discretionaries and breaks can be inserted easily with "-, "=, etc. The package inputenc as well as xetex an luatex have alleviated entering non-ASCII characters, but minority languages and some kinds of text can still require characters not directly available on the keyboards (and sometimes not even as separated or precomposed Unicode characters). As to the point 2, now pdfTeX provides \knbccode, and luatex can manipulate the glyph list. Tools for point 3 can be still very useful in general. There are three levels of shorthands: *user*, *language*, and *system* (by order of precedence). Version 3.9 introduces the *language user* level on top of the user level, as described below. In most cases, you will use only shorthands provided by languages.

**NOTE** Note the following:

- 1. Activated chars used for two-char shorthands cannot be followed by a closing brace } and the spaces following are gobbled. With one-char shorthands (eg, : ), they are preserved.
- 2. If on a certain level (system, language, user) there is a one-char shorthand, two-char ones starting with that char and on the same level are ignored.
- <span id="page-11-1"></span>3. Since they are active, a shorthand cannot contain the same character in its definition (except if it is deactivated with, eg,  $string$ ).

A typical error when using shorthands is the following:

! Argument of \language@active@arg" has an extra }.

It means there is a closing brace just after a shorthand, which is not allowed (eg, " } ). Just add  $\{ \}$  after (eg, " $\{ \}$ ).

\shorthandon { \shorthands-list\}

#### \shorthandoff \*{\shorthands-list\}

It is sometimes necessary to switch a shorthand character off temporarily, because it must be used in an entirely different way. For this purpose, the user commands \shorthandoff and \shorthandon are provided. They each take a list of characters as their arguments. The command \shorthandoff sets the \catcode for each of the characters in its argument to other (12); the command \shorthandon sets the \catcode to active (13). Both commands only work on 'known' shorthand characters.

New 3.9a However, \shorthandoff does not behave as you would expect with characters like ~ or ^, because they usually are not "other". For them \shorthandoff\* is provided, so that with

\shorthandoff\*{~^}

 $\sim$  is still active, very likely with the meaning of a non-breaking space, and  $\wedge$  is the superscript character. The catcodes used are those when the shorthands are defined, usually when language files are loaded.

#### \useshorthands  $* {\langle char \rangle}$

The command \useshorthands initiates the definition of user-defined shorthand sequences. It has one argument, the character that starts these personal shorthands. New 3.9a User shorthands are not always alive, as they may be deactivated by languages (for example, if you use " for your user shorthands and switch from german to french, they stop working). Therefore, a starred version \useshorthands\*{ $\langle char \rangle$ } is provided, which makes sure shorthands are always activated.

Currently, if the package option shor thands is used, you must include any character to be activated with \useshor thands. This restriction will be lifted in a future release.

\defineshorthand [ $\langle \text{language} \rangle$ ,  $\langle \text{language} \rangle$ , ...] { $\langle \text{shorthand} \rangle$ } { $\langle \text{code} \rangle$ }

The command \defineshorthand takes two arguments: the first is a one- or two-character shorthand sequence, and the second is the code the shorthand should expand to. New 3.9a An optional argument allows to (re)define language and system shorthands (some languages do not activate shorthands, so you may want to add \ l anguage shorthands { $\langle \text{lang} \rangle$ } to the corresponding \extras $\langle \text{lang} \rangle$ , as explained below). By default, user shorthands are (re)defined.

User shorthands override language ones, which in turn override system shorthands. Language-dependent user shorthands (new in 3.9) take precedence over "normal" user shorthands.

**EXAMPLE** Let's assume you want a unified set of shorthand for discretionaries (languages do not define shorthands consistently, and " $-$ ,  $\cdot$ -, "= have different meanings). You could start with, say:

```
\useshorthands*{"}
\defineshorthand{"*}{\babelhyphen{soft}}
\defineshorthand{"-}{\babelhyphen{hard}}
```
However, behavior of hyphens is language dependent. For example, in languages like Polish and Portuguese, a hard hyphen inside compound words are repeated at the beginning of the next line. You could then set:

<span id="page-12-0"></span><sup>5</sup>With it encoded string may not work as expected.

\defineshorthand[\*polish,\*portugese]{"-}{\babelhyphen{repeat}}

Here, options with \* set a language-dependent user shorthand, which means the generic one above only applies for the rest of languages; without \* they would (re)define the language shorthands instead, which are overriden by user ones.

Now, you have a single unified shorthand (" - ), with a content-based meaning ('compound word hyphen') whose visual behavior is that expected in each context.

#### \aliasshorthand { $\langle original \rangle$ } { $\langle alias \rangle$ }

The command  $\lambda$  alias shorthand can be used to let another character perform the same functions as the default shorthand character. If one prefers for example to use the character / over " in typing Polish texts, this can be achieved by entering  $\lambda$ aliasshorthand{"}{/}.

**NOTE** The substitute character must *not* have been declared before as shorthand (in such a case, \aliashorthands is ignored).

**EXAMPLE** The following example shows how to replace a shorthand by another

```
\lambdaa lias shorth and \{\sim\}\\At B e g in D o cument {\ shorthand of f* {~} }
```
**WARNING** Shorthands remember somehow the original character, and the fallback value is that of the latter. So, in this example, if no shorthand if found,  $\wedge$  expands to a non-breaking space, because this is the value of  $\sim$  (internally,  $\wedge$  still calls \active@char $\sim$ or \normal@char~). Furthermore, if you change the system value of  $\wedge$  with \defineshorthand nothing happens.

#### \ languageshorthands {\*language*}}

The command  $\lambda$  and  $\alpha$  is here thands can be used to switch the shorthands on the language level. It takes one argument, the name of a language or none (the latter does what its name suggests).<sup>[6](#page-14-1)</sup> Note that for this to work the language should have been specified as an option when loading the babel package. For example, you can use in english the shorthands defined by ngerman with

\addto\extrasenglish{\languageshorthands{ngerman}}

(You may also need to activate them with, for example,  $\iota$ useshor thands.) Very often, this is a more convenient way to deactivate shorthands than \shorthandoff, as for example if you want to define a macro to easy typing phonetic characters with tipa:

\newcommand{\myipa}[1]{{\languageshorthands{none}\tipaencoding#1}}

#### \babelshorthand {*{shorthand}*}

With this command you can use a shorthand even if (1) not activated in shorthands (in this case only shorthands for the current language are taken into account, ie, not user shorthands), (2) turned off with  $\sh$ orthandoff or (3) deactivated with the internal \bbl@deactivate; for example, \babelshorthand{"u} or \babelshorthand{:}. (You can conveniently define your own macros, or even you own user shorthands provided they do not ovelap.)

For your records, here is a list of shorthands, but you must double check them, as they may change:[7](#page-14-2)

**Languages with no shorthands** Croatian, English (any variety), Indonesian, Hebrew, Interlingua, Irish, Lower Sorbian, Malaysian, North Sami, Romanian, Scottish, Welsh

**Languages with only** " **as defined shorthand character** Albanian, Bulgarian, Danish, Dutch, Finnish, German (old and new orthography, also Austrian), Icelandic, Italian, Norwegian, Polish, Portuguese (also Brazilian), Russian, Serbian (with Latin script), Slovene, Swedish, Ukrainian, Upper Sorbian

**Basque** " ' ~ **Breton** : ; ? ! **Catalan** " ' ` **Czech** " - **Esperanto** ^ **Estonian** " ~ **French** (all varieties) : ; ? ! **Galician** " . ' ~ < > **Greek** <sup>~</sup> **Hungarian** ` **Kurmanji** ^ **Latin**  $" \wedge =$ **Slovak** " ^ ' - **Spanish** " . < > ' **Turkish** : ! =

In addition, the babel core declares <sup>~</sup> as a one-char shorthand which is let, like the standard  $\sim$ , to a non breaking space.<sup>[8](#page-14-3)</sup>

\ifbabelshorthand {*{character}*}{*{true}*}{*{false}*}

New 3.23 Tests if a character has been made a shorthand.

#### <span id="page-14-0"></span>**1.11 Package options**

New 3.9a These package options are processed before language options, so that they are taken into account irrespective of its order. The first three options have been available in previous versions.

KeepShorthandsActive Tells babel not to deactivate shorthands after loading a language file, so that they are also available in the preamble.

activeacute For some languages babel supports this options to set 'as a shorthand in case it is not done by default.

<span id="page-14-1"></span> $6$ Actually, any name not corresponding to a language group does the same as none. However, follow this convention because it might be enforced in future releases of babel to catch possible errors.

<span id="page-14-2"></span><sup>7</sup>Thanks to Enrico Gregorio

<span id="page-14-3"></span><sup>&</sup>lt;sup>8</sup>This declaration serves to nothing, but it is preserved for backward compatibility.

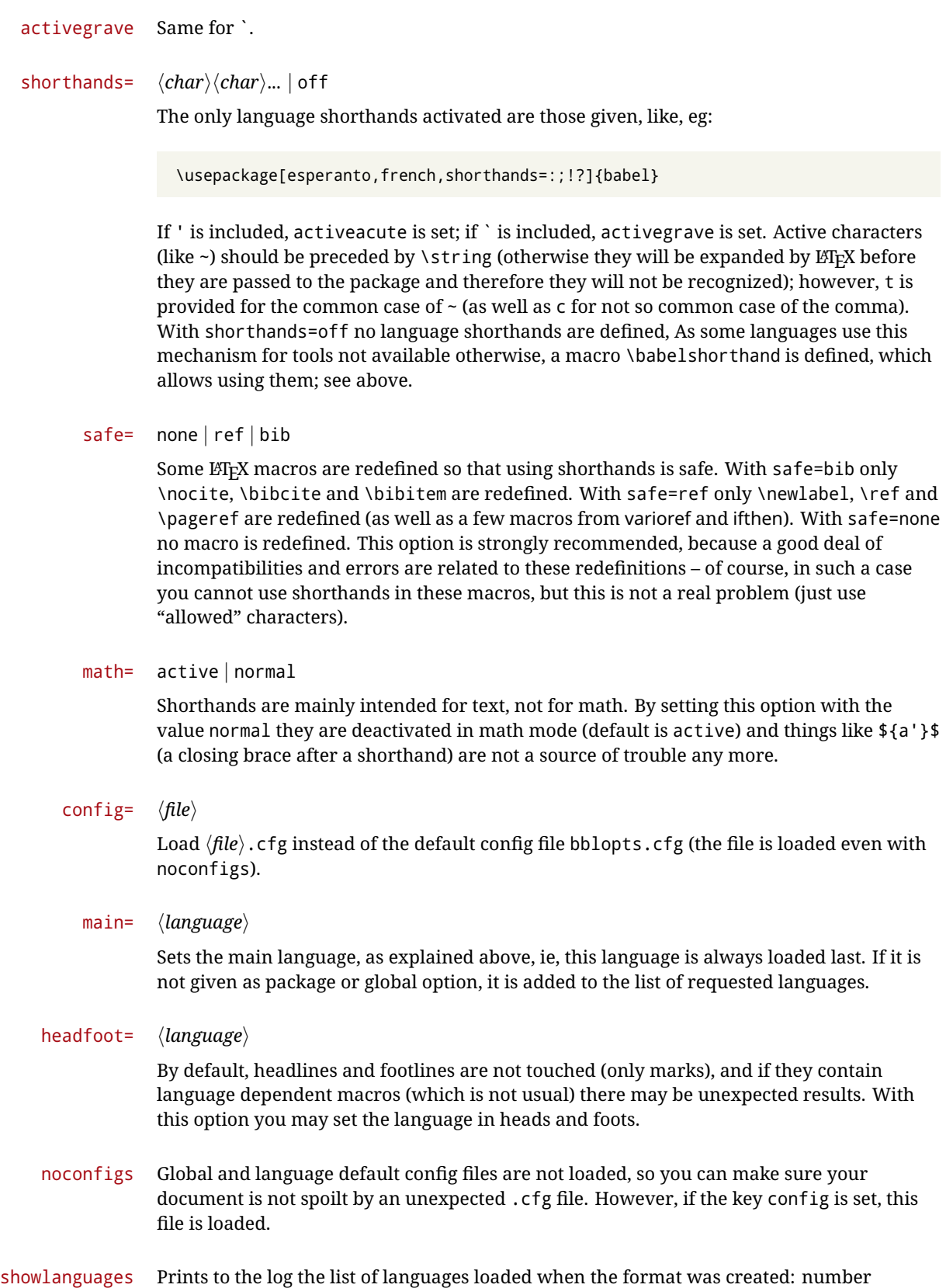

15

(remember dialects can share it), name, hyphenation file and exceptions file.

- nocase New 3.9l Language settings for uppercase and lowercase mapping (as set by \SetCase) are ignored. Use only if there are incompatibilities with other packages.
- New 3.9l No warnings and no *infos* are written to the log file.[9](#page-16-1) silent
- strings= generic | unicode | encoded |  $\langle label \rangle$  |  $\langle font\ encoding \rangle$

Selects the encoding of strings in languages supporting this feature. Predefined labels are generic (for traditional T<sub>E</sub>X, LICR and ASCII strings), unicode (for engines like xetex and luatex) and encoded (for special cases requiring mixed encodings). Other allowed values are font encoding codes (T1, T2A, LGR, L7X...), but only in languages supporting them. Be aware with encoded captions are protected, but they work in \MakeUppercase and the like (this feature misuses some internal LATEX tools, so use it only as a last resort).

hyphenmap= off  $|$  main  $|$  select  $|$  other  $|$  other\*

New 3.9g Sets the behavior of case mapping for hyphenation, provided the language defines it. $^{10}$  $^{10}$  $^{10}$  It can take the following values:

off deactivates this feature and no case mapping is applied;

first sets it at the first switching commands in the current or parent scope (typically, when the aux file is first read and at  $\begin{cases} \begin{array}{c} \text{begin} \text{if } \text{if } n = 1, \ldots, n \end{array} \end{cases}$  when the first \selectlanguage in the preamble), and it's the default if a single language option has been stated; $^{11}$  $^{11}$  $^{11}$ 

select sets it only at \selectlanguage;

- o ther also sets it at o ther language;
- o the  $r^*$  also sets it at o ther language  $*$  as well as in heads and foots (if the option head foot is used) and in auxiliary files (ie, at  $\setminus \text{select@language}$ ), and it's the default if several language options have been stated. The option first can be regarded as an optimized version of other\* for monolingual documents.<sup>[12](#page-16-4)</sup>

bidi= default | basic | basic-r | bidi-l | bidi-r

New 3.14 Selects the bidi algorithm to be used in luatex and xetex. See sec. [1.21.](#page-32-0)

#### layout=

New 3.16 Selects which layout elements are adapted in bidi documents. See sec. [1.21.](#page-32-0)

#### <span id="page-16-0"></span>**1.12** The base option

With this package option babel just loads some basic macros (those in switch.def), defines \AfterBabelLanguage and exits. It also selects the hyphenations patterns for the last language passed as option (by its name in language.dat). There are two main uses: classes and packages, and as a last resort in case there are, for some reason, incompatible languages. It can be used if you just want to select the hyphenations patterns of a single language, too.

\A f t e r B a b e l L anguage {  $\langle option\text{-}name \rangle$  }  $\{ \langle code \rangle \}$ 

<span id="page-16-1"></span> $9$ You can use alternatively the package silence.

<span id="page-16-2"></span> $\rm{^{10}Turned}$  off in plain.

<span id="page-16-4"></span><span id="page-16-3"></span><sup>11</sup>Duplicated options count as several ones.

 $12$ Providing for eign is pointless, because the case mapping applied is that at the end of paragraph, but if either xetex or luatex change this behavior it might be added. On the other hand, other is provided even if I [JBL] think it isn't really useful, but who knows.

This command is currently the only provided by base. Executes  $\langle code \rangle$  when the file loaded by the corresponding package option is finished (at  $\ldots$  deferring in setting is global. So

```
\AfterBabelLanguage{french}{...}
```
does ... at the end of french. ldf. It can be used in ldf files, too, but in such a case the code is executed only if  $\langle$ *option-name* $\rangle$  is the same as \ Current Option (which could not be the same as the option name as set in  $\iota$  usepackage!).

**EXAMPLE** Consider two languages foo and bar defining the same \macro with \new command. An error is raised if you attempt to load both. Here is a way to overcome this problem:

```
\usepackage[base]{babel}
\AfterBabelLanguage{foo}{%
  \let\macroFoo\macro
  \let\macro\relax}
\usepackage[foo,bar]{babel}
```
# <span id="page-17-0"></span>**1.13** ini **files**

An alternative approach to define a language is by means of an ini file. Currently babel provides about 200 of these files containing the basic data required for a language. Most of them set the date, and many also the captions (Unicode and LICR). They will be evolving with the time to add more features (something to keep in mind if backward compatibility is important). The following section shows how to make use of them currently (by means of \babelprovide), but a higher interface, based on package options, in under development (in other words, \babelprovide is mainly intended for auxiliary tasks).

**EXAMPLE** Although Georgian has its own 1df file, here is how to declare this language with an ini file in Unicode engines.

```
\documentclass{book}
\usepackage{babel}
\babelprovide[import, main]{georgian}
\babelfont{rm}{DejaVu Sans}
\begin{document}
\tableofcontents
\chapter{სამზარეულო და სუფრის ტრადიციები}
ქართული ტრადიციული სამზარეულო ერთ-ერთი უმდიდრესია მთელ მსოფლიოში.
\end{document}
```
**NOTE** The ini files just define and set some parameters, but the corresponding behavior is not always implemented. Also, there are some limitations in the engines. A few remarks follows:

- **Arabic** Monolingual documents mostly work in luatex, but it must be fine tuned, and a recent version of fontspec/loaotfload is required. In xetex babel resorts to the bidi package, which seems to work.
- **Hebrew** Niqqud marks seem to work in both engines, but cantillation marks are misplaced (xetex seems better, but still problematic).
- **Devanagari** In luatex many fonts work, but some others do not, the main issue being the 'ra'. It is advisable to set explicitly the script to either deva or dev2, eg:

\newfontscript{Devanagari}{deva}

Other Indic scripts are still under development in luatex. On the other hand, xetex is better.

**Southeast scripts** Thai works in both luatex and xetex, but line breaking differs (rules can be modified in luatex; they are hardcoded in xetex). Lao seems to work, too, but there are no patterns for the latter in luatex. Some quick patterns could help, with something similar to:

\babelprovide[import,hyphenrules=+]{lao} \babelpatterns[lao]{1ດ 1ມ 1 1ອ 1ງ 1ກ 1າ} % Random

Khemer clusters are rendered wrongly.

**East Asia scripts** Internal inconsistencies in script and language names must be sorted out, so you may need to set them explicitly in \babelfont, as well as CJKShape. luatex does basic line breaking, but currently xetex does not (you may load zhspacing). Anyway, CJK texts are are best set with a dedicated framework (CJK, luatexja, kotex, CTeX...), although for a few words and shorts texts babel should be fine.

Here is the list (u means Unicode captions, and l means LICR captions):

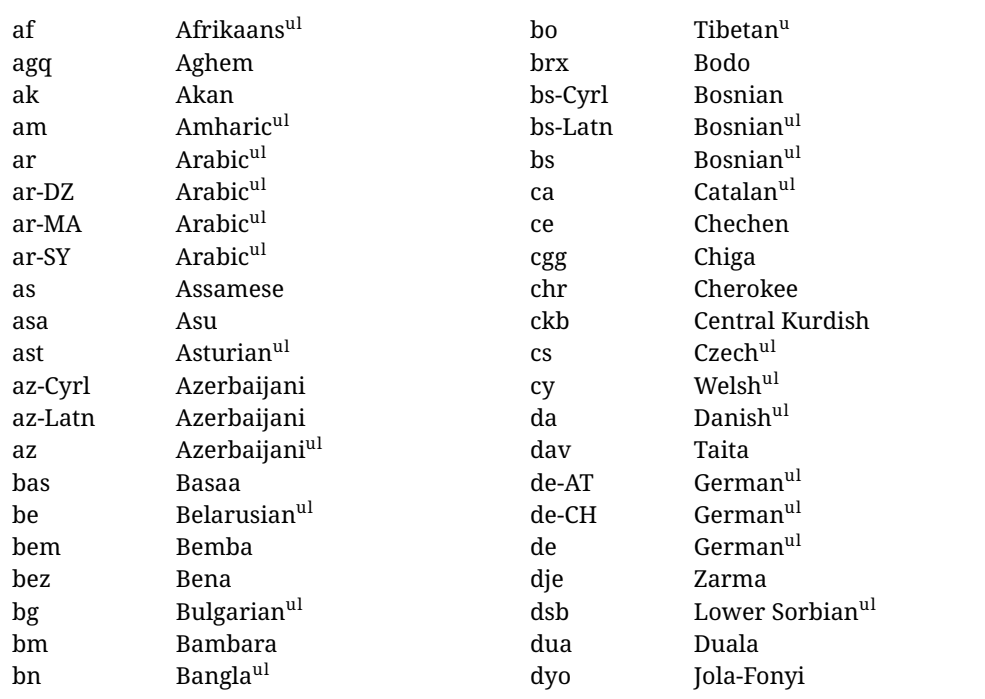

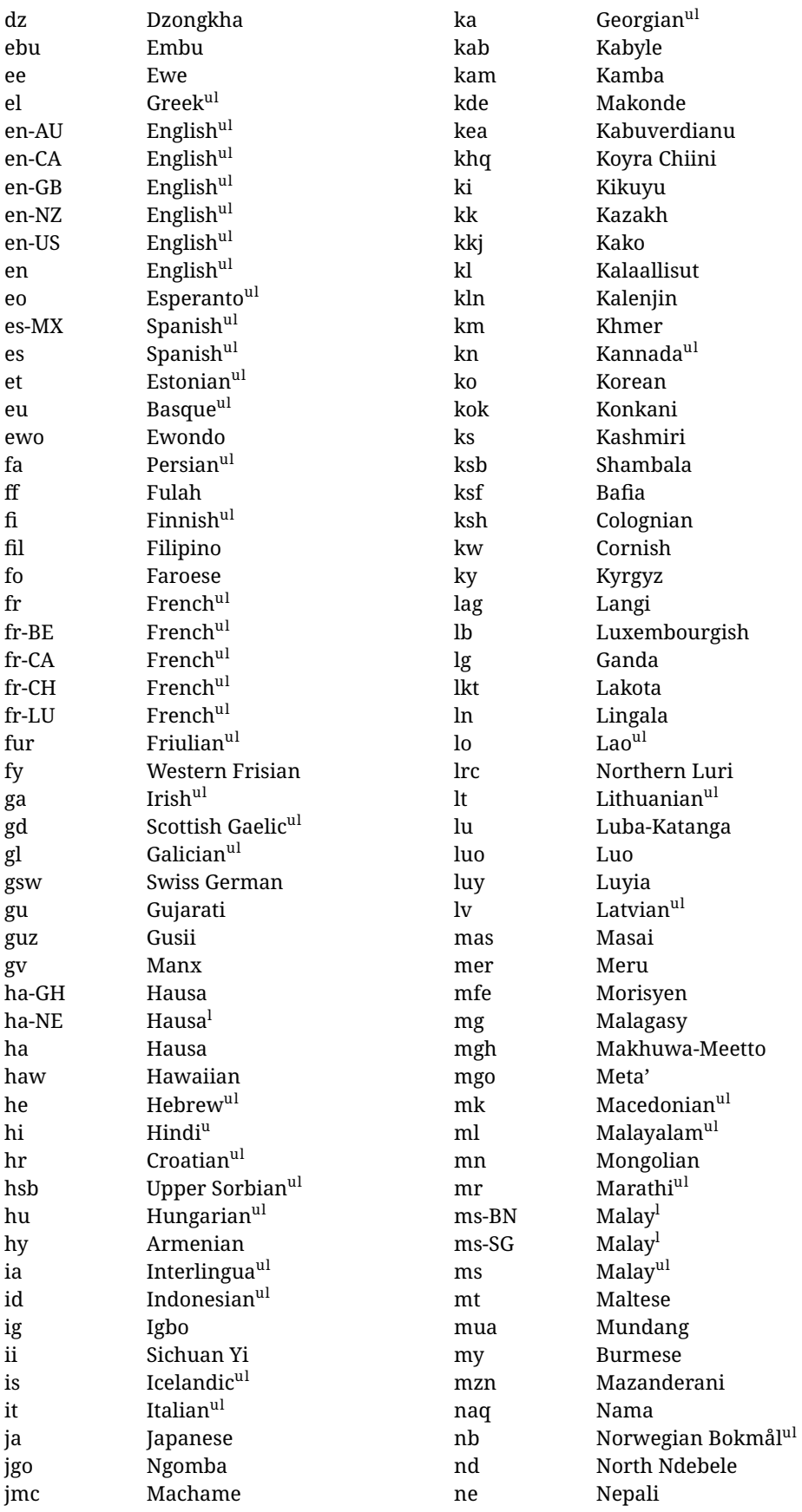

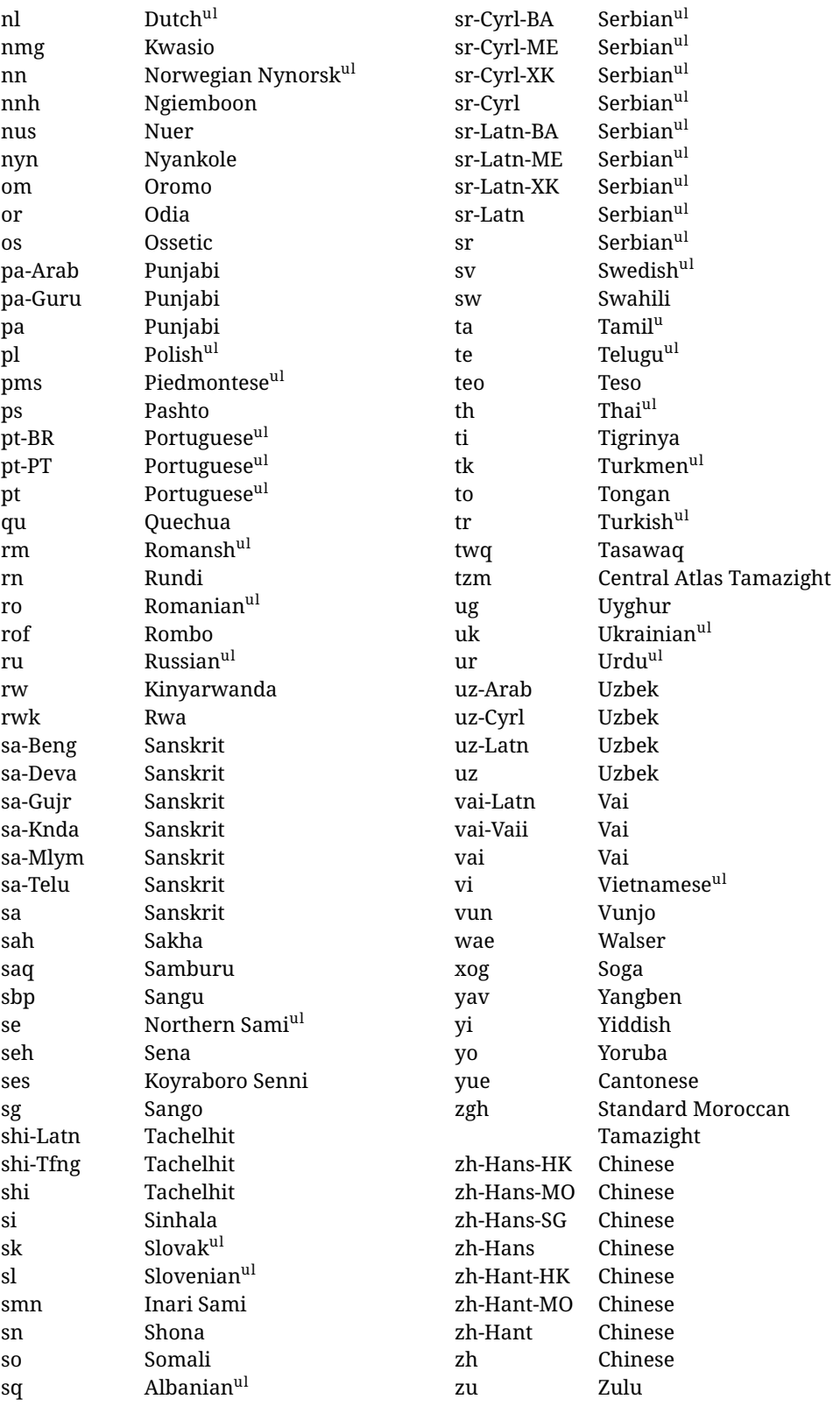

In some contexts (currently **\babelfont)** an ini file may be loaded by its name. Here is the list of the names currently supported. With these languages, \babelfont loads (if not done before) the language and script names (even if the language is defined as a package option

aghem akan albanian american amharic arabic arabic-algeria arabic-DZ arabic-morocco arabic-MA arabic-syria arabic-SY armenian assamese asturian asu australian austrian azerbaijani-cyrillic azerbaijani-cyrl azerbaijani-latin azerbaijani-latn azerbaijani bafia bambara basaa basque belarusian bemba bena bengali bodo bosnian-cyrillic bosnian-cyrl bosnian-latin bosnian-latn bosnian brazilian breton british bulgarian burmese canadian cantonese catalan centralatlastamazight centralkurdish chechen cherokee chiga chinese-hans-hk chinese-hans-mo chinese-hans-sg chinese-hans chinese-hant-hk chinese-hant-mo chinese-hant chinese-simplified-hongkongsarchina chinese-simplified-macausarchina chinese-simplified-singapore chinese-simplified chinese-traditional-hongkongsarchina chinese-traditional-macausarchina chinese-traditional chinese colognian cornish croatian czech danish duala dutch dzongkha embu english-au english-australia english-ca english-canada english-gb english-newzealand english-nz english-unitedkingdom english-unitedstates english-us english esperanto estonian ewe ewondo faroese filipino finnish french-be french-belgium french-ca french-canada french-ch french-lu french-luxembourg french-switzerland

with an ldf file). These are also the names recognized by \babelprovide with a valueless import.

french friulian fulah galician ganda georgian german-at german-austria german-ch german-switzerland german greek gujarati gusii hausa-gh hausa-ghana hausa-ne hausa-niger hausa hawaiian hebrew hindi hungarian icelandic igbo inarisami indonesian interlingua irish italian japanese jolafonyi kabuverdianu kabyle kako kalaallisut kalenjin kamba kannada kashmiri kazakh khmer kikuyu kinyarwanda konkani korean koyraborosenni koyrachiini kwasio kyrgyz lakota langi lao latvian

lingala lithuanian lowersorbian lsorbian lubakatanga luo luxembourgish luyia macedonian machame makhuwameetto makonde malagasy malay-bn malay-brunei malay-sg malay-singapore malay malayalam maltese manx marathi masai mazanderani meru meta mexican mongolian morisyen mundang nama nepali newzealand ngiemboon ngomba norsk northernluri northernsami northndebele norwegianbokmal norwegiannynorsk nswissgerman nuer nyankole nynorsk occitan oriya oromo ossetic pashto persian piedmontese polish portuguese-br

portuguese-brazil portuguese-portugal portuguese-pt portuguese punjabi-arab punjabi-arabic punjabi-gurmukhi punjabi-guru punjabi quechua romanian romansh rombo rundi russian rwa sakha samburu samin sango sangu sanskrit-beng sanskrit-bengali sanskrit-deva sanskrit-devanagari sanskrit-gujarati sanskrit-gujr sanskrit-kannada sanskrit-knda sanskrit-malayalam sanskrit-mlym sanskrit-telu sanskrit-telugu sanskrit scottishgaelic sena serbian-cyrillic-bosniaherzegovina serbian-cyrillic-kosovo serbian-cyrillic-montenegro serbian-cyrillic serbian-cyrl-ba serbian-cyrl-me serbian-cyrl-xk serbian-cyrl serbian-latin-bosniaherzegovina serbian-latin-kosovo serbian-latin-montenegro serbian-latin serbian-latn-ba serbian-latn-me serbian-latn-xk serbian-latn serbian shambala

shona sichuanyi sinhala slovak slovene slovenian soga somali spanish-mexico spanish-mx spanish standardmoroccantamazight swahili swedish swissgerman tachelhit-latin tachelhit-latn tachelhit-tfng tachelhit-tifinagh tachelhit taita tamil tasawaq telugu teso thai tibetan tigrinya tongan turkish turkmen ukenglish ukrainian uppersorbian urdu usenglish usorbian uyghur uzbek-arab uzbek-arabic uzbek-cyrillic uzbek-cyrl uzbek-latin uzbek-latn uzbek vai-latin vai-latn vai-vai vai-vaii vai vietnam vietnamese vunjo walser

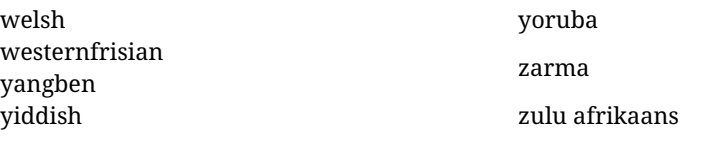

# <span id="page-24-0"></span>**1.14 Selecting fonts**

New 3.15 Babel provides a high level interface on top of fontspec to select fonts. There is no need to load fontspec explicitly – babel does it for you with the first \babelfont. $^{13}$  $^{13}$  $^{13}$ 

\babelfont [ $\langle language-list \rangle$ ]{ $\langle font-family \rangle$ }[ $\langle font-options \rangle$ ]{ $\langle font-name \rangle$ }

Here *font-family* is rm, sf or tt (or newly defined ones, as explained below), and *font-name* is the same as in fontspec and the like.

If no language is given, then it is considered the default font for the family, activated when a language is selected. On the other hand, if there is one or more languages in the optional argument, the font will be assigned to them, overriding the default. Alternatively, you may set a font for a script – just precede its name (lowercase) with a star (eg, \*devanagar i). Babel takes care of the font language and the font script when languages are selected (as well as the writing direction); see the recognized languages above. In most cases, you will not need *font-options*, which is the same as in fontspec, but you may add further key/value pairs if necessary.

**EXAMPLE** Usage in most cases is very simple. Let us assume you are setting up a document in Swedish, with some words in Hebrew, with a font suited for both languages.

```
\documentclass{article}
\usepackage[swedish, bidi=default]{babel}
\babelprovide[import]{hebrew}
\babelfont{rm}{FreeSerif}
\begin{document}
.svenska } תיִרְבִע }{hebrew{foreignlanguage \Svenska
\end{document}
```
If on the other hand you have to resort to different fonts, you could replace the red line above with, say:

```
\babelfont{rm}{Iwona}
\babelfont[hebrew]{rm}{FreeSerif}
```
\babelfont can be used to implicitly define a new font family. Just write its name instead of rm, sf or tt. This is the preferred way to select fonts in addition to the three basic families.

**EXAMPLE** Here is how to do it:

<span id="page-24-1"></span> $^{13}$ See also the package combofont for a complementary approach.

\babelfont{kai}{FandolKai}

Now, \kaifamily and \kaidefault, as well as \textkai are at your disposal.

**NOTE** You may load fontspec explicitly. For example:

\usepackage{fontspec} \newfontscript{Devanagari}{deva} \babelfont[hindi]{rm}{Shobhika}

This makes sure the OpenType script for Devanagari is deva and not dev2 (luatex does not detect automatically the correct script<sup>[14](#page-25-2)</sup>). You may also pass some options to fontspec: with silent, the warnings about unavailable scripts or languages are not shown (they are only really useful when the document format is being set up).

- **NOTE** Directionality is a property affecting margins, indentation, column order, etc., not just text. Therefore, it is under the direct control of the language, which applies both the script and the direction to the text. As a consequence, there is no need to set Script when declaring a font (nor Language). In fact, it is even discouraged.
- **NOTE** \fontspec is not touched at all, only the preset font families (rm, sf, tt, and the like). If a language is switched when an *ad hoc* font is active, or you select the font with this command, neither the script nor the language are passed. You must add them by hand. This is by design, for several reasons (for example, each font has its own set of features and a generic setting for several of them could be problematic, and also a "lower level" font selection is useful).
- **NOTE** The keys Language and Script just pass these values to the *font*, and do *not* set the script for the *language* (and therefore the writing direction). In other words, the ini file or \babelprovide provides default values for \babelfont if omitted, but the opposite is not true. See the note above for the reasons of this behavior.
- **WARNING** Do not use \setxxxxfont and \babelfont at the same time. \babelfont follows the standard LATEX conventions to set the basic families - define \xxdefault, and activate it with \xxfamily. On the other hand, \setxxxxfont in fontspec takes a different approach, because  $\chi x$ family is redefined with the family name hardcoded (so that *\xx*default becomes no-op). Of course, both methods are incompatible, and if you use \setxxxxfont, font switching with \babelfont just does *not* work (nor the standard \xxdefault, for that matter).
- <span id="page-25-1"></span>**TROUBLESHOOTING** *Package fontspec Warning: 'Language 'LANG' not available for font 'FONT' with script 'SCRIPT' 'Default' language used instead'*. This warning is shown by fontspec, not by babel. It could be irrelevant for English, but not for many other languages, including Urdu and Turkish. This is a useful and harmless warning, and if everything is fine with your document the best thing you can do is just to ignore it altogether.

#### <span id="page-25-0"></span>**1.15 Modifying a language**

Modifying the behavior of a language (say, the chapter "caption"), is sometimes necessary, but not always trivial.

<span id="page-25-2"></span><sup>&</sup>lt;sup>14</sup>And even with the correct code some fonts could be rendered incorrectly by fontspec, so double check the results. xetex fares better, but some font are still problematic.

• The old way, still valid for many languages, to redefine a caption is the following:

```
\addto\captionsenglish{%
  \renewcommand\contentsname{Foo}%
}
```
As of 3.15, there is no need to hide spaces with % (babel removes them), but it is advisable to do it.

• The new way, which is found in bulgarian, azerbaijani, spanish, french, turkish, ice landic, vie t namese and a few more, as well as in languages created with \babelprovide and its key import, is:

\renewcommand\spanishchaptername{Foo}

• Macros to be run when a language is selected can be add to \extras $\langle lang \rangle$ :

\addto\extrasrussian{\mymacro}

There is a counterpart for code to be run when a language is unselected: \noextras*\lang*}.

**NOTE** These macros (\captions *\lang*), \extras *\lang*}) may be redefined, but *must not* be used as such – they just pass information to babel, which executes them in the proper context.

Another way to modify a language loaded as a package or class option is by means of \babelprovide, described below in depth. So, something like:

```
\usepackage[danish]{babel}
\babelprovide[captions=da,hyphenrules=nohyphenation]{danish}
```
first loads danish. 1df, and then redefines the captions for danish (as provided by the ini file) and prevents hyphenation. The rest of the language definitions are not touched.

# <span id="page-26-0"></span>**1.16 Creating a language**

New 3.10 And what if there is no style for your language or none fits your needs? You may then define quickly a language with the help of the following macro in the preamble (which may be used to modify an existing language, too, as explained in the previous subsection).

\babelprovide [ $\langle options \rangle$ ]{ $\langle language-name \rangle$ }

Defines the internal structure of the language with some defaults: the hyphen rules, if not available, are set to the current ones, left and right hyphen mins are set to 2 and 3, but captions and date are not defined. Conveniently, babel warns you about what to do. Very likely you will find alerts like that in the log file:

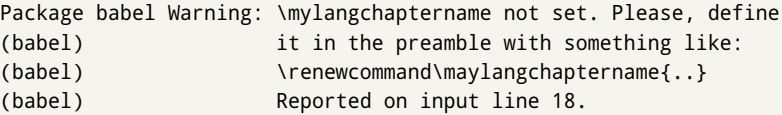

In most cases, you will only need to define a few macros.

**EXAMPLE** If you need a language named arhinish:

```
\usepackage[danish]{babel}
\babelprovide{arhinish}
\renewcommand\arhinishchaptername{Chapitula}
\renewcommand\arhinishrefname{Refirenke}
\renewcommand\arhinishhyphenmins{22}
```
The main language is not changed (danish in this example). So, you must add \selectlanguage{arhinish} or other selectors where necessary. If the language has been loaded as an argument in  $\dot{\alpha}$  document class or  $\dot{\alpha}$  usepackage, then \babelprovide redefines the requested data.

#### import=  $\langle language-tag \rangle$

New 3.13 Imports data from an ini file, including captions, date, and hyphenmins. For example:

\babelprovide[import=hu]{hungarian}

Unicode engines load the UTF-8 variants, while 8-bit engines load the LICR (ie, with macros like  $\iota$  ' or  $\iota$ ss) ones.

New 3.23 It may be used without a value. In such a case, the ini file set in the corresponding babel -  $\leq$ language $>$ . tex (where  $\leq$ language $\geq$  is the last argument in \babelprovide) is imported. See the list of recognized languages above. So, the previous example could be written:

\babelprovide[import]{hungarian}

There are about 200 ini files, with data taken from the 1df files and the CLDR provided by Unicode. Not all languages in the latter are complete, and therefore neither are the ini files. A few languages will show a warning about the current lack of suitability of the date format (hindi, french, breton, and occitan).

Besides \today, this option defines an additional command for dates: \<language>date, which takes three arguments, namely, year, month and day numbers. In fact, \today calls \<language>today, which in turn calls

\<language>date{\the\year}{\the\month}{\the\day}.

captions=  $\langle language-tag \rangle$ 

Loads only the strings. For example:

\babelprovide[captions=hu]{hungarian}

#### hyphenrules=  $\langle$ *language-list* $\rangle$

With this option, with a space-separated list of hyphenation rules, babel assigns to the language the first valid hyphenation rules in the list. For example:

\babelprovide[hyphenrules=chavacano spanish italian]{chavacano}

If none of the listed hyphenrules exist, the default behavior applies. Note in this example we set chavacano as first option – without it, it would select spanish even if chavacano exists.

A special value is +, which allocates a new language (in the T<sub>EX</sub> sense). It only makes sense as the last value (or the only one; the subsequent ones are silently ignored). It is mostly useful with luatex, because you can add some patterns with \babelpatterns, as for example:

\babelprovide[hyphenrules=+]{neo} \babelpatterns[neo]{a1 e1 i1 o1 u1}

In other engines it just suppresses hyphenation (because the pattern list is empty).

main This valueless option makes the language the main one. Only in newly defined languages.

script=  $\langle script-name \rangle$ 

New 3.15 Sets the script name to be used by fontspec (eg, Devanagar i). Overrides the value in the ini file. If fontspec does not define it, then babel sets its tag to that provided by the ini file. This value is particularly important because it sets the writing direction, so you must use it if for some reason the default value is wrong.

#### l anguage =  $\langle$ *language-name* $\rangle$

New 3.15 Sets the language name to be used by fontspec (eg, Hindi). Overrides the value in the ini file. If fontspec does not define it, then babel sets its tag to that provided by the ini file. Not so important, but sometimes still relevant.

A few options (only luatex) set some properties of the writing system used by the language. These properties are *always* applied to the script, no matter which language is active. Although somewhat inconsistent, this makes setting a language up easier in most typical cases.

mapfont= direction

Assigns the font for the writing direction of this language (only with bidi=basic).<sup>[15](#page-28-0)</sup> More precisely, what map font = direction means is, 'when a character has the same direction as the script for the "provided" language, then change its font to that set for this language'. There are 3 directions, following the bidi Unicode algorithm, namely, Arabic-like, Hebrew-like and left to right.<sup>[16](#page-28-1)</sup> So, there should be at most 3 directives of this kind.

intraspace=  $\langle base \rangle \langle shrink \rangle \langle stretch \rangle$ 

Sets the interword space for the writing system of the language, in em units (so, 0 . 1 0 is 0 em plus . 1 em). Like \spaceskip, the em unit applied is that of the current text (more precisely, the previous glyph). Currently used only in Southeast Asian scrips, like Thai. Requires import.

 $intrapenalty = \langle penalty \rangle$ 

<span id="page-28-1"></span><span id="page-28-0"></span> $15$ There will be another value, language, not yet implemented.  $^{16}{\rm In}$  future releases an new value (script) will be added.

Sets the interword penalty for the writing system of this language. Currently used only in Southeast Asian scrips, like Thai. Ignored if 0 (which is the default value). Requires import.

**NOTE** (1) If you need shorthands, you can define them with \useshorthands and \defineshorthand as described above. (2) Captions and \today are "ensured" with \babelensure (this is the default in ini-based languages).

#### <span id="page-29-0"></span>**1.17 Digits**

New 3.20 About thirty ini files define a field named digits . native. When it is present, two macros are created: \<language>digits and \<language>counter (only xetex and luatex). With the first, a string of 'Latin' digits are converted to the native digits of that language; the second takes a counter name as argument. With the option maparabic in \babelprovide, \arabic is redefined to produce the native digits (this is done *globally*, to avoid inconsistencies in, for example, page numbering, and note as well dates do not rely on \arabic.)

For example:

```
\babelprovide[import]{telugu} % Telugu better with XeTeX
 % Or also, if you want:
 % \babelprovide[import, maparabic]{telugu}
\babelfont{rm}{Gautami}
\begin{document}
\telugudigits{1234}
\telugucounter{section}
\end{document}
```
Languages providing native digits in all or some variants are *ar, as, bn, bo, brx, ckb, dz, fa, gu, hi, km, kn, kok, ks, lo, lrc, ml, mr, my, mzn, ne, or, pa, ps, ta, te, th, ug, ur, uz, vai, yue, zh.* New 3.30 With luatex there is an alternative approach for mapping digits, namely, mapdigits. Conversion is based on the language and it is applied to the typeset text (not math, PDF bookmarks, etc.) before bidi and fonts are processed (ie, to the node list as generated by the T<sub>E</sub>X code). This means the local digits have the correct bidirectional behavior (unlike Numbers=Arabic in fontspec, which is not recommended).

#### <span id="page-29-1"></span>**1.18 Getting the current language name**

\ languagename The control sequence \ languagename contains the name of the current language.

**WARNING** Due to some internal inconsistencies in catcodes, it should *not* be used to test its value. Use iflang, by Heiko Oberdiek.

\iflanguage { $\langle \text{language}\rangle$ } { $\langle \text{true}\rangle$ } { $\langle \text{false}\rangle$ }

If more than one language is used, it might be necessary to know which language is active at a specific time. This can be checked by a call to \iflanguage, but note here "language" is used in the T<sub>E</sub>X sense, as a set of hyphenation patterns, and *not* as its babel name. This macro takes three arguments. The first argument is the name of a language; the second and third arguments are the actions to take if the result of the test is true or false respectively.

**WARNING** The advice about  $\lambda$  languagename also applies here – use iflang instead of \iflanguage if possible.

#### <span id="page-29-2"></span>**1.19 Hyphenation and line breaking**

### $\b{$  babelhyphen \* { $\langle type \rangle$ }  $\hbox{\texttt{babel}}$  hyphen \* { $\langle \textit{text} \rangle$  }

New 3.9a It is customary to classify hyphens in two types: (1) *explicit* or *hard hyphens*, which in T<sub>E</sub>X are entered as -, and (2) *optional* or *soft hyphens*, which are entered as \-. Strictly, a *soft hyphen* is not a hyphen, but just a breaking opportunity or, in T<sub>F</sub>X terms, a "discretionary"; a *hard hyphen* is a hyphen with a breaking opportunity after it. A further type is a *non-breaking hyphen*, a hyphen without a breaking opportunity. In T<sub>EX</sub>, - and  $\iota$ - forbid further breaking opportunities in the word. This is the desired behavior very often, but not always, and therefore many languages provide shorthands for these cases. Unfortunately, this has not been done consistently: for example, " - in Dutch, Portugese, Catalan or Danish is a hard hyphen, while in German, Spanish, Norwegian, Slovak or Russian is a soft hyphen. Furthermore, some of them even redefine  $\setminus$ -, so that you cannot insert a soft hyphen without breaking opportunities in the rest of the word. Therefore, some macros are provide with a set of basic "hyphens" which can be used by themselves, to define a user shorthand, or even in language files.

- \babelhyphen{soft} and \babelhyphen{hard} are self explanatory.
- \babelhyphen{repeat} inserts a hard hyphen which is repeated at the beginning of the next line, as done in languages like Polish, Portugese and Spanish.
- \babelhyphen{nobreak} inserts a hard hyphen without a break after it (even if a space follows).
- \babelhyphen{empty} inserts a break oportunity without a hyphen at all.
- \babelhyphen $\{\langle text \rangle\}$  is a hard "hyphen" using  $\langle text \rangle$  instead. A typical case is  $\b{$  \babelhyphen{/}.

With all of them hyphenation in the rest of the word is enabled. If you don't want enabling it, there is a starred counterpart: \babelhyphen\*{soft} (which in most cases is equivalent to the original  $\lceil \cdot \rceil$ ,  $\mathbf{b}$  a b elhyphen\*{hard}, etc.

Note hard is also good for isolated prefixes (eg, *anti-*) and nobreak for isolated suffixes (eg, *-ism*), but in both cases \babelhyphen\*{nobreak} is usually better.

There are also some differences with  $E_{\text{TX}}$ : (1) the character used is that set for the current font, while in  $E_F X$  it is hardwired to - (a typical value); (2) the hyphen to be used in fonts with a negative \hyphenchar is -, like in LATEX, but it can be changed to another value by redefining \babelnullhyphen; (3) a break after the hyphen is forbidden if preceded by a glue  $>0$  pt (at the beginning of a word, provided it is not immediately preceded by, say, a parenthesis).

#### \babelhyphenation [ $\langle \text{language} \rangle$ ,  $\langle \text{language} \rangle$ , ...] { $\langle \text{exceptions} \rangle$ }

New 3.9a Sets hyphenation exceptions for the languages given or, without the optional argument, for *all* languages (eg, proper nouns or common loan words, and of course monolingual documents). Language exceptions take precedence over global ones. It can be used only in the preamble, and exceptions are set when the language is first selected, thus taking into account changes of **\lccodes's** done in **\extras**  $\langle lang \rangle$  as well as the language specific encoding (not set in the preamble by default). Multiple \babelhyphenation's are allowed. For example:

\babelhyphenation{Wal-hal-la Dar-bhan-ga}

Listed words are saved expanded and therefore it relies on the LICR. Of course, it also works without the LICR if the input and the font encodings are the same, like in Unicode based engines.

**NOTE** Using \babelhyphenation with Southeast Asian scripts is mostly pointless. But with \babelpatterns (below) you may fine-tune line breaking (only luatex). Even if there are no pattern for the language, you can add at least some typical cases.

\babelpatterns [ $\langle \text{language} \rangle$ ,  $\langle \text{language} \rangle$ , ...] { $\langle \text{patterns} \rangle$ }

New 3.9m *In luatex only*, [17](#page-31-1) adds or replaces patterns for the languages given or, without the optional argument, for *all* languages. If a pattern for a certain combination already exists, it gets replaced by the new one.

It can be used only in the preamble, and patterns are added when the language is first selected, thus taking into account changes of \lccodes's done in \extras $\langle lang \rangle$  as well as the language specific encoding (not set in the preamble by default). Multiple \babelpatterns's are allowed.

Listed patterns are saved expanded and therefore it relies on the LICR. Of course, it also works without the LICR if the input and the font encodings are the same, like in Unicode based engines.

New 3.31 (Only luatex.) With \babelprovide and imported CJK languages, a simple generic line breaking algorithm (push-out-first) is applied, based on a selection of the Unicode rules.

New 3.27 Interword spacing for Thai, Lao and Khemer is activated automatically if a language with one of those scripts are loaded with \babelprovide. See the sample on the babel repository. With both Unicode engines, spacing is based on the "current" em unit (the size of the previous char in luatex, and the font size set by the last  $\setminus$  select font in xetex).

# <span id="page-31-0"></span>**1.20 Selecting scripts**

Currently babel provides no standard interface to select scripts, because they are best selected with either \fontencoding (low level) or a language name (high level). Even the Latin script may require different encodings (ie, sets of glyphs) depending on the language, and therefore such a switch would be in a sense incomplete.<sup>[18](#page-31-2)</sup>

Some languages sharing the same script define macros to switch it (eg,  $\text{textcyllic}$ ), but be aware they may also set the language to a certain default. Even the babel core defined \ text latin, but is was somewhat buggy because in some cases it messed up encodings and fonts (for example, if the main Latin encoding was LY1), and therefore it has been deprecated.[19](#page-31-3)

#### \ensureascii { $\langle text \rangle$ }

New 3.9i This macro makes sure  $\langle text \rangle$  is typeset with a LICR-savvy encoding in the ASCII range. It is used to redefine \TeX and \LaTeX so that they are correctly typeset even with LGR or X2 (the complete list is stored in \BabelNonASCII, which by default is LGR, X2, 0T2, OT3, OT6, LHE, LWN, LMA, LMC, LMS, LMU, but you can modify it). So, in some sense it fixes the bug described in the previous paragraph.

If non-ASCII encodings are not loaded (or no encoding at all), it is no-op (also \ T e X and \LaTeX are not redefined); otherwise, \ensureascii switches to the encoding at the beginning of the document if ASCII-savvy, or else the last ASCII-savvy encoding loaded. For example, if you load LY1, LGR, then it is set to LY1, but if you load LY1, T2A it is set to T2A. The symbol encodings TS1, T3, and TS3 are not taken into account, since they are not used

<span id="page-31-1"></span> $17$ With luatex exceptions and patterns can be modified almost freely. However, this is very likely a task for a separate package and babel only provides the most basic tools.

<span id="page-31-2"></span><sup>&</sup>lt;sup>18</sup>The so-called Unicode fonts do not improve the situation either. So, a font suited for Vietnamese is not necessarily suited for, say, the romanization of Indic languages, and the fact it contains glyphs for Modern Greek does not mean it includes them for Classic Greek.

<span id="page-31-3"></span><sup>19</sup>But still defined for backwards compatibility.

for "ordinary" text (they are stored in \BabelNonText, used in some special cases when no Latin encoding is explicitly set).

The foregoing rules (which are applied "at begin document") cover most of cases. No assumption is made on characters above 127, which may not follow the LICR conventions – the goal is just to ensure most of the ASCII letters and symbols are the right ones.

# <span id="page-32-0"></span>**1.21 Selecting directions**

No macros to select the writing direction are provided, either – writing direction is intrinsic to each script and therefore it is best set by the language (which could be a dummy one). Furthermore, there are in fact two right-to-left modes, depending on the language, which differ in the way 'weak' numeric characters are ordered (eg, Arabic %123 *vs* Hebrew 123%).

**WARNING** The current code for **text** in luatex should be considered essentially stable, but, of course, it is not bug free and there could be improvements in the future, because setting bidi text has many subtleties (see for example

<https://www.w3.org/TR/html-bidi/>). A basic stable version for other engines must wait very likely until (Northern) Winter. This applies to text, but **graphical** elements, including the picture environment and PDF or PS based graphics, are not yet correctly handled (far from trivial). Also, indexes and the like are under study, as well as math.

An effort is being made to avoid incompatibilities in the future (this one of the reason currently bidi must be explicitly requested as a package option, with a certain bidi model, and also the layout options described below).

There are some package options controlling bidi writing.

#### bidi= default | basic | basic-r | bidi-l | bidi-l

New  $3.14$  Selects the bidi algorithm to be used. With default the bidi mechanism is just activated (by default it is not), but every change must by marked up. In xetex and pdftex this is the only option.

In luatex, basic-r provides a simple and fast method for R text, which handles numbers and unmarked L text within an R context in typical cases. New  $3.19$  Finally, basic supports both L and R text and it is the preferred method (support for basic-r is now limited). (They are named basic mainly because they only consider the intrinsic direction of scripts and weak directionality.)

New 3.29 In xetex, bidi-r and bidi-l resort to the package bidi (by Vafa Khalighi). Integration is still somewhat tentative, but it mostly works. For RL documents use the former, and for LR ones use the latter.

There are samples on GitHub, under / required/babel/samples. See particularly lua-bidibasic.tex and lua-secenum.tex.

**EXAMPLE** The following text comes from the Arabic Wikipedia (article about Arabia). Copy-pasting some text from the Wikipedia is a good way to test this feature. Remember basic-r is available in luatex only. $20$ 

\documentclass{article}

\usepackage[bidi=basic-r]{babel}

<span id="page-32-1"></span> $^{20}$ At the time of this writing some Arabic fonts are not rendered correctly by the default luatex font loader, with misplaced kerns inside some words, so double check the resulting text. Have a look at the workaround available on GitHub, under / required/babel/samples

#### \babelprovide[import, main]{arabic}

**EXAMPLE** With bidi=basic both L and R text can be mixed without explicit markup (the latter will be only necessary in some special cases where the Unicode algorithm fails). It is used much like bidi=basic-r, but with R text inside L text you may want to map the font so that the correct features are in force. This is accomplished with an option in \babelprovide, as illustrated:

```
\documentclass{book}
\usepackage[english, bidi=basic]{babel}
\babelprovide[mapfont=direction]{arabic}
\babelfont{rm}{Crimson}
\babelfont[*arabic]{rm}{FreeSerif}
\begin{document}
Most Arabic speakers consider the two varieties to be two registers
of one language, although the two registers can be referred to in
Arabic as رصعلاىحصف\ textit{fuṣḥā l-ʻaṣr} (MSA) and
ثارتلاىحصف\ textit{fuṣḥā t-turāth} (CA).
\end{document}
```
In this example, and thanks to mapfont=direction, any Arabic letter (because the language is ar abic) changes its font to that set for this language (here defined via \* a r abic, because Crimson does not provide Arabic letters).

**NOTE** Boxes are "black boxes". Numbers inside an \hbox (as for example in a \ref) do not know anything about the surrounding chars. So,  $\ref{A}-\ref{B}$  are not rendered in the visual order A-B, but in the wrong one B-A (because the hyphen does not "see" the digits inside the \hbox'es). If you need \ref ranges, the best option is to define a dedicated macro like this (to avoid explicit direction changes in the body; here \texthe must be defined to select the main language):

\newcommand\refrange[2]{\babelsublr{\texthe{\ref{#1}}-\texthe{\ref{#2}}}}

In a future a more complete method, reading recursively boxed text, may be added.

#### layout= sectioning | counters | lists | contents | footnotes | captions | columns | extras

New 3.16 *To be expanded*. Selects which layout elements are adapted in bidi documents, including some text elements (except with options loading the bidi package, which provides its own mechanism to control these elements). You may use several options with a dot-separated list (eg, layout=counters.contents.sectioning). This list will be expanded in future releases. Note not all options are required by all engines.

- sectioning makes sure the sectioning macros are typeset in the main language, but with the title text in the current language (see below \BabelPatchSection for further details).
- counters required in all engines (except luatex with bidi=basic) to reorder section numbers and the like (eg,  $\langle subsection \rangle$ .  $\langle section \rangle$ ); required in xetex and pdftex for counters in general, as well as in luatex with  $b$  id  $i =$  default; required in luatex for numeric footnote marks >9 with bidi=basic-r (but *not* with bidi=basic); note, however, it could depend on the counter format.

With counters, \arabic is not only considered L text always (with \babelsublr, see below), but also an "isolated" block which does not interact with the surrounding chars. So, while 1.2 in R text is rendered in that order with bidi=basic (as a decimal number), in \arabic{c1}. \arabic{c2} the visual order is *c2.c1*. Of course, you may always adjust the order by changing the language, if necessary. $21$ 

lists required in xetex and pdftex, but only in bidirectional (with both R and L paragraphs) documents in luatex.

- **WARNING** As of April 2019 there is a bug with \par shape in luatex (a T<sub>E</sub>X primitive) which makes lists to be horizontally misplaced if they are inside a  $\iota$  vbox (like minipage) and the current direction is different from the main one. A workaround is to restore the main language before the box and then set the local one inside.
- contents required in xetex and pdftex; in luatex toc entries are R by default if the main language is R.
- columns required in xetex and pdftex to reverse the column order (currently only the standard two column mode); in luatex they are R by default if the main language is R (including multicol).
- footnotes not required in monolingual documents, but it may be useful in bidirectional documents (with both R and L paragraphs) in all engines; you may use alternatively \BabelFootnote described below (what this options does exactly is also explained there).
- captions is similar to sectioning, but for \caption; not required in monolingual documents with luatex, but may be required in xetex and pdftex in some styles (support for the latter two engines is still experimental)  $\overline{\text{New 3.18}}$ .
- tabular required in luatex for R tabular (it has been tested only with simple tables, so expect some readjustments in the future); ignored in pdftex or xetex (which will not support a similar option in the short term). It patches an internal command, so it might be ignored by some packages and classes (or even raise an error). New  $3.18$ .
- extras is used for miscellaneous readjustments which do not fit into the previous groups. Currently redefines in luatex \underline and \LaTeX2e  $\overline{\text{ New 3.19}}$ .

**EXAMPLE** Typically, in an Arabic document you would need:

\usepackage[bidi=basic, layout=counters.tabular]{babel}

 $\b{$  babelsublr  $\{$ langlelr\text{-}text\rangle\}

<span id="page-34-0"></span> $21$ Next on the roadmap are counters and numeral systems in general. Expect some minor readjustments.

Digits in pdftex must be marked up explicitly (unlike luatex with bidi=basic or bidi=basic-r and, usually, xetex). This command is provided to set  $\{ \langle \textit{lr-text} \rangle \}$  in L mode if necessary. It's intended for what Unicode calls weak characters, because words are best set with the corresponding language. For this reason, there is no r l counterpart. Any \babelsublr in *explicit* L mode is ignored. However, with bidi=basic and *implicit* L, it first returns to R and then switches to explicit L. To clarify this point, consider, in an R context:

RTL A ltr text \thechapter{} and still ltr RTL B

There are *three* R blocks and *two* L blocks, and the order is *RTL B and still ltr 1 ltr text RTL A*. This is by design to provide the proper behavior in the most usual cases — but if you need to use  $\ref{in an L text}$  inside R, the L text must be marked up explictly; for example:

RTL A \foreignlanguage{english}{ltr text \thechapter{} and still ltr} RTL B

#### \ Babel Patch Section {  $\{section\$  *name* } }

Mainly for bidi text, but it could be useful in other cases. \ BabelPatchSection and the corresponding option layout=sectioning takes a more logical approach (at least in many cases) because it applies the global language to the section format (including the \chaptername in \chapter), while the section text is still the current language. The latter is passed to tocs and marks, too, and with sectioning in layout they both reset the "global" language to the main one, while the text uses the "local" language. With layout=sectioning all the standard sectioning commands are redefined (it also "isolates" the page number in heads, for a proper bidi behavior), but with this command you can set them individually if necessary (but note then tocs and marks are not touched).

\ Babel Footnote { $\langle cmd \rangle$ } { $\langle local\text{-}language \rangle$ } { $\langle before \rangle$ } { $\langle after \rangle$ } New 3.17 Something like:

\BabelFootnote{\parsfootnote}{\languagename}{(}{)}

defines \parsfootnote so that \parsfootnote{note} is equivalent to:

\footnote{(\foreignlanguage{\languagename}{note})}

but the footnote itself is typeset in the main language (to unify its direction). In addition, \parsfootnotetext is defined. The option footnotes just does the following:

```
\BabelFootnote{\footnote}{\languagename}{}{}%
\BabelFootnote{\localfootnote}{\languagename}{}{}%
\BabelFootnote{\mainfootnote}{}{}{}
```
(which also redefine \footnotetext and define \localfootnotetext and \mainfootnotetext). If the language argument is empty, then no language is selected inside the argument of the footnote. Note this command is available always in bidi documents, even without layout=footnotes.

**EXAMPLE** If you want to preserve directionality in footnotes and there are many footnotes entirely in English, you can define:
It adds a period outside the English part, so that it is placed at the left in the last line. This means the dot the end of the footnote text should be omitted.

#### **1.22 Language attributes**

\languageattribute This is a user-level command, to be used in the preamble of a document (after  $\u$  sepackage  $[\ldots]$  {babel}), that declares which attributes are to be used for a given language. It takes two arguments: the first is the name of the language; the second, a (list of) attribute(s) to be used. Attributes must be set in the preamble and only once – they cannot be turned on and off. The command checks whether the language is known in this document and whether the attribute(s) are known for this language. Very often, using a *modifier* in a package option is better.

> Several language definition files use their own methods to set options. For example, french uses  $\frac{t}{r}$  magyar (1.5) uses  $\mag$  (nagyar Options; modifiers provided by spanish have no attribute counterparts. Macros setting options are also used (eg, \ P r o s o d i c M a r k s O n in latin).

#### **1.23 Hooks**

New 3.9a A hook is a piece of code to be executed at certain events. Some hooks are predefined when luatex and xetex are used.

\AddBabelHook {\*name*}}{\\tevent}}{\\text{ \code}}

The same name can be applied to several events. Hooks may be enabled and disabled for all defined events with \EnableBabelHook{ $\langle name \rangle$ }, \DisableBabelHook{ $\langle name \rangle$ }. Names containing the string babel are reserved (they are used, for example, by \useshortands\* to add a hook for the event afterextras).

Current events are the following; in some of them you can use one to three T<sub>E</sub>X parameters  $(41, 42, 43)$ , with the meaning given:

- adddialect (language name, dialect name) Used by luababel. def to load the patterns if not preloaded.
- patterns (language name, language with encoding) Executed just after the *\language has* been set. The second argument has the patterns name actually selected (in the form of either lang: ENC or lang).
- hyphenation (language name, language with encoding) Executed locally just before exceptions given in \babelhyphenation are actually set.

de fault commands Used (locally) in \StartBabelCommands.

encoded commands (input, font encodings) Used (locally) in \StartBabelCommands. Both xetex and luatex make sure the encoded text is read correctly.

stop commands Used to reset the the above, if necessary.

write This event comes just after the switching commands are written to the aux file. beforeextras Just before executing \extras (language). This event and the next one

should not contain language-dependent code (for that, add it to \extras *(language)*). afterextras Just after executing \extras (language). For example, the following

deactivates shorthands in all languages:

\AddBabelHook{noshort}{afterextras}{\languageshorthands{none}}

string process Instead of a parameter, you can manipulate the macro \ Babel String containing the string to be defined with  $\Set{Set}$  . For example, to use an expanded version of the string in the definition, write:

\AddBabelHook{myhook}{stringprocess}{% \protected@edef\BabelString{\BabelString}}

- initiateactive (char as active, char as other, original char) New 3.9i Executed just after a shorthand has been 'initiated'. The three parameters are the same character with different catcodes: active, other (\string'ed) and the original one.
- a f t e r est New 3.9i Executed when selecting a language just after \original TeX is run and reset to its base value, before executing \captions (*language*) and \ date *language* ).

Four events are used in hyphen. cfg, which are handled in a quite different way for efficiency reasons – unlike the precedent ones, they only have a single hook and replace a default definition.

every language (language) Executed before every language patterns are loaded. loadkernel (file) By default loads switch.def. It can be used to load a different version of this files or to load nothing. load patterns (patterns file) Loads the patterns file. Used by luababel.def. loadex ceptions (exceptions file) Loads the exceptions file. Used by luababel.def.

\BabelContentsFiles New 3.9a This macro contains a list of "toc" types requiring a command to switch the language. Its default value is toc, lof, lot, but you may redefine it with \renewcommand (it's up to you to make sure no toc type is duplicated).

#### **1.24 Languages supported by babel with ldf files**

In the following table most of the languages supported by babel with and . 1df file are listed, together with the names of the option which you can load babel with for each language. Note this list is open and the current options may be different. It does not include ini files.

**Afrikaans** afrikaans **Azerbaijani** azerbaijani **Basque** basque **Breton** breton **Bulgarian** bulgarian **Catalan** catalan **Croatian** croatian **Czech** czech **Danish** danish **Dutch** dutch **English** english, USenglish, american, UKenglish, british, canadian, australian, newzealand **Esperanto** esperanto **Estonian** estonian **Finnish** finnish **French** french, francais, canadien, acadian **Galician** galician **German** austrian, german, germanb, ngerman, naustrian **Greek** greek, polutonikogreek **Hebrew** hebrew

**Icelandic** icelandic **Indonesian** bahasa, indonesian, indon, bahasai **Interlingua** interlingua **Irish Gaelic** irish **Italian** italian **Latin** latin **Lower Sorbian** lowersorbian **Malay** bahasam, malay, melayu **North Sami** samin **Norwegian** norsk, nynorsk **Polish** polish **Portuguese** portuges, portuguese, brazilian, brazil **Romanian** romanian **Russian** russian **Scottish Gaelic** scottish **Spanish** spanish **Slovakian** slovak **Slovenian** slovene **Swedish** swedish **Serbian** serbian **Turkish** turkish **Ukrainian** ukrainian **Upper Sorbian** uppersorbian **Welsh** welsh

There are more languages not listed above, including hindi, thai, thaicjk, latvian, turkmen, magyar, mongolian, romansh, lithuanian, spanglish, vietnamese, japanese, pinyin, arabic, farsi, ibygreek, bgreek, serbianc, frenchle, ethiop and friulan.

Most of them work out of the box, but some may require extra fonts, encoding files, a preprocessor or even a complete framework (like CJK). For example, if you have got the velthuis/devnag package, you can create a file with extension .dn:

```
\documentclass{article}
\usepackage[hindi]{babel}
\begin{document}
\{\lambda dn\ devaanaa.m\ priya.h\}\end{document}
```
Then you preprocess it with devnag  $\langle file \rangle$ , which creates  $\langle file \rangle$ . tex; you can then typeset the latter with LATEX.

**NOTE** Please, for info about the support in luatex for some complex scripts, see the wiki, on https://github.com/latex3/latex2e/wiki/Babel:-Remarks-on-the-luatexsupport-for-some-scripts.

#### **1.25 Tips, workarounds, know issues and notes**

- If you use the document class book *and* you use \ref inside the argument of \chapter (or just use \ref inside \MakeUppercase),  $\mathbb{F}$ FFX will keep complaining about an undefined label. To prevent such problems, you could revert to using uppercase labels, you can use \lowercase{\ref{foo}} inside the argument of \chapter, or, if you will not use shorthands in labels, set the safe option to none or bib.
- Both ltxdoc and babel use \AtBeginDocument to change some catcodes, and babel reloads hhline to make sure : has the right one, so if you want to change the catcode of <sup>|</sup> it has to be done using the same method at the proper place, with

\At Beg in Document {\Delete Short Verb{\|}}

*before* loading babel. This way, when the document begins the sequence is (1) make <sup>|</sup> active (ltxdoc); (2) make it unactive (your settings); (3) make babel shorthands active (babel); (4) reload hhline (babel, now with the correct catcodes for  $|$  and :).

• Documents with several input encodings are not frequent, but sometimes are useful. You can set different encodings for different languages as the following example shows:

\addto\extrasfrench{\inputencoding{latin1}} \addto\extrasrussian{\inputencoding{koi8-r}}

(A recent version of inputenc is required.)

- For the hyphenation to work correctly, lccodes cannot change, because  $T<sub>F</sub>X$  only takes into account the values when the paragraph is hyphenated, i.e., when it has been finished.<sup>[22](#page-39-0)</sup> So, if you write a chunk of French text with  $\iota$  fore ing language, the apostrophes might not be taken into account. This is a limitation of T<sub>F</sub>X, not of babel. Alternatively, you may use \useshor thands to activate ' and \defineshor thand, or redefine \text quo teright (the latter is called by the non-ASCII right quote).
- \bibitem is out of sync with \selectlanguage in the . aux file. The reason is \bibitem uses \immediate (and others, in fact), while \selectlanguage doesn't. There is no known workaround.
- Babel does not take into account \normalsfcodes and (non-)French spacing is not always properly (un)set by languages. However, problems are unlikely to happen and therefore this part remains untouched in version 3.9 (but it is in the 'to do' list).
- Using a character mathematically active (ie, with math code "8000) as a shorthand can make  $T<sub>F</sub>X$  enter in an infinite loop in some rare cases. (Another issue in the 'to do' list, although there is a partial solution.)

The following packages can be useful, too (the list is still far from complete):

**csquotes** Logical markup for quotes. **iflang** Tests correctly the current language. **hyphsubst** Selects a different set of patterns for a language. **translator** An open platform for packages that need to be localized. **siunitx** Typesetting of numbers and physical quantities. **biblatex** Programmable bibliographies and citations. **bicaption** Bilingual captions. **babelbib** Multilingual bibliographies. **microtype** Adjusts the typesetting according to some languages (kerning and spacing). Ligatures can be disabled. **substitutefont** Combines fonts in several encodings. **mkpattern** Generates hyphenation patterns. **tracklang** Tracks which languages have been requested. **ucharclasses** (xetex) Switches fonts when you switch from one Unicode block to another. **zhspacing** Spacing for CJK documents in xetex.

<span id="page-39-0"></span> $^{22}$ This explains why LATEX assumes the lowercase mapping of T1 and does not provide a tool for multiple mappings. Unfortunately, \savinghyphcodes is not a solution either, because lccodes for hyphenation are frozen in the format and cannot be changed.

#### **1.26 Current and future work**

Current work is focused on the so-called complex scripts in luatex. In 8-bit engines, babel provided a basic support for bidi text as part of the style for Hebrew, but it is somewhat unsatisfactory and internally replaces some hardwired commands by other hardwired commands (generic changes would be much better).

Useful additions would be, for example, time, currency, addresses and personal names. $^\mathrm{23}.$  $^\mathrm{23}.$  $^\mathrm{23}.$ But that is the easy part, because they don't require modifying the  $E_{Tx}$  internals. Calendars (Arabic, Persian, Indic, etc.) are under study.

Also interesting are differences in the sentence structure or related to it. For example, in Basque the number precedes the name (including chapters), in Hungarian "from (1)" is "(1)-ből", but "from  $(3)$ " is " $(3)$ -ból", in Spanish an item labelled "3. $0$ " may be referred to as either "ítem 3.°" or "3.<sup>er</sup> ítem", and so on.

An option to manage bidirectional document layout in luatex (lists, footnotes, etc.) is almost finished, but xetex required more work. Unfortunately, proper support for xetex requires patching somehow lots of macros and packages (and some issues related to \specials remain, like color and hyperlinks), so babel resorts to the bidi package (by Vafa Khalighi). See the babel repository for a small example (xe-bidi).

#### **1.27 Tentative and experimental code**

See the code section for \foreignlanguage\* (a new starred version of \foreignlanguage).

#### **Old stuff**

A couple of tentative macros were provided by babel ( $\geq$ 3.9g) with a partial solution for "Unicode" fonts. These macros are now deprecated — use \babelfont. A short description follows, for reference:

- \babelFSstore{*\babel-language*}} sets the current three basic families (rm, sf, tt) as the default for the language given.
- \babelFSdefault{/*babel-language*}}{/*fontspec-features*}} patches \fontspec so that the given features are always passed as the optional argument or added to it (not an ideal solution).

So, for example:

```
\setmainfont[Language=Turkish]{Minion Pro}
\babelFSstore{turkish}
\setmainfont{Minion Pro}
\babelFSfeatures{turkish}{Language=Turkish}
```
# **2** Loading languages with language. dat

T<sub>EX</sub> and most engines based on it (pdfT<sub>EX</sub>, xetex,  $\epsilon$ -T<sub>E</sub>X, the main exception being luatex) require hyphenation patterns to be preloaded when a format is created (eg, LATEX, XeLATEX, pdfLATEX). babel provides a tool which has become standard in many distributions and based on a "configuration file" named language.dat. The exact way this file is used depends on the distribution, so please, read the documentation for the latter (note also some distributions generate the file with some tool).

New 3.9q With luatex, however, patterns are loaded on the fly when requested by the language (except the "0th" language, typically english, which is preloaded always). $24$  Until

<span id="page-40-0"></span> $23$ See for example POSIX, ISO 14652 and the Unicode Common Locale Data Repository (CLDR). Those system, however, have limited application to TEX because their aim is just to display information and not fine typesetting.

<span id="page-40-1"></span> $24$ This feature was added to 3.9o, but it was buggy. Both 3.9o and 3.9p are deprecated.

3.9n, this task was delegated to the package luatex-hyphen, by Khaled Hosny, Élie Roux, and Manuel Pégourié-Gonnard, and required an extra file named language.dat.lua, but now a new mechanism has been devised based solely on language.dat. You must rebuild **the formats** if upgrading from a previous version. You may want to have a local l anguage . dat for a particular project (for example, a book on Chemistry).<sup>[25](#page-41-0)</sup>

#### **2.1 Format**

In that file the person who maintains a T<sub>E</sub>X environment has to record for which languages he has hyphenation patterns *and* in which files these are stored<sup>[26](#page-41-1)</sup>. When hyphenation exceptions are stored in a separate file this can be indicated by naming that file *after* the file with the hyphenation patterns.

The file can contain empty lines and comments, as well as lines which start with an equals  $(=)$  sign. Such a line will instruct LATEX that the hyphenation patterns just processed have to be known under an alternative name. Here is an example:

```
% File \therefore language.dat
% Purpose : tell iniTeX what files with patterns to load.
english english.hyphenations
= british
dutch hyphen.dutch exceptions.dutch % Nederlands
german hyphen.ger
```
You may also set the font encoding the patterns are intended for by following the language name by a colon and the encoding code. $27$  For example:

```
german: T1 hyphen T1.ger
german hyphen.ger
```
With the previous settings, if the encoding when the language is selected is T1 then the patterns in hyphen T1, ger are used, but otherwise use those in hyphen, ger (note the encoding could be set in  $\text{lextras}\langle \text{lang} \rangle$ ). A typical error when using babel is the following:

No hyphenation patterns were preloaded for the language `<lang>' into the format. Please, configure your TeX system to add them and rebuild the format. Now I will use the patterns preloaded for english instead}}

It simply means you must reconfigure language. dat, either by hand or with the tools provided by your distribution.

# **3 The interface between the core of babel and the language definition files**

The *language definition files* (ldf) must conform to a number of conventions, because these files have to fill in the gaps left by the common code in babel, def, i.e., the definitions of

<span id="page-41-0"></span><sup>&</sup>lt;sup>25</sup>The loader for lua(e)tex is slightly different as it's not based on babel but on etex, s<sub>pe</sub> that 3.9p it just didn't work, but thanks to the new code it works by reloading the data in the babel way, i.e., with language. dat.

<span id="page-41-1"></span><sup>26</sup>This is because different operating systems sometimes use *very* different file-naming conventions.

<span id="page-41-2"></span> $27$ This in not a new feature, but in former versions it didn't work correctly.

the macros that produce texts. Also the language-switching possibility which has been built into the babel system has its implications. The following assumptions are made:

- Some of the language-specific definitions might be used by plain T<sub>E</sub>X users, so the files have to be coded so that they can be read by both LATEX and plain TEX. The current format can be checked by looking at the value of the macro  $\mathcal{F}$  m t n a m e .
- The common part of the babel system redefines a number of macros and environments (defined previously in the document style) to put in the names of macros that replace the previously hard-wired texts. These macros have to be defined in the language definition files.
- The language definition files must define five macros, used to activate and deactivate the language-specific definitions. These macros are  $\langle \langle \text{lang} \rangle$  hy p h en m ins, \captions *(lang*), \date *(lang*), \extras *(lang*) and \noextras *(lang*) (the last two may be left empty); where  $\langle lang \rangle$  is either the name of the language definition file or the name of the LAT<sub>E</sub>X option that is to be used. These macros and their functions are discussed below. You must define all or none for a language (or a dialect); defining, say, \date\lang\ but not \captions\lang\ does not raise an error but can lead to unexpected results.
- When a language definition file is loaded, it can define  $\log \langle \text{lang} \rangle$  to be a dialect of \ language0 when \ l@ $\langle$ *lang* $\rangle$  is undefined.
- Language names must be all lowercase. If an unknown language is selected, babel will attempt setting it after lowercasing its name.
- The semantics of modifiers is not defined (on purpose). In most cases, they will just be simple separated options (eg, spanish), but a language might require, say, a set of options organized as a tree with suboptions (in such a case, the recommended separator is  $/$ ).

#### Some recommendations:

- The preferred shorthand is ", which is not used in  $\mathbb{E}\mathbb{F}$ X (quotes are entered as `` and ' ' ). Other good choices are characters which are not used in a certain context (eg, <sup>=</sup> in an ancient language). Note however  $=$ ,  $\lt$ ,  $>$ ,  $\div$  and the like can be dangerous, because they may be used as part of the syntax of some elements (numeric expressions, key/value pairs, etc.).
- Captions should not contain shorthands or encoding dependent commands (the latter is not always possible, but should be clearly documented). They should be defined using the LICR. You may also use the new tools for encoded strings, described below.
- Avoid adding things to \noextras $\langle lang \rangle$  except for umlauthigh and friends, \bbl@deactivate, \bbl@(non)frenchspacing, and language specific macros. Use always, if possible, \bbl@save and \bbl@savevariable (except if you still want to have access to the previous value). Do not reset a macro or a setting to a hardcoded value. Never. Instead save its value in \extras *(lang*).
- Do not switch scripts. If you want to make sure a set of glyphs is used, switch either the font encoding (low level) or the language (high level, which in turn may switch the font encoding). Usage of things like \latintext is deprecated.<sup>[28](#page-42-0)</sup>
- Please, for "private" internal macros do not use the \bbl@ prefix. It is used by babel and it can lead to incompatibilities.

<span id="page-42-0"></span><sup>28</sup>But not removed, for backward compatibility.

There are no special requirements for documenting your language files. Now they are not included in the base babel manual, so provide a standalone document suited for your needs, as well as other files you think can be useful. A PDF and a "readme" are strongly recommended.

### **3.1 Guidelines for contributed languages**

Now language files are "outsourced" and are located in a separate directory (/macros/latex/contrib/babel-contrib), so that they are contributed directly to CTAN (please, do not send to me language styles just to upload them to CTAN). Of course, placing your style files in this directory is not mandatory, but if you want to do it, here are a few guidelines.

- Do not hesitate stating on the file heads you are the author and the maintainer, if you actually are. There is no need to state the babel maintainer(s) as authors if they have not contributed significantly to your language files.
- Fonts are not strictly part of a language, so they are best placed in the corresponding TeX tree. This includes not only t fm, vf, ps1, ot f, mf files and the like, but also fd ones.
- Font and input encodings are usually best placed in the corresponding tree, too, but sometimes they belong more naturally to the babel style. Note you may also need to define a LICR.
- Babel ldf files may just interface a framework, as it happens often with Oriental languages/scripts. This framework is best placed in its own directory.

The following page provides a starting point:  $http://www.texnia.com/incubator.html$ . If your need further assistance and technical advice in the development of language styles, I am willing to help you. And of course, you can make any suggestion you like.

### **3.2 Basic macros**

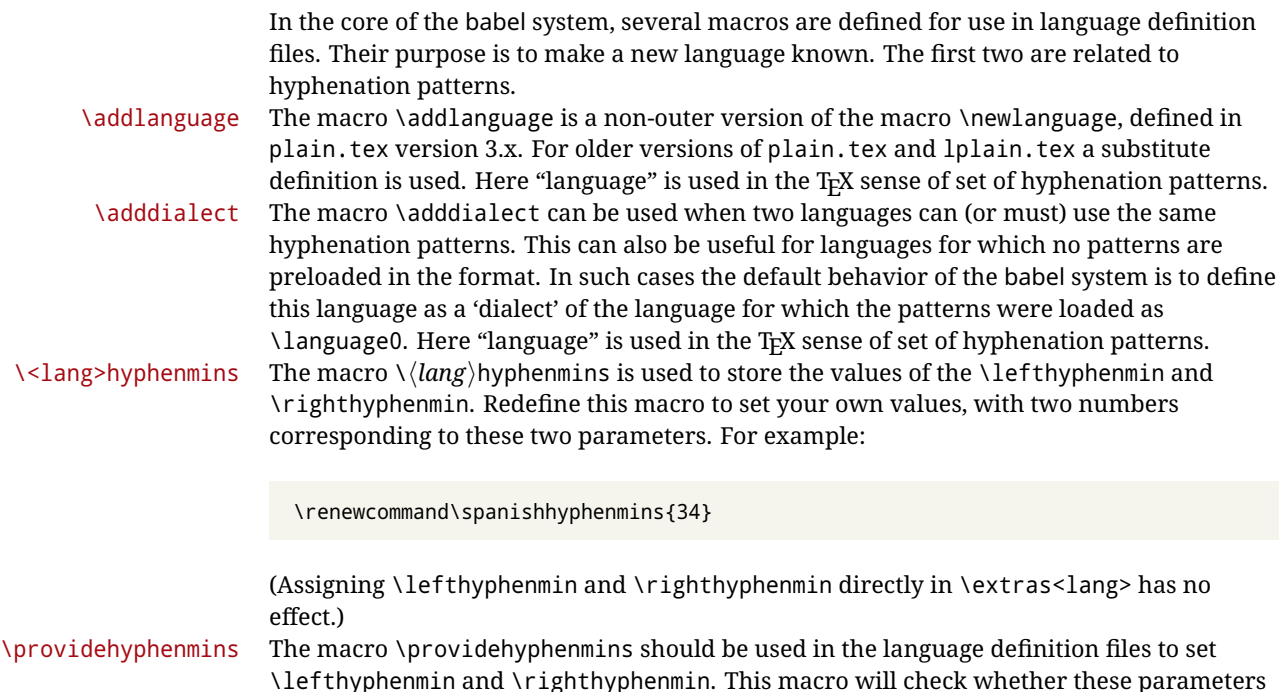

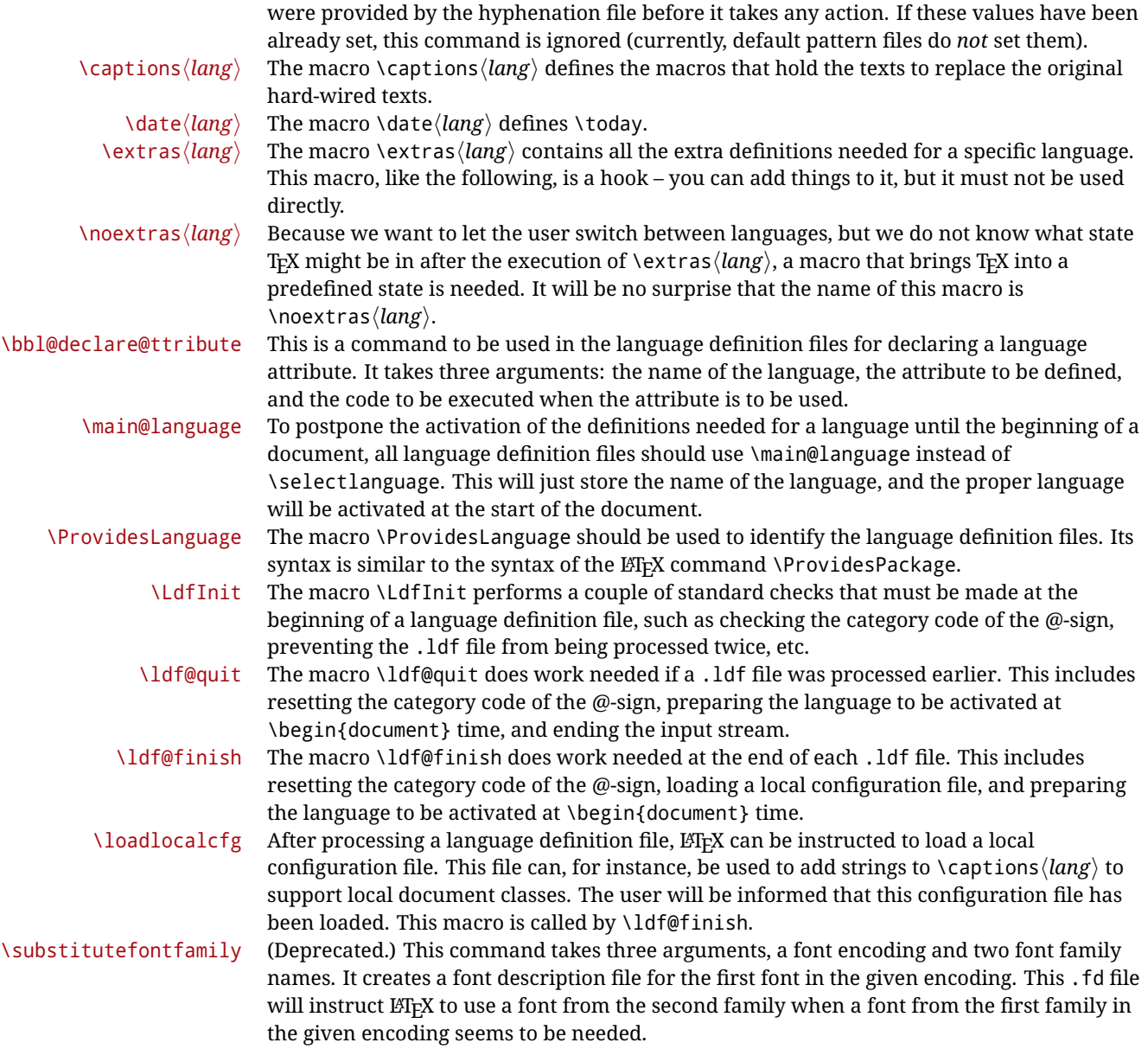

### **3.3 Skeleton**

Here is the basic structure of an 1df file, with a language, a dialect and an attribute. Strings are best defined using the method explained in in sec. [3.8](#page-47-0) (babel 3.9 and later).

```
\ProvidesLanguage{<language>}
     [2016/04/23 v0.0 <Language> support from the babel system]
\LdfInit{<language>}{captions<language>}
\ifx\undefined\l@<language>
 \@nopatterns{<Language>}
 \adddialect\l@<language>0
\sqrt{fi}
```

```
\adddialect\l@<dialect>\l@<language>
```

```
\bbl@declare@ttribute{<language>}{<attrib>}{%
  \expandafter\addto\expandafter\extras<language>
  \expandafter{\extras<attrib><language>}%
 \let\captions<language>\captions<attrib><language>}
```
\providehyphenmins{<language>}{\tw@\thr@@}

\StartBabelCommands\*{<language>}{captions} \SetString\chaptername{<chapter name>} % More strings

\StartBabelCommands\*{<language>}{date} \SetString\monthiname{<name of first month>} % More strings

\StartBabelCommands\*{<dialect>}{captions} \ Set String\ chaptername { < chapter name > } % More strings

```
\StartBabelCommands*{<dialect>}{date}
\SetString\monthiname{<name of first month>}
% More strings
```
\ End Babel Commands

```
\addto\extras<language>{}
\addto\noextras<language>{}
\let\extras<dialect>\extras<language>
\let\noextras<dialect>\noextras<language>
```

```
\ldf@finish{<language>}
```
**NOTE** If for some reason you want to load a package in your style, you should be aware it cannot be done directly in the 1df file, but it can be delayed with \At EndOfPackage. Macros from external packages can be used *inside* definitions in the ldf itself (for example, \extras<language>), but if executed directly, the code must be placed inside \At End Of Package. A trivial example illustrating these points is:

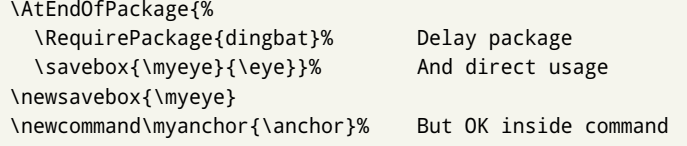

#### **3.4 Support for active characters**

In quite a number of language definition files, active characters are introduced. To facilitate this, some support macros are provided.

\initiate@active@char The internal macro \initiate@active@char is used in language definition files to instruct LATEX to give a character the category code 'active'. When a character has been made active it will remain that way until the end of the document. Its definition may vary. \bbl@activate The command \bbl@activate is used to change the way an active character expands. \bbl@deactivate \bbl@activate 'switches on' the active behavior of the character. \bbl@deactivate lets the active character expand to its former (mostly) non-active self.

\declare@shorthand The macro \declare@shorthand is used to define the various shorthands. It takes three arguments: the name for the collection of shorthands this definition belongs to; the character (sequence) that makes up the shorthand, i.e.  $\sim$  or "a; and the code to be executed when the shorthand is encountered. (It does *not* raise an error if the shorthand character has not been "initiated".)

\bb1@add@special The T<sub>E</sub>Xbook states: "Plain T<sub>E</sub>X includes a macro called \dospecials that is essentially a set<br>\bb1@remove@special macro, representing the set of all characters that have a special category code." [2, p.  $\rm macro$ , representing the set of all characters that have a special category code." [\[2,](#page-174-0) p. 380] It is used to set text 'verbatim'. To make this work if more characters get a special category code, you have to add this character to the macro \dospecial. LATEX adds another macro called \@sanitize representing the same character set, but without the curly braces. The macros \bbl@add@special $\langle char \rangle$  and \bbl@remove@special $\langle char \rangle$  add and remove the character  $\langle char \rangle$  to these two sets.

#### **3.5 Support for saving macro definitions**

Language definition files may want to *re*define macros that already exist. Therefore a mechanism for saving (and restoring) the original definition of those macros is provided. We provide two macros for this $^{29}$  $^{29}$  $^{29}$ .

\babel@save To save the current meaning of any control sequence, the macro \babel@save is provided. It takes one argument,  $\langle$ *csname* $\rangle$ , the control sequence for which the meaning has to be saved.

 $\lambda$  babel@savevariable A second macro is provided to save the current value of a variable. In this context, anything that is allowed after the  $\theta$  the primitive is considered to be a variable. The macro takes one argument, the *(variable)*.

The effect of the preceding macros is to append a piece of code to the current definition of \originalTeX. When \originalTeX is expanded, this code restores the previous definition of the control sequence or the previous value of the variable.

#### **3.6 Support for extending macros**

\add to The macro \add to { /*control sequence* \} {  $\langle T_F X \, code \rangle$  } can be used to extend the definition of a macro. The macro need not be defined (ie, it can be undefined or  $\lceil \text{relax} \rceil$ ). This macro can, for instance, be used in adding instructions to a macro like \extrasenglish. Be careful when using this macro, because depending on the case the assignment could be either global (usually) or local (sometimes). That does not seem very consistent, but this behavior is preserved for backward compatibility. If you are using etoolbox, by Philipp Lehman, consider using the tools provided by this package instead of \addto.

#### **3.7 Macros common to a number of languages**

\bb l@a l l ow hyp hens In several languages compound words are used. This means that when T<sub>EX</sub> has to hyphenate such a compound word, it only does so at the '-' that is used in such words. To allow hyphenation in the rest of such a compound word, the macro \bbl@allowhyphens can be used. \allowhyphens Same as \bbl@allowhyphens, but does nothing if the encoding is T1. It is intended mainly for characters provided as real glyphs by this encoding but constructed with  $\alpha$  c cent in 0T<sub>1</sub>. Note the previous command (\bb1@a11owhyphens) has different applications (hyphens and discretionaries) than this one (composite chars). Note also prior to version 3.7, \allowhyphens had the behavior of \bbl@allowhyphens. \set@low@box For some languages, quotes need to be lowered to the baseline. For this purpose the macro

<span id="page-46-0"></span> $^{29}$ This mechanism was introduced by Bernd Raichle.

\set@low@box is available. It takes one argument and puts that argument in an \hbox, at the baseline. The result is available in  $\boxtimes$  of further processing.

\save@sf@q is available. It takes one argument, saves the current spacefactor, executes the

\save@sf@q Sometimes it is necessary to preserve the \spacefactor. For this purpose the macro

argument, and restores the spacefactor. \bbl@frenchspacing The commands \bbl@frenchspacing and \bbl@nonfrenchspacing can be used to \bb l@nonfrenchspacing properly switch French spacing on and off.

#### <span id="page-47-0"></span>**3.8 Encoding-dependent strings**

New 3.9a Babel 3.9 provides a way of defining strings in several encodings, intended mainly for luatex and xetex. This is the only new feature requiring changes in language files if you want to make use of it.

Furthermore, it must be activated explicitly, with the package option strings. If there is no strings, these blocks are ignored, except \SetCases (and except if forced as described below). In other words, the old way of defining/switching strings still works and it's used by default.

It consist is a series of blocks started with \StartBabelCommands. The last block is closed with \EndBabelCommands. Each block is a single group (ie, local declarations apply until the next \StartBabelCommands or \EndBabelCommands). An ldf may contain several series of this kind.

Thanks to this new feature, string values and string language switching are not mixed any more. No need of \addto. If the language is french, just redefine \frenchchaptername.

\ Start Babel Commands { $\{ \langle \text{language-list} \rangle \}$  { $\langle \text{category} \rangle$ } [ $\langle \text{ selector} \rangle$ ]

The *(language-list)* specifies which languages the block is intended for. A block is taken into account only if the \CurrentOption is listed here. Alternatively, you can define \BabelLanguages to a comma-separated list of languages to be defined (if undefined, \StartBabelCommands sets it to \CurrentOption). You may write \CurrentOption as the language, but this is discouraged – a explicit name (or names) is much better and clearer. A "selector" is a name to be used as value in package option strings, optionally followed by extra info about the encodings to be used. The name unicode must be used for xetex and luatex (the key strings has also other two special values: generic and encoded). If a string is set several times (because several blocks are read), the first one take precedence (ie, it works much like \providecommand).

Encoding info is charset = followed by a charset, which if given sets how the strings should be translated to the internal representation used by the engine, typically  $utf8$ , which is the only value supported currently (default is no translations). Note charset is applied by luatex and xetex when reading the file, not when the macro or string is used in the document.

A list of font encodings which the strings are expected to work with can be given after fontenc= (separated with spaces, if two or more) – recommended, but not mandatory, although blocks without this key are not taken into account if you have requested strings=encoded.

Blocks without a selector are read always if the key strings has been used. They provide fallback values, and therefore must be the last blocks; they should be provided always if possible and all strings should be defined somehow inside it; they can be the only blocks (mainly LGC scripts using the LICR). Blocks without a selector can be activated explicitly with strings=generic (no block is taken into account except those). With s trings = encoded, strings in those blocks are set as default (internally, ?). With strings=encoded strings are protected, but they are correctly expanded in \MakeUppercase and the like. If there is no key strings, string definitions are ignored, but \ Set Cases are still honored (in a encoded way).

The  $\langle category \rangle$  is either captions, date or extras. You must stick to these three categories, even if no error is raised when using other name. $30$  It may be empty, too, but in such a case using \ Set String is an error (but not \ Set Case).

```
\ S t a r t B a b e l C om m a n d s { l a n g u a g e } { c a p t i on s }
    [ unicode, fontenc=TU EU1 EU2, charset=ut f 8 ]
  \ Set S t r ing { \ chaptername } { ut f 8 - s t r ing }
  \ Start Babel Commands { language } { captions }
  \SetString{\chaptername}{ascii-maybe-LICR-string}
  \EndBabelCommands
A real example is:
  \StartBabelCommands{austrian}{date}
    [unicode, fontenc=TU EU1 EU2, charset=utf8]
    \ Set String\monthiname{Jänner}
  \StartBabelCommands{german, austrian}{date}
    [unicode, fontenc=TU EU1 EU2, charset=utf8]
    \ Set String\monthiiiname{März}
  \StartBabelCommands{austrian}{date}
    \ Set String\monthiname{ J\" {a}nner }
  \ Start Babel Commands { german } { date }
    \ Set String\monthiname{ Januar }
  \StartBabelCommands{german,austrian}{date}
    \ Set String\monthiiname{Februar}
    \ Set String\monthii in a me{ M \ " { a } r z }
    \ Set String\monthivname{April}
    \ Set String\month vname{Mai}
    \ Set String\monthviname{ Juni}
    \ Set String\monthviiname{ Juli}
    \ Set String\monthviiin ame{August}
    \ Set String\monthix name { September }
    \ Set String\monthxname{ Oktober }
    \ Set String\monthxiname{November}
    \ Set String\monthxiiname{Dezenber }
    \ Set String\today{\number\day.~%
       \csname month\romannumeral\month name\endcsname\space
       \number\year}
  \StartBabelCommands{german, austrian}{captions}
    \ Set String\prefacename{ Vorwort}
    [ etc. ]
```
\EndBabelCommands

When used in 1df files, previous values of  $\langle \langle category \rangle \langle \langle 0.0 | \rangle$  are overridden, which means the old way to define strings still works and used by default (to be precise, is first set to undefined and then strings are added). However, when used in the preamble or in a package, new settings are added to the previous ones, if the language exists (in the babel sense, ie, if \ date *\language* \ exists).

<span id="page-48-0"></span><sup>30</sup>In future releases further categories may be added.

| <b>\StartBabelCommands</b>    | *{ $\langle \text{language-list}\rangle$ }{ $\langle \text{category}\rangle$ }[ $\langle \text{ selector}\rangle$ ]                                                                                                    |
|-------------------------------|----------------------------------------------------------------------------------------------------|
|                               | The starred version just forces strings to take a value - if not set as package option, then<br>the default for the engine is used. This is not done by default to prevent backward<br>incompatibilities, but if you are creating a new language this version is better. It's up to the<br>maintainers of the current languages to decide if using it is appropriate. <sup>31</sup>                                                                                                    |
| <b>\EndBabelCommands</b>      | Marks the end of the series of blocks.                                                                                                    |
| <b>\AfterBabelCommands</b>    | $\{\langle code \rangle\}$                                                                                                    |
|                               | The code is delayed and executed at the global scope just after \EndBabelCommands.                                                                                                    |
| <b>\SetString</b>             | $\{\langle macro\text{-}name\rangle\}\{\langle string\rangle\}$                                                                                                    |
|                               | Adds $\langle macro\text{-}name\rangle$ to the current category, and defines globally $\langle lang\text{-}macro\text{-}name\rangle$ to<br>$\langle code \rangle$ (after applying the transformation corresponding to the current charset or defined<br>with the hook stringprocess).<br>Use this command to define strings, without including any "logic" if possible, which should<br>be a separated macro. See the example above for the date.                                                                                                    |
| <i><b>\SetStringLoop</b></i>  | $\{\langle macro\text{-}name\rangle\}\$ { $\langle string\text{-}list\rangle\}$                                                                                                    |
|                               | A convenient way to define several ordered names at once. For example, to define<br>\abmoniname, \abmoniiname, etc. (and similarly with abday):                                                                                                    |
|                               | \SetStringLoop{abmon#1name}{en, fb,mr, ab,my, jn, jl, ag, sp, oc, nv, dc}<br>\SetStringLoop{abday#1name}{lu,ma,mi,ju,vi,sa,do}                                                                                                    |
|                               | #1 is replaced by the roman numeral.                                                                                                    |
| <b><i><u>NSetCase</u></i></b> | $\left[\langle map\text{-}list\rangle\right]\left\{\langle toupper\text{-}code\rangle\right\}\left\{\langle tolower\text{-}code\rangle\right\}$                                                                                                    |
|                               | Sets globally code to be executed at \MakeUppercase and \MakeLowercase. The code<br>would be typically things like \let\BB\bb and \uccode or \lccode (although for the<br>reasons explained above, changes in lc/uc codes may not work). A $\langle map\text{-list}\rangle$ is a series of<br>macros using the internal format of \@uclclist (eg, \bb\BB\cc\CC). The mandatory<br>arguments take precedence over the optional one. This command, unlike \SetString, is<br>executed always (even without strings), and it is intended for minor readjustments only.<br>For example, as T1 is the default case mapping in LTFX, we could set for Turkish: |
|                               | \StartBabelCommands{turkish}{}[ot1enc, fontenc=0T1]<br><b>\SetCase</b><br>{\uccode"10=`I\relax}<br>{\lccode`I="10\relax}                                                                                                    |
|                               | \StartBabelCommands{turkish}{}[unicode, fontenc=TU EU1 EU2, charset=utf8]<br><b>\SetCase</b><br>{\uccode`i=`İ\relax<br>\uccode`i=`I\relax}                                                                                                    |

<sup>\</sup>StartBabelCommands{turkish}{}

 $\{$  /ICCONE  $\bar{ }$  I  $\bar{ }$  I  $\bar{ }$  in etax  $\Lambda$  rccone  $I = I/I$  ergy }

<span id="page-49-0"></span> $^{-31}$  This replaces in 3.9g a short-lived \UseStrings which has been removed because it did not work.

```
\ S e t C a s e
   { \ u c c o d e ` i = " 9 D \ r e l a x
    \ u c c o d e " 19 = ` I \ r e l a x }
   {\lccode"9D=`i\relax
    \lccode`I="19\relax}
```
\ EndBabel Commands

(Note the mapping for 0T1 is not complete.)

#### \ Set Hyphen Map { \to-lower-macros \ }

New 3.9g Case mapping serves in TEX for two unrelated purposes: case transforms  $(upper/lower)$  and hyphenation.  $\Set{SetCase}$  handles the former, while hyphenation is handled by \SetHyphenMap and controlled with the package option hyphenmap. So, even if internally they are based on the same  $TrX$  primitive ( $\lceil \cdot \rceil$  ), babel sets them separately. There are three helper macros to be used inside \SetHyphenMap:

- \BabelLower{ $\langle uccode\rangle$ }{ $\langle lccode\rangle$ } is similar to \lccode but it's ignored if the char has been set and saves the original lccode to restore it when switching the language (except with hyphenmap=first).
- \BabelLowerMM{ $\langle uccode-from \rangle$ } { $\langle uccode-to \rangle$ } { $\langle tcep \rangle$ } { $\langle lccode-from \rangle$ } loops though the given uppercase codes, using the step, and assigns them the lccode, which is also increased (MM stands for *many-to-many*).
- \BabelLowerMO{*\uccode-from*}}{*\uccode-to*}}{*\step*}}{*\lccode*}} loops though the given uppercase codes, using the step, and assigns them the lccode, which is fixed (MO stands for *many-to-one*).

An example is (which is redundant, because these assignments are done by both luatex and xetex):

\ Set Hy p h e n M a p { \ B a b e l L o w e r M M { " 100 } { " 11 F } { 2 } { " 101 } }

This macro is not intended to fix wrong mappings done by Unicode (which are the default in both xetex and luatex) – if an assignment is wrong, fix it directly.

# **4 Changes**

#### **4.1 Changes in babel version 3.9**

Most of changes in version 3.9 were related to bugs, either to fix them (there were lots), or to provide some alternatives. Even new features like \babelhyphen are intended to solve a certain problem (in this case, the lacking of a uniform syntax and behavior for shorthands across languages). These changes are described in this manual in the corresponding place. A selective list follows:

- \select@language did not set \languagename. This meant the language in force when auxiliary files were loaded was the one used in, for example, shorthands – if the language was german, a \select@language{spanish} had no effect.
- \foreignlanguage and otherlanguage\* messed up \extras<language>. Scripts, encodings and many other things were not switched correctly.
- The : ENC mechanism for hyphenation patterns used the encoding of the *previous* language, not that of the language being selected.
- ' (with activeacute) had the original value when writing to an auxiliary file, and things like an infinite loop could happen. It worked incorrectly with  $\wedge$  (if activated) and also if deactivated.
- Active chars where not reset at the end of language options, and that lead to incompatibilities between languages.
- \textormath raised and error with a conditional.
- \aliasshor thand didn't work (or only in a few and very specific cases).
- \ l@ english was defined incorrectly (using \ let instead of \ chardef).
- ldf files not bundled with babel were not recognized when called as global options.

# **Part II Source code**

babel is being developed incrementally, which means parts of the code are under development and therefore incomplete. Only documented features are considered complete. In other words, use babel only as documented (except, of course, if you want to explore and test them – you can post suggestions about multilingual issues to kadingira@tug.org on http://tug.org/mailman/listinfo/kadingira).

## **5 Identification and loading of required files**

#### *Code documentation is still under revision.*

The babel package after unpacking consists of the following files:

**switch.def** defines macros to set and switch languages.

- **babel.def** defines the rest of macros. It has tow parts: a generic one and a second one only for LaTeX.
- **babel.sty** is the LATEX package, which set options and load language styles.

plain.def defines some LHEX macros required by babel.def and provides a few tools for Plain.

**hyphen.cfg** is the file to be used when generating the formats to load hyphenation patterns. By default it also loads switch.def.

The babel installer extends docstrip with a few "pseudo-guards" to set "variables" used at installation time. They are used with <@name@> at the appropiated places in the source code and shown below with  $\langle \langle name \rangle \rangle$ . That brings a little bit of literate programming.

# **6** locale directory

A required component of babel is a set of ini files with basic definitions for about 200 languages. They are distributed as a separate zip file, not packed as dtx. With them, babel will fully support Unicode engines.

Most of them are essentially finished (except bugs and mistakes, of course). Some of them are still incomplete (but they will be usable), and there are some omissions (eg, Latin and

polytonic Greek, and there are no geographic areas in Spanish). Hindi, French, Occitan and Breton will show a warning related to dates. Not all include LICR variants. This is a preliminary documentation.

ini files contain the actual data; tex files are currently just proxies to the corresponding ini files.

Most keys are self-explanatory.

**charset** the encoding used in the ini file.

**version** of the ini file

**level** "version" of the ini specification . which keys are available (they may grow in a compatible way) and how they should be read.

**encodings** a descriptive list of font encondings.

**[captions]** section of captions in the file charset

**[captions.licr]** same, but in pure ASCII using the LICR

**date.long** fields are as in the CLDR, but the syntax is different. Anything inside brackets is a date field (eg, MMMM for the month name) and anything outside is text. In addition,  $\begin{bmatrix} 1 \end{bmatrix}$ is a non breakable space and [ . ] is an abbreviation dot.

Keys may be further qualified in a particular language with a suffix starting with a uppercase letter. It can be just a letter (eg, babel.name.A, babel.name.B) or a name (eg, date.long.Nominative, date.long.Formal, but no language is currently using the latter). Multi-letter qualifiers are forward compatible in the sense they won't conflict with new "global" keys (all lowercase).

# **7 Tools**

```
1 ((version=3.31))
```

```
2 \langle \langle date=2019/05/04 \rangle \rangle
```
**Do not use the following macros in 1df files. They may change in the future.** This applies mainly to those recently added for replacing, trimming and looping. The older ones, like \bbl@afterfi, will not change.

We define some basic macros which just make the code cleaner. \bbl@add is now used internally instead of \addto because of the unpredictable behavior of the latter. Used in babel. def and in babel.sty, which means in LATEX is executed twice, but we need them when defining options and babel. def cannot be load until options have been defined. This does not hurt, but should be fixed somehow.

```
3 \langle \langle *Basis macros\rangle \rangle ≡
 4 \bbl@trace{Basic macros}
 5 \def\bbl@stripslash{\expandafter\@gobble\string}
 6 \ d e f \ b b l @ a d d # 1 # 2 { %
 7 \bbl@ifunset{\bbl@stripslash#1}%
 8 { \ d e f # 1 { # 2 } } %
 9 {\expandafter\def\expandafter#1\expandafter{#1#2}}}
10 \ def \ bb l@xin@{\@expand two args \ in@}
11 \def\bbl@csarg#1#2{\expandafter#1\csname bbl@#2\endcsname}%
12 \ def \bb l@cs#1{\csname bb l@#1\endcsname}
13 \ d e f \ b b l @ l o o p # 1 # 2 # 3 { \ b b l @ @ l o o p # 1 { # 3 } # 2 , \ @ n n i l , }
14 \def\bbl@loopx#1#2{\expandafter\bbl@loop\expandafter#1\expandafter{#2}}
15 \ d e f \ b b l @ @ l o o p # 1 # 2 # 3 , { %
16 \ifx\@nnil#3\relax\else
17 \ d e f # 1 { # 3 } # 2 \ b b l @ a f t e r f i \ b b l @ @ l o o p # 1 { # 2 } %
18 \ fi }
19 \def\bbl@for#1#2#3{\bbl@loopx#1{#2}{\ifx#1\@empty\else#3\fi}}
```
\bbl@add@list This internal macro adds its second argument to a comma separated list in its first argument. When the list is not defined yet (or empty), it will be initiated. It presumes expandable character strings.

```
20 \ d e f \ b b l @ a d d @ l i s t # 1 # 2 { %
21 \ e d e f # 1 { %
22 \bbl@ifunset{\bbl@stripslash#1}%
23 { } %
24 {\\ifmmode{\setminus}\else{111110 {\intylelse#1, \fi}%
25 #2}}
```
\bbl@afterelse Because the code that is used in the handling of active characters may need to look ahead, \bbl@afterfi we take extra care to 'throw' it over the \else and \fi parts of an \if-statement<sup>[32](#page-53-0)</sup>. These macros will break if another  $\iota$ if... $\iota$ fi statement appears in one of the arguments and it is not enclosed in braces.

```
26 \long\def\bbl@afterelse#1\else#2\fi{\fi#1}
27 \ \long \{ def \bb{0} \} afterfi#1\fi{\fi#1}
```
\bbl@trim The following piece of code is stolen (with some changes) from keyval, by David Carlisle. It defines two macros: \bbl@trim and \bbl@trim@def. The first one strips the leading and trailing spaces from the second argument and then applies the first argument (a macro, \toks@ and the like). The second one, as its name suggests, defines the first argument as the stripped second argument.

28 \ def \ bb l@ t empa#1 {%

```
29 \long\def\bbl@trim##1##2{%
```

```
30 \futurelet\bbl@trim@a\bbl@trim@c##2\@nil\@nil#1\@nil\relax{##1}}%
```
31 \ d e f \ b b l @ t r i m @ c { %

```
32 \ifx\bbl@trim@a\@sptoken
```

```
33 \ e x p a n d a f t e r \ b b l @ t r i m @ b
```
- 34 \ else
- 35 \ e x p a n d a f t e r \ b b l @ t r i m @ b \ e x p a n d a f t e r # 1 %

```
36 \ f i } %
```

```
37 \ long\ def \ b b l@ t r im@ b# 1 ## 1 \@ n i l { \ b b l@ t r im@ i ## 1 } }
```
 $38 \text{bb}$ l@tempa{}

```
39\long\def\bbl@trim@i#1\@nil#2\relax#3{#3{#1}}
```

```
40 \long\def\bbl@trim@def#1{\bbl@trim{\def#1}}
```
\bbl@ifunset To check if a macro is defined, we create a new macro, which does the same as \@ifundefined. However, in an  $\epsilon$ -tex engine, it is based on \ifcsname, which is more efficient, and do not waste memory.

```
41 \def\bbl@ifunset#1{%
42 \ expandafter\ifx\csname#1\endcsname\relax
43 \ expandafter\@firstoftwo
44 \ else
45 \expandafter\@secondoftwo
46 \ f i }
47 \bbl@ifunset{ifcsname}%
48 { } %
49 { \ d e f \ b b l @ i f u n s e t # 1 { %
50 \ifcsname#1\endcsname
51 \ expandafter\ifx\csname#1\endcsname\relax
52 \bbl@afterelse\expandafter\@firstoftwo
53 \ else
54 \bbl@afterfi\expandafter\@secondoftwo
55 \ f i
56 \ e l s e
57 \expandafter\@firstoftwo
58 \ f i } }
```
<span id="page-53-0"></span> $32$ This code is based on code presented in TUGboat vol. 12, no2, June 1991 in "An expansion Power Lemma" by Sonja Maus.

\bbl@ifblank A tool from url, by Donald Arseneau, which tests if a string is empty or space.

```
59 \ d e f \ b b l @ i f b l a n k # 1 { %
60 \bbl@ifblank@i#1\@nil\@nil\@secondoftwo\@firstoftwo\@nil}
61\long\def\bbl@ifblank@i#1#2\@nil#3#4#5\@nil{#4}
```
For each element in the comma separated <key>=<value> list, execute <code> with #1 and #2 as the key and the value of current item (trimmed). In addition, the item is passed verbatim as #3. With the <key> alone, it passes \@empty (ie, the macro thus named, not an empty argument, which is what you get with <key>= and no value).

```
62 \ d e f \ b b l @ f o r k v # 1 # 2 { %
63 \ d e f \ b b l @ k v c m d # # 1 # # 2 # # 3 { # 2 } %
64 \ bb l@ k v n e x t # 1, \@ n i l, }
65 \ d e f \ b b l @ k v n e x t # 1 , { %
66 \ i f x \ @ n i l # 1 \ r e l a x \ e l s e
67 \ bb l@ifb l ank {#1} { } { \ bb l@fork v@eq#1 = \@empty = \@nil {#1} } %
68 \ expandafter\bbl@kvnext
69 \{f_i\}70 \ d e f \ b b l @ f o r k v @ e q # 1 = # 2 = # 3 \ @ n i l # 4 { %
71 \bbl@trim@def\bbl@forkv@a{#1}%
72 \bbl@trim{\expandafter\bbl@kvcmd\expandafter{\bbl@forkv@a}}{#2}{#4}}
```
A *for* loop. Each item (trimmed), is #1. It cannot be nested (it's doable, but we don't need it).

```
73 \ d e f \ b b l @ v f o r e a c h # 1 # 2 { %
```

```
74 \ d e f \ b b l @ f o r c m d # # 1 { # 2 } %
```

```
75 \bbl@fornext#1,\@nil,}
```

```
76 \def\bbl@fornext#1, {%
```

```
77 \ifx\@nil#1\relax\else
```

```
78 \bb l@ifblank{#1}{}{\bbl@trim\bbl@forcmd{#1}}%
```

```
79 \ expandafter\bbl@fornext
```

```
80 \quad \{\text{fi}\}
```

```
81 \def\bbl@foreach#1{\expandafter\bbl@vforeach\expandafter{#1}}
```
#### \bbl@replace

```
82 \ def \ b b l@ r e p l a c e # 1 # 2 # 3 { % in # 1 -> r e p l # 2 b y # 3
83 \ t o k s @ { } %
```
- 84 \ d e f \ b b l @ r e p l a c e @ a u x # # 1 # 2 # # 2 # 2 { %
- 85 \ i f x \ b b l @ n i l # # 2 %
- 86 \toks@\expandafter{\the\toks@##1}%
- 87 \else
- 88 \toks@\expandafter{\the\toks@##1#3}%
- 89 \ bb l@ afterfi
- 90 \bbl@replace@aux##2#2%

```
91 \ f i } %
```
92 \expandafter\bbl@replace@aux#1#2\bbl@nil#2%

```
93 \ edef#1{\the\toks@}}
```
\bbl@exp Now, just syntactical sugar, but it makes partial expansion of some code a lot more simple and readable. Here  $\ \ \$  stands for  $\noindent \$ roexpand and  $\ < . \$  for  $\noindent \$ roexpand applied to a built macro name (the latter does not define the macro if undefined to \relax, because it is created locally). The result may be followed by extra arguments, if necessary.

```
94 \ d e f \ b b l @ e x p # 1 { %
```
- 95 \begingroup
- 96 \let\\\noexpand
- 97 \def\<##1>{\expandafter\noexpand\csname##1\endcsname}%
- 98 \edef\bbl@exp@aux{\endgroup#1}%
- 99 \bbl@exp@aux}

Two further tools. \bbl@samestring first expand its arguments and then compare their expansion (sanitized, so that the catcodes do not matter). \bbl@engine takes the following values: 0 is pdfT<sub>F</sub>X, 1 is luatex, and 2 is xetex. You may use the latter it in your language style if you want.

100\def\bbl@ifsamestring#1#2{%

- 101 \begingroup
- 102 \protected@edef\bbl@tempb{#1}%
- 103 \edef\bbl@tempb{\expandafter\strip@prefix\meaning\bbl@tempb}%
- 104 \protected@edef\bbl@tempc{#2}%
- 105 \edef\bbl@tempc{\expandafter\strip@prefix\meaning\bbl@tempc}%
- 106 \ifx\bbl@tempb\bbl@tempc
- 107 \aftergroup\@firstoftwo
- 108 \ else
- 109 \aftergroup\@secondoftwo
- $110$  \ f i
- 111 \endgroup}
- 112 \ chardef\bbl@engine=%
- 113 \ if x \ direct lua \@undefined
- 114 \ if x \ Xe Te X in put encoding \@undefined
- 115 \ Z@ 116 \ else
- 117 \ tw@
- $118$  \ f i
- $119$  \ else
- $120 \text{ \t \Omega}$
- 121 \ f i
- 122  $\langle \langle$  /Basic macros $\rangle \rangle$

Some files identify themselves with a LATEX macro. The following code is placed before them to define (and then undefine) if not in  $E/FX$ .

```
123 \langle ∗Make sure ProvidesFile is defined)) ≡
124 \ifx\ProvidesFile\@undefined
125 \ def\ProvidesFile#1[#2 #3 #4]{%
126 \ wlog{File: #1 #4 #3 <#2>}%
127 \let\ProvidesFile\@undefined}
128 \ f i
129 \langle \langle Make \text{ sure} \text{ Provided} \text{File} \text{ is defined} \rangle \rangle
```
The following code is used in babel.sty and babel.def, and loads (only once) the data in language.dat.

```
130 \langle\langle *Load patterns in luatex\rangle\rangle \equiv131 \ifx\directlua\@undefined\else
132 \ if x \ b b l@ l u a p a t t erns \@ und efined
133 \ input luababel.def
134 \ f i
135 \ f i
136 \langle \langle /Load patterns in luatex\rangle)
```
The following code is used in babel.def and switch.def.

```
137 \langle *Load macros for plain if not LaTeX\rangle ≡
138 \ifx\AtBeginDocument\@undefined
139 \input plain.def\relax
140 \ f i
141 \langle \langle/Load macros for plain if not LaTeX\rangle)
```
#### **7.1 Multiple languages**

\ l anguage Plain T<sub>E</sub>X version 3.0 provides the primitive \ l anguage that is used to store the current language. When used with a pre-3.0 version this function has to be implemented by

allocating a counter. The following block is used in switch. def and hyphen. cfg; the latter may seem redundant, but remember babel doesn't requires loading switch. def in the format.

```
142 \langle\langle *Define\ core\ switching\ macros\rangle\rangle \equiv143 \ifx\language\@undefined
144 \csname newcount\endcsname\language
145 \ f i
146 \langle \langle Define core switching macros\rangle
```
- \last@language Another counter is used to store the last language defined. For pre-3.0 formats an extra counter has to be allocated.
	- \addlanguage To add languages to T<sub>E</sub>X's memory plain T<sub>EX</sub> version 3.0 supplies \newlanguage, in a pre-3.0 environment a similar macro has to be provided. For both cases a new macro is defined here, because the original \newlanguage was defined to be \outer. For a format based on plain version 2.x, the definition of **\newlanguage** can not be copied because \count 19 is used for other purposes in these formats. Therefore \addlanguage is defined using a definition based on the macros used to define \newlanguage in plain TpX version 3.0.

For formats based on plain version 3.0 the definition of \newlanguage can be simply copied, removing \outer. Plain T<sub>E</sub>X version 3.0 uses \count 19 for this purpose.

```
147 \langle\langle *Define\ core\ switching\ macros\rangle\rangle \equiv148 \ifx\newlanguage\@undefined
149 \csname newcount\endcsname\last@language
150 \def\addlanguage#1{%
151 \global\advance\last@language\@ne
152 \ifnum\last@language<\@cclvi
153 \ else
154 \errmessage{No room for a new \string\language!}%
155 \quad \text{If}156 \global\chardef#1\last@language
157 \ w l og { \ s t r i n g # 1 = \ s t r i n g \ l an g u a g e \ t h e \ l a s t @ l an g u a g e } }
158 \ else
159 \countdef\last@language=19
160 \def\addlanguage{\alloc@9\language\chardef\@cclvi}
161 \ f i
162 \langle \langle /Define core switching macros\rangle)
```
Now we make sure all required files are loaded. When the command \At B eginD ocument doesn't exist we assume that we are dealing with a plain-based format or LATEX2.09. In that case the file plain. def is needed (which also defines \At BeginDocument, and therefore it is not loaded twice). We need the first part when the format is created, and  $\overline{\overline{q}}$  and  $\overline{\overline{q}}$  is used as a flag. Otherwise, we need to use the second part, so \orig@dump is not defined (plain.def undefines it).

Check if the current version of switch. def has been previously loaded (mainly, hyphen. cfg). If not, load it now. We cannot load babel. def here because we first need to declare and process the package options.

# **8** The Package File (LAT<sub>F</sub>X, babel.sty)

In order to make use of the features of  $\mathbb{E} T_F X 2_{\epsilon}$ , the babel system contains a package file, babel . sty. This file is loaded by the \usepackage command and defines all the language options whose name is different from that of the . 1df file (like variant spellings). It also takes care of a number of compatibility issues with other packages an defines a few aditional package options.

Apart from all the language options below we also have a few options that influence the behavior of language definition files.

Many of the following options don't do anything themselves, they are just defined in order to make it possible for babel and language definition files to check if one of them was specified by the user.

#### **8.1** b a s e

The first option to be processed is base, which set the hyphenation patterns then resets ver@babel.sty so that LATEXforgets about the first loading. After switch.def has been loaded (above) and \AfterBabelLanguage defined, exits.

```
163 (*package)
164 \NeedsTeXFormat { LaTeX2e } [2005/12/01]
165 \ProvidesPackage{babel}[\langle \langle date \rangle \rangle \langle \langle version \rangle \rangle The Babel package]
166 \@ifpackagewith{babel}{debug}
167 {\providecommand\bbl@trace[1]{\message{^^J[#1]}}%
168 \let\bbl@debug\@firstofone}
169 {\providecommand\bbl@trace[1]{}%
170 \ let\bbl@debug\@gobble}
171 \ifx\bbl@switchflag\@undefined % Prevent double input
172 \ let\bbl@switchflag\relax
173 \input switch.def\relax
174 \fi
175 \langle Load patterns in luatex\rangle176 \langleBasic macros\rangle177 \def\AfterBabelLanguage#1{%
178 \global\expandafter\bbl@add\csname#1.ldf-h@@k\endcsname}%
```
If the format created a list of loaded languages (in  $\bb{0}$ l anguages), get the name of the 0-th to show the actual language used.

179 \ifx\bbl@languages\@undefined\else

```
180 \ begingroup
181 \catcode \ \land 1=12
182 \@ifpackagewith{babel}{showlanguages}{%
183 \ begingroup
184 \ def \bbl@elt#1#2#3#4{\wlog{#2^^I#1^^I#3^^I#4}}%
185 \ w log{ \langle * l anguages > } %
186 \bbl@languages
187 \wlog{</languages>}%
188 \ endgroup } { }
189 \ endgroup
190 \ d e f \ b b l @ e l t # 1 # 2 # 3 # 4 { %
191 \ifnum#2=\z@
192 \gdef\bbl@nulllanguage{#1}%
193 \ d e f \ b b l @ e l t # # 1 # # 2 # # 3 # # 4 { } %
194 \ f i } %
195 \bbl@languages
196 \overline{11}197 \ifodd\bbl@engine
198 \def\bbl@activate@preotf{%
199 \let\bbl@activate@preotf\relax % only once
200 \directlua{
201 Babel = Babel or {}
202 %
203 function Babel.pre otfload v(head)
204 if Babel.numbers and Babel.digits_mapped then
205 head = Babel.numbers(head)
```

```
206 end
207 if Babel.bidi_enabled then
208 head = Babel.bidi(head, false, dir)
209 end
210 return head
211 end
212 %
213 function Babel.pre_otfload_h(head, gc, sz, pt, dir)
214 if Babel.numbers and Babel.digits_mapped then
215 head = Babel.numbers(head)
216 end
217 if Babel.fixboxdirs then 8 Temporary!
218 head = Babel.fixboxdirs(head)
219 end
220 if Babel.bidi_enabled then
221 head = Babel.bidi(head, false, dir)
222 end
223 return head
224 end
225 %
226 luatexbase.add_to_callback('pre_linebreak_filter',
227 Babel.pre otfload v,
228 'Babel.pre_otfload_v',
229 luatexbase.priority in callback('pre linebreak filter',
230 ' luaotfload.node_processor') or nil)
231 %
232 luatexbase.add_to_callback('hpack_filter',
233 Babel.pre_otfload_h,
234 'Babel.pre_otfload_h',
235 luatexbase.priority in callback('hpack filter',
236 ' luaotfload.node processor') or nil)
237 } }
238 \let\bbl@tempa\relax
239 \@ifpackagewith{babel}{bidi=basic}%
240 {\def\bbl@tempa{basic}}%
241 {\@ifpackagewith{babel}{bidi=basic-r}%
242 {\def\bbl@tempa{basic-r}}%
243 { } }
244 \ifx\bbl@tempa\relax\else
245 \let\bbl@beforeforeign\leavevmode
246 \ At End Of Package {\Enable Babel Hook {babel-bidi} } %
247 \RequirePackage{luatexbase}%
248 \directlua{
249 require('babel-data-bidi.lua')
250 require('babel-bidi-\bbl@tempa.lua')
251 }
252 \bbl@activate@preotf
253 \ f i
254 \fi
```
Now the base option. With it we can define (and load, with luatex) hyphenation patterns, even if we are not interesed in the rest of babel. Useful for old versions of polyglossia, too.

```
255 \bbl@trace{Defining option 'base'}
256 \@ifpackagewith{babel}{base}{%
257 \ifx\directlua\@undefined
258 \DeclareOption*{\bbl@patterns{\CurrentOption}}%
259 \else
260 \ DeclareOption*{\bbl@patterns@lua{\CurrentOption}}%
261 \ f i
```

```
262 \DeclareOption{base}{}%
263 \DeclareOption{showlanguages}{}%
264 \ProcessOptions
265 \global\expandafter\let\csname opt@babel.sty\endcsname\relax
266 \global\expandafter\let\csname ver@babel.sty\endcsname\relax
267 \global\let\@ifl@ter@@\@ifl@ter
268 \def\@ifl@ter#1#2#3#4#5{\global\let\@ifl@ter\@ifl@ter@@}%
269 \endinput}{}%
```
#### **8.2** key=value **options and other general option**

The following macros extract language modifiers, and only real package options are kept in the option list. Modifiers are saved and assigned to \BabelModifiers at \bbl@load@language; when no modifiers have been given, the former is \relax. How modifiers are handled are left to language styles; they can use  $\infty$  loop them with  $\mathcal O$  for or load keyval, for example.

```
270 \bbl@trace{key=value and another general options}
271 \bbl@csarg\let{tempa\expandafter}\csname opt@babel.sty\endcsname
272 \ def \ b b l@ t em p b # 1 . # 2 {%
273 #1\ifx\@empty#2\else,\bbl@afterfi\bbl@tempb#2\fi}%
274 \ d e f \ b b l @ t e m p d # 1 . # 2 \ @ n n i l { %
275 \ i f x \ @ e m p t y # 2 %
276 \ edef\bbl@tempc{\ifx\bbl@tempc\@empty\else\bbl@tempc,\fi#1}%
277 \else
278 \in@{=}{#1}\ifin@
279 \edef\bbl@tempc{\ifx\bbl@tempc\@empty\else\bbl@tempc,\fi#1.#2}%
280 \ else
281 \ edef\bbl@tempc{\ifx\bbl@tempc\@empty\else\bbl@tempc,\fi#1}%
282 \bbl@csarg\edef{mod@#1}{\bbl@tempb#2}%
283 \ f i
284 \ f i }
285 \let\bbl@tempc\@empty
286\bbl@foreach\bbl@tempa{\bbl@tempd#1.\@empty\@nnil}
287 \expandafter\let\csname opt@babel.sty\endcsname\bbl@tempc
```
The next option tells babel to leave shorthand characters active at the end of processing the package. This is *not* the default as it can cause problems with other packages, but for those who want to use the shorthand characters in the preamble of their documents this can help.

```
288 \DeclareOption{KeepShorthandsActive}{}
289 \DeclareOption{activeacute}{}
290 \DeclareOption{activegrave}{}
291 \DeclareOption{debug}{}
292 \DeclareOption{noconfigs}{}
293 \DeclareOption{showlanguages}{}
294 \text{ V} Declare Option{silent}{}
295 \text{ V} Declare Option { mono } { }
296 \DeclareOption{shorthands=off}{\bbl@tempa shorthands=\bbl@tempa}
297 ((More package options))
```
Handling of package options is done in three passes. (I [JBL] am not very happy with the idea, anyway.) The first one processes options which has been declared above or follow the syntax <key>=<value>, the second one loads the requested languages, except the main one if set with the key main, and the third one loads the latter. First, we "flag" valid keys with a nil value.

```
298 \let\bbl@opt@shorthands\@nnil
299 \let\bbl@opt@config\@nnil
```

```
300 \let\bbl@opt@main\@nnil
301 \let\bbl@opt@headfoot\@nnil
302 \let\bbl@opt@layout\@nnil
```
The following tool is defined temporarily to store the values of options.

```
303 \ d e f \ b b l @ t e m p a # 1 = # 2 \ b b l @ t e m p a { %
304 \bbl@csarg\ifx{opt@#1}\@nnil
305 \ b b l @ c s a r g \ e d e f { o p t @ # 1 } { # 2 } %
306 \ else
307 \ b b l @ e r r o r { %
308 Bad option `#1=#2'. Either you have misspelled the \\%
309 key or there is a previous setting of 41'}{%
310 Valid keys are `shorthands', `config', `strings', `main',\\%
311 `headfoot', `safe', `math', among others.}
312 \ f i }
```
Now the option list is processed, taking into account only currently declared options (including those declared with a =), and  $\langle key \rangle$  =  $\langle value \rangle$  options (the former take precedence). Unrecognized options are saved in \bb1@language@opts, because they are language options.

```
313 \let\bbl@language@opts\@empty
314 \DeclareOption*{%
315 \bbl@xin@{\string=}{\CurrentOption}%
316 \ i f i n @
317 \expandafter\bbl@tempa\CurrentOption\bbl@tempa
318 \ else
319 \bbl@add@list\bbl@language@opts{\CurrentOption}%
320 \ f i }
```
Now we finish the first pass (and start over).

321 \ProcessOptions\*

#### **8.3 Conditional loading of shorthands**

If there is no shor thands=<chars>, the original babel macros are left untouched, but if there is, these macros are wrapped (in babel. def) to define only those given. A bit of optimization: if there is no shor thands=, then \bb1@ifshor thand is always true, and it is always false if shor thands is empty. Also, some code makes sense only with  $short$  hand  $s = . . . .$ 

```
322 \bbl@trace{Conditional loading of shorthands}
323 \ def \ b b l@ s h @ s t r i n g # 1 { %
324 \ifx#1\@empty\else
325 \ if x#1t \ string ~ %
326 \ else\ifx#1c\string,%
327 \ else\ string#1%
328 \fi\fi
329 \expandafter\bbl@sh@string
330 \ f i }
331 \ifx\bbl@opt@shorthands\@nnil
332 \ def\bbl@ifshorthand#1#2#3{#2}%
333 \else\ifx\bbl@opt@shorthands\@empty
334 \ def\bbl@ifshorthand#1#2#3{#3}%
335 \ e l s e
```
The following macro tests if a shorthand is one of the allowed ones.

```
336 \def\bbl@ifshorthand#1{%
```

```
337 \bbl@xin@{\string#1}{\bbl@opt@shorthands}%
```

```
338 \ i f i n @
```
339 \ expandafter\@firstoftwo 340 \ else 341 \expandafter\@secondoftwo 342 \ f i }

We make sure all chars in the string are 'other', with the help of an auxiliary macro defined above (which also zaps spaces).

343 \edef\bbl@opt@shorthands{% 344 \ expandafter\bbl@sh@string\bbl@opt@shorthands\@empty}%

The following is ignored with shorthands=off, since it is intended to take some aditional actions for certain chars.

```
345 \bbl@ifshorthand{'}%
346 {\PassOptionsToPackage{activeacute}{babel}}{}
347 \bbl@ifshorthand{`}%
348 {\PassOptionsToPackage{activegrave}{babel}}{}
349 \fi\fi
```
With head foot=lang we can set the language used in heads/foots. For example, in babel/3796 just adds headfoot=english. It misuses \@resetactivechars but seems to work.

```
350 \ifx\bbl@opt@headfoot\@nnil\else
351 \g@addto@macro\@resetactivechars{%
352 \ set@typeset@protect
353 \ expandafter\select@language@x\expandafter{\bbl@opt@headfoot}%
354 \let\protect\noexpand}
355 \ f i
```
For the option safe we use a different approach  $- \bb{b}$ bl@opt@safe says which macros are redefined (B for bibs and R for refs). By default, both are set.

```
356\ifx\bbl@opt@safe\@undefined
357 \def\bbl@opt@safe{BR}
358 \ f i
359\ifx\bbl@opt@main\@nnil\else
360 \edef\bbl@language@opts{%
361 \ifx\bbl@language@opts\@empty\else\bbl@language@opts,\fi
362 \bbl@opt@main}
363 \ f i
```
For layout an auxiliary macro is provided, available for packages and language styles.

```
364 \bbl@trace{Defining IfBabelLayout}
365\ifx\bbl@opt@layout\@nnil
366 \newcommand\IfBabelLayout[3]{#3}%
367 \ else
368 \newcommand\IfBabelLayout[1]{%
369 \@ expand two args\in@{.#1.} {. \bbl@ opt@ layout.}%
370 \ if in@
371 \ expandafter\@firstoftwo
372 \ \text{V}el se
373 \ expandafter\@secondoftwo
374 \ f i }
375 \ f i
```
#### **8.4 Language options**

Languages are loaded when processing the corresponding option *except* if a main language has been set. In such a case, it is not loaded until all options has been processed. The

following macro inputs the ldf file and does some additional checks (\input works, too, but possible errors are not catched).

```
376 \bbl@trace{Language options}
377\let\bbl@afterlang\relax
378 \let\BabelModifiers\relax
379 \let\bbl@loaded\@empty
380 \def\bbl@load@language#1{%
381 \ Input If File Exists {#1. ldf }%
382 {\edef\bbl@loaded{\CurrentOption
383 \ if x \ b b l@ l o a d ed \ @ empty \ e l s e , \ b b l @ l o a d ed \ f i } %
384 \ expandafter\let\expandafter\bbl@afterlang
385 \csname\CurrentOption.ldf-h@@k\endcsname
386 \ expandafter\let\expandafter\BabelModifiers
387 \csname bbl@mod@\CurrentOption\endcsname}%
388 { \ b b l @ e r r o r { %
389 Unknown option `\CurrentOption'. Either you misspelled it\\%
390 or the language definition file \CurrentOption.ldf was not found}{%
391 Valid options are: shorthands=, KeepShorthandsActive,\\%
392 activeacute, activegrave, noconfigs, safe=, main=, math=\\%
393 headfoot=, strings=, config=, hyphenmap=, or a language name.}}}
```
Now, we set language options whose names are different from 1df files.

```
394 \ d e f \ b b l @ t r y @ l o a d @ l a n g # 1 # 2 # 3 { %
395 \ IfFileExists{\CurrentOption.ldf}%
396 {\bbl@load@language{\CurrentOption}}%
397 {#1 \bb{b} \leq 0} anguage{#2}#3}}
398 \DeclareOption{afrikaans}{\bbl@try@load@lang{}{dutch}{}}
399 \DeclareOption{brazil}{\bbl@try@load@lang{}{portuges}{}}
400 \DeclareOption{brazilian}{\bbl@try@load@lang{}{portuges}{}}
401 \DeclareOption{hebrew} {%
402 \input{rlbabel.def}%
403 \bbl@load@language{hebrew}}
404 \DeclareOption{hungarian}{\bbl@try@load@lang{}{magyar}{}}
405\DeclareOption{lowersorbian}{\bbl@try@load@lang{}{lsorbian}{}}
406 \DeclareOption{nynorsk}{\bbl@try@load@lang{}{norsk}{}}
407 \DeclareOption{polutonikogreek} {%
408 \bbl@try@load@lang{}{greek}{\languageattribute{greek}{polutoniko}}}
409 \DeclareOption{portuguese}{\bbl@try@load@lang{}{portuges}{}}
410 \DeclareOption{russian}{\bbl@try@load@lang{}{russianb}{}}
411 \DeclareOption{ukrainian}{\bbl@try@load@lang{}{ukraineb}{}}
412 \DeclareOption{uppersorbian}{\bbl@try@load@lang{}{usorbian}{}}
```
Another way to extend the list of 'known' options for babel was to create the file bblopts.cfg in which one can add option declarations. However, this mechanism is deprecated – if you want an alternative name for a language, just create a new . 1df file loading the actual one. You can also set the name of the file with the package option config=<name>, which will load <name>.cfg instead.

```
413 \ifx\bbl@opt@config\@nnil
414 \@ifpackagewith{babel}{noconfigs}{}%
415 {\InputIfFileExists{bblopts.cfg}%
416 { \ t y p e o u t { * * * * * * * * * * * * * * * * * * * * * * * * * * * * * * * * * * * * * ^ ^ J %
417 * Local config file bblopts.cfg used^^J%
418 * } } %
419 { } } %
420 \leq \leq \leq421 \ Input If File Exists {\bbl@opt@config.cfg}%
422 { \ t y p e o u t { * * * * * * * * * * * * * * * * * * * * * * * * * * * * * * * * * * * * * ^ ^ J %
423 * Local config file \bbl@opt@config.cfg used^^J%
```

```
424 * } } %
425 { \ b b l @ e r r o r { %
426 Local config file `\bbl@opt@config.cfg' not found}{%
427 Perhaps you misspelled it.}}%
428 \ f i
```
Recognizing global options in packages not having a closed set of them is not trivial, as for them to be processed they must be defined explicitly. So, package options not yet taken into account and stored in bbl@language@opts are assumed to be languages (note this list also contains the language given with main). If not declared above, the name of the option and the file are the same.

```
429 \bbl@for\bbl@tempa\bbl@language@opts{%
430 \bbl@ifunset{ds@\bbl@tempa}%
431 { \ e d e f \ b b l @ t e m p b { %
432 \noexpand\DeclareOption
433 { \ b b l @ t e m p a } %
434 {\noexpand\bbl@load@language{\bbl@tempa}}}%
435 \ b b l @ t e m p b } %
436 \@empty}
```
Now, we make sure an option is explicitly declared for any language set as global option, by checking if an 1df exists. The previous step was, in fact, somewhat redundant, but that way we minimize accesing the file system just to see if the option could be a language.

```
437\bbl@foreach\@classoptionslist{%
438 \bbl@ifunset{ds@#1}%
439 {\IfFileExists{#1.ldf}%
440 {\DeclareOption{#1}{\bbl@load@language{#1}}}%
441 { } } %
442 { } }
```
If a main language has been set, store it for the third pass.

```
443\ifx\bbl@opt@main\@nnil\else
444 \ expandafter
445 \let\expandafter\bbl@loadmain\csname ds@\bbl@opt@main\endcsname
446 \DeclareOption{\bbl@opt@main}{}
447 \fi
```
And we are done, because all options for this pass has been declared. Those already processed in the first pass are just ignored.

The options have to be processed in the order in which the user specified them (except, of course, global options, which LATEX processes before):

```
448 \def\AfterBabelLanguage#1{%
449 \bbl@ifsamestring\CurrentOption{#1}{\global\bbl@add\bbl@afterlang}{}}
450 \DeclareOption*{}
451 \ProcessOptions*
```
This finished the second pass. Now the third one begins, which loads the main language set with the key main. A warning is raised if the main language is not the same as the last named one, or if the value of the key main is not a language. Then execute directly the option (because it could be used only in main). After loading all languages, we deactivate \AfterBabelLanguage.

```
452 \ i f x \ b b l @ o p t @ m a i n \ @ n n i l
```

```
453 \edef\bbl@tempa{\@classoptionslist,\bbl@language@opts}
```

```
454 \let\bbl@tempc\@empty
```

```
455 \ b b l @ f o r \ b b l @ t e m p b \ b b l @ t e m p a { %
```

```
456 \ bb l@xin@{, \ bb l@ t empb, } {, \ bb l@ loaded, }%
```

```
457 \ifin@\edef\bbl@tempc{\bbl@tempb}\fi}
```

```
458 \ def\bbl@tempa#1,#2\@nnil{\def\bbl@tempb{#1}}
```

```
459 \expandafter\bbl@tempa\bbl@loaded,\@nnil
460 \ifx\bbl@tempb\bbl@tempc\else
461 \bbl@warning{%
462 Last declared language option is `\bbl@tempc',\\%
463 but the last processed one was `\bbl@tempb'.\\%
464 The main language cannot be set as both a global\\%
465 and a package option. Use `main=\bbl@tempc' as\\%
466 option. Reported ?%
467 \ f i
468 \ e l s e
469 \DeclareOption{\bbl@opt@main}{\bbl@loadmain}
470 \ ExecuteOptions{\bbl@opt@main}
471 \DeclareOption*{}
472 \ProcessOptions*
473 \fi
474 \def\AfterBabelLanguage{%
475 \bbl@error
476 { Too late for \string\AfterBabelLanguage}%
477 {Languages have been loaded, so I can do nothing}}
```
In order to catch the case where the user forgot to specify a language we check whether \bb1@main@language, has become defined. If not, no language has been loaded and an error message is displayed.

```
478 \ifx\bbl@main@language\@undefined
479 \bbl@info{%
480 You haven't specified a language. I'll use 'nil'\\%
481 as the main language. Reported}
482 \bbl@load@language{nil}
483 \ f i
484 \langle /package \rangle485 (*core)
```
# **9** The kernel of Babel (babel.def, common)

The kernel of the babel system is stored in either hyphen. cfg or switch. def and babel.def. The file babel.def contains most of the code, while switch.def defines the language switching commands; both can be read at run time. The file hyphen. cfg is a file that can be loaded into the format, which is necessary when you want to be able to switch hyphenation patterns (by default, it also inputs switch.def, for "historical reasons", but it is not necessary). When babel. def is loaded it checks if the current version of switch. def is in the format; if not, it is loaded. A further file, babel.sty, contains LATEX-specific stuff. Because plain T<sub>F</sub>X users might want to use some of the features of the babel system too, care has to be taken that plain T<sub>F</sub>X can process the files. For this reason the current format will have to be checked in a number of places. Some of the code below is common to plain T<sub>E</sub>X and LAT<sub>E</sub>X, some of it is for the LAT<sub>E</sub>X case only.

Plain formats based on etex (etex, xetex, luatex) don't load hyphen. cfg but etex. src, which follows a different naming convention, so we need to define the babel names. It presumes language. def exists and it is the same file used when formats were created.

#### **9.1 Tools**

486\ifx\ldf@quit\@undefined 487 \ e l s e 488 \expandafter\endinput 489 \ f i 490  $\langle$  *Make sure ProvidesFile is defined* $\rangle$ 

```
491 \ProvidesFile{babel.def}[\langle \langle date \rangle \rangle \langle \langle version \rangle \rangle Babel common definitions]
492 \langle Load macros for plain if not LaTeX\rangle
```

```
The file babe l . def expects some definitions made in the LATEX 2\varepsilon style file. So, In LATEX2.09
and Plain we must provide at least some predefined values as well some tools to set them
(even if not all options are available). There in no package options, and therefore and
alternative mechanism is provided. For the moment, only \babeloptionstrings and
\babeloptionmath are provided, which can be defined before loading babel.
\ B a b e l M od if i ers can be set too (but not sure it works).
493\ifx\bbl@ifshorthand\@undefined
494 \let\bbl@opt@shorthands\@nnil
495 \ d e f \ b b l @ i f s h o r t h a n d # 1 # 2 # 3 { # 2 } %
496 \let\bbl@language@opts\@empty
497 \ifx\babeloptionstrings\@undefined
498 \ l e t \ b b l @ o p t @ s t r i n g s \ @ n n i l
499 \mid \text{e}500 \let\bbl@opt@strings\babeloptionstrings
501 \ f i
502 \ def\BabelStringsDefault{generic}
503 \def\bbl@tempa{normal}
504 \ifx\babeloptionmath\bbl@tempa
505 \def\bbl@mathnormal{\noexpand\textormath}
506 \ f i
507 \def\AfterBabelLanguage#1#2{}
508 \ifx\BabelModifiers\@undefined\let\BabelModifiers\relax\fi
509 \let\bbl@afterlang\relax
510 \ def\bbl@opt@safe{BR}
511 \ifx\@uclclist\@undefined\let\@uclclist\@empty\fi
512 \ifx\bbl@trace\@undefined\def\bbl@trace#1{}\fi
513 \ f i
And continue.
514 \ifx\bbl@switchflag\@undefined % Prevent double input
515 \let\bbl@switchflag\relax
516 \ input switch.def\relax
517 \fi
518 \bbl@trace{Compatibility with language.def}
519 \ifx\bbl@languages\@undefined
520 \ifx\directlua\@undefined
521 \openin1 = language.def
522 \backslash if e of 1
523 \ closein1
524 \message{I couldn't find the file language.def}
525 \ else
526 \closein1
527 \begingroup
528 \ d e f \ a d d l a n g u a g e # 1 # 2 # 3 # 4 # 5 { %
529 \ expandafter\ifx\csname lang@#1\endcsname\relax\else
530 \g l o b a l \ expandafter \ let \csname l @#1 \ expandafter \ end c sname
531 \ c sname lang@#1\endcsname
532 \ f i } %
533 \def\uselanguage#1{}%
534 \ input language.def
535 \endgroup
536 \ f i
537 \ f i
538 \chardef\l@english\z@
539 \ f i
540 \langle Load patterns in luatex\rangle
```
541  $\langle$ *Basic macros* $\rangle$ 

\addto For each language four control sequences have to be defined that control the language-specific definitions. To be able to add something to these macro once they have been defined the macro \addto is introduced. It takes two arguments, a  $\langle$  *control sequence* $\rangle$ and T<sub>F</sub>X-code to be added to the *(control sequence)*.

If the *(control sequence)* has not been defined before it is defined now. The control sequence could also expand to  $\lceil \cdot \rceil$  relax, in which case a circular definition results. The net result is a stack overflow. Otherwise the replacement text for the *(control sequence)* is expanded and stored in a token register, together with the TFX-code to be added. Finally the *(control sequence)* is *re*defined, using the contents of the token register.

```
542 \ d e f \ a d d t o # 1 # 2 { %
543 \ifx#1\@undefined
544 \ d e f # 1 { # 2 } %
545 \ e l s e
546 \ifx#1\relax
547 \ d e f # 1 { # 2 } %
548 \left\{ \begin{array}{c} \text{1} \\ \text{2} \end{array} \right\}549 {\toks@\expandafter{#1#2}%
550 \ x d e f # 1 { \ t h e \ t o k s @ } } %
551 \ f i
552 \ f i }
```
The macro \initiate@active@char takes all the necessary actions to make its argument a shorthand character. The real work is performed once for each character.

553 \ d e f \ b b l @ w i t h a c t i v e # 1 # 2 { % 554 \begingroup 555 \  $lccode \simeq$   $\neq$   $2\ref{eq:relax}$ 556 \lowercase{\endgroup#1~}}

\bbl@redefine To redefine a command, we save the old meaning of the macro. Then we redefine it to call the original macro with the 'sanitized' argument. The reason why we do it this way is that we don't want to redefine the LATEX macros completely in case their definitions change (they have changed in the past).

Because we need to redefine a number of commands we define the command  $\bb{b}$  b  $\blacksquare$  b  $\blacksquare$  a f in the takes care of this. It creates a new control sequence,  $\lozenge$ , ...

557 \ d e f \ b b l @ r e d e f i n e # 1 { % 558 \edef\bbl@tempa{\bbl@stripslash#1}% 559 \expandafter\let\csname org@\bbl@tempa\endcsname#1%

560 \expandafter\def\csname\bbl@tempa\endcsname}

This command should only be used in the preamble of the document.

561 \@onlypreamble\bbl@redefine

\bbl@redefine@long This version of \babel@redefine can be used to redefine \long commands such as \ifthenelse.

562 \ d e f \ b b l @ r e d e f i n e @ l o n g # 1 { %

- 563 \edef\bbl@tempa{\bbl@stripslash#1}%
- 564 \expandafter\let\csname org@\bbl@tempa\endcsname#1%
- 565 \expandafter\long\expandafter\def\csname\bbl@tempa\endcsname}
- 566 \@onlypreamble\bbl@redefine@long
- \bbl@redefinerobust For commands that are redefined, but which *might* be robust we need a slightly more intelligent macro. A robust command foo is defined to expand to  $\propto$   $\cdot$  foo  $\cdot$  so it is necessary to check whether  $\setminus$  foo exists. The result is that the command that is being redefined is always robust afterwards. Therefore all we need to do now is define  $\setminus$  foo.

567\def\bbl@redefinerobust#1{%

```
568 \edef\bbl@tempa{\bbl@stripslash#1}%
```

```
569 \bbl@ifunset{\bbl@tempa\space}%
```

```
570 {\expandafter\let\csname org@\bbl@tempa\endcsname#1%
```

```
571 \bb l@ exp {\def\\#1 {\\\protect\<\bb l@ tempa \ space > } } } %
```

```
572 { \ b b l @ e x p { \ l e t \ < o r g @ \ b b l @ t e m p a > \ < \ b b l @ t e m p a \ s p a c e > } } %
```

```
573 \@namedef{\bbl@tempa\space}}
```
This command should only be used in the preamble of the document.

574 \@onlypreamble\bbl@redefinerobust

#### **9.2 Hooks**

Note they are loaded in babel.def. switch.def only provides a "hook" for hooks (with a default value which is a no-op, below). Admittedly, the current implementation is a somewhat simplistic and does vety little to catch errors, but it is intended for developpers, after all. \bb1@usehooks is the commands used by babel to execute hooks defined for an event.

```
575 \bbl@trace{Hooks}
576 \def\AddBabelHook#1#2{%
577 \bbl@ifunset{bbl@hk@#1}{\EnableBabelHook{#1}}{}%
578 \ def\bbl@tempa##1,#2=##2,##3\@empty{\def\bbl@tempb{##2}}%
579 \expandafter\bbl@tempa\bbl@evargs,#2=,\@empty
580 \ b b l @ i f u n s e t { b b l @ e v @ # 1 @ # 2 } %
581 { \ b b l @ c s a r g \ b b l @ a d d { e v @ # 2 } { \ b b l @ e l t { # 1 } } %
582 \bbl@csarg\newcommand}%
583 {\bbl@csarg\let{ev@#1@#2}\relax
584 \bbl@csarg\newcommand}%
585 { ev@#1@#2}[\bbl@tempb]}
586 \def\EnableBabelHook#1{\bbl@csarg\let{hk@#1}\@firstofone}
587\def\DisableBabelHook#1{\bbl@csarg\let{hk@#1}\@gobble}
588 \ d e f \ b b l @ u s e h o o k s # 1 # 2 { %
589 \ d e f \ b b l @ e l t # # 1 { %
590 \@nameuse{bbl@hk@##1}{\@nameuse{bbl@ev@##1@#1}#2}}%
591 \@ n a me u s e { b b l @ e v @ # 1 } }
```
To ensure forward compatibility, arguments in hooks are set implicitly. So, if a further argument is added in the future, there is no need to change the existing code. Note events intended for hyphen.cfg are also loaded (just in case you need them for some reason).

```
592 \ def \ b b l @ e v a r g s { , % < - d on't de lete this comma
```

```
593 everylanguage=1, loadkernel=1, loadpatterns=1, loadexceptions=1,%
```

```
594 adddialect=2, patterns=2, defaultcommands=0, encodedcommands=2, write=0,%
```

```
595 beforeextras=0, afterextras=0, stopcommands=0, stringprocess=0,%
```

```
596 hyphenation=2, initiateactive=3, afterreset=0, foreign=0, foreign*=0}
```

```
\babelensure The user command just parses the optional argument and creates a new macro named
              \bbl@e@(language). We register a hook at the afterextras event which just executes this
              macro in a "complete" selection (which, if undefined, is \relax and does nothing). This
              part is somewhat involved because we have to make sure things are expanded the correct
              number of times.
```
The macro \bbl@e@ $\langle \langle \langle \rangle \rangle$  contains \bbl@ensure{ $\langle \langle \rangle \rangle$ } { $\langle \langle \langle \rangle \rangle$ } { $\langle \langle \rangle \rangle$ }, which in in turn loops over the macros names in \bbl@captionslist, excluding (with the help of \in@) those in the exclude list. If the fontenc is given (and not \relax), the \fon ten coding is also added. Then we loop over the include list, but if the macro already contains \foreignlanguage, nothing is done. Note this macro (1) is not restricted to the preamble, and (2) changes are local.

```
597 \bbl@trace{Defining babelensure}
598 \newcommand\babelensure[2][]{% TODO - revise test files
599 \AddBabelHook{babel-ensure}{afterextras}{%
600 \ifcase\bbl@select@type
601 \@nameuse{bbl@e@\languagename}%
602 \ f i } %
603 \ begingroup
604 \let\bbl@ens@include\@empty
605 \let\bbl@ens@exclude\@empty
606 \def\bbl@ens@fontenc{\relax}%
607 \ d e f \ b b l @ t e m p b # # 1 { %
608 \ifx\@emptv##1\else\noexpand##1\expandafter\bbl@tempb\fi}%
609 \ e d e f \ b b l @ t e m p a { \ b b l @ t e m p b # 1 \ @ e m p t y } %
610 \ def\bbl@tempb##1=##2\@@{\@namedef{bbl@ens@##1}{##2}}%
611 \bbl@foreach\bbl@tempa{\bbl@tempb##1\@@}%
612 \ d e f \ b b l @ t e m p c { \ b b l @ e n s u r e } %
613 \ expandafter\bbl@add\expandafter\bbl@tempc\expandafter{%
614 \ expandafter{\bbl@ens@include}}%
615 \ expandafter\bbl@add\expandafter\bbl@tempc\expandafter{%
616 \ expandafter{\bbl@ens@exclude}}%
617 \toks@\expandafter{\bbl@tempc}%
618 \ b b l @ e x p { %
619 \endgroup
620 \def\<bbl@e@#2>{\the\toks@{\bbl@ens@fontenc}}}}
621 \ \delta def \bbl@ensure#1#2#3{% 1: include 2: exclude 3: fontenc
622 \ def \bb l@tempb##1{% elt for (excluding) \bb l@captionslist list
623 \ifx##1\@empty\else
624 \ i n @ { # # 1 } { # 2 } %
625 \ifin@\else
626 \bbl@ifunset{bbl@ensure@\languagename}%
627 { \ b b l @ e x p { %
628 \\\DeclareRobustCommand\<bbl@ensure@\languagename>[1]{%
629 \\\foreignlanguage{\languagename}%
630 {\ifx\relax#3\else
631 \\\fontencoding{#3}\\\selectfont
632 \ f i
633 ##########1}}}}%
634 { } %
635 \toks@\expandafter{##1}%
636 \ e d e f # # 1 { %
637 \ bbl@csarg\noexpand{ensure@\languagename}%
638 {\thinspace} {\the\toks@}}%
639 \ f i
640 \ expandafter\bbl@tempb
641 \ f i } %
642 \expandafter\bbl@tempb\bbl@captionslist\today\@empty
643 \ def\bbl@tempa##1{% elt for include list
644 \ifx##1\@empty\else
645 \ bbl@csarg\in@{ensure@\languagename\expandafter}\expandafter{##1}%
646 \ifin@\else
647 \bbl@tempb##1\@empty
648 \ f i
649 \ expandafter\bbl@tempa
650 \ f i } %
651 \bbl@tempa#1\@empty}
652 \def\bbl@captionslist{%
653 \prefacename\refname\abstractname\bibname\chaptername\appendixname
654 \contentsname\listfigurename\listtablename\indexname\figurename
655 \tablename\partname\enclname\ccname\headtoname\pagename\seename
```
656 \alsoname\proofname\glossaryname}

#### **9.3 Setting up language files**

\LdfInit The second version of \LdfInit macro takes two arguments. The first argument is the name of the language that will be defined in the language definition file; the second argument is either a control sequence or a string from which a control sequence should be constructed. The existence of the control sequence indicates that the file has been processed before.

> At the start of processing a language definition file we always check the category code of the at-sign. We make sure that it is a 'letter' during the processing of the file. We also save its name as the last called option, even if not loaded.

Another character that needs to have the correct category code during processing of language definition files is the equals sign, '=', because it is sometimes used in constructions with the \let primitive. Therefore we store its current catcode and restore it later on. Now we check whether we should perhaps stop the processing of this file. To do this we first need to check whether the second argument that is passed to  $\LdfInit$  is a control sequence. We do that by looking at the first token after passing #2 through string. When it is equal to \@backslashchar we are dealing with a control sequence which we can compare with \@undefined.

If so, we call  $\lceil \det(\log u) \rceil$  to set the main language, restore the category code of the  $\omega$ -sign and call \endinput

When #2 was *not* a control sequence we construct one and compare it with \relax. Finally we check \originalTeX.

```
657 \bbl@trace{Macros for setting language files up}
658 \ d e f \ b b l @ l d f i n i t { %
659 \let\bbl@screset\@empty
660 \let\BabelStrings\bbl@opt@string
661 \let\BabelOptions\@empty
662 \let\BabelLanguages\relax
663 \ifx\originalTeX\@undefined
664 \let\originalTeX\@empty
665 \ e l s e
666 \originalTeX
667 \ f i }
668 \ d e f \ L d f I n i t # 1 # 2 { %
669 \chardef\atcatcode=\catcode`\@
670 \catcode`\@=11\relax
671 \chardef\eqcatcode=\catcode`\=
672 \ \text{Catcode'} \n=12\ \text{relax}673 \ expandafter\if\expandafter\@backslashchar
674 \ expandafter\@car\string#2\@nil
675 \ifx#2\@undefined\else
676 \ ld f @ quit \{ #1 } %
677 \ f i
678 \ e l s e
679 \ expandafter\ifx\csname#2\endcsname\relax\else
680 \ l d f @ q u i t { # 1 } %
681 \ f i
682 \ f i
683 \ b b l @ l d f i n i t }
```
\ldf@quit This macro interrupts the processing of a language definition file.

684 \ d e f \ l d f @ q u i t # 1 { % 685 \expandafter\main@language\expandafter{#1}% 686 \catcode`\@=\atcatcode \let\atcatcode\relax

- 687 \catcode`\==\eqcatcode \let\eqcatcode\relax
- 688 \endinput}
- \ldf@finish This macro takes one argument. It is the name of the language that was defined in the language definition file.

We load the local configuration file if one is present, we set the main language (taking into account that the argument might be a control sequence that needs to be expanded) and reset the category code of the @-sign.

689 \ d e f \ b b l @ a f t e r l d f # 1 { % 690 \bbl@afterlang 691 \let\bbl@afterlang\relax 692 \let\BabelModifiers\relax 693 \ l e t \ b b l @ s c r e s e t \ r e l a x } % 694 \ d e f \ l d f @ f i n i s h # 1 { %  $695$  \loadlocalcfg{#1}% 696 \bbl@afterldf{#1}% 697 \expandafter\main@language\expandafter{#1}% 698 \catcode`\@=\atcatcode \let\atcatcode\relax 699 \catcode`\==\eqcatcode \let\eqcatcode\relax}

After the preamble of the document the commands  $\LdfInit, \Ldf\$ are no longer needed. Therefore they are turned into warning messages in LTFX.

```
700 \@onlypreamble\LdfInit
701 \@onlypreamble\ldf@quit
702 \@onlypreamble\ldf@finish
```
\main@language \bbl@main@language This command should be used in the various language definition files. It stores its argument in \bbl@main@language; to be used to switch to the correct language at the beginning of the document.

- 703 \def\main@language#1{%
- 704 \ d e f \ b b l @ m a i n @ l a n g u a g e { # 1 } %
- 705 \let\languagename\bbl@main@language
- 706 \bbl@id@assign
- 707 \chardef\localeid\@nameuse{bbl@id@@\languagename}%
- 708 \bbl@patterns{\languagename}}

We also have to make sure that some code gets executed at the beginning of the document. Languages does not set \pagedir, so we set here for the whole document to the main \bodydir.

709 \AtBeginDocument{%

- 710 \ expandafter\selectlanguage\expandafter{\bbl@main@language}%
- 711 \ifcase\bbl@engine\or\pagedir\bodydir\fi} % TODO a better place

A bit of optimization. Select in heads/foots the language only if necessary.

```
712 \def\select@language@x#1{%
713 \ifcase\bbl@select@type
714 \ bbl@ifsamestring\languagename{#1}{}{\select@language{#1}}%
715 \ e l s e
716 \ select@language{#1}%
717 \ f i }
```
#### **9.4 Shorthands**

#### \bb1@add@special The macro \bb1@add@special is used to add a new character (or single character control sequence) to the macro \dospecials (and \@sanitize if LHTEX is used). It is used only at one place, namely when \initiate@active@char is called (which is ignored if the char

has been made active before). Because \@sanitize can be undefined, we put the definition inside a conditional.

Items are added to the lists without checking its existence or the original catcode. It does not hurt, but should be fixed. It's already done with \nfss@catcodes, added in 3.10.

```
718 \bbl@trace{Shorhands}
                        719 \ def \ b b l @ a d d @ s p e c i a l # 1 { % 1 : a m a c r o l i k e \ " , \ ? , e t c .
                        720 \bbl@add\dospecials{\do#1}% test @sanitize = \relax, for back. compat.
                        721 \bbl@ifunset{@sanitize}{}{\bbl@add\@sanitize{\@makeother#1}}%
                        722 \ if x \ n f s s@ c a t c odes \@ undefined \ else % TODO - same for above
                        723 \ begingroup
                        724 \catcode`#1\active
                        725 \nfss@catcodes
                        726 \ifnum\catcode`#1=\active
                        727 \endgroup
                        728 \bbl@add\nfss@catcodes{\@makeother#1}%
                        729 \ else
                        730 \endgroup
                        731 \ f i
                        732 \ f i }
 \bbl@remove@special The companion of the former macro is \bbl@remove@special. It removes a character from
                        the set macros \dospecials and \@sanitize, but it is not used at all in the babel core.
                        733 \def\bbl@remove@special#1{%
                        734 \ begingroup
                        735 \ def \ x##1##2{\ifnum `#1 = `##2\noexpand \@empty
                        736 \ else\noexpand##1\noexpand##2\fi}%
                        737 \ d e f \ d o { \ x \ d o } %
                        738 \def\@makeother{\x\@makeother}%
                        739 \ edef \ x { \ end g r ou p
                        740 \def\noexpand\dospecials{\dospecials}%
                        741 \ expandafter\ifx\csname @sanitize\endcsname\relax\else
                        742 \ def\noexpand\@sanitize{\@sanitize}%
                        743 \ f i } %
                        744 \ x}
\ i n i t i a t e @ a c t i v e @ c h a r A language definition file can call this macro to make a character active. This macro takes
                        one argument, the character that is to be made active. When the character was already
                        active this macro does nothing. Otherwise, this macro defines the control sequence
                        \normal@char\langle char \rangle to expand to the character in its 'normal state' and it defines the
                        active character to expand to \normal@char\char\ by default (\char\) being the character
                        to be made active). Later its definition can be changed to expand to \text{cative@char}\langle char \rangleby calling \bbl@activate{\langle char \rangle }.
                        For example, to make the double quote character active one could have
```
\initiate@active@char{"} in a language definition file. This defines " as \active@prefix "\active@char" (where the first " is the character with its original catcode, when the shorthand is created, and \ active@char" is a single token). In protected contexts, it expands to \protect " or \noexpand " (ie, with the original "); otherwise \active@char" is executed. This macro in turn expands to \normal@char" in "safe" contexts (eg, \label), but \user@active" in normal "unsafe" ones. The latter search a definition in the user, language and system levels, in this order, but if none is found, \normal@char" is used. However, a deactivated shorthand (with \bbl@deactivate is defined as \active@prefix "\normal@char".

The following macro is used to define shorthands in the three levels. It takes 4 arguments: the (string'ed) character, \<level>@group, <level>@active and <next-level>@active (except in system).

745 \ d e f \ b b l @ a c t i v e @ d e f # 1 # 2 # 3 # 4 { %
```
746 \@namedef{#3#1}{%
747 \expandafter\ifx\csname#2@sh@#1@\endcsname\relax
748 \bbl@afterelse\bbl@sh@select#2#1{#3@arg#1}{#4#1}%
749 \ e \leq 5 e
750 \bbl@afterfi\csname#2@sh@#1@\endcsname
751 \ f i } %
```
When there is also no current-level shorthand with an argument we will check whether there is a next-level defined shorthand for this active character.

```
752 \long\@namedef{#3@arg#1}##1{%
753 \ expandafter\ifx\csname#2@sh@#1@\string##1@\endcsname\relax
754 \bbl@afterelse\csname#4#1\endcsname##1%
755 \ e l s e
756 \bbl@afterfi\csname#2@sh@#1@\string##1@\endcsname
757 \ f i } } %
```
\initiate@active@char calls \@initiate@active@char with 3 arguments. All of them are the same character with different catcodes: active, other (\string'ed) and the original one. This trick simplifies the code a lot.

```
758 \def\initiate@active@char#1{%
759 \bbl@ifunset{active@char\string#1}%
760 {\bbl@withactive
761 {\expandafter\@initiate@active@char\expandafter}#1\string#1#1}%
762 { } }
```
The very first thing to do is saving the original catcode and the original definition, even if not active, which is possible (undefined characters require a special treatement to avoid making them  $\lceil \text{relax} \rceil$ .

```
763\def\@initiate@active@char#1#2#3{%
764 \bbl@csarg\edef{oricat@#2}{\catcode`#2=\the\catcode`#2\relax}%
765 \ifx#1\@undefined
766 \ bb l@csarg\edef{oridef@#2}{\let\noexpand#1\noexpand\@undefined}%
767 \ e l s e
768 \bbl@csarg\let{oridef@@#2}#1%
769 \bbl@csarg\edef{oridef@#2}{%
770 \let\noexpand#1%
771 \ expandafter\noexpand\csname bbl@oridef@@#2\endcsname}%
772 \ f i
```
If the character is already active we provide the default expansion under this shorthand mechanism. Otherwise we write a message in the transcript file, and define  $\hbar$   $\hbar$   $\alpha$   $\hbar$   $\alpha$ <sup>2</sup> to expand to the character in its default state. If the character is mathematically active when babel is loaded (for example ' ) the normal expansion is somewhat different to avoid an infinite loop (but it does not prevent the loop if the mathcode is set to "8000 *a posteriori*).

```
773 \ if x#1#3\relax
774 \ expandafter\let\csname normal@char#2\endcsname#3%
775 \ e l s e
776 \bbl@info{Making #2 an active character}%
777 \ifnum\mathcode`#2="8000
778 \@namedef{normal@char#2}{%
779 \textormath{#3}{\csname bbl@oridef@@#2\endcsname}}%
780 \ e l s e
781 \@namedef{normal@char#2}{#3}%
782 \ f i
```
To prevent problems with the loading of other packages after babel we reset the catcode of the character to the original one at the end of the package and of each language file (except with KeepShorthandsActive). It is re-activate again at \begin{document}. We also need to make sure that the shorthands are active during the processing of the . aux file. Otherwise some citations may give unexpected results in the printout when a shorthand was used in the optional argument of \bibitem for example. Then we make it active (not strictly necessary, but done for backward compatibility).

```
783 \bbl@restoreactive{#2}%
784 \ At Begin Document {%
785 \catcode`#2\active
786 \if@filesw
787 \ immediate\write\@mainaux{\catcode`\string#2\active}%
788 \ f i } %
789 \ expandafter\bbl@add@special\csname#2\endcsname
790 \catcode`#2\active
791 \ f i
```
Now we have set \normal@char $\langle char \rangle$ , we must define \active@char $\langle char \rangle$ , to be executed when the character is activated. We define the first level expansion of  $\text{active@char}\langle char \rangle$ to check the status of the @safe@actives flag. If it is set to true we expand to the 'normal' version of this character, otherwise we call \user@active $\langle char \rangle$  to start the search of a definition in the user, language and system levels (or eventually normal@char $\langle char \rangle$ ).

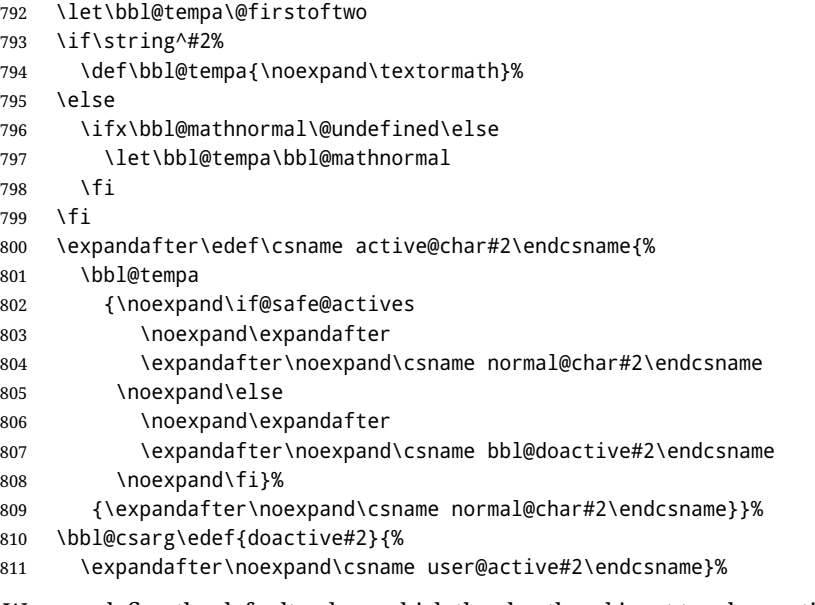

We now define the default values which the shorthand is set to when activated or deactivated. It is set to the deactivated form (globally), so that the character expands to

\active@prefix  $\langle char \rangle$  \normal@char $\langle char \rangle$ 

(where \active@char $\langle char \rangle$  is *one* control sequence!).

```
812 \bbl@csarg\edef{active@#2}{%
```
813 \noexpand\active@prefix\noexpand#1%

```
814 \ expandafter\noexpand\csname active@char#2\endcsname}%
```
- 815 \bbl@csarg\edef{normal@#2}{%
- 816 \noexpand\active@prefix\noexpand#1%

```
817 \ expandafter\noexpand\csname normal@char#2\endcsname}%
```

```
818 \expandafter\let\expandafter#1\csname bbl@normal@#2\endcsname
```
The next level of the code checks whether a user has defined a shorthand for himself with this character. First we check for a single character shorthand. If that doesn't exist we check for a shorthand with an argument.

- 819 \bbl@active@def#2\user@group{user@active}{language@active}%
- 820 \bbl@active@def#2\language@group{language@active}{system@active}%
- 821 \bbl@active@def#2\system@group{system@active}{normal@char}%

In order to do the right thing when a shorthand with an argument is used by itself at the end of the line we provide a definition for the case of an empty argument. For that case we let the shorthand character expand to its non-active self. Also, When a shorthand combination such as '' ends up in a heading T<sub>F</sub>X would see \protect'\protect'. To prevent this from happening a couple of shorthand needs to be defined at user level.

- 822 \expandafter\edef\csname\user@group @sh@#2@@\endcsname
- 823 {\expandafter\noexpand\csname normal@char#2\endcsname}%
- 824 \expandafter\edef\csname\user@group @sh@#2@\string\protect@\endcsname
- 825 {\expandafter\noexpand\csname user@active#2\endcsname}%

Finally, a couple of special cases are taken care of. (1) If we are making the right quote (' ) active we need to change \pr@m@s as well. Also, make sure that a single ' in math mode 'does the right thing'. (2) If we are using the caret  $(\wedge)$  as a shorthand character special care should be taken to make sure math still works. Therefore an extra level of expansion is introduced with a check for math mode on the upper level.

```
826 \if\string'#2%
827 \let\prim@s\bbl@prim@s
828 \let\active@math@prime#1%
829 \ f i
830 \bb l@usehooks{initiateactive}{{#1}{#2}{#3}}}
```
The following package options control the behavior of shorthands in math mode.

```
831 \langle ∗More package options\rangle ≡
832 \DeclareOption{math=active}{}
833 \DeclareOption{math=normal}{\def\bbl@mathnormal{\noexpand\textormath}}
834 \langle \langle/More package options\rangle \rangle
```
Initiating a shorthand makes active the char. That is not strictly necessary but it is still done for backward compatibility. So we need to restore the original catcode at the end of package *and* and the end of the 1df.

```
835 \@ifpackagewith{babel}{KeepShorthandsActive}%
```

```
836 {\let\bbl@restoreactive\@gobble}%
```
- 837 {\def\bbl@restoreactive#1{%
- 838 \bbl@exp{%
- 839 \\\AfterBabelLanguage\\\CurrentOption
- 840 {\catcode`#1=\the\catcode`#1\relax}%
- 841 \\\AtEndOfPackage
- 842 {\catcode `#1=\the\catcode `#1\relax}}}%
- 843 \ At End Of Package {\let\bbl@ rest or eactive\@gobble } }

```
\bbl@sh@select This command helps the shorthand supporting macros to select how to proceed. Note that
                this macro needs to be expandable as do all the shorthand macros in order for them to
                work in expansion-only environments such as the argument of \hbar hyphenation.
                This macro expects the name of a group of shorthands in its first argument and a
                shorthand character in its second argument. It will expand to either \bbl@firstcs or
                \bbl@scndcs. Hence two more arguments need to follow it.
```
844 \ d e f \ b b l @ s h @ s e l e c t # 1 # 2 { %

- 845 \expandafter\ifx\csname#1@sh@#2@sel\endcsname\relax
- 846 \bbl@afterelse\bbl@scndcs
- $847$  \else
- 848 \bbl@afterfi\csname#1@sh@#2@sel\endcsname
- 849 \ f i }

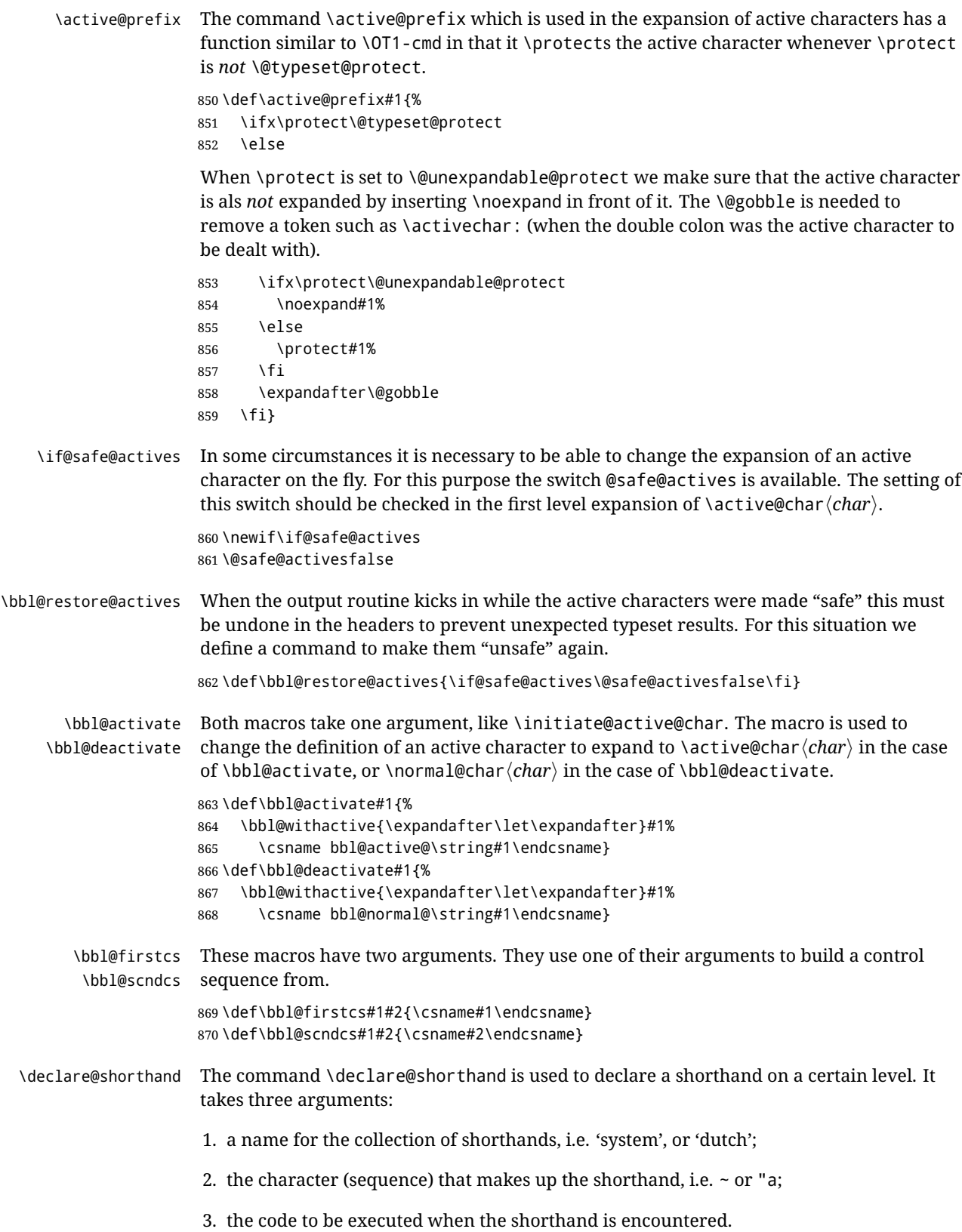

```
871 \ def \ declare@shorthand#1#2{\@decl@short{#1}#2\@nil}
                 872 \ d e f \ @ d e c l @ s h o r t # 1 # 2 # 3 \ @ n i l # 4 { %
                 873 \ d e f \ b b l @ t e m p a { # 3 } %
                 874 \ifx\bbl@tempa\@empty
                 875 \ expandafter\let\csname #1@sh@\string#2@sel\endcsname\bbl@scndcs
                 876 \bbl@ifunset{#1@sh@\string#2@}{}%
                 877 { \ def \ bb l@ t empa {#4}%
                 878 \ expandafter\ifx\csname#1@sh@\string#2@\endcsname\bbl@tempa
                 879 \left\{ \begin{array}{c} \infty \\ \infty \end{array} \right\}880 \bbl@info
                  881 {Redefining #1 shorthand \string#2\\%
                 882 in language \CurrentOption}%
                 883 \ f i } %
                 884 \@namedef{#1@sh@\string#2@}{#4}%
                 885 \ e l s e
                 886 \ expandafter\let\csname #1@sh@\string#2@sel\endcsname\bbl@firstcs
                 887 \bbl@ifunset{#1@sh@\string#2@\string#3@}{}%
                 888 {\def\bbl@tempa{#4}%
                 889 \expandafter\ifx\csname#1@sh@\string#2@\string#3@\endcsname\bbl@tempa
                 890 \ else
                 891 \bbl@info
                 892 {Redefining #1 shorthand \string#2\string#3\\%
                  893 in language \CurrentOption}%
                  894 \ f i } %
                  895 \@namedef{#1@sh@\string#2@\string#3@}{#4}%
                  896 \ f i }
    \textormath Some of the shorthands that will be declared by the language definition files have to be
                  usable in both text and mathmode. To achieve this the helper macro \textormath is
                  provided.
                 897 \ def \ textormath {%
                 898 \ i fmmode
                 899 \expandafter\@secondoftwo
                 900 \ e l s e
                 901 \expandafter\@firstoftwo
                 902 \ f i }
    \user@group
\language@group
  \ s y s t e m @ g r o u p
                 The current concept of 'shorthands' supports three levels or groups of shorthands. For
                  each level the name of the level or group is stored in a macro. The default is to have a user
                 group; use language group 'english' and have a system group called 'system'.
                  903 \def\user@group{user}
                 904 \def\language@group{english}
                 905 \def\system@group{system}
 \useshorthands This is the user level command to tell LHFX that user level shorthands will be used in the
                  document. It takes one argument, the character that starts a shorthand. First note that this
                  is user level, and then initialize and activate the character for use as a shorthand character
                  (ie, it's active in the preamble). Languages can deactivate shorthands, so a starred version
                  is also provided which activates them always after the language has been switched.
                 906 \def\useshorthands{%
                 907 \@ifstar\bbl@usesh@s{\bbl@usesh@x{}}}
                 908 \ d e f \ b b l @ u s e s h @ s # 1 { %
                 909 \bbl@usesh@x
                 910 {\AddBabelHook{babel-sh-\string#1}{afterextras}{\bbl@activate{#1}}}%
                 911 {413}912 \ d e f \ b b l @ u s e s h @ x # 1 # 2 { %
                 913 \bbl@ifshorthand{#2}%
```

```
76
```

```
915 \initiate@active@char{#2}%
                     916 #1%
                     917 \ bb l@ activate{#2} }%
                     918 {\bbl@error
                     919 { Cannot declare a shorthand turned off (\string#2) }
                     920 {Sorry, but you cannot use shorthands which have been\\%
                     921 turned off in the package options}}}
   \defineshorthand Currently we only support two groups of user level shorthands, named internally user and
                     user@<lang> (language-dependent user shorthands). By default, only the first one is taken
                     into account, but if the former is also used (in the optional argument of \def\iint \def\iint f(x) = f(x) \def\iint f(x) + f(x) \def\iint f(x) = 0a new level is inserted for it (user@generic, done by \bbl@set@user@generic); we make
                     also sure {} and \protect are taken into account in this new top level.
                     922 \def\user@language@group{user@\language@group}
                     923 \def\bbl@set@user@generic#1#2{%
                     924 \bbl@ifunset{user@generic@active#1}%
                     925 {\bbl@active@def#1\user@language@group{user@active}{user@generic@active}%
                     926 \bbl@active@def#1\user@group{user@generic@active}{language@active}%
                     927 \ expandafter\edef\csname#2@sh@#1@@\endcsname{%
                     928 \expandafter\noexpand\csname normal@char#1\endcsname}%
                     929 \expandafter\edef\csname#2@sh@#1@\string\protect@\endcsname{%
                     930 \ expandafter\noexpand\csname user@active#1\endcsname}}%
                     931 \@empty}
                     932 \newcommand\defineshorthand[3][user]{%
                     933 \edef\bbl@tempa{\zap@space#1 \@empty}%
                     934 \bbl@for\bbl@tempb\bbl@tempa{%
                     935 \if*\expandafter\@car\bbl@tempb\@nil
                     936 \edef\bbl@tempb{user@\expandafter\@gobble\bbl@tempb}%
                     937 \@expandtwoargs
                     938 \bbl@set@user@generic{\expandafter\string\@car#2\@nil}\bbl@tempb
                     939 \ f i
                     940 \ declare@shorthand{\bbl@tempb}{#2}{#3}}}
\languageshorthands A user level command to change the language from which shorthands are used.
                     Unfortunately, babel currently does not keep track of defined groups, and therefore there
                     is no way to catch a possible change in casing.
                     941 \def\languageshorthands#1{\def\language@group{#1}}
    \alias shorthand First the new shorthand needs to be initialized.
                     942 \ def \aliash a i as shorth and \#1\#2\943 \bbl@ifshorthand{#2}%
                     944 {\expandafter\ifx\csname active@char\string#2\endcsname\relax
                     945 \ifx\document\@notprerr
                     946 \@notshorthand{#2}%
                     947 \left\{ \begin{array}{c} \infty & \text{if } \in \mathbb{R} \end{array} \right\}948 \initiate@active@char{#2}%
                     Then, we define the new shorthand in terms of the original one, but note with
                     \aliasshorthands{"}{/} is \active@prefix /\active@char/, so we still need to let the
                     lattest to \active@char".
                     949 \ expandafter\let\csname active@char\string#2\expandafter\endcsname
                     950 \csname active@char\string#1\endcsname
                     951 \ expandafter\let\csname normal@char\string#2\expandafter\endcsname
                     952 \csname normal@char\string#1\endcsname
                     953 \ b b l @ a c t i v a t e { # 2 } %
                     954 \ f i
```
914 {\def\user@group{user}%

955 \ f i } % 956 {\bbl@error 957 { Cannot declare a shorthand turned off (\string#2) } 958 {Sorry, but you cannot use shorthands which have been\\% 959 turned off in the package options}}} \ @ n o t s h o r t h a n d 960 \def\@notshorthand#1{% 961 \bbl@error{% 962 The character `\string #1' should be made a shorthand character;\\% 963 add the command \string\useshorthands\string{#1\string} to  $964$  the preamble. \\% 965 I will ignore your instruction}% 966 {You may proceed, but expect unexpected results}} \shorthandon The first level definition of these macros just passes the argument on to \bbl@switch@sh, \shorthandoff adding \@nil at the end to denote the end of the list of characters. 967 \newcommand\*\shorthandon[1]{\bbl@switch@sh\@ne#1\@nnil} 968 \DeclareRobustCommand\*\shorthandoff{% 969 \@ifstar{\bbl@shorthandoff\tw@}{\bbl@shorthandoff\z@}} 970 \def\bbl@shorthandoff#1#2{\bbl@switch@sh#1#2\@nnil} \bbl@switch@sh The macro \bbl@switch@sh takes the list of characters apart one by one and subsequently switches the category code of the shorthand character according to the first argument of \bbl@switch@sh. But before any of this switching takes place we make sure that the character we are dealing with is known as a shorthand character. If it is, a macro such as \active@char" should exist. Switching off and on is easy – we just set the category code to 'other' (12) and  $\setminus$  active. With the starred version, the original catcode and the original definition, saved in @initiate@active@char, are restored. 971 \ d e f \ b b l @ s w i t c h @ s h # 1 # 2 { % 972 \ifx#2\@nnil\else 973 \bbl@ifunset{bbl@active@\string#2}% 974 {\bbl@error 975 {I cannot switch `\string#2' on or off--not a shorthand}% 976 {This character is not a shorthand. Maybe you made\\% 977 a typing mistake? I will ignore your instruction}}% 978 { \ i f c a s e # 1%  $979$  \catcode `#212\relax  $980 \text{ for }$ 981 \catcode`#2\active 982 \ Or 983 \csname bbl@oricat@\string#2\endcsname 984 \csname bbl@oridef@\string#2\endcsname 985 \ f i } % 986 \bbl@afterfi\bbl@switch@sh#1% 987 \ f i } Note the value is that at the expansion time, eg, in the preample shorhands are usually deactivated.

```
988 \def\babelshorthand{\active@prefix\babelshorthand\bbl@putsh}
989 \ d e f \ b b l @ p u t s h # 1 { %
990 \bbl@ifunset{bbl@active@\string#1}%
991 {\bbl@putsh@i#1\@empty\@nnil}%
992 {\csname bbl@active@\string#1\endcsname}}
993 \ d e f \ b b l @ p u t s h @ i # 1 # 2 \ @ n n i l { %
```

```
994 \csname\languagename @sh@\string#1@%
995 \ if x \@empty#2 \ else \ string#2@ \ fi \ end c sname }
996 \ifx\bbl@opt@shorthands\@nnil\else
997 \let\bbl@s@initiate@active@char\initiate@active@char
998 \def\initiate@active@char#1{%
999 \bbl@ifshorthand{#1}{\bbl@s@initiate@active@char{#1}}{}}
1000 \ l e t \ b b l @ s @ s w i t c h @ s h \ b b l @ s w i t c h @ s h
1001 \ d e f \ b b l @ s w i t c h @ s h # 1 # 2 { %
1002 \ifx#2\@nnil\else
1003 \bbl@afterfi
1004 \bbl@ifshorthand{#2}{\bbl@s@switch@sh#1{#2}}{\bbl@switch@sh#1}%
1005 \ f i }
1006 \ l e t \ b b l @ s @ a c t i v a t e \ b b l @ a c t i v a t e
1007 \ d e f \ b b l @ a c t i v a t e # 1 { %
1008 \bbl@ifshorthand{#1}{\bbl@s@activate{#1}}{}}
1009 \let\bbl@s@deactivate\bbl@deactivate
1010 \def\bbl@deactivate#1{%
1011 \bbl@ifshorthand{#1}{\bbl@s@deactivate{#1}}{}}
1012 \fi
```
You may want to test if a character is a shorthand. Note it does not test whether the shorthand is on or off.

```
1013 \newcommand\ifbabelshorthand[3]{\bbl@ifunset{bbl@active@\string#1}{#3}{#2}}
```
\ b b l @ p r i m @ s \ b b l @ p r @ m @ s

One of the internal macros that are involved in substituting \prime for each right quote in mathmode is \prim@s. This checks if the next character is a right quote. When the right quote is active, the definition of this macro needs to be adapted to look also for an active right quote; the hat could be active, too.

```
1014 \ def \ bb l@prim@s{%
1015 \prime\futurelet\@let@token\bbl@pr@m@s}
1016 \ d e f \ b b l @ i f @ p r i m e s # 1 # 2 { %
1017 \ifx#1\@let@token
1018 \ expandafter\@firstoftwo
1019 \else\ifx#2\@let@token
1020 \bbl@afterelse\expandafter\@firstoftwo
1021 \ else
1022 \bbl@afterfi\expandafter\@secondoftwo
1023 \fi\fi}
1024 \ begingroup
1025 \catcode`\^=7 \catcode`\*=\active \lccode`\*=`\^
1026 \catcode`\'=12 \catcode`\"=\active \lccode`\"=`\'
1027 \lowercase{%
1028 \ g d e f \ b b l @ p r @ m @ s { %
1029 \bbl@if@primes"'%
1030 \ p r @ @ @ s
1031 {\bbl@if@primes*^\pr@@@t\egroup}}}
1032 \endgroup
```
Usually the  $\sim$  is active and expands to \penalty\@M\ . When it is written to the .aux file it is written expanded. To prevent that and to be able to use the character  $\sim$  as a start character for a shorthand, it is redefined here as a one character shorthand on system level. The system declaration is in most cases redundant (when <sup>~</sup> is still a non-break space), and in some cases is inconvenient (if  $\sim$  has been redefined); however, for backward compatibility it is maintained (some existing documents may rely on the babel value).

```
1033 \initiate@active@char{~}
1034 \ declare@shorthand{system}{~}{\leavevmode\nobreak\ }
1035 \text{ bbl@active}
```
\ O T 1 d q p o s The position of the double quote character is different for the OT1 and T1 encodings. It will \T1dqpos later be selected using the \f@encoding macro. Therefore we define two macros here to store the position of the character in these encodings.

```
1036 \expandafter\def\csname OT1dqpos\endcsname{127}
1037 \expandafter\def\csname T1dqpos\endcsname{4}
```
When the macro \ f@ encoding is undefined (as it is in plain T<sub>EX</sub>) we define it here to expand to 0T1

```
1038 \ifx\f@encoding\@undefined
1039 \ def\f@encoding{0T1}
1040 \fi
```
## **9.5 Language attributes**

Language attributes provide a means to give the user control over which features of the language definition files he wants to enable.

 $\lambda$  languageattribute The macro  $\lambda$  languageattribute checks whether its arguments are valid and then activates the selected language attribute. First check whether the language is known, and then process each attribute in the list.

```
1041 \bbl@trace{Language attributes}
1042 \newcommand\languageattribute[2]{%
1043 \ d e f \ b b l @ t e m p c { # 1 } %
1044 \bbl@fixname\bbl@tempc
1045 \bbl@iflanguage\bbl@tempc{%
1046 \bbl@vforeach{#2}{%
```
We want to make sure that each attribute is selected only once; therefore we store the already selected attributes in \bbl@known@attribs. When that control sequence is not yet defined this attribute is certainly not selected before.

```
1047 \ if x \ b b l@ k n own@ at t r i b s \@ und e f i n e d
1048 \lambda \text{ in } \mathbb{Q} and \lambda in \mathbb{Q} false
1049 \left\{ \begin{array}{c} \text{1049} \\ \text{1049} \end{array} \right.
```
Now we need to see if the attribute occurs in the list of already selected attributes.

1050 \bbl@xin@{,\bbl@tempc-##1,}{,\bbl@known@attribs,}% 1051 \ f i

When the attribute was in the list we issue a warning; this might not be the users intention.

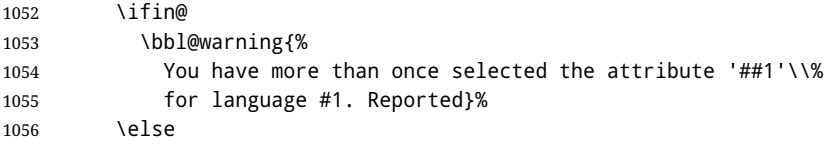

When we end up here the attribute is not selected before. So, we add it to the list of selected attributes and execute the associated TFX-code.

```
1057 \bbl@exp{%
1058 \\\bbl@add@list\\\bbl@known@attribs{\bbl@tempc-##1}}%
1059 \edef\bbl@tempa{\bbl@tempc-##1}%
1060 \expandafter\bbl@ifknown@ttrib\expandafter{\bbl@tempa}\bbl@attributes%
1061 {\csname\bbl@tempc @attr@##1\endcsname}%
1062 {\@attrerr{\bbl@tempc}{##1}}%
1063 \ fi}}}
```
This command should only be used in the preamble of a document.

```
1064 \@onlypreamble\languageattribute
```
The error text to be issued when an unknown attribute is selected.  $1065$  \newcommand\*{\@attrerr}[2]{% 1066 \bbl@error 1067 {The attribute #2 is unknown for language #1. $}$ % 1068 {Your command will be ignored, type <return> to proceed}} \bbl@declare@ttribute This command adds the new language/attribute combination to the list of known attributes. Then it defines a control sequence to be executed when the attribute is used in a document. The result of this should be that the macro \extras . . . for the current language is extended, otherwise the attribute will not work as its code is removed from memory at  $\begin{cases} \text{document} \end{cases}$ . 1069 \def\bbl@declare@ttribute#1#2#3{% 1070 \bbl@xin@{,#2,}{,\BabelModifiers,}% 1071 \ifin@ 1072 \ AfterBabelLanguage{#1}{\languageattribute{#1}{#2}}% 1073 \ f i 1074 \ b b l @ a d d @ l i s t \ b b l @ a t t r i b u t e s { # 1 - # 2 } % 1075 \ expandafter\def\csname#1@attr@#2\endcsname{#3}} \bbl@ifattributeset This internal macro has 4 arguments. It can be used to interpret TFX code based on whether a certain attribute was set. This command should appear inside the argument to \A t B eg in Document because the attributes are set in the document preamble, *after* babel is loaded. The first argument is the language, the second argument the attribute being checked, and the third and fourth arguments are the true and false clauses. 1076 \ def \ bb l@i f at t r i but e set#1#2#3#4 {% First we need to find out if any attributes were set; if not we're done. 1077 \ifx\bbl@known@attribs\@undefined 1078 \in@false 1079 \ else The we need to check the list of known attributes. 1080 \bbl@xin@{,#1-#2,}{,\bbl@known@attribs,}% 1081 \ f i When we're this far \ifin@ has a value indicating if the attribute in question was set or not. Just to be safe the code to be executed is 'thrown over the \fi'. 1082 \ifin@ 1083 \ b b l @ a f t e r e l s e # 3 %  $1084$   $\sqrt{9}$ 1085 \ bb l@ afterfi#4% 1086 \ f i 1087 } \bbl@ifknown@ttrib An internal macro to check whether a given language/attribute is known. The macro takes 4 arguments, the language/attribute, the attribute list, the  $T<sub>F</sub>X$ -code to be executed when the attribute is known and the T<sub>F</sub>X-code to be executed otherwise. 1088 \def\bbl@ifknown@ttrib#1#2{% We first assume the attribute is unknown. 1089 \let\bbl@tempa\@secondoftwo

Then we loop over the list of known attributes, trying to find a match.

```
1090 \ b b l @ l o o p x \ b b l @ t e m p b { # 2 } { %
```

```
1091 \expandafter\in@\expandafter{\expandafter,\bbl@tempb,}{,#1,}%
```

```
1092 \ifin@
```
When a match is found the definition of \bbl@tempa is changed.

1093 \let\bbl@tempa\@firstoftwo 1094 \ else 1095 \ f i } % Finally we execute \bbl@tempa. 1096 \bbl@tempa 1097 } \bbl@clear@ttribs This macro removes all the attribute code from LATEX's memory at \begin{document} time (if any is present). 1098\def\bbl@clear@ttribs{% 1099 \ifx\bbl@attributes\@undefined\else 1100 \bbl@loopx\bbl@tempa{\bbl@attributes}{% 1101 \expandafter\bbl@clear@ttrib\bbl@tempa. 1102 }% 1103 \ let\bbl@attributes\@undefined 1104 \ f i } 1105 \ d e f \ b b l @ c l e a r @ t t r i b # 1 - # 2 . { % 1106 \ expandafter\let\csname#1@attr@#2\endcsname\@undefined} 1107 \At Begin Document{\bbl@clear@ttribs}

# **9.6 Support for saving macro definitions**

To save the meaning of control sequences using \babel@save, we use temporary control sequences. To save hash table entries for these control sequences, we don't use the name of the control sequence to be saved to construct the temporary name. Instead we simply use the value of a counter, which is reset to zero each time we begin to save new values. This works well because we release the saved meanings before we begin to save a new set of control sequence meanings (see \selectlanguage and \originalTeX). Note undefined macros are not undefined any more when saved - they are \relax'ed.

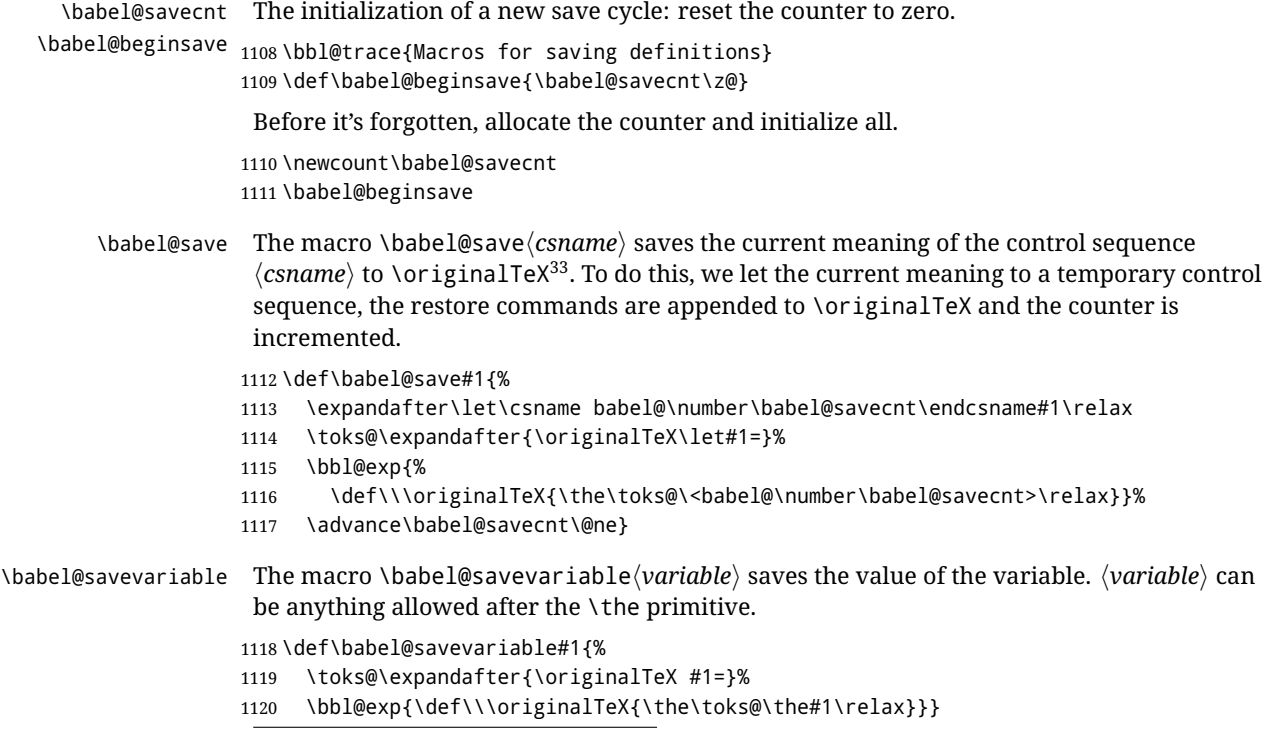

<span id="page-82-0"></span> $33 \$  \original TeX has to be expandable, i.e. you shouldn't let it to \relax.

\bbl@frenchspacing \bb l@nonfrench spacing Some languages need to have \frenchspacing in effect. Others don't want that. The command \bbl@frenchspacing switches it on when it isn't already in effect and \bb l@nonfrenchspacing switches it off if necessary.

> 1121 \def\bbl@frenchspacing{%  $1122$  \ifnum\the\sfcode`\.=\@m 1123 \ let\bbl@nonfrenchspacing\relax  $1124$   $\{e\}$  se 1125 \ frenchspacing 1126 \ let\bbl@nonfrenchspacing\nonfrenchspacing 1127 \ fi } 1128 \let\bbl@nonfrenchspacing\nonfrenchspacing

# **9.7 Short tags**

\babeltags This macro is straightforward. After zapping spaces, we loop over the list and define the macros \text $\langle tag \rangle$  and  $\langle \langle tag \rangle$ . Definitions are first expanded so that they don't contain \csname but the actual macro.

> 1129 \bbl@trace{Short tags} 1130 \ def \ babeltags#1{% 1131 \edef\bbl@tempa{\zap@space#1 \@empty}% 1132 \ d e f \ b b l @ t e m p b # # 1 = # # 2 \ @ @ { % 1133 \ edef\bbl@tempc{% 1134 \noexpand\newcommand 1135 \ expandafter\noexpand\csname ##1\endcsname{% 1136 \noexpand\protect 1137 \ expandafter\noexpand\csname otherlanguage\*\endcsname{##2}} 1138 \noexpand\newcommand 1139 \ expandafter\noexpand\csname text##1\endcsname{% 1140 \noexpand\foreignlanguage{##2}}} 1141 \bb l@ t empc }% 1142 \bbl@for\bbl@tempa\bbl@tempa{% 1143 \ expandafter\bbl@tempb\bbl@tempa\@@}}

# **9.8 Hyphens**

\babelhyphenation This macro saves hyphenation exceptions. Two macros are used to store them: \bbl@hyphenation@ for the global ones and \bbl@hyphenation<lang> for language ones. See \bbl@patterns above for further details. We make sure there is a space between words when multiple commands are used.

```
1144 \bbl@trace{Hyphens}
1145 \@onlypreamble\babelhyphenation
1146 \ At End Of Package {%
1147 \new command\babelhyphenation[2][\@empty]{%
1148 \ifx\bbl@hyphenation@\relax
1149 \let\bbl@hyphenation@\@empty
1150 \ f i
1151 \ if x \ b b l @ h y p h l ist \ @ empty \ e l s e
1152 \bbl@warning{%
1153 You must not intermingle \string\selectlanguage\space and\\%
1154 \ string\babelhyphenation\space or some exceptions will not\\%
1155 be taken into account. Reported}%
1156 \ f i
1157 \ if x \@ empty#1%
1158 \protected@edef\bbl@hyphenation@{\bbl@hyphenation@\space#2}%
1159 \ else
1160 \bbl@vforeach{#1}{%
```
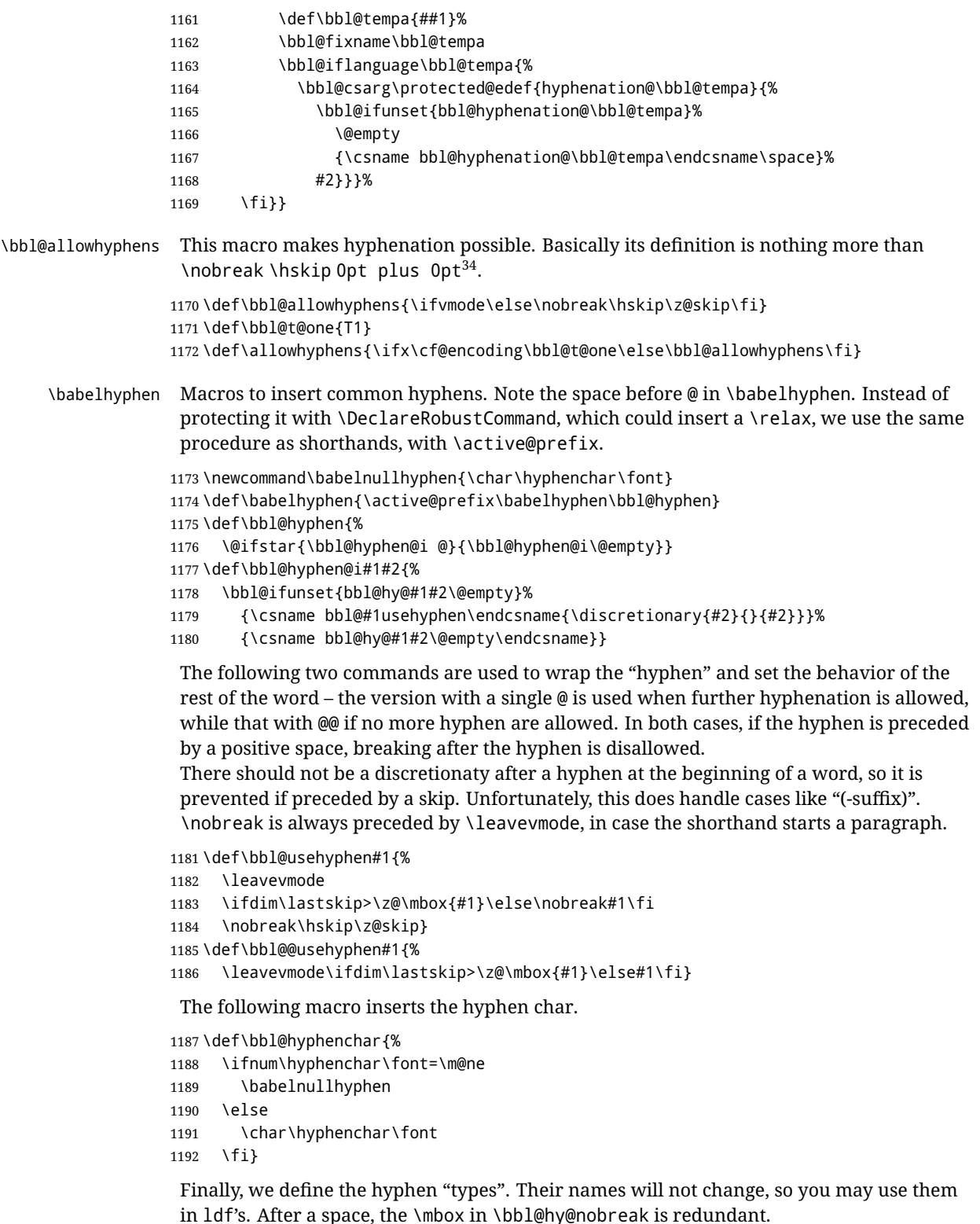

1193 \def\bbl@hy@soft{\bbl@usehyphen{\discretionary{\bbl@hyphenchar}{}{}}} 1194 \def\bbl@hy@@soft{\bbl@@usehyphen{\discretionary{\bbl@hyphenchar}{}{}}} 1195 \de†\bbl@hy@hard{\bbl@usehyphen\bbl@hyphenchar} 1196 \def\bbl@hy@@hard{\bbl@@usehyphen\bbl@hyphenchar}

<span id="page-84-0"></span> $\frac{34}{24}$ EX begins and ends a word for hyphenation at a glue node. The penalty prevents a linebreak at this glue node.

```
1197\def\bbl@hy@nobreak{\bbl@usehyphen{\mbox{\bbl@hyphenchar}}}
1198 \def\bbl@hy@@nobreak{\mbox{\bbl@hyphenchar}}
1199 \def\bbl@hy@repeat{%
1200 \bbl@usehyphen{%
1201 \discretionary{\bbl@hyphenchar}{\bbl@hyphenchar}{\bbl@hyphenchar}}}
1202 \def\bbl@hy@@repeat{%
1203 \bbl@@usehyphen{%
1204 \discretionary{\bbl@hyphenchar}{\bbl@hyphenchar}{\bbl@hyphenchar}}}
1205 \def\bbl@hy@empty{\hskip\z@skip}
1206 \ def \ b b l@ h y @ @ empty { \ d i s c r e t i o n a r y { } { } { } }
```
\bbl@disc For some languages the macro \bbl@disc is used to ease the insertion of discretionaries for letters that behave 'abnormally' at a breakpoint.

```
1207\def\bbl@disc#1#2{\nobreak\discretionary{#2-}{}{#1}\bbl@allowhyphens}
```
## **9.9 Multiencoding strings**

The aim following commands is to provide a commom interface for strings in several encodings. They also contains several hooks which can be ued by luatex and xetex. The code is organized here with pseudo-guards, so we start with the basic commands.

**Tools** But first, a couple of tools. The first one makes global a local variable. This is not the best solution, but it works.

```
1208 \bbl@trace{Multiencoding strings}
1209 \ def \ b b l @ t o g l o b a l # 1 { \ g l o b a l \ l e t # 1 # 1 }
1210 \def\bbl@recatcode#1{%
1211 \@ t emp c n t a = " 7 F
1212 \ def \ bb 1@ t empa {%
1213 \ if num\@tempcnta>"FF\else
1214 \ catcode\@tempcnta=#1\relax
1215 \ advance\@tempcnta\@ne
1216 \ expandafter\bbl@tempa
1217 \ f i } %
1218 \bbl@tempa}
```
The second one. We need to patch \@uclclist, but it is done once and only if \SetCase is used or if strings are encoded. The code is far from satisfactory for several reasons, including the fact \@uclclist is not a list any more. Therefore a package option is added to ignore it. Instead of gobbling the macro getting the next two elements (usually \reserved@a), we pass it as argument to \bbl@uclc. The parser is restarted inside  $\lambda$ *(lang*)@ b b l @ u cl c because we do not know how many expansions are necessary (depends on whether strings are encoded). The last part is tricky – when uppercasing, we have:

\let\bbl@tolower\@empty\bbl@toupper\@empty

and starts over (and similarly when lowercasing).

```
1219 \@ifpackagewith{babel}{nocase}%
1220 {\let\bbl@patchuclc\relax}%
1221 {\def\bbl@patchuclc{%
1222 \global\let\bbl@patchuclc\relax
1223 \g@addto@macro\@uclclist{\reserved@b{\reserved@b\bbl@uclc}}%
1224 \ g d e f \ b b l @ u c l c # # 1 { %
1225 \ let\bbl@encoded\bbl@encoded@uclc
1226 \ bbl@ifunset{\languagename @bbl@uclc}% and resumes it
1227 { # # 1 } %
```
1228 {\let\bbl@tempa##1\relax % Used by LANG@bbl@uclc 1229 \csname\languagename @bbl@uclc\endcsname}% 1230 {\bbl@tolower\@empty}{\bbl@toupper\@empty}}% 1231 \g def \b b l @ t o lower { \c s n a m e \ l a n g u a g e n a m e @ b b l @ l c \ end c s n a m e } % 1232 \g def \bb l@ to upper {\csname \languagename @ bb l@ uc \end csname } } } 1233  $\langle\langle *More~package~options\rangle\rangle \equiv$  $1234 \text{ VDeclareOption}$  {  $1234$  } 1235  $\langle\langle$ /More package options $\rangle\rangle$ 

The following package options control the behavior of  $\S$ etString.

```
1236 \langle *More package options}} \equiv1237 \let\bbl@opt@strings\@nnil % accept strings=value
1238 \DeclareOption{strings}{\def\bbl@opt@strings{\BabelStringsDefault}}
1239 \DeclareOption{strings=encoded}{\let\bbl@opt@strings\relax}
1240 \ def \ Babel Strings Default{generic}
1241 \langle \langle/More package options\rangle
```
**Main command** This is the main command. With the first use it is redefined to omit the basic setup in subsequent blocks. We make sure strings contain actual letters in the range 128-255, not active characters.

```
1242 \@onlypreamble\StartBabelCommands
1243 \def\StartBabelCommands{%
1244 \begingroup
1245 \bbl@recatcode{11}%
1246 \langle (Macros local to BabelCommands))
1247 \ d e f \ b b l @ p r o v s t r i n g # # 1 # # 2 { %
1248 \providecommand##1{##2}%
1249 \bbl@toglobal##1}%
1250 \global\let\bbl@scafter\@empty
1251 \ let\StartBabelCommands\bbl@startcmds
1252 \ if x \ Babel Languages \ relax
1253 \ let\BabelLanguages\CurrentOption
1254 \ f i
1255 \begingroup
1256 \let\bbl@screset\@nnil % local flag - disable 1st stopcommands
1257 \ StartBabelCommands }
1258 \ def \ bb l@ s t ar t cmds {%
1259 \ifx\bbl@screset\@nnil\else
1260 \bbl@usehooks{stopcommands}{}%
1261 \ f i
1262 \ endgroup
1263 \ begingroup
1264 \@ifstar
1265 {\ifx\bbl@opt@strings\@nnil
1266 \ let\bbl@opt@strings\BabelStringsDefault
1267 \fi
1268 \bbl@startcmds@i}%
1269 \bbl@startcmds@i}
1270 \ d e f \ b b l @ s t a r t c m d s @ i # 1 # 2 { %
1271 \edef\bbl@L{\zap@space#1 \@empty}%
1272 \edef\bbl@G{\zap@space#2 \@empty}%
1273 \bbl@startcmds@ii}
```
Parse the encoding info to get the label, input, and font parts.

Select the behavior of \SetString. Thre are two main cases, depending of if there is an optional argument: without it and strings=encoded, strings are defined always; otherwise, they are set only if they are still undefined (ie, fallback values). With labelled blocks and strings=encoded, define the strings, but with another value, define strings

only if the current label or font encoding is the value of strings; otherwise (ie, no strings or a block whose label is not in strings=) do nothing.

We presume the current block is not loaded, and therefore set (above) a couple of default values to gobble the arguments. Then, these macros are redefined if necessary according to several parameters.

```
1274 \newcommand\bbl@startcmds@ii[1][\@empty]{%
1275 \let\SetString\@gobbletwo
1276 \let\bbl@stringdef\@gobbletwo
1277 \let\AfterBabelCommands\@gobble
1278 \ if x \@ empty#1%
1279 \ def\bbl@sc@label{generic}%
1280 \ d e f \ b b l @ e n c s t r i n g # # 1 # # 2 { %
1281 \ProvideTextCommandDefault##1{##2}%
1282 \bbl@toglobal##1%
1283 \ expandafter\bbl@toglobal\csname\string?\string##1\endcsname}%
1284 \let\bbl@sctest\in@true
1285 \ e l s e
1286 \ let\bbl@sc@charset\space % <- zapped below
1287 \let\bbl@sc@fontenc\space % <-
1288 \ d e f \ b b l @ t e m p a # # 1 = # # 2 \ @ n i l { %
1289 \bbl@csarg\edef{sc@\zap@space##1 \@empty}{##2 }}%
1290 \bbl@vforeach{label=#1}{\bbl@tempa##1\@nil}%
1291 \def\bbl@tempa##1 ##2{% space -> comma
1292 ##1%
1293 \ifx\@empty##2\else\ifx,##1,\else,\fi\bbl@afterfi\bbl@tempa##2\fi}%
1294 \edef\bbl@sc@fontenc{\expandafter\bbl@tempa\bbl@sc@fontenc\@empty}%
1295 \edef\bbl@sc@label{\expandafter\zap@space\bbl@sc@label\@empty}%
1296 \edef\bbl@sc@charset{\expandafter\zap@space\bbl@sc@charset\@empty}%
1297 \ d e f \ b b l @ e n c s t r i n g # # 1 # # 2 { %
1298 \bbl@foreach\bbl@sc@fontenc{%
1299 \ bb l@if unset{T@####1}%
1300 { } %
1301 {\ProvideTextCommand##1{####1}{##2}%
1302 \bbl@toglobal##1%
1303 \ expandafter
1304 \bbl@toglobal\csname####1\string##1\endcsname}}}%
1305 \ d e f \ b b l @ s c t e s t { %
1306 \bbl@xin@{,\bbl@opt@strings,}{,\bbl@sc@label,\bbl@sc@fontenc,}}%
1307 \ f i
1308 \ifx\bbl@opt@strings\@nnil % ie, no strings key -> defaults
1309 \else\ifx\bbl@opt@strings\relax % ie, strings=encoded
1310 \ let\AfterBabelCommands\bbl@aftercmds
1311 \ let\SetString\bbl@setstring
1312 \ let\bbl@stringdef\bbl@encstring
1313 \else % ie, strings=value
1314 \bbl@sctest
1315 \ i f i n @
1316 \ let\AfterBabelCommands\bbl@aftercmds
1317 \ let\SetString\bbl@setstring
1318 \ let\bbl@stringdef\bbl@provstring
1319 \ f_i \ f_i \1320 \ bb l@scswitch
1321 \ifx\bbl@G\@empty
1322 \ d e f \ S e t S t r i n g # # 1 # # 2 { %
1323 \bbl@error{Missing group for string \string##1}%
1324 {You must assign strings to some category, typically\\%
1325 captions or extras, but you set none}}%
1326 \ f i
```

```
1327 \ i f x \@ empt y#1%
1328 \bbl@usehooks{defaultcommands}{}%
1329 \, \text{left}1330 \@expandtwoargs
1331 \bbl@usehooks{encodedcommands}{{\bbl@sc@charset}{\bbl@sc@fontenc}}%
1332 \ f i }
```
There are two versions of \bbl@scswitch. The first version is used when ldfs are read, and it makes sure  $\\langle group \rangle$ *danguage*) is reset, but only once (\bbl@screset is used to keep track of this). The second version is used in the preamble and packages loaded after babel and does nothing. The macro \bbl@forlang loops \bbl@L but its body is executed only if the value is in \BabelLanguages (inside babel) or \date $\langle$ *language* $\rangle$  is defined (after babel has been loaded). There are also two version of \bb1@for1ang. The first one skips the current iteration if the language is not in \BabelLanguages (used in ldfs), and the second one skips undefined languages (after babel has been loaded) .

```
1333 \def\bbl@forlang#1#2{%
1334 \ b b l @ f o r # 1 \ b b l @ L { %
1335 \bbl@xin@{,#1,}{,\BabelLanguages,}%
1336 \ ifin@#2\relax\fi}}
1337 \def\bbl@scswitch{%
1338 \bbl@forlang\bbl@tempa{%
1339 \ifx\bbl@G\@empty\else
1340 \ ifx\SetString\@gobbletwo\else
1341 \ edef\bbl@GL{\bbl@G\bbl@tempa}%
1342 \ bbl@xin@{, \bbl@GL, }{, \bbl@screset, }%
1343 \{ \if{in@\\e\} \se{}1344 \ g l o b a l \ ex p an d a f t er \ l e t \ c s n a m e \ b b l @ G L \ end c s n a m e \ @ und e f i n e d
1345 \ xdef\bbl@screset{\bbl@screset,\bbl@GL}%
1346 \ f i
1347 \ f i
1348 \ fi} }
1349 \At End Of Package {%
1350 \def\bbl@forlang#1#2{\bbl@for#1\bbl@L{\bbl@ifunset{date#1}{}{#2}}}%
1351 \let\bbl@scswitch\relax}
1352 \@onlypreamble\EndBabelCommands
1353 \def\EndBabelCommands{%
1354 \bbl@usehooks{stopcommands}{}%
1355 \endgroup
1356 \endgroup
1357 \bbl@scafter}
```
Now we define commands to be used inside  $\text{StartBabel Commands}.$ 

**Strings** The following macro is the actual definition of **\SetString** when it is "active" First save the "switcher". Create it if undefined. Strings are defined only if undefined (ie, like \providescommmand). With the event string process you can preprocess the string by manipulating the value of \BabelString. If there are several hooks assigned to this event, preprocessing is done in the same order as defined. Finally, the string is set.

```
1358 \ d e f \ b b l @ s e t s t r i n g # 1 # 2 { %
1359 \bbl@forlang\bbl@tempa{%
1360 \ edef\bbl@LC{\bbl@tempa\bbl@stripslash#1}%
1361 \bbl@ifunset{\bbl@LC}% eg, \germanchaptername
1362 {\global\expandafter % TODO - con \bbl@exp ?
1363 \bbl@add\csname\bbl@G\bbl@tempa\expandafter\endcsname\expandafter
1364 {\expandafter\bbl@scset\expandafter#1\csname\bbl@LC\endcsname}}%
1365 { } %
1366 \def\BabelString{#2}%
```

```
1367 \bbl@usehooks{stringprocess}{}%
```

```
1368 \ expandafter\bbl@stringdef
```
1369 \csname\bbl@LC\expandafter\endcsname\expandafter{\BabelString}}}

Now, some addtional stuff to be used when encoded strings are used. Captions then include \bbl@encoded for string to be expanded in case transformations. It is \relax by default, but in \MakeUppercase and \MakeLowercase its value is a modified expandable \@changed@cmd.

```
1370 \ifx\bbl@opt@strings\relax
1371 \ def\bbl@scset#1#2{\def#1{\bbl@encoded#2}}
1372 \bbl@patchuclc
1373 \ let\bbl@encoded\relax
1374 \ d e f \ b b l @ e n c o d e d @ u c l c # 1 { %
1375 \@inmathwarn#1%
1376 \ expandafter\ifx\csname\cf@encoding\string#1\endcsname\relax
1377 \ expandafter\ifx\csname ?\string#1\endcsname\relax
1378 \ TextSymbolUnavailable#1%
1379 \text{e} \text{e}1380 \csname ?\string#1\endcsname
1381 \ f i
1382 \left[\n\begin{array}{cc} 1382 & 12 \end{array}\n\right]1383 \csname\cf@encoding\string#1\endcsname
1384 \ f i }
1385 \ else
1386 \ d e f \ b b l @ s c s e t # 1 # 2 { \ d e f # 1 { # 2 } }
1387 \ f i
```
Define \SetStringLoop, which is actually set inside \StartBabelCommands. The current definition is somewhat complicated because we need a count, but  $\lambda$  count @ is not under our control (remember \SetString may call hooks). Instead of defining a dedicated count, we just "pre-expand" its value.

```
1388 \langle ∗Macros local to BabelCommands\rangle =
1389 \ def \ Set String Loop##1##2{%
1390 \def\bbl@templ####1{\expandafter\noexpand\csname##1\endcsname}%
1391 \qquad \text{Count@17@}1392 \ bb l@ loop \ bb l@ t empa { # # 2 } { % empt y it ems and spaces are ok
1393 \ advance\count@\@ne
1394 \toks@\expandafter{\bbl@tempa}%
1395 \ bb l@exp{%
1396 \\\SetString\bbl@templ{\romannumeral\count@}{\the\toks@}%
1397 \ count@=\the\count@\relax}}}%
1398 \langle \langle/Macros local to BabelCommands\rangle
```
**Delaying code** Now the definition of \AfterBabelCommands when it is activated.

```
1399 \def\bbl@aftercmds#1{%
1400 \toks@\expandafter{\bbl@scafter#1}%
1401 \xdef\bbl@scafter{\the\toks@}}
```
**Case mapping** The command \SetCase provides a way to change the behavior of \ Make U p per case and \ Make Lowercase. \ b b l @ t e m p as set by the patched \ @ u c l c l ist to the parsing command.

```
1402 \langle *Macros local to BabelCommands}} \equiv1403 \newcommand\SetCase[3][]{%
1404 \bbl@patchuclc
1405 \bbl@forlang\bbl@tempa{%
1406 \ expandafter\bbl@encstring
```
1407 \csname\bbl@tempa @bbl@uclc\endcsname{\bbl@tempa##1}% 1408 \ expandafter\bbl@encstring 1409 \csname\bbl@tempa @bbl@uc\endcsname{##2}% 1410 \ expandafter\bbl@encstring 1411 \csname\bbl@tempa @bbl@lc\endcsname{##3}}}% 1412  $\langle \langle \rangle$ Macros local to BabelCommands $\rangle$ 

Macros to deal with case mapping for hyphenation. To decide if the document is monolingual or multilingual, we make a rough guess – just see if there is a comma in the languages list, built in the first pass of the package options.

```
1413 \langle∗Macros local to BabelCommands}} ≡
1414 \newcommand\SetHyphenMap[1]{%
1415 \bbl@forlang\bbl@tempa{%
1416 \ expandafter\bbl@stringdef
1417 \csname\bbl@tempa @bbl@hyphenmap\endcsname{##1}}}
1418 \langle \langle/Macros local to BabelCommands\rangle
```
There are 3 helper macros which do most of the work for you.

1419 \newcommand\BabelLower[2]{% one to one.

```
1420 \ifnum\lccode#1=#2\else
1421 \babel@savevariable{\lccode#1}%
1422 \lceil \cdot \cdot \cdot \rceil = 42 \text{?}1423 \ fi }
1424 \newcommand\BabelLowerMM[4]{% many-to-many
1425 \@tempcnta=#1\relax
1426 \@tempcntb=#4\relax
1427 \ def\bbl@tempa{%
1428 \ifnum\@tempcnta>#2\else
1429 \@expandtwoargs\BabelLower{\the\@tempcnta}{\the\@tempcntb}%
1430 \ advance\@tempcnta#3\relax
1431 \ advance\@tempcntb#3\relax
1432 \ expandafter\bbl@tempa
1433 \ f i } %
1434 \ bb l@ t empa }
1435 \newcommand\BabelLowerMO[4]{% many-to-one
1436 \@tempcnta=#1\relax
1437 \ def\bbl@tempa{%
1438 \ifnum\@tempcnta>#2\else
1439 \@ expand two args \ Babel Lower{\the \@ temp cnta } {#4 } %
1440 \ advance\@tempcnta#3
1441 \ expandafter\bbl@tempa
1442 \ f i } %
1443 \ bb l@ t empa}
```
The following package options control the behavior of hyphenation mapping.

```
1444 \langle\langle *More~packaqe~options\rangle\rangle \equiv1445 \DeclareOption{hyphenmap=off}{\chardef\bbl@opt@hyphenmap\z@}
1446 \DeclareOption{hyphenmap=first}{\chardef\bbl@opt@hyphenmap\@ne}
1447 \DeclareOption{hyphenmap=select}{\chardef\bbl@opt@hyphenmap\tw@}
1448 \DeclareOption{hyphenmap=other}{\chardef\bbl@opt@hyphenmap\thr@@}
1449 \DeclareOption{hyphenmap=other*}{\chardef\bbl@opt@hyphenmap4\relax}
1450 \langle \langle/More package options\rangle \rangle
```
Initial setup to provide a default behavior if hypenmap is not set.

1451 \At End Of Package {%

```
1452 \ifx\bbl@opt@hyphenmap\@undefined
```

```
1453 \bbl@xin@{,}{\bbl@language@opts}%
```

```
1454 \chardef\bbl@opt@hyphenmap\ifin@4\else\@ne\fi
```

```
1455 \fi}
```
## **9.10 Macros common to a number of languages**

\set@low@box The following macro is used to lower quotes to the same level as the comma. It prepares its argument in box register 0.

1456 \bbl@trace{Macros related to glyphs}

1457\def\set@low@box#1{\setbox\tw@\hbox{,}\setbox\z@\hbox{#1}%

- 1458 \dimen\z@\ht\z@ \advance\dimen\z@ -\ht\tw@%
- 1459 \ setbox\z@\hbox{\lower\dimen\z@ \box\z@}\ht\z@\ht\tw@ \dp\z@\dp\tw@}

\save@sf@q The macro \save@sf@q is used to save and reset the current space factor.

```
1460 \def\save@sf@q#1{\leavevmode
1461 \begingroup
1462 \ edef\@SF{\spacefactor\the\spacefactor}#1\@SF
1463 \ endgroup }
```
## **9.11 Making glyphs available**

This section makes a number of glyphs available that either do not exist in the 0T1 encoding and have to be 'faked', or that are not accessible through T1enc.def.

#### **9.11.1 Quotation marks**

```
\quotedblbase In the T1 encoding the opening double quote at the baseline is available as a separate
                 character, accessible via \quotedblbase. In the \overline{0} and \overline{1} encoding it is not available, therefore
                 we make it available by lowering the normal open quote character to the baseline.
```

```
1464 \ProvideTextCommand{\quotedblbase}{0T1}{%
1465 \save@sf@q{\set@low@box{\textquotedblright\/}%
1466 \ box\z@\kern-.04em\bbl@allowhyphens}}
```
Make sure that when an encoding other than 0T1 or T1 is used this glyph can still be typeset.

```
1467\ProvideTextCommandDefault{\quotedblbase}{%
1468 \ UseTextSymbol{OT1}{\quotedblbase}}
```
\ quotesing l base We also need the single quote character at the baseline.

```
1469 \ProvideTextCommand{\quotesinglbase}{OT1}{%
1470 \ save@sf@q{\set@low@box{\textquoteright\/}%
1471 \box\z@\kern-.04em\bbl@allowhyphens}}
```
Make sure that when an encoding other than 0T1 or T1 is used this glyph can still be typeset.

```
1472 \ProvideTextCommandDefault{\quotesinglbase}{%
1473 \ UseTextSymbol{OT1}{\quotesinglbase}}
```
\guillemotleft  $\;$  The guillemet characters are not available in 0T1 encoding. They are faked.

```
\guillemotilght 1474\ProvideTextCommand{\guillemotleft}{0T1}{%
               1475 \ifmmode
               1476 \ l l
               1477 \ else
               1478 \ save@sf@q{\nobreak
               1479 \ raise.2ex\hbox{$\scriptscriptstyle\ll$}\bbl@allowhyphens}%
               1480 \ f i }
               1481 \ProvideTextCommand{\guillemotright}{OT1}{%
               1482 \ ifmmode
               1483 \ gg
               1484 \ else
```

```
1485 \ save@sf@q{\nobreak
                1486 \ raise.2ex\hbox{$\scriptscriptstyle\gg$}\bbl@allowhyphens}%
                1487 \ f i }
                 Make sure that when an encoding other than 0T1 or T1 is used these glyphs can still be
                 typeset.
                1488 \ProvideTextCommandDefault{\guillemotleft}{%
                1489 \ UseTextSymbol{OT1}{\guillemotleft}}
                1490 \ProvideTextCommandDefault{\guillemotright}{%
                1491 \ UseTextSymbol{OT1}{\guillemotright}}
 \guilsinglleft The single guillemets are not available in 0T1 encoding. They are faked.
\guilsingli lgnt <sub>1492</sub>\ProvideTextCommand{\guilsinglleft}{0T1}{%
                1493 \ifmmode
                1494 \leq%
                1495 \ else
                1496 \ save@sf@q{\nobreak
                1497 \ raise.2ex\hbox{$\scriptscriptstyle<$}\bbl@allowhyphens}%
                1498 \ f i }
                1499 \ProvideTextCommand{\guilsinglright}{OT1}{%
                1500 \ifmmode
                1501 > %
                1502 \ else
                1503 \ save@sf@q{\nobreak
                1504 \ raise.2ex\hbox{$\scriptscriptstyle>$}\bbl@allowhyphens}%
                1505 \ f i }
```
Make sure that when an encoding other than 0T1 or T1 is used these glyphs can still be typeset.

```
1506 \ProvideTextCommandDefault{\guilsinglleft}{%
1507 \ UseTextSymbol{OT1}{\guilsinglleft}}
1508 \ProvideTextCommandDefault{\guilsinglright}{%
1509 \ UseTextSymbol{OT1}{\guilsinglright}}
```
#### **9.11.2 Letters**

- \ij The dutch language uses the letter 'ij'. It is available in T1 encoded fonts, but not in the OT1
- \IJ encoded fonts. Therefore we fake it for the 0T1 encoding.

```
1510 \DeclareTextCommand{\ij}{0T1}{%
1511 i \kern-0.02em\bbl@allowhyphens j}
1512 \DeclareTextCommand{\IJ}{0T1}{%
1513 I \kern-0.02em\bbl@allowhyphens J}
1514 \DeclareTextCommand{\ij}{T1}{\char188}
1515 \DeclareTextCommand{\IJ}{T1}{\char156}
```
Make sure that when an encoding other than OT1 or T1 is used these glyphs can still be typeset.

```
1516 \ProvideTextCommandDefault{\ij}{%
1517 \ UseTextSymbol{0T1}{\ij}}
1518 \ProvideTextCommandDefault{\IJ}{%
1519 \ UseTextSymbol{0T1}{\IJ}}
```
- \dj The croatian language needs the letters \dj and \DJ; they are available in the T1 encoding, \DJ but not in the OT1 encoding by default.
	- Some code to construct these glyphs for the 0T1 encoding was made available to me by Stipcevic Mario, (stipcevic@olimp.irb.hr).

1520 \ def \ crrtic@{\hrule height0.1ex width0.3em}

```
1521 \ def \ crttic@{\hrule height0.1ex width0.33em}
1522 \ def \ dd j@{%
1523 \ Setbox0\hbox{d}\dimen@=\ht0
1524 \advance\dimen@1ex
1525 \dimen@.45\dimen@
1526 \dimen@ii\expandafter\rem@pt\the\fontdimen\@ne\font\dimen@
1527 \advance\dimen@ii.5ex
1528 \leavevmode\rlap{\raise\dimen@\hbox{\kern\dimen@ii\vbox{\crrtic@}}}}
1529 \ def \DDJ@{%
1530 \ Setbox0\hbox{D}\dimen@=.55\ht0
1531 \dimen@ii\expandafter\rem@pt\the\fontdimen\@ne\font\dimen@
1532 \advance\dimen@ii.15ex % correction for the dash position
1533 \advance\dimen@ii-.15\fontdimen7\font % correction for cmtt font
1534 \dimen\thr@@\expandafter\rem@pt\the\fontdimen7\font\dimen@
1535 \leavevmode\rlap{\raise\dimen@\hbox{\kern\dimen@ii\vbox{\crttic@}}}}
1536 %
1537 \DeclareTextCommand{\dj}{0T1}{\ddj@ d}
1538 \DeclareTextCommand{\DJ}{0T1}{\DDJ@ D}
```
Make sure that when an encoding other than OT1 or T1 is used these glyphs can still be typeset.

```
1539 \ProvideTextCommandDefault{\dj}{%
1540 \ U s e T e x t S y m b o l { O T 1 } { \ d j } }
1541 \ProvideTextCommandDefault{\DJ}{%
1542 \ UseTextSymbol{0T1}{\DJ}}
```
\SS For the T1 encoding \SS is defined and selects a specific glyph from the font, but for other encodings it is not available. Therefore we make it available here.

```
1543 \DeclareTextCommand{\SS}{0T1}{SS}
1544 \ProvideTextCommandDefault{\SS}{\UseTextSymbol{0T1}{\SS}}
```
#### **9.11.3 Shorthands for quotation marks**

Shorthands are provided for a number of different quotation marks, which make them usable both outside and inside mathmode. They are defined with \ProvideTextCommandDefault, but this is very likely not required because their definitions are based on encoding dependent macros.

- \glq The 'german' single quotes.
- \<sup>81</sup> \ 1545 \ProvideTextCommandDefault{\glq}{%

1546 \textormath{\quotesinglbase}{\mbox{\quotesinglbase}}}

The definition of  $\gamma$ grq depends on the fontencoding. With T1 encoding no extra kerning is needed.

```
1547 \ProvideTextCommand{\grq}{T1}{%
1548 \textormath{\textquoteleft}{\mbox{\textquoteleft}}}
1549 \ProvideTextCommand{\grq}{TU}{%
1550 \textormath{\textquoteleft}{\mbox{\textquoteleft}}}
1551 \ProvideTextCommand{\grq}{0T1}{%
1552 \ save@sf@q{\kern-.0125em
1553 \textormath{\textquoteleft}{\mbox{\textquoteleft}}%
1554 \ kern.07em\relax}}
1555 \ProvideTextCommandDefault{\grq}{\UseTextSymbol{0T1}\grq}
```
\glqq The 'german' double quotes.

```
\g<sup>1</sup> qq <sub>1556</sub> \ProvideTextCommandDefault{\glqq}{%
       1557 \textormath{\quotedblbase}{\mbox{\quotedblbase}}}
```
The definition of  $\gtrsim$  depends on the fontencoding. With T1 encoding no extra kerning is needed.

```
1558 \ProvideTextCommand{\grqq}{T1}{%
1559 \textormath{\textquotedblleft}{\mbox{\textquotedblleft}}}
1560 \ProvideTextCommand{\grqq}{TU}{%
1561 \textormath{\textquotedblleft}{\mbox{\textquotedblleft}}}
1562 \ProvideTextCommand{\grqq}{0T1}{%
1563 \ save@sf@q{\kern-.07em
1564 \textormath{\textquotedblleft}{\mbox{\textquotedblleft}}%
1565 \ kern.07em\relax}}
1566 \ProvideTextCommandDefault{\grqq}{\UseTextSymbol{0T1}\grqq}
```
\ f l q The 'french' single guillemets.

```
\'''4 1567\ProvideTextCommandDefault{\flq}{%
    1568 \textormath{\guilsinglleft}{\mbox{\guilsinglleft}}}
    1569 \ProvideTextCommandDefault{\frq}{%
    1570 \textormath{\guilsinglright}{\mbox{\guilsinglright}}}
```
\flqq The 'french' double guillemets.

```
\<sup>11</sup> qq <sub>1571</sub> \ProvideTextCommandDefault{\flqq}{%
      1572 \textormath{\guillemotleft}{\mbox{\guillemotleft}}}
      1573 \ProvideTextCommandDefault{\frqq}{%
      1574 \ textormath{\guillemotright}{\mbox{\guillemotright}}}
```
### **9.11.4 Umlauts and tremas**

The command \ " needs to have a different effect for different languages. For German for instance, the 'umlaut' should be positioned lower than the default position for placing it over the letters a, o, u, A, O and U. When placed over an e, i, E or I it can retain its normal position. For Dutch the same glyph is always placed in the lower position.

\um1authigh To be able to provide both positions of \" we provide two commands to switch the \umlautlow positioning, the default will be \umlauthigh (the normal positioning).

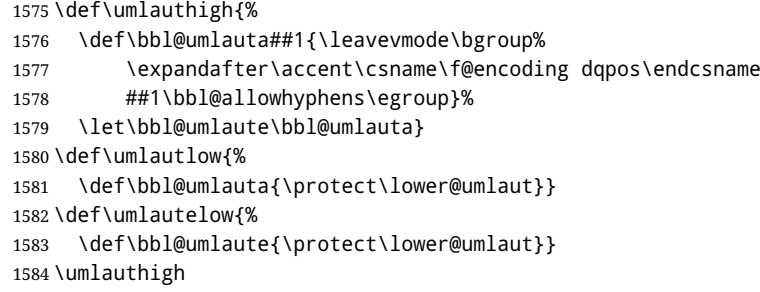

 $\lvert$  \lower@umlaut The command \lower@umlaut is used to position the \" closer to the letter. We want the umlaut character lowered, nearer to the letter. To do this we need an extra *(dimen)* register.

```
1585 \expandafter\ifx\csname U@D\endcsname\relax
1586 \csname newdimen\endcsname\U@D
1587 \ f i
```
The following code fools TFX's make\_accent procedure about the current x-height of the font to force another placement of the umlaut character. First we have to save the current x-height of the font, because we'll change this font dimension and this is always done globally.

Then we compute the new x-height in such a way that the umlaut character is lowered to the base character. The value of .45ex depends on the METAFONT parameters with which the fonts were built. (Just try out, which value will look best.) If the new x-height is too low, it is not changed. Finally we call the \accent primitive, reset the old  $x$ -height and insert the base character in the argument.

```
1588 \def\lower@umlaut#1{%
1589 \leavevmode\bgroup
1590 \ U@D 1ex%
1591 {\setbox\z@\hbox{%
1592 \ expandafter\char\csname\f@encoding dqpos\endcsname}%
1593 \dimen@ -.45ex\advance\dimen@\ht\z@
1594 \ifdim 1ex<\dimen@ \fontdimen5\font\dimen@ \fi}%
1595 \expandafter\accent\csname\f@encoding dqpos\endcsname
1596 \ fontdimen5\font\U@D #1%
1597 \ egroup }
```
For all vowels we declare \" to be a composite command which uses \bbl@umlauta or \bbl@umlaute to position the umlaut character. We need to be sure that these definitions override the ones that are provided when the package fontenc with option OT1 is used. Therefore these declarations are postponed until the beginning of the document. Note these definitions only apply to some languages, but babel sets them for *all* languages – you may want to redefine \bb1@umlauta and/or \bb1@umlaute for a language in the corresponding 1df (using the babel switching mechanism, of course).

```
1598 \AtBeginDocument{%
```

```
1599 \DeclareTextCompositeCommand{\"}{OT1}{a}{\bbl@umlauta{a}}%
1600 \DeclareTextCompositeCommand{\"}{OT1}{e}{\bbl@umlaute{e}}%
1601 \DeclareTextCompositeCommand{\"}{OT1}{i}{\bbl@umlaute{\i}}%
1602 \DeclareTextCompositeCommand{\"}{OT1}{\i}{\bbl@umlaute{\i}}%
1603 \DeclareTextCompositeCommand{\"}{OT1}{o}{\bbl@umlauta{o}}%
1604 \DeclareTextCompositeCommand{\"}{OT1}{u}{\bbl@umlauta{u}}%
1605 \DeclareTextCompositeCommand{\"}{OT1}{A}{\bbl@umlauta{A}}%
1606 \DeclareTextCompositeCommand{\"}{OT1}{E}{\bbl@umlaute{E}}%
1607 \DeclareTextCompositeCommand{\"}{OT1}{I}{\bbl@umlaute{I}}%
1608 \DeclareTextCompositeCommand{\"}{0T1}{0}{\bbl@umlauta{0}}%
1609 \DeclareTextCompositeCommand{\"}{OT1}{U}{\bbl@umlauta{U}}%
1610 }
```
Finally, the default is to use English as the main language.

1611 \ifx\l@english\@undefined 1612 \chardef\l@english\z@  $1613$  \ f i 1614 \main@language{english}

## **9.12 Layout**

#### **Work in progress**.

Layout is mainly intended to set bidi documents, but there is at least a tool useful in general.

```
1615 \bbl@trace{Bidi lavout}
1616 \providecommand\IfBabelLayout[3]{#3}%
1617 \newcommand\BabelPatchSection[1]{%
1618 \@ifundefined{#1}{}{%
1619 \ b b l @ e x p { \ l e t \ < b b l @ s s @ # 1 > \ < # 1 > } %
1620 \@namedef{#1}{%
1621 \ @ i f s t a r { \ b b l @ p r e s e c @ s { # 1 } } %
1622 {\@dblarg{\bbl@presec@x{#1}}}}}
1623 \ d e f \ b b l @ p r e s e c @ x # 1 [ # 2 ] # 3 { %
1624 \bbl@exp{%
```

```
1625 \\\select@language@x{\bbl@main@language}%
1626 \\\@nameuse{bbl@sspre@#1}%
1627 \\\@nameuse{bbl@ss@#1}%
1628 [\\\foreignlanguage{\languagename}{\unexpanded{#2}}]%
1629 {\\\foreignlanguage{\languagename}{\unexpanded{#3}}}%
1630 \\\select@language@x{\languagename}}}
1631 \ d e f \ b b l @ p r e s e c @ s # 1 # 2 { %
1632 \bbl@exp{%
1633 \\\select@language@x{\bbl@main@language}%
1634 \ \ \ @ n a m e u s e { b b l @ s s p r e @ # 1 } %
1635 \\\@nameuse{bbl@ss@#1}*%
1636 {\\\foreignlanguage{\languagename}{\unexpanded{#2}}}%
1637 \\\select@language@x{\languagename}}}
1638 \ If Babel Layout { sectioning }%
1639 {\BabelPatchSection{part}%
1640 \ BabelPatchSection{chapter}%
1641 \ BabelPatchSection{section}%
1642 \ Babel Patch Section{ subsection }%
1643 \ Babel Patch Section { subsubsection } %
1644 \ BabelPatchSection{paragraph}%
1645 \ BabelPatchSection{ subparagraph}%
1646 \ d e f \ b a b e l @ t o c # 1 { %
1647 \ select@language@x{\bbl@main@language}}}{}
1648 \ If Babel Layout { captions }%
1649 {\BabelPatchSection{caption}}{}
```
# **9.13 Load engine specific macros**

```
1650 \bbl@trace{Input engine specific macros}
1651 \ifcase\bbl@engine
1652 \input txtbabel.def
1653 \or
1654 \input luababel.def
1655 \or
1656 \input xebabel.def
1657 \ f i
```
## **9.14 Creating languages**

\babelprovide is a general purpose tool for creating and modifying languages. It creates the language infrastructure, and loads, if requested, an ini file. It may be used in conjunction to previouly loaded 1df files.

```
1658 \bbl@trace{Creating languages and reading ini files}
1659 \newcommand\babelprovide[2][]{%
1660 \let\bbl@savelangname\languagename
1661 \ edef\bbl@savelocaleid{\the\localeid}%
1662 % Set name and locale id
1663 \def\languagename{#2}%
1664 \bbl@id@assign
1665 \chardef\localeid\@nameuse{bbl@id@@\languagename}%
1666 \let\bbl@KVP@captions\@nil
1667 \let\bbl@KVP@import\@nil
1668 \let\bbl@KVP@main\@nil
1669 \let\bbl@KVP@script\@nil
1670 \let\bbl@KVP@language\@nil
1671 \ l e t \ b b l @ K V P @ d i r \ @ n i l
1672 \let\bbl@KVP@hyphenrules\@nil
```

```
1673 \let\bbl@KVP@mapfont\@nil
```

```
1674 \let\bbl@KVP@maparabic\@nil
1675 \let\bbl@KVP@mapdigits\@nil
1676 \let\bbl@KVP@intraspace\@nil
1677 \let\bbl@KVP@intrapenalty\@nil
1678 \bbl@forkv{#1}{\bbl@csarg\def{KVP@##1}{##2}}% TODO - error handling
1679 \ifx\bbl@KVP@import\@nil\else
1680 \bbl@exp{\\\bbl@ifblank{\bbl@KVP@import}}%
1681 {\begingroup
1682 \def\BabelBeforeIni##1##2{\gdef\bbl@KVP@import{##1}\endinput}%
1683 \ Input If File Exists { babe l - #2 . tex } { } { } %
1684 \ endgroup }%
1685 { } %
1686 \ f i
1687 \ifx\bbl@KVP@captions\@nil
1688 \let\bbl@KVP@captions\bbl@KVP@import
1689 \ f i
1690 % Load ini
1691 \bbl@ifunset{date#2}%
1692 { \ b b l @ p r o v i d e @ n e w { # 2 } } %
1693 { \ b b l @ i f b l a n k { # 1 } %
1694 {\bbl@error
1695 {If you want to modify `#2' you must tell how in \\%
1696 the optional argument. See the manual for the \\%
1697 available options.}%
1698 {Use this macro as documented } } %
1699 { \ b b l @ p r o v i d e @ r e n e w { # 2 } } } %
1700 % Post tasks
1701 \bbl@exp{\\\babelensure[exclude=\\\today]{#2}}%
1702 \bbl@ifunset{bbl@ensure@\languagename}%
1703 { \ b b l @ e x p { %
1704 \\\DeclareRobustCommand\<bbl@ensure@\languagename>[1]{%
1705 \\\foreignlanguage{\languagename}%
1706 { \{ \# \# \# \{ 1 \} \} \} }
1707 { } %
1708 % At this point all parameters are defined if 'import'. Now we
1709 % execute some code depending on them. But what about if nothing was
1710 % imported? We just load the very basic parameters: ids and a few
1711 % more.
1712 \ b b l @ i f u n s e t { b b l @ l n a m e @ # 2 } %
1713 { \ d e f \ B a b e l B e f o r e I n i # # 1 # # 2 { %
1714 \ begingroup
1715 \ catcode \ [=12 \ catcode \ ]=12 \ catcode \ ==12 %
1716 \ let\bbl@ini@captions@aux\@gobbletwo
1717 \ def \bb l@inidate ####1.####2.####3.####4\relax ####5####6{}%
1718 \bbl@read@ini{##1}%
1719 \ bb l@ exportkey{chrng}{ characters. ranges } { } %
1720 \bbl@exportkey{dgnat}{numbers.digits.native}{}%
1721 \endgroup}% boxed, to avoid extra spaces:
1722 {\setbox\z@\hbox{\InputIfFileExists{babel-#2.tex}{}{}}}}%
1723 { } %
1724 % -
1725 % Override script and language names with script= and language=
1726 \ifx\bbl@KVP@script\@nil\else
1727 \bbl@csarg\edef{sname@#2}{\bbl@KVP@script}%
1728 \ f i
1729 \ifx\bbl@KVP@language\@nil\else
1730 \bbl@csarg\edef{lname@#2}{\bbl@KVP@language}%
1731 \ f i
1732 % For bidi texts, to switch the language based on direction
```

```
1733 \ifx\bbl@KVP@mapfont\@nil\else
1734 \bbl@ifsamestring{\bbl@KVP@mapfont}{direction}{}%
1735 {\bbl@error{Option `\bbl@KVP@mapfont' unknown for \\%
1736 mapfont. Use 'direction'.%
1737 {See \text{ the manual for details.}}1738 \bbl@ifunset{bbl@lsys@\languagename}{\bbl@provide@lsys{\languagename}}{}%
1739 \bbl@ifunset{bbl@wdir@\languagename}{\bbl@provide@dirs{\languagename}}{}%
1740 \ if x \ b b l@ mapselect \@undefined
1741 \AtBeginDocument{%
1742 \ expandafter\bbl@add\csname selectfont \endcsname{{\bbl@mapselect}}%
1743 {\selectfont}}%
1744 \ def \ bb l@ mapselect {%
1745 \let\bbl@mapselect\relax
1746 \ edef\bbl@prefontid{\fontid\font}}%
1747 \ def \ bb l@ mapdir##1{%
1748 {\def\languagename{##1}%
1749 \let\bbl@ifrestoring\@firstoftwo % avoid font warning
1750 \ bb l@ switch font
1751 \directlua{Babel.fontmap
1752 [\the\csname bbl@wdir@##1\endcsname]%
1753 [\bbl@prefontid]=\fontid\font}}}%
1754 \ f i
1755 \bbl@exp{\\\bbl@add\\\bbl@mapselect{\\\bbl@mapdir{\languagename}}}%
1756 \ f i
1757 % For Southeast Asian, if interspace in ini -- TODO: as hook
1758 \ifcase\bbl@engine\or
1759 \bbl@ifunset{bbl@intsp@\languagename}{}%
1760 {\expandafter\ifx\csname bbl@intsp@\languagename\endcsname\@empty\else
1761 \bbl@xin@{\bbl@cs{sbcp@\languagename}}{Hant, Hans, Jpan, Kore}%
1762 \ if in @
1763 \ bbl@cjkintraspace
1764 \directlua{
1765 Babel = Babel or {}
1766 Babel.locale_props = Babel.locale_props or {}
1767 Babel.locale props[\the\localeid].linebreak = 'c'
1768 }%
1769 \ if x \ bb l@ K V P@ intraspace \@nil
1770 \ bbl@exp{%
1771 \ \ b b l@intraspace\bbl@cs{intsp@\languagename}\\\@@}%
1772 \quad \text{If}1773 \ if x \bbl@KVP@intrapenalty \@nil
1774 \ bb l@intrapenalty0\@@
1775 \ f i
1776 \ else
1777 \bbl@seaintraspace
1778 \ ifx\bbl@KVP@intraspace\@nil
1779 \ bb l@exp{%
1780 \\\bbl@intraspace\bbl@cs{intsp@\languagename}\\\@@}%
1781 \ f i
1782 \ directlua{
1783 Babel = Babel or \{\}1784 Babel.sea ranges = Babel.sea ranges or \{ \}1785 Babel.set chranges('\bbl@cs{sbcp@\languagename}',
1786 1786 ' \bbl@cs{chrng@\languagename}')
1787 }%
1788 \ if x \bbl@KVP@intrapenalty \@nil
1789 \ bb l@intrapenalty0\@@
1790 \ f i
1791 \ f i
```

```
1792 \ f i
1793 \ if x \ b b l@ K V P@ in traspace \@nil \ else % W e may override the ini
1794 \ expandafter\bbl@intraspace\bbl@KVP@intraspace\@@
1795 \ f i
1796 \ if x \bb l@ K V P@ intrapenalty \@ nil \ else
1797 \ expandafter\bbl@intrapenalty\bbl@KVP@intrapenalty\@@
1798 \ f i }%
1799 \ or
1800 \ bbl@xin@{\bbl@cs{sbcp@\languagename}}{Thai, Laoo, Khmr}%
1801 \ if in @
1802 \bbl@ifunset{bbl@intsp@\languagename}{}%
1803 {\expandafter\ifx\csname bbl@intsp@\languagename\endcsname\@empty\else
1804 \ if x \ bb l@KV P@intraspace \@nil
1805 \ bbl@exp{%
1806 \\\bbl@intraspace\bbl@cs{intsp@\languagename}\\\@@}%
1807 \ f i
1808 \ifx\bbl@KVP@intrapenalty\@nil
1809 \bbl@intrapenalty0\@@
1810 \ f i
1811 \ f i
1812 \ if x \ b b l @ K V P @ in t r a space \ @ nil \ e l se % W e may over ride the ini
1813 \expandafter\bbl@intraspace\bbl@KVP@intraspace\@@
1814 \ f i
1815 \ ifx\bbl@KVP@intrapenalty\@nil\else
1816 \ expandafter\bbl@intrapenalty\bbl@KVP@intrapenalty\@
1817 \ f i
1818 \ ifx\bbl@ispacesize\@undefined
1819 \ At Begin Document {%
1820 \ expandafter\bbl@add
1821 \csname selectfont \endcsname{\bbl@ispacesize}}%
1822 \ def\bbl@ispacesize{\bbl@cs{xeisp@\bbl@cs{sbcp@\languagename}}}%
1823 \ f i }%
1824 \ f i
1825 \ f i
1826 % Native digits, if provided in ini (TeX level, xe and lua)
1827 \ifcase\bbl@engine\else
1828 \bbl@ifunset{bbl@dgnat@\languagename}{}%
1829 {\expandafter\ifx\csname bbl@dgnat@\languagename\endcsname\@empty\else
1830 \ expandafter\ expandafter \ expand a f t e r \ expand a f t er
1831 \bbl@setdigits\csname bbl@dgnat@\languagename\endcsname
1832 \ if x \bb l@KV P@maparabic \@nil \else
1833 \ if x \ bb l@ latinarabic \@undefined
1834 \ expandafter\let\expandafter\@arabic
1835 \ c s n a m e b b l @ c o unter @ \ l a n g u a g e n a m e \ e n d c s n a m e
1836 \else % ie, if layout=counters, which redefines \@arabic
1837 \ expandafter\let\expandafter\bbl@latinarabic
1838 \ c sname bbl@counter@\languagename\end c sname
1839 \ f i
1840 \ f i
1841 \ f i }%
1842 \ f i
1843 % Native digits (lua level).
1844 \ifodd\bbl@engine
1845 \ifx\bbl@KVP@mapdigits\@nil\else
1846 \ bb l@if unset {bb l@dgnat@\languagename } { }%
1847 { \RequirePackage{ luatexbase}%
1848 \bbl@activate@preotf
1849 \directlua{
1850 Babel = Babel or {} %%% -> presets in luababel
```

```
1851 Babel.digits_mapped = true
1852 Babel.digits = Babel.digits or {}
1853 Babel.digits[\the\localeid] =
1854 table.pack(string.utfvalue('\bbl@cs{dgnat@\languagename}'))
1855 1855 if not Babel.numbers then
1856 function Babel.numbers(head)
1857 local LOCALE = luatexbase.registernumber'bbl@attr@locale'
1858 local GLYPH = node.id'glyph'
1859 local inmath = false
1860 for item in node.traverse(head) do
1861 if not inmath and item.id == GLYPH then
1862 local temp = node.get attribute(item, LOCALE)
1863 1863 if Babel.digits[temp] then
1864 local chr = item.char
1865 if chr > 47 and chr < 58 then
1866 item.char = Babel.digits[temp][chr-47]
1867 end
1868 end
1869 elseif item.id == node.id'math' then
1870 in math = (item.subtype == 0)
1871 end
1872 end
1873 return head
1874 end
1875 end
1876 } }
1877 \ f i
1878 \ f i
1879 % To load or reaload the babel-*.tex, if require.babel in ini
1880 \bbl@ifunset{bbl@rqtex@\languagename}{}%
1881 {\expandafter\ifx\csname bbl@rqtex@\languagename\endcsname\@empty\else
1882 \ let \ Babel Be for e Ini \@ gobble two
1883 \ chardef\atcatcode=\catcode`\@
1884 \ catcode \@=11\relax
1885 \ Input If File Exists{babel-\bbl@cs{rqtex@\languagename}.tex}{}{}%
1886 \catcode \@=\atcatcode
1887 \let\atcatcode\relax
1888 \ f i } %
1889 \ let \ languagename \ bb l@ save lang name
1890 \ chardef\localeid\bbl@savelocaleid\relax}
```
A tool to define the macros for native digits from the list provided in the ini file. Somewhat convoluted because there are 10 digits, but only 9 arguments in TEX.

```
1891 \ d e f \ b b l @ s e t d i g i t s # 1 # 2 # 3 # 4 # 5 { %
1892 \bbl@exp{%
1893 \def\<\languagename digits>####1{% ie, \langdigits
1894 \ <bbl@digits@\languagename>####1\\\@nil}%
1895 \def\<\languagename counter>####1{% ie, \langcounter
1896 \\\expandafter\<bbl@counter@\languagename>%
1897 \\\csname c@####1\endcsname}%
1898 \def\<bbl@counter@\languagename>####1{% ie, \bbl@counter@lang
1899 \\\expandafter\<bbl@digits@\languagename>%
1900 \\\number####1\\\@nil}}%
1901 \ d e f \ b b l @ t e m p a # # 1 # # 2 # # 3 # # 4 # # 5 { %
1902 \bbl@exp{% Wow, quite a lot of hashes! :-(1903 \ d e f \ < b b l @ d i g i t s @ \ l a n g u a g e n a m e > # # # # # # # # 1 { %
1904 \\\ifx########1\\\@nil %ie, \bbl@digits@lang
1905 \forall \\else
1906 \ \ \ \ i f x 0#########1 #1%
```
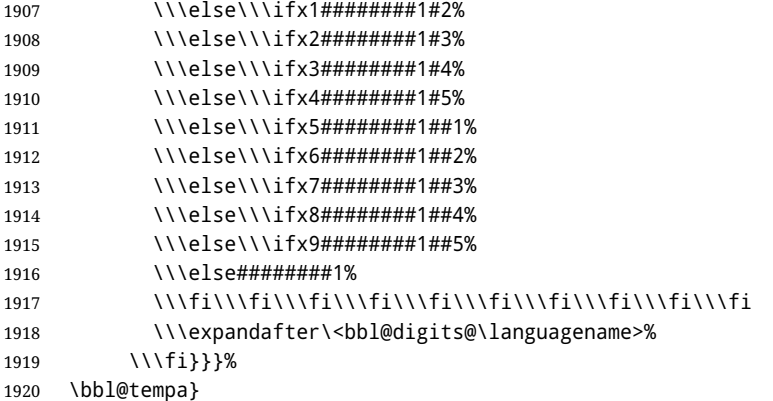

Depending on whether or not the language exists, we define two macros.

-

```
1921 \def\bbl@provide@new#1{%
1922 \@namedef{date#1}{}% marks lang exists - required by \StartBabelCommands
1923 \@namedef{extras#1}{}%
1924 \@namedef{noextras#1}{}%
1925 \ StartBabelCommands*{#1}{captions}%
1926 \ifx\bbl@KVP@captions\@nil % and also if import, implicit
1927 \ def\bbl@tempb##1{% elt for \bbl@captionslist
1928 \ if x##1\@empty\else
1929 \bbl@exp{%
1930 \\\SetString\\##1{%
1931 \\\bbl@nocaption{\bbl@stripslash##1}{#1\bbl@stripslash##1}}}%
1932 \ expandafter\bbl@tempb
1933 \ f i }%
1934 \ expandafter\bbl@tempb\bbl@captionslist\@empty
1935 \left[\n\begin{array}{cc}\n1935\n\end{array}\n\right]1936 \bbl@read@ini{\bbl@KVP@captions}% Here all letters cat = 11
1937 \bbl@after@ini
1938 \bbl@savestrings
1939 \ f i
1940 \ StartBabelCommands*{#1}{date}%
1941 \ifx\bbl@KVP@import\@nil
1942     \bbl@exp{%
1943 \\\SetString\\\today{\\\bbl@nocaption{today}{#1today}}}%
1944 \ else
1945 \bbl@savetoday
1946 \bbl@savedate
1947 \ f i
1948 \ EndBabel Commands
1949 \bbl@exp{%
1950 \def\<#1hyphenmins>{%
1951 {\bbl@ifunset{bbl@lfthm@#1}{2}{\@nameuse{bbl@lfthm@#1}}}%
1952 {\bbl@ifunset{bbl@rgthm@#1}{3}{\@nameuse{bbl@rgthm@#1}}}}}%
1953 \ b b l @ p r o v i d e @ h y p h e n s { # 1 } %
1954 \ifx\bbl@KVP@main\@nil\else
1955 \expandafter\main@language\expandafter{#1}%
1956 \ f i }
1957 \def\bbl@provide@renew#1{%
1958 \ifx\bbl@KVP@captions\@nil\else
1959 \ StartBabelCommands*{#1}{captions}%
1960 \bbl@read@ini{\bbl@KVP@captions}% Here all letters cat = 11
1961 \bbl@after@ini
1962 \bbl@savestrings
```

```
1963 \ End Babe 1 Commands
1964 \ f i
1965 \ifx\bbl@KVP@import\@nil\else
1966 \ StartBabelCommands*{#1}{date}%
1967 \bbl@savetoday
1968 \bbl@savedate
1969 \ EndBabelCommands
1970 \ f i
1971 \bbl@provide@hyphens{#1}}
```
The hyphenrules option is handled with an auxiliary macro.

```
1972 \ def \ bb l@ p r o v i d e @ h y p h e n s # 1 { %
1973 \ let\bbl@tempa\relax
1974 \ifx\bbl@KVP@hyphenrules\@nil\else
1975 \bbl@replace\bbl@KVP@hyphenrules{ }{,}%
1976 \bbl@foreach\bbl@KVP@hyphenrules{%
1977 \ifx\bbl@tempa\relax % if not yet found
1978 \ bb l@if samestring {##1} { + } %
1979 {\{\bb \} {\emptyset\}} { {\bbl@exp{\\\addlanguage\<l@##1>}}} %
1980 { } %
1981 \bbl@ifunset{l@##1}%
1982 { } %
1983 {\bbl@exp{\let\bbl@tempa\<l@##1>}}%
1984 \ f i } %
1985 \ f i
1986 \ifx\bbl@tempa\relax % if no opt or no language in opt found
1987 \ ifx\bbl@KVP@import\@nil\else % if importing
1988 \bbl@exp{% and hyphenrules is not empty
1989 \ \ \ b b l @ i f b l a n k { \ @ n a m e u s e { b b l @ h y p h r @ # 1 } } %
1990 { } %
1991 {\{\ let \}\b{b} \equiv \c{a} \equiv \c{a} \pmod{2} \}1992 \ f i
1993 \ f i
1994 \bbl@ifunset{bbl@tempa}% ie, relax or undefined
1995 {\bbl@ifunset{1@#1}% no hyphenrules found - fallback
1996 {\bbl@exp{\\\adddialect\<l@#1>\language}}%
1997 \{\}\ \{ so, l@<lang> is ok - nothing to do
1998 {\bbl@exp{\\\adddialect\<l@#1>\bbl@tempa}}}% found in opt list or ini
```
The reader of ini files. There are 3 possible cases: a section name (in the form  $[\ldots]$ ), a comment (starting with ; ) and a key/value pair. *TODO - Work in progress.*

```
1999 \ d e f \ b b l @ r e a d @ i n i # 1 { %
2000 \openin1=babel-#1.ini % FIXME - number must not be hardcoded
2001 \ ifeof1
2002 \bbl@error
2003 {There is no ini file for the requested language\\%
2004 (#1). Perhaps you misspelled it or your installation\\%
2005 is not complete.}%
2006 {Fix the name or reinstall babel.}%
2007 \ else
2008 \let\bbl@section\@empty
2009 \let\bbl@savestrings\@empty
2010 \let\bbl@savetoday\@empty
2011 \let\bbl@savedate\@empty
2012 \ let\bbl@inireader\bbl@iniskip
2013 \bbl@info{Importing data from babel-#1.ini for \languagename}%
2014 \ 10002015 \ if T\ifeof1F\fi T\relax % Trick, because inside \loop
2016 \endlinechar\m@ne
```

```
2017 \text{read1 to \text{bhl@line}}2018 \endlinechar `\^^M
2019 \ if x \ bb l@line \@empty \ else
2020 \expandafter\bbl@iniline\bbl@line\bbl@iniline
2021 \ f i
2022 \ repeat
2023 \ f i }
2024 \ d e f \ b b l @ i n i l i n e # 1 \ b b l @ i n i l i n e { %
2025 \@ifnextchar[\bbl@inisec{\@ifnextchar;\bbl@iniskip\bbl@inireader}#1\@@}% ]
```
The special cases for comment lines and sections are handled by the two following commands. In sections, we provide the posibility to take extra actions at the end or at the start (TODO - but note the last section is not ended). By default, key=val pairs are ignored.

```
2026 \ def \ b b l @ in i s k i p# 1 \ @ @ { } % if starts with ;
2027 \def\bbl@inisec[#1]#2\@@{% if starts with opening bracket
2028 \@nameuse{bbl@secpost@\bbl@section}% ends previous section
2029 \ def\bbl@section{#1}%
2030 \@nameuse{bbl@secpre@\bbl@section}% starts current section
2031 \bbl@ifunset{bbl@inikv@#1}%
2032 {\let\bbl@inireader\bbl@iniskip}%
2033 {\bbl@exp{\let\\\bbl@inireader\<bbl@inikv@#1>}}}
```
Reads a key=val line and stores the trimmed val in \bb1@@kv@<section>.<key>.

```
2034 \ d e f \ b b l @ i n i k v # 1 = # 2 \ @ @ { % \ e v = v a l u e
2035 \ b b l @ t r i m @ d e f \ b b l @ t e m p a { # 1 } %
2036 \ b b l @ t r i m \ t o k s @ { # 2 } %
2037 \bbl@csarg\edef{@kv@\bbl@section.\bbl@tempa}{\the\toks@}}
```
The previous assignments are local, so we need to export them. If the value is empty, we can provide a default value.

```
2038 \ d e f \ b b l @ e x p o r t k e y # 1 # 2 # 3 { %
2039 \bbl@ifunset{bbl@@kv@#2}%
2040 {\bbl@csarg\gdef{#1@\languagename}{#3}}%
2041 {\expandafter\ifx\csname bbl@@kv@#2\endcsname\@empty
2042 \bbl@csarg\gdef{#1@\languagename}{#3}%
2043 \ else
2044 \bbl@exp{\global\let\<bbl@#1@\languagename>\<bbl@@kv@#2>}%
2045 \ fi} }
```
Key-value pairs are treated differently depending on the section in the ini file. The following macros are the readers for identification and typography.

```
2046 \ let \ b b l @ i n i k v @ i d ent i f i c a t i on \ b b l @ i n i k v
2047\def\bbl@secpost@identification{%
2048 \bbl@exportkey{lname}{identification.name.english}{}%
2049 \bbl@exportkey{lbcp}{identification.tag.bcp47}{}%
2050 \bbl@exportkey{lotf}{identification.tag.opentype}{dflt}%
2051 \bbl@exportkey{sname}{identification.script.name}{}%
2052 \bbl@exportkey{sbcp}{identification.script.tag.bcp47}{}%
2053 \bbl@exportkey{sotf}{identification.script.tag.opentype}{DFLT}}
2054 \let\bbl@inikv@typography\bbl@inikv
2055 \let\bbl@inikv@characters\bbl@inikv
2056 \ let \ h b l @ i n i k v @ n u m b e r s \ h b l @ i n i k v
2057 \ d e f \ b b l @ a f t e r @ i n i { %
2058 \bbl@exportkey{lfthm}{typography.lefthyphenmin}{2}%
2059 \bbl@exportkey{rgthm}{typography.righthyphenmin}{3}%
2060 \bbl@exportkey{hyphr}{typography.hyphenrules}{}%
2061 \bbl@exportkey{intsp}{typography.intraspace}{}%
2062 \bbl@exportkey{jstfy}{typography.justify}{w}%
```
2063 \bbl@exportkey{chrng}{characters.ranges}{}%

```
2064 \bbl@exportkey{dgnat}{numbers.digits.native}{}%
2065 \bbl@exportkey{rqtex}{identification.require.babel}{}%
2066 \bbl@xin@{0.5}{\@nameuse{bbl@@kv@identification.version}}%
2067 \ i f i n @
2068 \ bbl@ warning\2069 There are neither captions nor date in `\languagename'.\\%
2070 It may not be suitable for proper typesetting, and it \ \%
2071 could change. Reported}%
2072 \ f i
2073 \bbl@xin@{0.9}{\@nameuse{bbl@@kv@identification.version}}%
2074 \ i f i n @
2075 \bbl@warning{%
2076 The `\languagename' date format may not be suitable\\%
2077 for proper typesetting, and therefore it very likely will \\%
2078 change in a future release. Reported}%
2079 \ f i
2080 \bbl@toglobal\bbl@savetoday
2081 \bbl@toglobal\bbl@savedate}
```
Now captions and captions. licr, depending on the engine. And below also for dates. They rely on a few auxiliary macros. It is expected the ini file provides the complete set in Unicode and LICR, in that order.

```
2082 \ifcase\bbl@engine
2083 \bbl@csarg\def{inikv@captions.licr}#1=#2\@@{%
2084 \ bb l@ini@captions@aux{#1}{#2}}
2085 \ e l s e
2086 \ d e f \ b b l @ i n i k v @ c a p t i o n s # 1 = # 2 \ @ @ { %
2087 \bbl@ini@captions@aux{#1}{#2}}
2088 \ f i
```
The auxiliary macro for captions define  $\setminus$  < caption>name.

```
2089 \def\bbl@ini@captions@aux#1#2{%
2090 \ b b l @ t r i m @ d e f \ b b l @ t e m p a { # 1 } %
2091 \bbl@ifblank{#2}%
2092 {\bbl@exp{%
2093 \toks@{\\\bbl@nocaption{\bbl@tempa}{\languagename\bbl@tempa name}}}}%
2094 {\bbl@trim\toks@{#2}}%
2095 \bbl@exp{%
2096 \\\bbl@add\\\bbl@savestrings{%
2097 \\\SetString\<\bbl@tempa name>{\the\toks@}}}}
```
But dates are more complex. The full date format is stores in date . gregor ian, so we must read it in non-Unicode engines, too (saved months are just discarded when the LICR section is reached).

TODO. Remove copypaste pattern.

```
2098 \bbl@csarg\def{inikv@date.gregorian}#1=#2\@@{% for defaults
2099 \bbl@inidate#1...\relax{#2}{}}
2100 \ b b l @ c s a r g \ d e f { i n i k v @ d a t e . i s l a m i c } # 1 = # 2 \ @ @ { %
2101 \bbl@inidate#1...\relax{#2}{islamic}}
2102 \bbl@csarg\def{inikv@date.hebrew}#1=#2\@@{%
2103 \bbl@inidate#1...\relax{#2}{hebrew}}
2104 \ b b l @ c s a r g \ d e f { i n i k v @ d a t e . p e r s i a n } # 1 = # 2 \ @ @ { %
2105 \quad \text{bbl@indate#1...} \text{relax{#2}{} \text{person}}2106 \ b b l @ c s a r g \ d e f { i n i k v @ d a t e . i n d i a n } # 1 = # 2 \ @ @ { %
2107 \bbl@inidate#1...\relax{#2}{indian}}
2108 \ifcase\bbl@engine
2109 \bbl@csarg\def{inikv@date.gregorian.licr}#1=#2\@@{% override
2110 \ b b l @ i n i d a t e # 1 . . . \ r e l a x { # 2 } { } }
2111 \bbl@csarg\def{secpre@date.gregorian.licr}{% discard uni
```

```
2112 \ if case\bbl@engine\let\bbl@savedate\@empty\fi}
2113 \ f i
2114\% eg: 1=months, 2=wide, 3=1, 4=dummy
2115 \def\bbl@inidate#1.#2.#3.#4\relax#5#6{% TODO - ignore with 'captions'
2116 \ b b l @ t r i m @ d e f \ b b l @ t e m p a { # 1 . # 2 } %
2117 \bbl@ifsamestring{\bbl@tempa}{months.wide}% to savedate
2118 {\bbl@trim@def\bbl@tempa{#3}%
2119 \ bb l@trim\toks@{#5}%
2120 \bbl@exp{%
2121 \\\bbl@add\\\bbl@savedate{%
2122 \\\SetString\<month\romannumeral\bbl@tempa#6name>{\the\toks@}}}}%
2123 {\bbl@ifsamestring{\bbl@tempa}{date.long}% defined now
2124 {\bbl@trim@def\bbl@toreplace{#5}%
2125 \bbl@TG@@date
2126 \g l o b a l \b b l @ c s a r g \ l e t { d a t e @ \ l an g u a g en ame } \ b b l @ t o r e p l a c e
2127 \bbl@exp{%
2128 \ \gdef\<\languagename date>{\\\protect\<\languagename date >}%
2129 \ gdef\<\languagename date >####1####2####3{%
2130 \\\bbl@usedategrouptrue
2131 \ <bbl@ensure@\languagename>{%
2132 \ \ \ b l @ d a t e @ \ l a n g u a g e n a m e > { # # # # 1 } { # # # # 2 } { # # # # 3 } } } %
2133 \\\bbl@add\\\bbl@savetoday{%
2134 \\\SetString\\\today{%
2135 \ < \ l a n g u a g e n a m e d a t e > { \ \ \ t h e \ y e a r } { \ \ \ t h e \ m o n t h } { \ \ \ t h e \ d a y } } } } } } %
2136 { } }
```
Dates will require some macros for the basic formatting. They may be redefined by language, so "semi-public" names (camel case) are used. Oddly enough, the CLDR places particles like "de" inconsistently in either in the date or in the month name.

```
2137 \let\bbl@calendar\@empty
2138 \newcommand\BabelDateSpace{\nobreakspace}
2139 \newcommand\BabelDateDot{.\@}
2140 \new command \ Babel Dated [1] { { \number #1 } }
2141 \newcommand\BabelDatedd[1]{{\ifnum#1<10 0\fi\number#1}}
2142 \newcommand\BabelDateM[1]{{\number#1}}
2143 \newcommand\BabelDateMM[1]{{\ifnum#1<10 0\fi\number#1}}
2144 \newcommand\BabelDateMMMM[1]{{%
2145 \csname month\romannumeral#1\bbl@calendar name\endcsname}}%
2146 \newcommand\BabelDatey[1]{{\number#1}}%
2147 \newcommand\BabelDateyy[1]{{%
2148 \ifnum#1<10 0\number#1 %
2149 \ else\ifnum#1<100 \number#1 %
2150 \else\ifnum#1<1000 \expandafter\@gobble\number#1 %
2151 \else\ifnum#1<10000 \expandafter\@gobbletwo\number#1 %
2152 \ else
2153 \bbl@error
2154 {Currently two-digit years are restricted to the \\
2155 range 0-9999.}%
2156 {There is little you can do. Sorry.}%
2157 \quad \{ \text{if} \{ \text{if} \} \}2158 \newcommand\BabelDateyyyy[1]{{\number#1}} % FIXME - add leading 0
2159 \ d e f \ b b l @ r e p l a c e @ f i n i s h @ i i i # 1 { %
2160 \bb l@ exp{\def\\#1####1####2####3{\the\toks@}}}
2161 \def\bbl@TG@@date{%
2162 \bbl@replace\bbl@toreplace{[ ]}{\BabelDateSpace{}}%
2163 \ bb l@ r e p l a c e \ b b l@ t o r e p l a c e { [ . ] } { \ B a b e l D a t e D o t { } } %
2164 \bbl@replace\bbl@toreplace{[d]}{\BabelDated{####3}}%
2165 \bbl@replace\bbl@toreplace{[dd]}{\BabelDatedd{####3}}%
2166 \bbl@replace\bbl@toreplace{[M]}{\BabelDateM{####2}}%
```

```
2167 \bbl@replace\bbl@toreplace{[MM]}{\BabelDateMM{####2}}%
2168 \bbl@replace\bbl@toreplace{[MMMM]}{\BabelDateMMMM{####2}}%
2169 \bbl@replace\bbl@toreplace{[y]}{\BabelDatey{####1}}%
2170 \bbl@replace\bbl@toreplace{[yy]}{\BabelDateyy{####1}}%
2171 \bbl@replace\bbl@toreplace{[yyyy]}{\BabelDateyyyy{####1}}%
2172% Note after \bbl@replace \toks@ contains the resulting string.
2173% TODO - Using this implicit behavior doesn't seem a good idea.
2174 \bbl@replace@finish@iii\bbl@toreplace}
```
Language and Script values to be used when defining a font or setting the direction are set with the following macros.

```
2175 \ d e f \ b b l @ p r o v i d e @ l s y s # 1 { %
2176 \bbl@ifunset{bbl@lname@#1}%
2177 { \ b b l @ i n i @ i d s { # 1 } } %
2178 { } %
2179 \bbl@csarg\let{lsys@#1}\@empty
2180 \bbl@ifunset{bbl@sname@#1}{\bbl@csarg\gdef{sname@#1}{Default}}{}%
2181 \bbl@ifunset{bbl@sotf@#1}{\bbl@csarg\gdef{sotf@#1}{DFLT}}{}%
2182 \bbl@csarg\bbl@add@list{lsys@#1}{Script=\bbl@cs{sname@#1}}%
2183 \bbl@ifunset{bbl@lname@#1}{}%
2184 {\bbl@csarg\bbl@add@list{lsys@#1}{Language=\bbl@cs{lname@#1}}}%
2185 \bbl@csarg\bbl@toglobal{lsys@#1}}
```
The following ini reader ignores everything but the identification section. It is called when a font is defined (ie, when the language is first selected) to know which script/language must be enabled. This means we must make sure a few characters are not active. The ini is not read directly, but with a proxy tex file named as the language.

```
2186 \ d e f \ b b l @ i n i @ i d s # 1 { %
```

```
2187 \ d e f \ B a b e l B e f o r e I n i # # 1 # # 2 { %
2188 \begingroup
2189 \bbl@add\bbl@secpost@identification{\closein1 }%
2190 \catcode \[=12 \catcode \]=12 \catcode \==12 %
2191 \bbl@read@ini{##1}%
2192 \endgroup}% boxed, to avoid extra spaces:
2193 {\setbox\z@\hbox{\InputIfFileExists{babel-#1.tex}{}{}}}}
```
# **10 The kernel of Babel (babel . def, only**  $\text{ETr}X$ **)**

# **10.1 The redefinition of the style commands**

The rest of the code in this file can only be processed by  $\mathbb{E}T_FX$ , so we check the current format. If it is plain T<sub>EX</sub>, processing should stop here. But, because of the need to limit the scope of the definition of  $\iota$  format, a macro that is used locally in the following  $\iota$  if statement, this comparison is done inside a group. To prevent T<sub>EX</sub> from complaining about an unclosed group, the processing of the command \endinput is deferred until after the group is closed. This is accomplished by the command  $\iota$  af tergroup.

```
2194 {\def\format{lplain}
2195 \ifx\fmtname\format
2196 \ e l s e
2197 \def\format{LaTeX2e}
2198 \ifx\fmtname\format
2199 \{ \rho \} se
2200 \aftergroup\endinput
2201 \ f i
2202 \fi}
```
# **10.2 Cross referencing macros**

The LATEX book states:

The *key* argument is any sequence of letters, digits, and punctuation symbols; upperand lowercase letters are regarded as different.

When the above quote should still be true when a document is typeset in a language that has active characters, special care has to be taken of the category codes of these characters when they appear in an argument of the cross referencing macros. When a cross referencing command processes its argument, all tokens in this argument should be character tokens with category 'letter' or 'other'. The only way to accomplish this in most cases is to use the trick described in the T<sub>E</sub>Xbook [\[2\]](#page-174-0) (Appendix D, page 382). The primitive  $\mathcal{L}$  meaning applied to a token expands to the current meaning of this token. For example, '\meaning\A' with \A defined as '\def\A#1{\B}' expands to the characters 'macro:#1->\B' with all category codes set to 'other' or 'space'.

\newlabel The macro \label writes a line with a \newlabel command into the .aux file to define labels.

```
2203%\bbl@redefine\newlabel#1#2{%
2204% \@safe@activestrue\org@newlabel{#1}{#2}\@safe@activesfalse}
```
\@newl@bel We need to change the definition of the LATEX-internal macro \@newl@bel. This is needed because we need to make sure that shorthand characters expand to their non-active version.

The following package options control which macros are to be redefined.

```
2205 \langle\langle *More~packaqe~options\rangle\rangle \equiv2206 \DeclareOption{safe=none}{\let\bbl@opt@safe\@empty}
2207 \DeclareOption{safe=bib}{\def\bbl@opt@safe{B}}
2208 \DeclareOption{safe=ref}{\def\bbl@opt@safe{R}}
2209 \langle \langle /More package options\rangle \rangle
```
First we open a new group to keep the changed setting of \protect local and then we set the @safe@actives switch to true to make sure that any shorthand that appears in any of the arguments immediately expands to its non-active self.

```
2210 \bbl@trace{Cross referencing macros}
2211 \ifx\bbl@opt@safe\@empty\else
2212 \ d e f \ @ n e w l @ b e l # 1 # 2 # 3 { %
2213 {\@safe@activestrue
2214 \ bb l@ifunset{#1@#2}%
2215 \ relax
2216 {\gdef\@multiplelabels{%
2217 \@latex@warning@no@line{There were multiply-defined labels}}%
2218 \@latex@warning@no@line{Label `#2' multiply defined}}%
2219 \ g l o b a l \@ n a m e d e f { # 1 @ # 2 } { # 3 } } }
```
 $\lambda$  test def An internal  $E_{\text{F}}X$  macro used to test if the labels that have been written on the . aux file have changed. It is called by the \enddocument macro. This macro needs to be completely rewritten, using \meaning. The reason for this is that in some cases the expansion of \#1@#2 contains the same characters as the #3; but the character codes differ. Therefore LATEX keeps reporting that the labels may have changed.

```
2220 \CheckCommand*\@testdef[3]{%
```
- 2221 \ d e f \ r e s e r v e d @ a { # 3 } %
- 2222 \ expandafter\ifx\csname#1@#2\endcsname\reserved@a
- $2223$   $\left[\frac{2}{3}\right]$   $\left[\frac{2}{3}\right]$

```
2224 \@tempswatrue
```
2225 \ f i }
Now that we made sure that \@testdef still has the same definition we can rewrite it. First we make the shorthands 'safe'.

2226 \ d e f \ @ t e s t d e f # 1 # 2 # 3 { % 2227 \@safe@activestrue

Then we use  $\bb{b}$ bb l@ tempa as an 'alias' for the macro that contains the label which is being checked.

2228 \ expandafter\let\expandafter\bbl@tempa\csname #1@#2\endcsname

Then we define \bbl@tempb just as \@newl@bel does it.

```
2229 \ d e f \ b b l @ t e m p b { # 3 } %
2230 \@safe@activesfalse
```
When the label is defined we replace the definition of  $\bb{O}$  bbl@ tempa by its meaning.

```
2231 \ifx\bbl@tempa\relax
```

```
2232 \ else
```
2233 \edef\bbl@tempa{\expandafter\strip@prefix\meaning\bbl@tempa}%

 $2234$  \ f i

We do the same for \bbl@tempb.

2235 \edef\bbl@tempb{\expandafter\strip@prefix\meaning\bbl@tempb}%

If the label didn't change, \bb1@tempa and \bb1@tempb should be identical macros.

```
2236 \ifx\bbl@tempa\bbl@tempb
2237 \ else
```

```
2238 \ @ t emp swatrue
```

```
2239 \ fi }
2240 \ f i
```
\ref The same holds for the macro \ref that references a label and \pageref to reference a

\pageref page. So we redefine \ref and \pageref. While we change these macros, we make them robust as well (if they weren't already) to prevent problems if they should become expanded at the wrong moment.

```
2241 \bbl@xin@{R}\bbl@opt@safe
2242 \text{ if in} \textcircled{a}2243 \bbl@redefinerobust\ref#1{%
2244 \@ sa f e @ a c t i v e s t r u e \ o r g @ r e f { # 1 } \ @ s a f e @ a c t i v e s f a l s e }
2245 \bbl@redefinerobust\pageref#1{%
2246 \ @ s a f e @ a c t i v e s t r u e \ o r g @ p a g e r e f { # 1 } \ @ s a f e @ a c t i v e s f a l s e
2247 \ e l s e
2248 \let\org@ref\ref
2249 \let\org@pageref\pageref
2250 \fi
```
\@citex The macro used to cite from a bibliography, \cite, uses an internal macro, \@citex. It is this internal macro that picks up the argument(s), so we redefine this internal macro and leave \cite alone. The first argument is used for typesetting, so the shorthands need only be deactivated in the second argument.

```
2251 \bbl@xin@{B}\bbl@opt@safe
2252 \ifin@
2253 \bbl@redefine\@citex[#1]#2{%
2254 \@ sa f e @ a c t i v e s t r u e \ e d e f \ @ t e m p a { # 2 } \ @ s a f e @ a c t i v e s f a l s e
2255 \ or g@@citex [#1] { \@ t empa } }
```
Unfortunately, the packages natbib and cite need a different definition of \@citex... To begin with, nat bib has a definition for *\*@citex with *three* arguments... We only know that a package is loaded when  $\begin{cases} \begin{array}{c} \text{log}(n + 1) \\ \text{log}(n + 1) \end{array} \end{cases}$  is executed, so we need to postpone the different redefinition.

2256 \AtBeginDocument{%

2257 \@ifpackageloaded{natbib}{%

Notice that we use  $\def\theta$  here instead of  $\blacksquare$ bbl@redefine because  $\org@$ citex is already defined and we don't want to overwrite that definition (it would result in parameter stack overflow because of a circular definition).

(Recent versions of natbib change dynamically \ @ c i t e x , so PR4087 doesn't seem fixable in a simple way. Just load natbib before.)

2258 \ d e f \ @ c i t e x [ # 1 ] [ # 2 ] # 3 { % 2259 \@ sa f e @ a c t i v e s t r u e \ e d e f \ @ t e m p a { # 3 } \ @ s a f e @ a c t i v e s f a l s e 2260 \ or g@@citex[#1][#2]{\@tempa}}%  $2261$  }{}}

The package cite has a definition of  $\Diamond$  citex where the shorthands need to be turned off in both arguments.

```
2262 \ At Begin Document {%
2263 \@ifpackageloaded{cite}{%
2264 \ d e f \ @ c i t e x [ # 1 ] # 2 { %
2265 \@safe@activestrue\org@@citex[#1]{#2}\@safe@activesfalse}%
2266 } { } }
```
\nocite The macro \nocite which is used to instruct BiBT<sub>E</sub>X to extract uncited references from the database.

```
2267 \bbl@redefine\nocite#1{%
```
- 2268 \ @ s a f e @ a c t i v e s t r u e \ o r g @ n o c i t e { # 1 } \ @ s a f e @ a c t i v e s f a l s e }
- \bibcite The macro that is used in the . aux file to define citation labels. When packages such as nat b i b or cite are not loaded its second argument is used to typeset the citation label. In that case, this second argument can contain active characters but is used in an environment where \@safe@activestrue is in effect. This switch needs to be reset inside the \hbox which contains the citation label. In order to determine during .aux file processing which definition of \bibcite is needed we define \bibcite in such a way that it redefines itself with the proper definition. We call \bbl@cite@choice to select the proper definition for \bibcite. This new definition is then activated.

```
2269 \bbl@redefine\bibcite{%
2270 \bbl@cite@choice
```
- $2271$  \bibcite}
- \bbl@bibcite The macro \bbl@bibcite holds the definition of \bibcite needed when neither natbib nor cite is loaded.
	- 2272 \ d e f \ b b l @ b i b c i t e # 1 # 2 { %
	- 2273 \ or g@bibcite{#1}{\@safe@activesfalse#2}}
- \bbl@cite@choice The macro \bbl@cite@choice determines which definition of \bibcite is needed. First we give \bibcite its default definition.
	- 2274 \def\bbl@cite@choice{%
	- 2275 \global\let\bibcite\bbl@bibcite

Then, when natbib is loaded we restore the original definition of \bibcite. For cite we do the same.

- 2276 \@ifpackageloaded{natbib}{\global\let\bibcite\org@bibcite}{}%
- 2277 \@ifpackageloaded{cite}{\global\let\bibcite\org@bibcite}{}%

Make sure this only happens once.

2278 \global\let\bbl@cite@choice\relax}

When a document is run for the first time, no , aux file is available, and \bibcite will not yet be properly defined. In this case, this has to happen before the document starts.

- 2279 \ At Begin Do cument { \ b b l @ c i t e @ c h o i c e }
- \@bibitem One of the two internal LATEX macros called by \bibitem that write the citation label on the . aux file.

```
2280 \bbl@redefine\@bibitem#1{%
2281 \@ sa f e@ activestrue\org@@bibitem{#1}\@ sa f e@ actives false }
2282 \ e l s e
2283 \let\org@nocite\nocite
2284 \let\org@@citex\@citex
2285 \let\org@bibcite\bibcite
2286 \let\org@@bibitem\@bibitem
2287 \fi
```
#### **10.3 Marks**

```
\markright Because the output routine is asynchronous, we must pass the current language attribute
            to the head lines, together with the text that is put into them. To achieve this we need to
            adapt the definition of \markright and \markboth somewhat.
```
We check whether the argument is empty; if it is, we just make sure the scratch token register is empty. Next, we store the argument to \markright in the scratch token register. This way these commands will not be expanded later, and we make sure that the text is typeset using the correct language settings. While doing so, we make sure that active characters that may end up in the mark are not disabled by the output routine kicking in while \@safe@activestrue is in effect.

```
2288 \bbl@trace{Marks}
2289 \ I f Babel Layout { sectioning }
2290 {\ifx\bbl@opt@headfoot\@nnil
2291 \g@addto@macro\@resetactivechars{%
2292 \ set@typeset@protect
2293 \ expandafter\select@language@x\expandafter{\bbl@main@language}%
2294 \let\protect\noexpand
2295 \edef\thepage{%
2296 \ noe xpand\babelsublr{\unexpanded\expandafter{\thepage}}}}%
2297 \ f i }
2298 {\bbl@redefine\markright#1{%
2299 \ bb l@ifb lank {#1 } %
2300 {\org@markright{}}%
2301 {\toks@{#1}%
2302 \ bb l@exp{%
2303 \\\org@markright{\\\protect\\\foreignlanguage{\languagename}%
2304 {\\\protect\\\bbl@restore@actives\the\toks@}}}}}%
```
\markboth The definition of \markboth is equivalent to that of \markright, except that we need two \ @ m k b o t h token registers. The document classes report and book define and set the headings for the page. While doing so they also store a copy of \markboth in \@mkboth. Therefore we need to check whether \@mkboth has already been set. If so we neeed to do that again with the new definition of \markboth.

```
2305 \ if x \@mkboth \markboth
2306 \ def\bbl@tempc{\let\@mkboth\markboth}
2307 \ else
2308 \ def \ bb l@ t empc{ }
2309 \fi
```
Now we can start the new definition of  $\mathcal{N}$  markboth

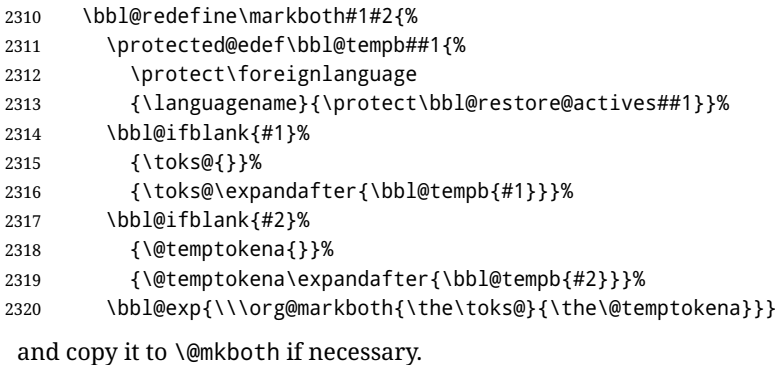

2321 \bbl@tempc} % end \IfBabelLayout

#### **10.4 Preventing clashes with other packages**

10.4.1 if then

```
\if the nelse Sometimes a document writer wants to create a special effect depending on the page a
             certain fragment of text appears on. This can be achieved by the following piece of code:
```

```
\ifthenelse{\isodd{\pageref{some:label}}}
          {code for odd pages}
           {code for even pages}
```
In order for this to work the argument of  $\iota$  is odd needs to be fully expandable. With the above redefinition of  $\epsilon$  a generality is not in the case of this example. To overcome that, we add some code to the definition of \ifthenelse to make things work.

The first thing we need to do is check if the package if then is loaded. This should be done at \begin{document} time.

```
2322 \bbl@trace{Preventing clashes with other packages}
2323 \bbl@xin@{R}\bbl@opt@safe
2324 \ifin@
2325 \AtBeginDocument{%
2326 \@ifpackageloaded{ifthen}{%
```
Then we can redefine \ifthenelse:

2327 \bbl@redefine@long\ifthenelse#1#2#3{%

We want to revert the definition of \pageref and \ref to their original definition for the first argument of \ifthenelse, so we first need to store their current meanings.

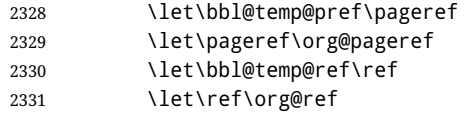

Then we can set the \@safe@actives switch and call the original \ifthenelse. In order to be able to use shorthands in the second and third arguments of  $\iota$  fthenelse the resetting of the switch *and* the definition of \pageref happens inside those arguments. When the package wasn't loaded we do nothing.

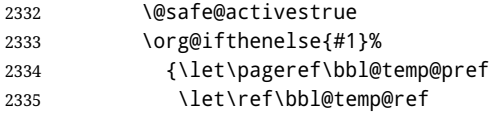

```
2336 \ @ sa f e @ actives false
2337 #2}%
2338 {\let\pageref\bbl@temp@pref
2339 \let\ref\bbl@temp@ref
2340 \@safe@activesfalse
2341 #3 } %
2342 }%
2343 } { } %
2344 }
```
**10.4.2** varioref

\ @ @ v p a g e r e f \vrefpagenum When the package varioref is in use we need to modify its internal command \@@vpageref in order to prevent problems when an active character ends up in the argument of  $\lvert \mathbf{v} \rvert$ 

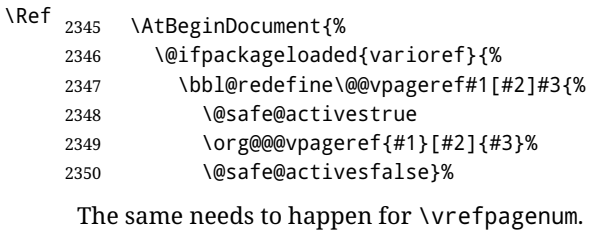

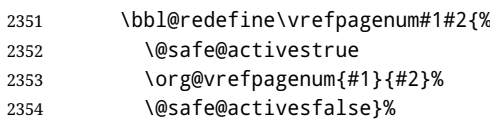

The package varioref defines \Ref to be a robust command wich uppercases the first character of the reference text. In order to be able to do that it needs to access the exandable form of \ref. So we employ a little trick here. We redefine the (internal) command \Ref to call \org@ref instead of \ref. The disadvantgage of this solution is that whenever the derfinition of \Ref changes, this definition needs to be updated as well.

```
2355 \ expandafter\def\csname Ref \endcsname#1{%
2356 \protected@edef\@tempa{\org@ref{#1}}\expandafter\MakeUppercase\@tempa}
2357 } { } %
2358 }
2359 \ f i
```
**10.4.3** hhline

\hhline Delaying the activation of the shorthand characters has introduced a problem with the hhline package. The reason is that it uses the ":' character which is made active by the french support in babel. Therefore we need to *reload* the package when the ':' is an active character.

So at \begin{document} we check whether hhline is loaded.

```
2360 \ At End Of Package {%
2361 \ At Begin Document {%
2362 \@ifpackageloaded{hhline}%
```
Then we check whether the expansion of \normal@char: is not equal to \relax.

2363 {\expandafter\ifx\csname normal@char\string:\endcsname\relax 2364 \ else

In that case we simply reload the package. Note that this happens *after* the category code of the @-sign has been changed to other, so we need to temporarily change it to letter again.

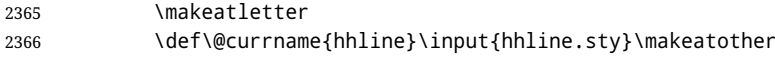

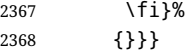

**10.4.4** hyperref

\pdfstringdefDisableCommands A number of interworking problems between babel and hyperref are tackled by hy perref itself. The following code was introduced to prevent some annoying warnings but it broke bookmarks. This was quickly fixed in hyperref, which essentially made it no-op. However, it will not removed for the moment because hyperref is expecting it.

2369 \AtBeginDocument{%

2370 \ifx\pdfstringdefDisableCommands\@undefined\else

```
2371 \pdfstringdefDisableCommands{\languageshorthands{system}}%
```
2372 \ f i }

**10.4.5** fancyhdr

\FOREIGNLANGUAGE The package fancyhdr treats the running head and fout lines somewhat differently as the standard classes. A symptom of this is that the command \foreignlanguage which babel adds to the marks can end up inside the argument of **\MakeUppercase**. To prevent unexpected results we need to define \FOREIGNLANGUAGE here.

```
2373 \DeclareRobustCommand{\FOREIGNLANGUAGE}[1]{%
2374 \lowercase{\foreignlanguage{#1}}}
```
 $\lambda$ substitutefontfamily The command  $\lambda$ substitutefontfamily creates an . fd file on the fly. The first argument is an encoding mnemonic, the second and third arguments are font family names.

```
2375 \def\substitutefontfamily#1#2#3{%
2376 \lowercase{\immediate\openout15=#1#2.fd\relax}%
2377 \immediate\write15{%
2378 \ string\ProvidesFile{#1#2.fd}%
2379 [\the\year/\two@digits{\the\month}/\two@digits{\the\day}
2380 \ Space generated font description file]^^J
2381 \ string\DeclareFontFamily{#1}{#2}{}^^J
2382 \string\DeclareFontShape{#1}{#2}{m}{n}{<->ssub * #3/m/n}{}^^J
2383 \string\DeclareFontShape{#1}{#2}{m}{it}{<->ssub * #3/m/it}{}^^J
2384 \ string\DeclareFontShape{#1}{#2}{m}{sl}{<->ssub * #3/m/sl}{}^^J
2385 \string\DeclareFontShape{#1}{#2}{m}{sc}{<->ssub * #3/m/sc}{}^^J
2386 \ string\DeclareFontShape{#1}{#2}{b}{n}{<->ssub * #3/bx/n}{}^^J
2387 \ string\DeclareFontShape{#1}{#2}{b}{it}{<->ssub * #3/bx/it}{}^^J
2388 \ string\DeclareFontShape{#1}{#2}{b}{sl}{<->ssub * #3/bx/sl}{}^^J
2389 \ string\DeclareFontShape{#1}{#2}{b}{sc}{<->ssub * #3/bx/sc}{}^^J
2390 } %
2391 \ closeout 15
2392 }
```
This command should only be used in the preamble of a document.

2393 \@onlypreamble\substitutefontfamily

## **10.5 Encoding and fonts**

Because documents may use non-ASCII font encodings, we make sure that the logos of TEX and LATEX always come out in the right encoding. There is a list of non-ASCII encodings. Unfortunately, fontenc deletes its package options, so we must guess which encodings has been loaded by traversing \@filelist to search for  $\langle enc \rangle$ enc.def. If a non-ASCII has been loaded, we define versions of \TeX and \LaTeX for them using \ensureascii. The default ASCII encoding is set, too (in reverse order): the "main" encoding (when the document begins), the last loaded, or 0T1.

#### \ e n s u r e a s c i i

```
2394 \bbl@trace{Encoding and fonts}
2395 \newcommand\BabelNonASCII{LGR, X2, OT2, OT3, OT6, LHE, LWN, LMA, LMC, LMS, LMU}
2396 \newcommand\BabelNonText{TS1, T3, TS3}
2397 \ let \ or g@TeX\TeX
2398 \let\org@LaTeX\LaTeX
2399 \let\ensureascii\@firstofone
2400 \AtBeginDocument{%
2401 \in@false
2402 \bbl@foreach\BabelNonASCII{% is there a text non-ascii enc?
2403 \text{Vifin@} \2404 \lowercase{\bbl@xin@{,#1enc.def,}{,\@filelist,}}%
2405 \ f i } %
2406 \ ifin@ % if a text non-ascii has been loaded
2407 \def\ensureascii#1{{\fontencoding{0T1}\selectfont#1}}%
2408 \DeclareTextCommandDefault{\TeX}{\org@TeX}%
2409 \ DeclareTextCommandDefault{\LaTeX}{\org@LaTeX}%
2410 \def\bbl@tempb#1\@@{\uppercase{\bbl@tempc#1}ENC.DEF\@empty\@@}%
2411 \ def\bbl@tempc#1ENC.DEF#2\@@{%
2412 \ if x \@ empty#2 \ else
2413 \ bb l@ifunset{T@#1}%
2414 { } %
2415 { \ b b l @ x i n @ { , # 1 , } { , \ B a b e l N o n A S C I I , \ B a b e l N o n T e x t , } %
2416 \ i f i n @
2417 \DeclareTextCommand{\TeX}{#1}{\ensureascii{\org@TeX}}%
2418 \DeclareTextCommand{\LaTeX}{#1}{\ensureascii{\org@LaTeX}}%
2419 \left\{ \begin{array}{c} \in \mathbb{R}^2 \\ \in \mathbb{R} \end{array} \right\}2420 \def\ensureascii##1{{\fontencoding{#1}\selectfont##1}}%
2421 \ f i }%
2422 \ f i } %
2423 \bbl@foreach\@filelist{\bbl@tempb#1\@@}% TODO - \@@ de mas??
2424 \bbl@xin@{,\cf@encoding,}{,\BabelNonASCII,\BabelNonText,}%
2425 \ifin@\else
2426 \edef\ensureascii#1{{%
2427 \noexpand\fontencoding{\cf@encoding}\noexpand\selectfont#1}}%
2428 \fi
2429 \ fi }
```
Now comes the old deprecated stuff (with a little change in 3.9l, for fontspec). The first thing we need to do is to determine, at \begin{document}, which latin fontencoding to use.

\latinencoding When text is being typeset in an encoding other than 'latin' (OT1 or T1), it would be nice to still have Roman numerals come out in the Latin encoding. So we first assume that the current encoding at the end of processing the package is the Latin encoding.

2430 \ At End Of Package { \ edef \ latinencoding { \ c f@ encoding } }

But this might be overruled with a later loading of the package fontenc. Therefore we check at the execution of \begin{document} whether it was loaded with the T1 option. The normal way to do this (using \@ifpackageloaded) is disabled for this package. Now we have to revert to parsing the internal macro \@filelist which contains all the filenames loaded.

2431 \AtBeginDocument{%

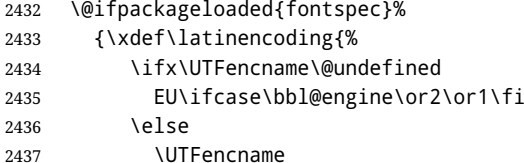

- 2438 \ f i } } % 2439 {\gdef\latinencoding{0T1}% 2440 \ifx\cf@encoding\bbl@t@one 2441 \xdef\latinencoding{\bbl@t@one}% 2442 \ else 2443 \\ \@ifl@aded{def}{t1enc}{\xdef\latinencoding{\bbl@t@one}}{}% 2444 \ f i } }
- \latintext Then we can define the command \latintext which is a declarative switch to a latin font-encoding. Usage of this macro is deprecated.

```
2445 \DeclareRobustCommand{\latintext}{%
2446 \ fontencoding{\latinencoding}\selectfont
2447 \ def \ encoding default{\latinencoding}}
```
\textlatin This command takes an argument which is then typeset using the requested font encoding. In order to avoid many encoding switches it operates in a local scope.

```
2448 \ifx\@undefined\DeclareTextFontCommand
2449 \DeclareRobustCommand{\textlatin}[1]{\leavevmode{\latintext #1}}
2450 \ e l s e
2451 \DeclareTextFontCommand{\textlatin}{\latintext}
2452 \ f i
```
## **10.6 Basic bidi support**

**Work in progress.** This code is currently placed here for practical reasons. It is loosely based on r1babe1.def, but most of it has been developed from scratch. This babel module (by Johannes Braams and Boris Lavva) has served the purpose of typesetting R documents for two decades, and despite its flaws I think it is still a good starting point (some parts have been copied here almost verbatim), partly thanks to its simplicity. I've also looked at arabi (by Youssef Jabri), which is compatible with babel. There are two ways of modifying macros to make them "bidi", namely, by patching the internal low level macros (which is what I have done with lists, columns, counters, tocs, much like r l babe l did), and by introducing a "middle layer" just below the user interface (sectioning, footnotes).

- pdftex provides a minimal support for bidi text, and it must be done by hand. Vertical typesetting is not possible.
- xetex is somewhat better, thanks to its font engine (even if not always reliable) and a few additional tools. However, very little is done at the paragraph level. Another challenging problem is text direction does not honour T<sub>F</sub>X grouping.
- luatex can provide the most complete solution, as we can manipulate almost freely the node list, the generated lines, and so on, but bidi text does not work out of the box and some development is necessary. It also provides tools to properly set left-to-right and right-to-left page layouts. As LuaTEX-ja shows, vertical typesetting is posible, too. Its main drawback is font handling is often considered to be less mature than xetex, mainly in Indic scripts (but there are steps to make HarfBuzz, the xetex font engine, available in luatex; see <https://github.com/tatzetwerk/luatex-harfbuzz>).

```
2453 \bbl@trace{Basic (internal) bidi support}
2454 \ def \ bb l@ a l s c r i p t s { , A r a b i c , S y r i a c , T h a a n a , }
2455 \ def \ bb l@ r s c r i p t s {%
2456 , Imperial Aramaic, Avestan, Cypriot, Hatran, Hebrew, %
2457 Old Hungarian, Old Hungarian, Lydian, Mandaean, Manichaean, %
2458 Manichaean, Meroitic Cursive, Meroitic, Old North Arabian, %
2459 Nabataean, N'Ko, Orkhon, Palmyrene, Inscriptional Pahlavi, %
```

```
2460 Psalter Pahlavi, Phoenician, Inscriptional Parthian, Samaritan,%
2461 Old South Arabian, }%
2462 \ d e f \ b b l @ p r o v i d e @ d i r s # 1 { %
2463 \bbl@xin@{\csname bbl@sname@#1\endcsname}{\bbl@alscripts\bbl@rscripts}%
2464 \ifin@
2465 \global\bbl@csarg\chardef{wdir@#1}\@ne
2466 \bbl@xin@{\csname bbl@sname@#1\endcsname}{\bbl@alscripts}%
2467 \ i f i n @
2468 \global\bbl@csarg\chardef{wdir@#1}\tw@ % useless in xetex
2469 \fi
2470 \ else
2471 \global\bbl@csarg\chardef{wdir@#1}\z@
2472 \ f i
2473 \ ifodd\bbl@engine
2474 \bbl@csarg\ifcase{wdir@#1}%
2475 \directlua{ Babel.locale_props[\the\localeid].textdir = 'l' }%
2476 \ or
2477 \directlua{ Babel.locale props[\the\localeid].textdir = 'r' }%
2478 \ Or
2479 \directlua{ Babel.locale_props[\the\localeid].textdir = 'al' }%
2480 \ f i
2481 \ f i }
2482 \def\bbl@switchdir{%
2483 \bbl@ifunset{bbl@lsys@\languagename}{\bbl@provide@lsys{\languagename}}{}%
2484 \bbl@ifunset{bbl@wdir@\languagename}{\bbl@provide@dirs{\languagename}}{}%
2485 \ bb l@ exp { \ \ \ bb l@ s et d ir s \ bb l@ c s { w d i r @ \ l an g u a g en a m e } } }
2486\def\bbl@setdirs#1{% TODO - math
2487 \ifcase\bbl@select@type % TODO - strictly, not the right test
2488 \ bb l@bodydir{#1}%
2489 \ bb l@ pardir{#1}%
2490 \fi
2491 \bbl@textdir{#1}}
2492 \ifodd\bbl@engine % luatex=1
2493 \ AddBabelHook{babel-bidi}{afterextras}{\bbl@switchdir}
2494 \DisableBabelHook{babel-bidi}
2495 \chardef\bbl@thetextdir\z@
2496 \chardef\bbl@thepardir\z@
2497 \def\bbl@getluadir#1{%
2498 \directlua{
2499 if tex.#1dir == 'TLT' then
2500 tex.sprint('0')
2501 elseif tex.#1dir == 'TRT' then
2502 tex.sprint('1')
2503 end } }
2504 \def\bbl@setluadir#1#2#3{% 1=text/par.. 2=\textdir.. 3=0 lr/1 rl
2505 \ if case#3\relax
2506 \ if case\bbl@get luadir{#1}\relax\else
2507 #2 TLT\relax
2508 \ f i
2509 \ else
2510 \ifcase\bbl@getluadir{#1}\relax
2511 #2 TRT\relax
2512 \ f i
2513 \ f_{1}}
2514 \ d e f \ b b l @ t e x t d i r # 1 { %
2515 \bbl@setluadir{text}\textdir{#1}%
2516 \chardef\bbl@thetextdir#1\relax
2517 \ set at t r i but e \ b b l @ at t r @ d i r { \ n u m e x p r \ b b l @ t h e p a r d i r * 3 + # 1 } }
2518 \ d e f \ b b l @ p a r d i r # 1 { %
```

```
2519 \bbl@setluadir{par}\pardir{#1}%
2520 \chardef\bbl@thepardir#1\relax}
2521 \ def\bbl@bodydir{\bbl@setluadir{body}\bodydir}
2522 \def\bbl@pagedir{\bbl@setluadir{page}\pagedir}
2523 \def\bbl@dirparastext{\pardir\the\textdir\relax}% %%%
2524 % Sadly, we have to deal with boxes in math with basic.
2525 % Activated every math with the package option bidi=:
2526 \ d e f \ b b l @ m a t h b o x d i r { %
2527 \ifcase\bbl@thetextdir\relax
2528 \ everyhbox{\textdir TLT\relax}%
2529 \ else
2530 \ everyhbox{\textdir TRT\relax}%
2531 \ f i }
2532 \else % pdftex=0, xetex=2
2533 \ AddBabelHook{babel-bidi}{afterextras}{\bbl@switchdir}
2534 \DisableBabelHook{babel-bidi}
2535 \newcount\bbl@dirlevel
2536 \chardef\bbl@thetextdir\z@
2537 \chardef\bbl@thepardir\z@
2538 \ d e f \ b b l @ t e x t d i r # 1 { %
2539 \iint case #1\2540 \chardef\bbl@thetextdir\z@
2541 \bbl@textdir@i\beginL\endL
2542 \ else
2543 \ chardef\bbl@thetextdir\@ne
2544 \bbl@textdir@i\beginR\endR
2545 \ fi }
2546 \ d e f \ b b l @ t e x t d i r @ i # 1 # 2 { %
2547 \ifhmode
2548 \ifnum\currentgrouplevel>\z@
2549 \ifnum\currentgrouplevel=\bbl@dirlevel
2550 \bbl@error{Multiple bidi settings inside a group}%
2551 {I'll insert a new group, but expect wrong results.}%
2552 \ bgroup\aftergroup#2\aftergroup\egroup
2553 \ else
2554 \ifcase\currentgrouptype\or % 0 bottom
2555 \ af t e r g r ou p # 2% 1 s imple { }
2556 \ Or
2557 \ bg roup \ a f t e r g r ou p # 2 \ a f t e r g r ou p \ e g r ou p \ e a r b o x
2558 \ or
2559 \ bgroup\aftergroup#2\aftergroup\egroup % 3 adj hbox
2560 \ or \ or \ or % v box v top align
2561 \ Or
2562 \ bgroup\aftergroup#2\aftergroup\egroup % 7 noalign
2563 \ o r \ o r \ o r \ o r \ o r \ o r % o u t p u t m a t h d i s c i n s e r t v c e n t m a t h c h o i c e
2564 \ or
2565 \ af t e r g r ou p # 2% 14 \ beging roup
2566 \ else
2567 \ bgroup\aftergroup#2\aftergroup\egroup % 15 adj
2568 \ f i
2569 \ f i
2570 \bbl@dirlevel\currentgrouplevel
2571 \ f i
2572 #1%
2573 \ f i }
2574 \ def\bbl@pardir#1{\chardef\bbl@thepardir#1\relax}
2575 \let\bbl@bodydir\@gobble
2576 \let\bbl@pagedir\@gobble
2577 \def\bbl@dirparastext{\chardef\bbl@thepardir\bbl@thetextdir}
```
The following command is executed only if there is a right-to-left script (once). It activates the \everypar hack for xetex, to properly handle the par direction. Note text and par dirs are decoupled to some extent (although not completely).

```
2578 \def\bbl@xebidipar{%
2579 \let\bbl@xebidipar\relax
2580 \ TeXXeTstate\@ne
2581 \def\bbl@xeeverypar{%
2582 \ if case\bbl@thepardir
2583 \ if case\bbl@thetextdir\else\beginR\fi
2584 \text{e} \text{e}2585 {\setbox\z@\lastbox\beginR\box\z@}%
2586 \ f i } %
2587 \let\bbl@severypar\everypar
2588 \newtoks\everypar
2589 \ everypar = \bbl@severypar
2590 \bbl@severypar{\bbl@xeeverypar\the\everypar}}
2591 \@ifpackagewith{babel}{bidi=bidi}%
2592 {\let\bbl@textdir@i\@gobbletwo
2593 \let\bbl@xebidipar\@empty
2594 \ AddBabelHook{bidi}{foreign}{%
2595 \ def\bbl@tempa{\def\BabelText####1}%
2596 \ifcase\bbl@thetextdir
2597 \ expandafter\bbl@tempa\expandafter{\BabelText{\LR{##1}}}%
2598 \left\{ \begin{array}{c} \triangle & \triangle \end{array} \right\}2599 \ expandafter\bbl@tempa\expandafter{\BabelText{\RL{##1}}}%
2600 \ f i }
2601 \ def\bbl@pardir#1{\ifcase#1\relax\setLR\else\setRL\fi}}
2602 { } %
2603 \ f i
```
A tool for weak L (mainly digits). We also disable warnings with hyperref.

```
2604 \DeclareRobustCommand\babelsublr[1]{\leavevmode{\bbl@textdir\z@#1}}
2605 \AtBeginDocument{%
2606 \ifx\pdfstringdefDisableCommands\@undefined\else
2607 \ifx\pdfstringdefDisableCommands\relax\else
2608 \pdfstringdefDisableCommands{\let\babelsublr\@firstofone}%
2609 \fi
2610 \ f i }
```
#### **10.7 Local Language Configuration**

\loadlocalcfg At some sites it may be necessary to add site-specific actions to a language definition file. This can be done by creating a file with the same name as the language definition file, but with the extension . cfg. For instance the file norsk. cfg will be loaded when the language definition file norsk. 1df is loaded.

> For plain-based formats we don't want to override the definition of **\loadlocalcfg** from plain.def.

```
2611 \bbl@trace{Local Language Configuration}
2612 \ifx\loadlocalcfg\@undefined
2613 \@ifpackagewith{babel}{noconfigs}%
2614 {\let\loadlocalcfg\@gobble}%
2615 {\def\loadlocalcfg#1{%
2616 \ Input If File Exists {#1. cfg}%
2617 { \ t y p e o u t { * * * * * * * * * * * * * * * * * * * * * * * * * * * * * * * * * * * * * ^ ^ J %
2618 * Local config file #1.cfg used^^J%
2619 * } } %
2620 \@empty}}
```
2621 \ f i

Just to be compatible with LATEX 2.09 we add a few more lines of code:

```
2622 \ifx\@unexpandable@protect\@undefined
2623 \ def \@unexpandable@protect{\noexpand\protect\noexpand}
2624 \long\def\protected@write#1#2#3{%
2625 \begingroup
2626 \ let\thepage\relax
2627 # 2 %
2628 \ let\protect\@unexpandable@protect
2629 \ e d e f \ r e s e r v e d @ a { \ w r i t e # 1 { # 3 } } %
2630 \reserved@a
2631 \ endgroup
2632 \ if@nobreak\ifvmode\nobreak\fi\fi}
2633 \ f i
2634 \langle /core \rangle2635 (*kernel)
```
# **11 Multiple languages (switch.def)**

Plain T<sub>E</sub>X version 3.0 provides the primitive \language that is used to store the current language. When used with a pre-3.0 version this function has to be implemented by allocating a counter.

```
2636 \langle Make sure ProvidesFile is defined\rangle2637 \ProvidesFile{switch.def}[\langle \langle date \rangle \rangle \langle \langle version \rangle \rangle Babel switching mechanism]
2638 \langle Load macros for plain if not LaTeX\rangle2639 \langle\langleDefine core switching macros\rangle\rangle
```
\adddialect The macro \adddialect can be used to add the name of a dialect or variant language, for which an already defined hyphenation table can be used.

```
2640 \ def \ bb l@ v ersion{\langle \langle version \rangle \rangle }
2641 \ def \ bb l@date{\langle \langle date \rangle \rangle }
2642 \ def \ adddialect#1#2{%
2643 \global\chardef#1#2\relax
2644 \bb l@usehooks{adddialect}{{#1}{#2}}%
2645 \ \Wlog{\\string} = a dialect from \string\lang{1angee#2}
```
 $\bb{b}$  b  $\emptyset$  is flame use executes code only if the language  $\emptyset$  exists. Otherwise raises and error. The argument of \bbl@fixname has to be a macro name, as it may get "fixed" if casing (lc/uc) is wrong. It's intented to fix a long-standing bug when  $\iota$  foreignlanguage and the like appear in a \MakeXXXcase. However, a lowercase form is not imposed to improve backward compatibility (perhaps you defined a language named MYLANG, but unfortunately mixed case names cannot be trapped). Note 1@ is encapsulated, so that its case does not change.

2646 \ def \ b b l @ f i x n a m e # 1 { %

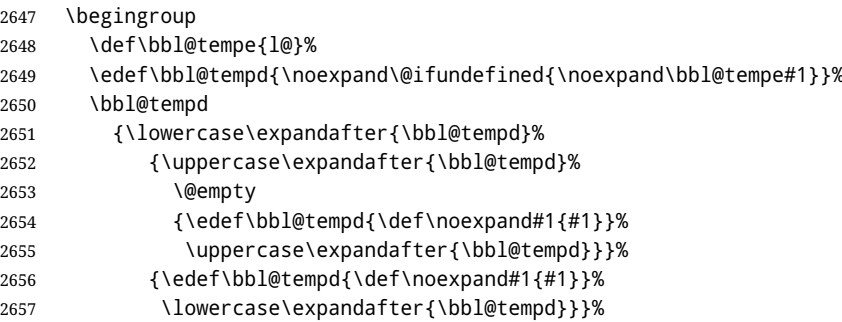

2658 \@empty 2659 \edef\bbl@tempd{\endgroup\def\noexpand#1{#1}}% 2660 \bbl@tempd} 2661 \def\bbl@iflanguage#1{% 2662 \@ifundefined{1@#1}{\@nolanerr{#1}\@gobble}\@firstofone}

\if l anguage Users might want to test (in a private package for instance) which language is currently active. For this we provide a test macro, \iflanguage, that has three arguments. It checks whether the first argument is a known language. If so, it compares the first argument with the value of **\language.** Then, depending on the result of the comparison, it executes either the second or the third argument.

> 2663 \ def \ i f l an guage#1 {%  $2664$  \bbl@iflanguage{#1}{% 2665 \ifnum\csname l@#1\endcsname=\language 2666 \ expandafter\@firstoftwo  $2667$   $\left| \begin{array}{c} 2667 \end{array} \right|$ 2668 \ expandafter\@secondoftwo 2669 \ fi} }

## **11.1 Selecting the language**

\selectlanguage The macro \selectlanguage checks whether the language is already defined before it performs its actual task, which is to update  $\lambda$  and activate language-specific definitions.

To allow the call of \selectlanguage either with a control sequence name or with a simple string as argument, we have to use a trick to delete the optional escape character. To convert a control sequence to a string, we use the \string primitive. Next we have to look at the first character of this string and compare it with the escape character. Because this escape character can be changed by setting the internal integer  $\epsilon$  as respected to a character number, we have to compare this number with the character of the string. To do this we have to use T<sub>E</sub>X's backquote notation to specify the character as a number. If the first character of the  $\scriptstyle\rm\braket{i}$  of argument is the current escape character, the comparison has stripped this character and the rest in the 'then' part consists of the rest of the control sequence name. Otherwise we know that either the argument is not a control sequence or \escapechar is set to a value outside of the character range  $0-255$ . If the user gives an empty argument, we provide a default argument for  $\strut \text{string}$ . This argument should expand to nothing.

```
2670 \let\bbl@select@type\z@
```
- 2671 \edef\selectlanguage{%
- 2672 \noexpand\protect

2673 \expandafter\noexpand\csname selectlanguage \endcsname}

Because the command \selectlanguage could be used in a moving argument it expands to \protect\selectlanguage. Therefore, we have to make sure that a macro \protect exists. If it doesn't it is \let to \relax.

2674 \ifx\@undefined\protect\let\protect\relax\fi

As L<sub>ATEX</sub> 2.09 writes to files *expanded* whereas LAT<sub>EX</sub> 2<sub>ε</sub> takes care *not* to expand the arguments of \write statements we need to be a bit clever about the way we add information to . aux files. Therefore we introduce the macro  $\x$ string which should expand to the right amount of  $\strut \text{string's}.$ 

```
2675 \ifx\documentclass\@undefined
2676 \def\xstring{\string\string\string}
2677 \ e l s e
2678 \let\xstring\string
2679 \fi
```
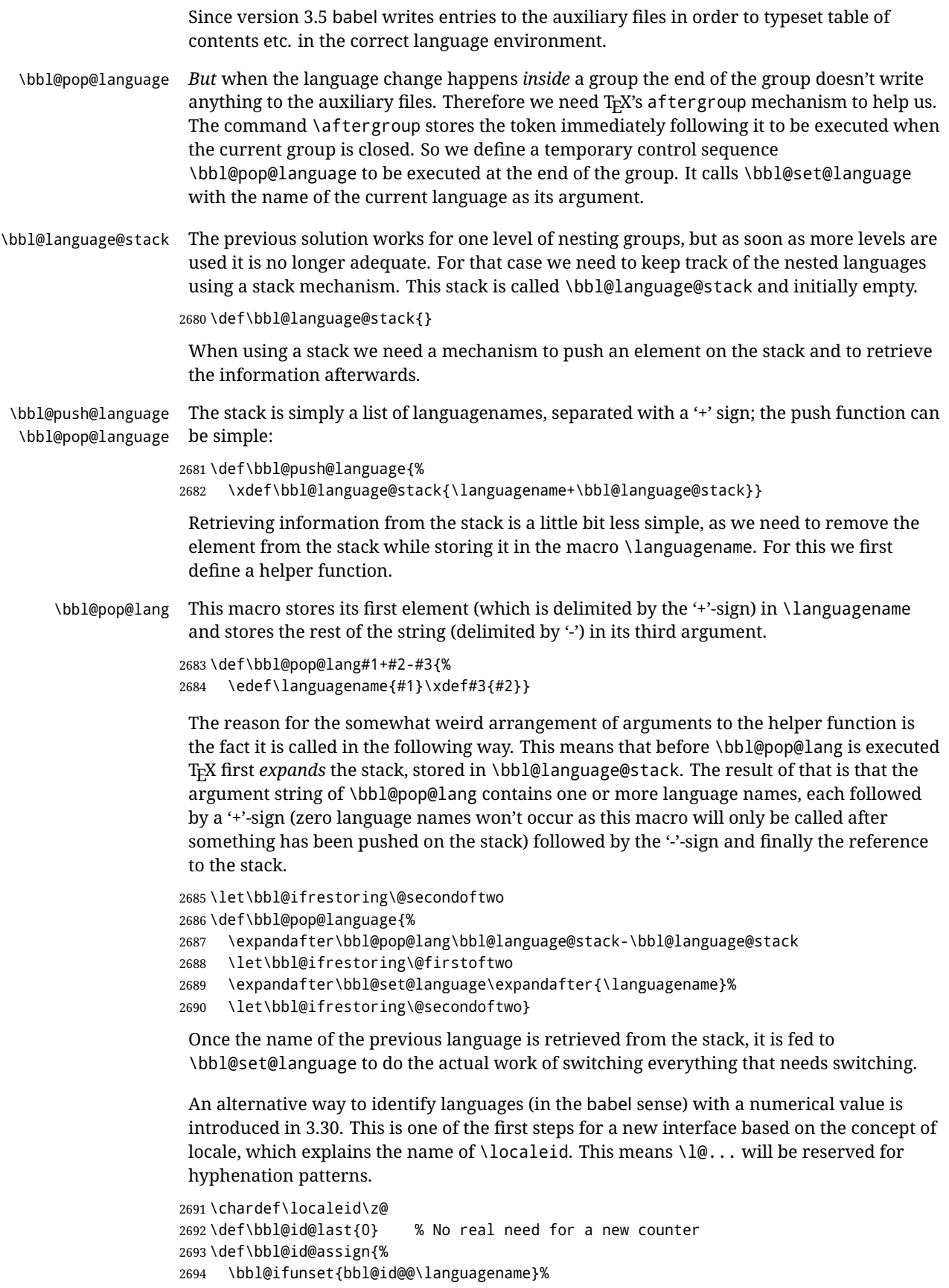

```
2695 {\count@\bbl@id@last\relax
2696 \advance\count@\@ne
2697 \bbl@csarg\chardef{id@@\languagename}\count@
2698 \edef\bbl@id@last{\the\count@}%
2699 \ifcase\bbl@engine\or
2700 \directlua{
2701 Babel = Babel or \{\}2702 Babel.locale_props = Babel.locale_props or {}
2703 Babel.locale_props[\bbl@id@last] = {}
2704 } %
2705 \ f i } %
2706 { } }
```
The unprotected part of  $\setminus$  selectlanguage.

```
2707 \expandafter\def\csname selectlanguage \endcsname#1{%
2708 \ifnum\bbl@hymapsel=\@cclv\let\bbl@hymapsel\tw@\fi
```

```
2709 \bbl@push@language
```

```
2710 \aftergroup\bbl@pop@language
```

```
2711 \bbl@set@language{#1}}
```
\bbl@set@language The macro \bbl@set@language takes care of switching the language environment *and* of writing entries on the auxiliary files. For historial reasons, language names can be either l anguage of  $\lambda$ l anguage. To catch either form a trick is used, but unfortunately as a side effect the catcodes of letters in \languagename are messed up. This is a bug, but preserved for backwards compatibility. The list of auxiliary files can be extended by redefining \BabelContentsFiles, but make sure they are loaded inside a group (as aux, toc, lof, and lot do) or the last language of the document will remain active afterwards. We also write a command to change the current language in the auxiliary files.

```
2712 \ def \ Babel Contents Files { to c, l o f, l o t }
2713 \def\bbl@set@language#1{% from selectlanguage, pop@
2714 \ edef\languagename{%
2715 \ if num\escapechar=\expandafter \string#1\@empty
2716 \else\string#1\@empty\fi}%
2717 \ select@language{\languagename}%
2718 % write to auxs
2719 \expandafter\ifx\csname date\languagename\endcsname\relax\else
2720 \if@filesw
2721 \protected@write\@auxout{}{\string\babel@aux{\languagename}{}}%
2722 \bbl@usehooks{write}{}%
2723 \ f i
2724 \fi}
2725 \def\select@language#1{% from set@, babel@aux
2726 % set hymap
2727 \ifnum\bbl@hymapsel=\@cclv\chardef\bbl@hymapsel4\relax\fi
2728 % set name
2729 \edef\languagename{#1}%
2730 \bbl@fixname\languagename
2731 \bbl@iflanguage\languagename{%
2732 \ expandafter\ifx\csname date\languagename\endcsname\relax
2733 \bbl@error
2734 {Unknown language `#1'. Either you have\\%
2735 misspelled its name, it has not been installed, \\%
2736 or you requested it in a previous run. Fix its name, \\%
2737 install it or just rerun the file, respectively. In \aleph2738 some cases, you may need to remove the aux file}%
2739 { You may proceed, but expect wrong results } %
2740 \ else
2741 % set type
```

```
2742 \let\bbl@select@type\z@
2743 \ expandafter\bbl@switch\expandafter{\languagename}%
2744 \ fi} }
2745 \ def \ babe l@ au x # 1 # 2 {%
2746 \ expandafter\ifx\csname date#1\endcsname\relax
2747 \ expandafter\ifx\csname bbl@auxwarn@#1\endcsname\relax
2748 \ @ n a me de f { b b l @ a u x w a r n @ # 1 } { } %
2749 \bbl@warning
2750 {Unknown language `#1'. Very likely you\\%
2751 requested it in a previous run. Expect some\\%
2752 wrong results in this run, which should vanish \ \%
2753 in the next one. Reported}%
2754 \ f i
2755 \ e l s e
2756 \ select@language{#1}%
2757 \bbl@foreach\BabelContentsFiles{%
2758 \@writefile{##1}{\babel@toc{#1}{#2}}}% %% TODO - ok in plain?
2759 \ f i }
2760 \ d e f \ b a b e l @ t o c # 1 # 2 { %
2761 \select@language{#1}}
```
A bit of optimization. Select in heads/foots the language only if necessary. The real thing is in babel.def.

2762 \let\select@language@x\select@language

First, check if the user asks for a known language. If so, update the value of  $\lambda$  anguage and call \original TeX to bring T<sub>EX</sub> in a certain pre-defined state.

The name of the language is stored in the control sequence  $\lambda$  languagename. Then we have to *re*define \originalTeX to compensate for the things that have been activated. To save memory space for the macro definition of \originalTeX, we construct the control sequence name for the **\noextras** $\langle \text{lang} \rangle$  command at definition time by expanding the  $\epsilon$  sname primitive.

Now activate the language-specific definitions. This is done by constructing the names of three macros by concatenating three words with the argument of \selectlanguage, and calling these macros.

The switching of the values of  $\left\{ \left( \frac{n}{r} \right) \right\}$  and  $\left\{ \left( \frac{n}{r} \right) \right\}$  is somewhat different. First we save their current values, then we check if  $\langle \langle \text{lang} \rangle$  hy p h e n in s is defined. If it is not, we set default values (2 and 3), otherwise the values in  $\langle \langle \langle \langle \langle \rangle \rangle \rangle | \rangle$  hyphenmins will be used.

2763 \newif\ifbbl@usedategroup

2764 \def\bbl@switch#1{% from select@, foreign@

```
2765 % restore
```

```
2766 \originalTeX
```
2767 \ expandafter\def\expandafter\originalTeX\expandafter{%

```
2768 \csname noextras#1\endcsname
```

```
2769 \let\originalTeX\@empty
```

```
2770 \ babel@beginsave}%
```

```
2771 \bbl@usehooks{afterreset}{}%
```

```
2772 \ languageshorthands{none}%
```

```
2773 % set the locale id
```

```
2774 \bbl@id@assign
```

```
2775 \ chardef\localeid\@nameuse{bbl@id@@\languagename}%
```

```
2776 % switch captions, date
```

```
2777 \ifcase\bbl@select@type
```

```
2778 \ifhmode
```

```
2779 \\ h skip \ z@ skip % trick to ignore spaces
```

```
2780 \csname captions#1\endcsname\relax
```

```
2781 \ csname date#1\endcsname\relay
              2782 \ loop\ifdim\lastskip>\z@\unskip\repeat\unskip
              2783 \ else
              2784 \csname captions#1\endcsname\relax
              2785 \csname date#1\endcsname\relax
              2786 \ f i
              2787 \quad \text{a}2788 \ifbbl@usedategroup % if \foreign... within \<lang>date
              2789 \bbl@usedategroupfalse
              2790 \ifhmode
              2791 \ h skip \ z@ skip % trick to ignore spaces
              2792 \csname date#1\endcsname\relax
              2793 \ loop\ifdim\lastskip>\z@\unskip\repeat\unskip
              2794 \ else
              2795 \csname date#1\endcsname\relax
              2796 \ f i
              2797 \ f i
              2798 \ f i
              2799 % switch extras
              2800 \bbl@usehooks{beforeextras}{}%
              2801 \csname extras#1\endcsname\relax
              2802 \bbl@usehooks{afterextras}{}%
              2803 \quad % \Rightarrow \text{babel-ensure}2804 \quad % \Rightarrow \text{babel-sh-<}short>
              2805 \quad % \Rightarrow \text{babel-bidi}2806 \t% > babel-font spec2807 % hyphenation - case mapping
              2808 \ifcase\bbl@opt@hyphenmap\or
              2809 \def\BabelLower##1##2{\lccode##1=##2\relax}%
              2810 \ifnum\bbl@hymapsel>4\else
              2811 \c s n a me \ l a n g u a g e n a m e @ b b l @ h y p h e n m a p \ e n d c s n a m e
              2812 \ f i
              2813 \ chardef\bbl@opt@hyphenmap\z@
              2814 \ else
              2815 \ if num\bbl@hymapsel>\bbl@opt@hyphenmap\else
              2816 \csname\languagename @bbl@hyphenmap\endcsname
              2817 \ f i
              2818 \ f i
              2819 \global\let\bbl@hymapsel\@cclv
              2820 % hyphenation - patterns
              2821 \bbl@patterns{#1}%
              2822 % hyphenation - mins
              2823 \babel@savevariable\lefthyphenmin
              2824 \babel@savevariable\righthyphenmin
              2825 \expandafter\ifx\csname #1hyphenmins\endcsname\relax
              2826 \ set@hyphenmins\tw@\thr@@\relax
              2827 \ else
              2828 \ expandafter\expandafter\expandafter\set@hyphenmins
              2829 \csname #1hyphenmins\endcsname\relax
              2830 \ f i }
other language The other language environment can be used as an alternative to using the
               \selectlanguage declarative command. When you are typesetting a document which
               mixes left-to-right and right-to-left typesetting you have to use this environment in order to
               let things work as you expect them to.
```
The  $\iota$ ignorespaces command is necessary to hide the environment when it is entered in horizontal mode.

2831 \long\def\otherlanguage#1{%

2832 \ifnum\bbl@hymapsel=\@cclv\let\bbl@hymapsel\thr@@\fi

2833 \csname selectlanguage \endcsname{#1}%

2834 \ignorespaces}

The \endotherlanguage part of the environment tries to hide itself when it is called in horizontal mode.

2835 \long\def\endotherlanguage{% 2836 \global\@ignoretrue\ignorespaces}

other language<sup>\*</sup> The other language environment is meant to be used when a large part of text from a different language needs to be typeset, but without changing the translation of words such as 'figure'. This environment makes use of \foreign@language.

```
2837 \expandafter\def\csname otherlanguage*\endcsname#1{%
2838 \ifnum\bbl@hymapsel=\@cclv\chardef\bbl@hymapsel4\relax\fi
2839 \foreign@language{#1}}
```
At the end of the environment we need to switch off the extra definitions. The grouping mechanism of the environment will take care of resetting the correct hyphenation rules and "extras".

2840 \expandafter\let\csname endotherlanguage\*\endcsname\relax

\foreignlanguage The \foreignlanguage command is another substitute for the \selectlanguage command. This command takes two arguments, the first argument is the name of the language to use for typesetting the text specified in the second argument. Unlike \selectlanguage this command doesn't switch *everything*, it only switches the hyphenation rules and the extra definitions for the language specified. It does this within a group and assumes the \extras $\langle \text{lang} \rangle$  command doesn't make any \global changes. The coding is very similar to part of  $\setminus$  selectlanguage.

\bb l@beforeforeign is a trick to fix a bug in bidi texts. \foreignlanguage is supposed to be a 'text' command, and therefore it must emit a \leavevmode, but it does not, and therefore the indent is placed on the opposite margin. For backward compatibility, however, it is done only if a right-to-left script is requested; otherwise, it is no-op.  $(3.11)$  \foreignlanguage\* is a temporary, experimental macro for a few lines with a different script direction, while preserving the paragraph format (thank the braces around \par, things like \hangindent are not reset). Do not use it in production, because its semantics and its syntax may change (and very likely will, or even it could be removed altogether). Currently it enters in vmode and then selects the language (which in turn sets the paragraph direction).

 $(3.11)$  Also experimental are the hook for eign and for eign\*. With them you can redefine \BabelText which by default does nothing. Its behavior is not well defined yet. So, use it in horizontal mode only if you do not want surprises.

In other words, at the beginning of a paragraph  $\iota$  for eignlanguage enters into hmode with the surrounding lang, and with  $\iota$  for eignlanguage\* with the new lang.

```
2841 \providecommand\bbl@beforeforeign{}
2842 \edef\foreignlanguage{%
2843 \noexpand\protect
2844 \expandafter\noexpand\csname foreignlanguage \endcsname}
2845 \expandafter\def\csname foreignlanguage \endcsname{%
2846 \@ifstar\bbl@foreign@s\bbl@foreign@x}
2847\def\bbl@foreign@x#1#2{%
2848 \ begingroup
2849 \ let\BabelText\@firstofone
2850 \bbl@beforeforeign
2851 \ foreign@language{#1}%
```

```
2852 \bbl@usehooks{foreign}{}%
```
2853 \ BabelText{#2}% Now in horizontal mode!

```
2854 \ endgroup }
                 2855 \def\bbl@foreign@s#1#2{% TODO - \shapemode, \@setpar, ?\@@par
                 2856 \begingroup
                 2857 {\par}%
                 2858 \let\BabelText\@firstofone
                 2859 \foreign@language{#1}%
                 2860 \bbl@usehooks{foreign*}{}%
                 2861 \bbl@dirparastext
                 2862 \ BabelText{#2}% Still in vertical mode!
                 2863 {\par}%
                 2864 \ endgroup }
\theta \foreign@language This macro does the work for \foreignlanguage and the other language* environment.
                  First we need to store the name of the language and check that it is a known language.
                  Then it just calls bbl@switch.
                 2865 \def\foreign@language#1{%
                 2866 % set name
                 2867 \edef\languagename{#1}%
                 2868 \bbl@fixname\languagename
                 2869 \bbl@iflanguage\languagename{%
                 2870 \expandafter\ifx\csname date\languagename\endcsname\relax
                 2871 \bbl@warning % TODO - why a warning, not an error?
                 2872 {Unknown language `#1'. Either you have\\%
                 2873 misspelled its name, it has not been installed, \\%
                 2874 or you requested it in a previous run. Fix its name, \\%
                 2875 install it or just rerun the file, respectively. In \\%
                 2876 some cases, you may need to remove the aux file. \\%
                 2877 I'll proceed, but expect wrong results.\\%
                 2878 Reported } %
                 2879 \ f i
                 2880 % set type
                 2881 \let\bbl@select@type\@ne
                 2882 \ expandafter\bbl@switch\expandafter{\languagename}}}
    \bbl@patterns This macro selects the hyphenation patterns by changing the \language register. If special
                  hyphenation patterns are available specifically for the current font encoding, use them
                  instead of the default.
                  It also sets hyphenation exceptions, but only once, because they are global (here language
                   \lccode's has been set, too). \bbl@hyphenation@ is set to relax until the very first
                   \babelhyphenation, so do nothing with this value. If the exceptions for a language (by its
                  number, not its name, so that : ENC is taken into account) has been set, then use
                   \hyphenation with both global and language exceptions and empty the latter to mark they
                  must not be set again.
                 2883\let\bbl@hyphlist\@empty
                 2884 \let\bbl@hyphenation@\relax
                 2885\let\bbl@pttnlist\@empty
                 2886\let\bbl@patterns@\relax
                 2887\let\bbl@hymapsel=\@cclv
                 2888 \def\bbl@patterns#1{%
                 2889 \language=\expandafter\ifx\csname l@#1:\f@encoding\endcsname\relax
                 2890 \csname l@#1\endcsname
                 2891 \ edef\bbl@tempa{#1}%
                 2892 \ else
                 2893 \csname l@#1:\f@encoding\endcsname
                 2894 \ edef\bbl@tempa{#1:\f@encoding}%
                 2895 \ f i
```

```
2896 \@expandtwoargs\bbl@usehooks{patterns}{{#1}{\bbl@tempa}}%
```
- $2897 \quad % \Rightarrow$  luatex 2898 \@ifundefined{bbl@hyphenation@}{}{% Can be \relax! 2899 \ begingroup 2900 \bbl@xin@{,\number\language,}{,\bbl@hyphlist}% 2901 \ifin@\else 2902 \ @expandtwoargs\bbl@usehooks{hyphenation}{{#1}{\bbl@tempa}}% 2903 \hvphenation{% 2904 \bbl@hyphenation@ 2905 \@ifundefined{bbl@hyphenation@#1}% 2906 \ @empty 2907 {\space\csname bbl@hyphenation@#1\endcsname}}% 2908 \ x de f \ b b l @ h y p h l i s t { \ b b l @ h y p h l i s t \ n u m b e r \ l a n g u a g e , } %  $2909$  \fi 2910 \ endgroup } }
- hy phen rules The environment hyphen rules can be used to select *just* the hyphenation rules. This environment does *not* change \languagename and when the hyphenation rules specified were not loaded it has no effect. Note however, **\lccode's** and font encodings are not set at all, so in most cases you should use other language\*.

```
2911 \ def \ h y p h en r u l e s # 1 {%
                     2912 \ e d e f \ b b l @ t e m p f { # 1 } %
                     2913 \bbl@fixname\bbl@tempf
                     2914 \bbl@iflanguage\bbl@tempf{%
                     2915 \ expandafter\bbl@patterns\expandafter{\bbl@tempf}%
                     2916 \languageshorthands{none}%
                     2917 \ expandafter\ifx\csname\bbl@tempf hyphenmins\endcsname\relax
                     2918 \ set@hyphenmins\tw@\thr@@\relax
                     2919 \text{le}2920 \expandafter\expandafter\expandafter\expandafter\set@hyphenmins
                     2921 \csname\bbl@tempf hyphenmins\endcsname\relax
                     2922 \ fill
                     2923 \let\endhyphenrules\@empty
\providehyphenmins The macro \providehyphenmins should be used in the language definition files to provide
                      a default setting for the hyphenation parameters \lefthyphenmin and \righthyphenmin.
                      If the macro \langle \langle \frac{lang}{\rangle} \rangle hyphenmins is already defined this command has no effect.
                     2924 \def\providehyphenmins#1#2{%
                     2925 \expandafter\ifx\csname #1hyphenmins\endcsname\relax
                     2926 \@namedef{#1hyphenmins}{#2}%
                     2927 \ f i }
   \setminusset@hyphenmins This macro sets the values of \setminuslefthyphenmin and \setminusrighthyphenmin. It expects two values
                      as its argument.
                     2928 \ def \ set@hyphenmins#1#2{%
                     2929 \lefthyphenmin#1\relax
                     2930 \righthyphenmin#2\relax}
 \Delta Provides Language The identification code for each file is something that was introduced in LATEX 2_{\epsilon}. When the
                      command \ProvidesFile does not exist, a dummy definition is provided temporarily. For
                      use in the language definition file the command \ProvidesLanguage is defined by babel.
                      Depending on the format, ie, on if the former is defined, we use a similar definition or not.
                     2931 \ifx\ProvidesFile\@undefined
                     2932 \ def\ProvidesLanguage#1[#2 #3 #4]{%
                     2933 \ w l og { L a n g u a g e : # 1 # 4 # 3 < # 2 > } %
                     2934 }
                     2935 \ e l s e
                     2936 \def\ProvidesLanguage#1{%
```

```
2937 \begingroup
2938 \ catcode `\ 10 %
2939 \@makeother\/%
2940 \@ifnextchar[%]
2941 {\@provideslanguage{#1}}{\@provideslanguage{#1}[]}}
2942 \def\@provideslanguage#1[#2]{%
2943 \ wlog{Language: #1 #2}%
2944 \ expandafter\xdef\csname ver@#1.ldf\endcsname{#2}%
2945 \ endgroup }
2946 \fi
```
\LdfInit This macro is defined in two versions. The first version is to be part of the 'kernel' of babel, ie. the part that is loaded in the format; the second version is defined in babel. def. The version in the format just checks the category code of the ampersand and then loads babel.def.

> The category code of the ampersand is restored and the macro calls itself again with the new definition from babel.def

2947 \ d e f \ L d f I n i t { % 2948 \chardef\atcatcode=\catcode`\@ 2949 \catcode`\@=11\relax

- 2950 \input babel.def\relax
- 2951 \catcode`\@=\atcatcode \let\atcatcode\relax
- 2952 \ Ldf Init }
- \original TeX The macro\original TeX should be known to TpX at this moment. As it has to be expandable we \let it to \@empty instead of \relax.

2953 \ifx\originalTeX\@undefined\let\originalTeX\@empty\fi

Because this part of the code can be included in a format, we make sure that the macro which initialises the save mechanism, \babel@beginsave, is not considered to be undefined.

2954 \ifx\babel@beginsave\@undefined\let\babel@beginsave\relax\fi

A few macro names are reserved for future releases of babel, which will use the concept of 'locale':

```
2955 \providecommand\setlocale{%
2956 \bbl@error
2957 {Not yet available}%
2958 {Find an armchair, sit down and wait}}
2959 \let\uselocale\setlocale
2960 \let\locale\setlocale
2961 \let\selectlocale\setlocale
2962 \let\textlocale\setlocale
2963 \let\textlanguage\setlocale
2964 \let\languagetext\setlocale
```
#### **11.2 Errors**

```
\ @ n o l a n e r r
\@nopatterns
               The babel package will signal an error when a documents tries to select a language that
               hasn't been defined earlier. When a user selects a language for which no hyphenation
               patterns were loaded into the format he will be given a warning about that fact. We revert
               to the patterns for \lambda language=0 in that case. In most formats that will be (US)english, but it
               might also be empty.
```
\@noopterr When the package was loaded without options not everything will work as expected. An error message is issued in that case.

When the format knows about \PackageError it must be  $\mathbb{E}$ Fox $2_{\mathcal{E}}$ , so we can safely use its error handling interface. Otherwise we'll have to 'keep it simple'.

```
2965 \edef\bbl@nulllanguage{\string\language=0}
2966 \ifx\PackageError\@undefined
2967 \ d e f \ b b l @ e r r o r # 1 # 2 { %
2968 \begingroup
2969 \newlinechar=`\^^J
2970 \ def \ \ {^^ J ( babe l ) } %
2971 \ errhelp{#2}\errmessage{\\#1}%
2972 \ endgroup }
2973 \ def \ bb l@ warning#1{%
2974 \ begingroup
2975 \newlinechar=\lambda \wedge J2976 \ def \ \ {^^ J ( babel ) }%
2977 \message{\\#1}%
2978 \ endgroup }
2979 \ d e f \ b b l @ i n f o # 1 { %
2980 \begingroup
2981 \newlinechar=\lambda2982 \ def \ \ {^^ J }%
2983 \ w l og {#1 } %
2984 \ endgroup }
2985 \ else
2986 \ d e f \ b b l @ e r r o r # 1 # 2 { %
2987 \begingroup
2988 \ def \ \ { \ MessageBreak } %
2989 \ Package Error{babe 1} {#1} {#2}%
2990 \endgroup}
2991 \def\bbl@warning#1{%
2992 \begingroup
2993 \def\\{\MessageBreak}%
2994 \ PackageWarning{babel}{#1}%
2995 \endgroup}
2996 \ d e f \ b b l @ i n f o # 1 { %
2997 \begingroup
2998 \ def \ \ { \ MessageBreak } %
2999 \ PackageInfo{babel}{#1}%
3000 \endgroup}
3001 \ f i
3002 \@ifpackagewith{babel}{silent}
3003 {\let\bbl@info\@gobble
3004 \let\bbl@warning\@gobble}
3005 { }
3006 \ def \ b b l@ n o c a p t i on { \ p r o t e c t \ b b l@ n o c a p t i on @ i }
3007 \def\bbl@nocaption@i#1#2{% 1: text to be printed 2: caption macro \langXname
3008 \global\@namedef{#2}{\textbf{?#1?}}%
3009 \@ name u s e {# 2 } %
3010 \bbl@warning{%
3011 \@backslashchar#2 not set. Please, define\\%
3012 it in the preamble with something like: \\%
3013 \ string\renewcommand\@backslashchar#2{..}\\%
3014 Reported}}
3015 \def\bbl@tentative{\protect\bbl@tentative@i}
3016 \ d e f \ b b l @ t e n t a t i v e @ i # 1 { %
3017 \bbl@warning{%
3018 Some functions for '#1' are tentative. \\%
3019 They might not work as expected and their behavior \\%
3020 could change in the future. \\%
```

```
3021 Reported}}
3022 \ d e f \ @ n o l a n e r r # 1 { %
3023 \bbl@error
3024 {You haven't defined the language #1\space yet}%
3025 {Your command will be ignored, type <return> to proceed}}
3026 \ def \@nopatterns#1{%
3027 \bbl@warning
3028 {No hyphenation patterns were preloaded for \\%
3029 the language `#1' into the format. \\%
3030 Please, configure your TeX system to add them and \ \%
3031 rebuild the format. Now I will use the patterns\\%
3032 preloaded for \bbl@nulllanguage\space instead}}
3033 \let\bbl@usehooks\@gobbletwo
3034 (/kernel)
3035 (*patterns)
```
## **12 Loading hyphenation patterns**

The following code is meant to be read by iniT<sub>EX</sub> because it should instruct T<sub>EX</sub> to read hyphenation patterns. To this end the docstrip option patterns can be used to include this code in the file hyphen. cfg. Code is written with lower level macros. We want to add a message to the message  $\mathbb{E}\Gamma_{\mathbf{P}}X$  2.09 puts in the \every job register. This could be done by the following code:

```
\let\orgeveryjob\everyjob
\ d e f \ e v e r y j o b # 1 { %
  \orgeveryjob{#1}%
  \orgeveryjob\expandafter{\the\orgeveryjob\immediate\write16{%
      hyphenation patterns for \the\loaded@patterns loaded.}}%
  \ let \ every j ob \ or g every j ob \ let \ or g every j ob \@ undefined }
```
The code above redefines the control sequence  $\text{every}$  job in order to be able to add something to the current contents of the register. This is necessary because the processing of hyphenation patterns happens long before LATEX fills the register. There are some problems with this approach though.

- When someone wants to use several hyphenation patterns with SLIT<sub>E</sub>X the above scheme won't work. The reason is that SLIT<sub>EX</sub> overwrites the contents of the \everyjob register with its own message.
- Plain T<sub>F</sub>X does not use the \everyjob register so the message would not be displayed.

To circumvent this a 'dirty trick' can be used. As this code is only processed when creating a new format file there is one command that is sure to be used,  $\lambda$  dump. Therefore the original \dump is saved in \org@dump and a new definition is supplied. To make sure that  $\mathbb{E} \text{Tr} X 2.09$  executes the \@begindocumenthook we would want to alter \begin{document}, but as this done too often already, we add the new code at the front of \@preamblecmds. But we can only do that after it has been defined, so we add this piece of code to  $\lambda$  dump.

This new definition starts by adding an instruction to write a message on the terminal and in the transcript file to inform the user of the preloaded hyphenation patterns. Then everything is restored to the old situation and the format is dumped.

3036  $\langle$  *(Make sure ProvidesFile is defined*)) 3037 \ProvidesFile{hyphen.cfg}[ $\langle \langle date \rangle \rangle$   $\langle \langle version \rangle \rangle$  Babel hyphens] 3038 \xdef\bbl@format{\jobname}

```
3039 \ifx\AtBeginDocument\@undefined
3040 \ d e f \ @ e m p t y { }
3041 \let\orig@dump\dump
3042 \ d e f \ d u m p { %
3043 \ifx\@ztryfc\@undefined
3044 \ else
3045 \toks0=\expandafter{\@preamblecmds}%
3046 \ edef\@preamblecmds{\noexpand\@begindocumenthook\the\toks0}%
3047 \def\@begindocumenthook{}%
3048 \ f i
3049 \let\dump\orig@dump\let\orig@dump\@undefined\dump}
3050 \ f i
3051 ((Define core switching macros))
```
 $\overline{\text{op}}$  \process@line Each line in the file language. dat is processed by  $\overline{\text{op}}$  \process@line after it is read. The first thing this macro does is to check whether the line starts with <sup>=</sup> . When the first token of a line is an  $=$ , the macro \process@synonym is called; otherwise the macro \process@language will continue.

> 3052\def\process@line#1#2 #3 #4 {% 3053 \ i f x = # 1 % 3054 \process@synonym{#2}% 3055 \ e l s e 3056 \process@language{#1#2}{#3}{#4}% 3057 \ f i 3058 \ignorespaces}

\process@synonym This macro takes care of the lines which start with an =. It needs an empty token register to begin with. \bbl@languages is also set to empty.

```
3059 \toks@{}
3060 \ def \ b b l@ l a n g u a g e s { }
```
When no languages have been loaded yet, the name following the <sup>=</sup> will be a synonym for hyphenation register 0. So, it is stored in a token register and executed when the first pattern file has been processed. (The \relax just helps to the \if below catching synonyms without a language.)

Otherwise the name will be a synonym for the language loaded last. We also need to copy the hyphenmin parameters for the synonym.

```
3061 \def\process@synonym#1{%
3062 \ifnum\last@language=\m@ne
3063 \toks@\expandafter{\the\toks@\relax\process@synonym{#1}}%
3064 \ else
3065 \ expandafter\chardef\csname l@#1\endcsname\last@language
3066 \ w l og { \ s t r i ng \ l @ # 1 = \ s t r i ng \ l ang u age \ t h e \ l a s t @ l ang u age } %
3067 \ expandafter\let\csname #1hyphenmins\expandafter\endcsname
3068 \csname\languagename hyphenmins\endcsname
3069 \ let\bbl@elt\relax
3070 \edef\bbl@languages{\bbl@languages\bbl@elt{#1}{\the\last@language}{}{}}%
3071 \ f i }
```

```
\process@language The macro \process@language is used to process a non-empty line from the 'configuration
                    file'. It has three arguments, each delimited by white space. The first argument is the
                     'name' of a language; the second is the name of the file that contains the patterns. The
                    optional third argument is the name of a file containing hyphenation exceptions.
                    The first thing to do is call \lambda add language to allocate a pattern register and to make that
                    register 'active'. Then the pattern file is read.
                    For some hyphenation patterns it is needed to load them with a specific font encoding
```
selected. This can be specified in the file language. dat by adding for instance ': T1' to the

name of the language. The macro \bbl@get@enc extracts the font encoding from the language name and stores it in \bb1@hyph@enc. The latter can be used in hyphenation files if you need to set a behavior depending on the given encoding (it is set to empty if no encoding is given).

Pattern files may contain assignments to \lefthyphenmin and \righthyphenmin. TrX does not keep track of these assignments. Therefore we try to detect such assignments and store them in the  $\langle \langle \text{lang} \rangle$ hy phen mins macro. When no assignments were made we provide a default setting.

Some pattern files contain changes to the \lccode en \uccode arrays. Such changes should remain local to the language; therefore we process the pattern file in a group; the \patterns command acts globally so its effect will be remembered.

Then we globally store the settings of  $\left\{ \Phi \right\}$  and  $\left\{ \Phi \right\}$  is the n and close the group.

When the hyphenation patterns have been processed we need to see if a file with hyphenation exceptions needs to be read. This is the case when the third argument is not empty and when it does not contain a space token. (Note however there is no need to save hyphenation exceptions into the format.)

\bb1@languages saves a snapshot of the loaded languagues in the form

\bb l \@ elt {  $\langle$ *language-name* \ } {  $\langle$ *number* \ } {  $\langle$ *patterns-file*} }  $\{$   $\langle$ *exceptions-file* $\rangle$  }. Note the last 2 arguments are empty in 'dialects' defined in language. dat with =. Note also the language name can have encoding info.

Finally, if the counter  $\lambda$  language is equal to zero we execute the synonyms stored.

3072 \ def \process@language#1#2#3{%

```
3073 \expandafter\addlanguage\csname l@#1\endcsname
3074 \expandafter\language\csname l@#1\endcsname
3075 \edef\languagename{#1}%
3076 \bbl@hook@everylanguage{#1}%
3077 % > luatex
3078 \bbl@get@enc#1::\@@@
3079 \begingroup
3080 \lefthyphenmin\m@ne
3081 \bbl@hook@loadpatterns{#2}%
3082 % > luatex
3083 \ifnum\lefthyphenmin=\m@ne
3084 \left[\n\begin{array}{cc}\n1 & 0 \\
0 & 1\n\end{array}\n\right]3085 \expandafter\xdef\csname #1hyphenmins\endcsname{%
3086 \the\lefthyphenmin\the\righthyphenmin}%
3087 \ f i
3088 \ endgroup
3089 \ d e f \ b b l @ t e m p a { # 3 } %
3090 \ifx\bbl@tempa\@empty\else
3091 \bbl@hook@loadexceptions{#3}%
3092 % > luatex
3093 \ f i
3094 \let\bbl@elt\relax
3095 \edef\bbl@languages{%
3096 \bb1@languages\bb1@elt{#1}{\the\language}{#2}{\bb1@tempa}}%
3097 \ifnum\the\language=\z@
3098 \expandafter\ifx\csname #1hyphenmins\endcsname\relax
3099 \set@hyphenmins\tw@\thr@@\relax
3100 \ else
3101 \ expandafter\expandafter\expandafter\expandafter\set@hyphenmins
3102 \ c s n a m e # 1 h y p h e n m i n s \ e n d c s n a m e
3103 \ f i
3104 \the\toks@
3105 \toks@{}%
```
3106 \ f i }

\bbl@get@enc The macro \bbl@get@enc extracts the font encoding from the language name and stores it \bbl@hyph@enc in \bbl@hyph@enc. It uses delimited arguments to achieve this.

```
3107\def\bbl@get@enc#1:#2:#3\@@@{\def\bbl@hyph@enc{#2}}
```
Now, hooks are defined. For efficiency reasons, they are dealt here in a special way. Besides luatex, format specific configuration files are taken into account.

```
3108 \def\bbl@hook@everylanguage#1{}
3109 \ def \bbl@hook@loadpatterns#1{\input #1\relax}
3110 \ let \bb l@hook@loadexceptions \bb l@hook@loadpatterns
3111 \let\bbl@hook@loadkernel\bbl@hook@loadpatterns
3112 \begingroup
3113 \ def \ AddBabelHook#1#2{%
3114 \ expandafter\ifx\csname bbl@hook@#2\endcsname\relax
3115 \ def\next{\toks1}%
3116 \ else
3117 \def\next{\expandafter\gdef\csname bbl@hook@#2\endcsname####1}%
3118 \ f i
3119 \ next }
3120 \ifx\directlua\@undefined
3121 \ if x \ X e T e X in put encoding \@undefined \ else
3122 \ input xebabel.def
3123 \ f i
3124 \ else
3125 \input luababel.def
3126 \ f i
3127 \openin1 = babel-\bbl@format.cfg
3128 \ ifeof1
3129 \ else
3130 \ input babel-\bbl@format.cfg\relax
3131 \ f i
3132 \ closein1
3133 \endgroup
3134 \bbl@hook@loadkernel{switch.def}
```
\readconfigfile The configuration file can now be opened for reading.

 $3135 \lozenge$ 

See if the file exists, if not, use the default hyphenation file hyphen. tex. The user will be informed about this.

```
3136 \ def \ languagename{english}%
3137 \ifeof1
3138 \message{I couldn't find the file language.dat,\space
3139 I will try the file hyphen.tex}
3140 \ input hyphen.tex\relax
3141 \chardef\l@english\z@
3142 \ e l s e
```
Pattern registers are allocated using count register \last@language. Its initial value is 0. The definition of the macro \newlanguage is such that it first increments the count register and then defines the language. In order to have the first patterns loaded in pattern register number 0 we initialize \last@language with the value  $-1$ .

3143 \last@language\m@ne

We now read lines from the file until the end is found

3144 \ loop

While reading from the input, it is useful to switch off recognition of the end-of-line character. This saves us stripping off spaces from the contents of the control sequence.

3145 \ endlinechar\m@ne  $3146$  \ read 1 to \bbl@line 3147 \ endlinechar `\^^M

If the file has reached its end, exit from the loop here. If not, empty lines are skipped. Add 3 space characters to the end of \bb1@line. This is needed to be able to recognize the arguments of \process@line later on. The default language should be the very first one.

```
3148 \ if T\ifeof1F\fi T\relax
3149 \ if x \ b b l @ l ine \@ empty \ e l s e
3150 \ edef\bbl@line{\bbl@line\space\space\space}%
3151 \expandafter\process@line\bbl@line\relax
3152 \ f i
3153 \ repeat
```
Check for the end of the file. We must reverse the test for  $\iota$  feof without  $\iota$ else. Then reactivate the default patterns.

```
3154 \begingroup
3155 \ d e f \ b b l @ e l t # 1 # 2 # 3 # 4 { %
3156 \global\language=#2\relax
3157 \gdef\languagename{#1}%
3158 \ d e f \ b b l @ e l t # # 1 # # 2 # # 3 # # 4 { } } %
3159 \bbl@languages
3160 \endgroup
3161 \ f i
```
and close the configuration file.

3162 \ c l o s e i n 1

We add a message about the fact that babel is loaded in the format and with which language patterns to the \every job register.

```
3163 \ if / \ the \ t ok s@ / \ else
3164 \errhelp{language.dat loads no language, only synonyms}
3165 \errmessage{Orphan language synonym}
3166 \ f i
```
Also remove some macros from memory and raise an error if  $\iota$  toks@ is not empty. Finally load switch. def, but the latter is not required and the line inputting it may be commented out.

```
3167\let\bbl@line\@undefined
3168 \let\process@line\@undefined
3169 \let\process@synonym\@undefined
3170 \let\process@language\@undefined
3171 \let\bbl@get@enc\@undefined
3172 \let\bbl@hyph@enc\@undefined
3173 \let\bbl@tempa\@undefined
3174 \let\bbl@hook@loadkernel\@undefined
3175 \let\bbl@hook@everylanguage\@undefined
3176 \let\bbl@hook@loadpatterns\@undefined
3177 \let\bbl@hook@loadexceptions\@undefined
3178 \langle /patters \rangle
```
Here the code for iniT<sub>F</sub>X ends.

## **13 Font handling with fontspec**

Add the bidi handler just before luaoftload, which is loaded by default by LaTeX. Just in case, consider the possibility it has not been loaded. First, a couple of definitions related to bidi [misplaced].

```
3179 \langle ∗More package options}} ≡
3180 \ifodd\bbl@engine
3181 \DeclareOption{bidi=basic-r}%
3182 {\ExecuteOptions{bidi=basic}}
3183 \DeclareOption{bidi=basic}%
3184 {\let\bbl@beforeforeign\leavevmode
3185 % TODO - to locale_props, not as separate attribute
3186 \newattribute\bbl@attr@dir
3187 % I don't like it, hackish:
3188 \frozen@everymath\expandafter{%
3189 \expandafter\bbl@mathboxdir\the\frozen@everymath}%
3190 \frozen@everydisplay\expandafter{%
3191 \ expandafter\bbl@mathboxdir\the\frozen@everydisplay}%
3192 \bbl@exp{\output{\bodydir\pagedir\the\output}}%
3193 \ At End Of Package { \ Enable Babel Hook { babel - bidi } } }
3194 \ e l s e
3195 \DeclareOption{bidi=basic-r}%
3196 {\ExecuteOptions{bidi=basic}}
3197 \DeclareOption{bidi=basic}%
3198 {\bbl@error
3199 {The bidi method `basic' is available only in \\%
3200 luatex. I'll continue with `bidi=default', so\\%
3201 expect wrong results}%
3202 {See the manual for further details.}%
3203 \ let\bbl@beforeforeign\leavevmode
3204 \ At End Of Package {%
3205 \ EnableBabelHook{babel-bidi}%
3206 \ bb l@ x e b idipar } }
3207 \ d e f \ b b l @ l o a d x e b i d i # 1 { %
3208 \ifx\RTLfootnotetext\@undefined
3209 \At End Of Package {%
3210 \ EnableBabelHook{babel-bidi}%
3211 \ifx\fontspec\@undefined
3212 \ u s e p a c k a g e { f on t s p e c }% b i d i n e e d s f on t s p e c
3213 \ f i
3214 \ u sepackage#1{bidi}}%
3215 \ f i }
3216 \DeclareOption{bidi=bidi}%
3217 {\bbl@tentative{bidi=bidi}%
3218 \bbl@loadxebidi{}}
3219 \DeclareOption{bidi=bidi-r}%
3220 {\bbl@tentative{bidi=bidi-r}%
3221 \bbl@loadxebidi{[rldocument]}}
3222 \DeclareOption{bidi=bidi-l}%
3223 {\bbl@tentative{bidi=bidi-l}%
3224 \bbl@loadxebidi{}}
3225 \ f i
3226 \DeclareOption{bidi=default}%
3227 {\let\bbl@beforeforeign\leavevmode
3228 \ifodd\bbl@engine
3229 \newattribute\bbl@attr@dir
3230 \bbl@exp{\output{\bodydir\pagedir\the\output}}%
3231 \ f i
```

```
3232 \ At End Of Package {%
3233 \ EnableBabelHook{babel-bidi}%
3234 \ ifodd\bbl@engine\else
3235 \bbl@xebidipar
3236 \ f i } }
3237 \langle \langle/More package options\rangle \rangle
```
With explicit languages, we could define the font at once, but we don't. Just wait and see if the language is actually activated.

```
3238 (\langle*Font selection)) ≡
3239 \bbl@trace{Font handling with fontspec}
3240 \@onlypreamble\babelfont
3241 \newcommand\babelfont[2][]{% 1=langs/scripts 2=fam
3242 \ e d e f \ b b l @ t e m p a { # 1 } %
3243 \ d e f \ b b l @ t e m p b { # 2 } %
3244 \ifx\fontspec\@undefined
3245 \ u sepackage{font spec}%
3246 \ f i
3247 \ Enab le Babe l Hook { babe l - font spec }% Just calls \ bb l@ switch font
3248 \bbl@bblfont}
3249 \newcommand\bbl@bblfont[2][]{% 1=features 2=fontname
3250 \ \bb{O} \bbl@ifunset{\bbl@tempb family}{\bbl@providefam{\bbl@tempb}}{}%
3251 % For the default font, just in case:
3252 \bbl@ifunset{bbl@lsys@\languagename}{\bbl@provide@lsys{\languagename}}{}%
3253 \expandafter\bbl@ifblank\expandafter{\bbl@tempa}%
3254 {\bbl@csarg\edef{\bbl@tempb dflt@}{<>{#1}{#2}}% save bbl@rmdflt@
3255 \ b b l @ e x p { %
3256 \let\<bbl@\bbl@tempb dflt@\languagename>\<bbl@\bbl@tempb dflt@>%
3257 \\\bbl@font@set\<bbl@\bbl@tempb dflt@\languagename>%
3258 \ < \ b b l @ t e m p b d e f a u l t > \ < \ b b l @ t e m p b f a m i l y > } } %
3259 {\bbl@foreach\bbl@tempa{% ie bbl@rmdflt@lang / *scrt
3260 \bbl@csarg\def{\bbl@tempb dflt@##1}{<>{#1}{#2}}}}}%
```
If the family in the previous command does not exist, it must be defined. Here is how:

3261 \def\bbl@providefam#1{%

```
3262 \bbl@exp{%
3263 \\\newcommand\<#1default>{}% Just define it
3264 \\\bbl@add@list\\\bbl@font@fams{#1}%
3265 \\\DeclareRobustCommand\<#1family>{%
3266 \\\not@math@alphabet\<#1family>\relax
3267 \\\fontfamily\<#1default>\\\selectfont}%
3268 \\\DeclareTextFontCommand{\<text#1>}{\<#1family>}}}
```
The following macro is activated when the hook babel - font spec is enabled.

```
3269 \def\bbl@switchfont{%
3270 \bbl@ifunset{bbl@lsys@\languagename}{\bbl@provide@lsys{\languagename}}{}%
3271 \bbl@exp{% eg Arabic -> arabic
3272 \lowercase{\edef\\\bbl@tempa{\bbl@cs{sname@\languagename}}}}%
3273 \bbl@foreach\bbl@font@fams{%
3274 \bb l@ifunset{bb l@##1dflt@\languagename}% (1) language?
3275 {\bbl@ifunset{bbl@##1dflt@*\bbl@tempa}% (2) from script?
3276 {\bbl@ifunset{bbl@##1dflt@}% 2=F - (3) from generic?
3277 \{ \} \{ \} \{ \} \{ \} \{ \} \{ \} \{ \} \{ \} \{ \} \{ \} \{ \} \{ \} \{ \} \{ \} \{ \} \{ \} \{ \} \{ \} \{ \} \{ \} \{ \} \{ \} \{ \} \{ \} \{ \} \{ \} \{ \} \{ \} \{ \} \{ \} \{ \} 
3278 {\ b}l@exp{\% 3=T - from generic
3279 \ g l o b a l \ l e t \ <bb l @ # # 1 d f l t @ \ l anguagename > %
3280 \ < b b l @ # # 1 d f l t @ > } } } %
3281 {\bbl@exp{% 2=T - from script
3282 \ g l o b a l \ l e t \ < b b l @ # # 1 d f l t @ \ l a n g u a g e n a m e > %
3283 \ < b b l @ # # 1 d f l t @ * \ b b l @ t e m p a > } } } %
```

```
3284 {}}% 1=T - language, already defined
3285 \ def \ bb l@ t empa{%
3286 \bbl@warning{The current font is not a standard family:\\%
3287 \ fontname\font\\%
3288 Script and Language are not applied. Consider\\%
3289 defining a new family with \string\babelfont.\\%
3290 Reported } } %
3291 \bbl@foreach\bbl@font@fams{% don't gather with prev for
3292 \bbl@ifunset{bbl@##1dflt@\languagename}%
3293 { \ b b l @ c s { f a m r s t @ # # 1 } %
3294 \ g l o b a l \ b b l @ c s a r g \ l et { f a m r s t @ # # 1 } \ r e l a x } %
3295 {\bbl@exp{% order is relevant
3296 \\\bbl@add\\\originalTeX{%
3297 \\\bbl@font@rst{\bbl@cs{##1dflt@\languagename}}%
3298 \ < # # 1 d e f a u l t > \ < # # 1 f a m i l y > { # # 1 } } %
3299 \\\bbl@font@set\<bbl@##1dflt@\languagename>% the main part!
3300 \ \ \ \ \ \ + # 1 de f au l t > \ \ \ + # 1 f am i l y > } } } %
3301 \bbl@ifrestoring{}{\bbl@tempa}}%
```
Now the macros defining the font with fontspec. When there are repeated keys in fontspec, the last value wins. So, we just place the ini settings at the beginning, and user settings will take precedence. We must deactivate temporarily \bbl@mapselect because \selectfont is called internally when a font is defined.

```
3302 \def\bbl@font@set#1#2#3{% eg \bbl@rmdflt@lang \rmdefault \rmfamily
3303 \ b b l @ x i n @ { < > } { # 1 } %
3304 \ if in@
3305 \bbl@exp{\\\bbl@fontspec@set\\#1\expandafter\@gobbletwo#1\\#3}%
3306 \ f i
3307 \bbl@exp{%
3308 \ def \ \ #2{#1}% eg, \ rmde f ault { \ b b l @ rmd f l t @ l ang }
3309 \\\bbl@ifsamestring{#2}{\f@family}{\\#3\let\\\bbl@tempa\relax}{}}}
3310% TODO - next should be global?, but even local does its job. I'm
3311% still not sure -- must investigate:
3312 \def\bbl@fontspec@set#1#2#3#4{% eg \bbl@rmdflt@lang fnt-opt fnt-nme \xxfamily
3313 \ let\bbl@tempe\bbl@mapselect
3314 \let\bbl@mapselect\relax
3315 \let\bbl@temp@fam#4% eg, '\rmfamily', to be restored below
3316 \let#4\relax 3316 \let#4\relax 3316 \let#4\relax
3317 \bbl@exp{%
3318 \ let\\\bbl@temp@pfam\<\bbl@stripslash#4\space>% eg, '\rmfamily '
3319 \ < keys if exist: nn F > { font spec - open type } %
3320 {Script/\bbl@cs{sname@\languagename}}%
3321 {\\\newfontscript{\bbl@cs{sname@\languagename}}%
3322 {\bbl@cs{sotf@\languagename}}}%
3323 \ < keys_if_exist: nn F > { fontspec-opentype}%
3324 { Language/\bbl@cs{lname@\languagename}}%
3325 {\\\newfontlanguage{\bbl@cs{lname@\languagename}}%
3326 {\bbl@cs{lotf@\languagename}}}%
3327 \ \ \ n e w f o n t f a m i l y \ \ # 4 %
3328 [\bbl@cs{lsys@\languagename},#2]}{#3}% ie \bbl@exp{..}{#3}
3329 \begingroup
3330 #4%
3331 \ x de f # 1 { \ f @ f a m i l y } % e g , \ b b l @ r m d f l t @ l ang { F r e e S e r i f ( 0 ) }
3332 \ endgroup
3333 \let#4\bbl@temp@fam
3334 \bbl@exp{\let\<\bbl@stripslash#4\space>}\bbl@temp@pfam
3335 \let\bbl@mapselect\bbl@tempe}%
```
font@rst and famrst are only used when there is no global settings, to save and restore de previous families. Not really necessary, but done for optimization.

```
3336 \ d e f \ b b l @ f o n t @ r s t # 1 # 2 # 3 # 4 { %
3337 \bbl@csarg\def{famrst@#4}{\bbl@font@set{#1}#2#3}}
```
The default font families. They are eurocentric, but the list can be expanded easily with \babelfont.

```
3338 \ def \ bb l@f on t@fams { r m, s f, t t }
```
The old tentative way. Short and preverved for compatibility, but deprecated. Note there is no direct alternative for \babelFSfeatures. The reason in explained in the user guide, but essentially – that was not the way to go :-).

```
3339 \newcommand\babelFSstore[2][]{%
3340 \bbl@ifblank{#1}%
3341 { \ b b l @ c s a r g \ d e f { s n a m e @ # 2 } { L a t i n } } %
3342 { \ b b l @ c s a r g \ d e f { s n a m e @ # 2 } { # 1 } } %
3343 \bbl@provide@dirs{#2}%
3344 \bbl@csarg\ifnum{wdir@#2}>\z@
3345 \let\bbl@beforeforeign\leavevmode
3346 \ EnableBabelHook{babel-bidi}%
3347 \ f i
3348 \bbl@foreach{#2}{%
3349 \bbl@FSstore{##1}{rm}\rmdefault\bbl@save@rmdefault
3350 \bbl@FSstore{##1}{sf}\sfdefault\bbl@save@sfdefault
3351 \bbl@FSstore{##1}{tt}\ttdefault\bbl@save@ttdefault}}
3352 \ def \bb l@FSstore#1#2#3#4{%
3353 \bbl@csarg\edef{#2default#1}{#3}%
3354 \expandafter\addto\csname extras#1\endcsname{%
3355 \ l e t # 4 # 3 %
3356 \ if x#3\f@family
3357 \ edef#3{\csname bbl@#2default#1\endcsname}%
3358 \fontfamily{#3}\selectfont
3359 \ else
3360 \edef#3{\csname bbl@#2default#1\endcsname}%
3361 \ f i } %
3362 \expandafter\addto\csname noextras#1\endcsname{%
3363 \ if x#3\f@family
3364 \fontfamily{#4}\selectfont
3365 \ f i
3366 \ let#3#4} }
3367 \let\bbl@langfeatures\@empty
3368 \def\babelFSfeatures{% make sure \fontspec is redefined once
3369 \let\bbl@ori@fontspec\fontspec
3370 \renewcommand\fontspec[1][]{%
3371 \bbl@ori@fontspec[\bbl@langfeatures##1]}
3372 \let\babelFSfeatures\bbl@FSfeatures
3373 \ babelFSfeatures }
3374 \ def \ b b l@ FS f e a t u r e s # 1 # 2 { %
3375 \expandafter\addto\csname extras#1\endcsname{%
3376 \babel@save\bbl@langfeatures
3377 \ edef\bbl@langfeatures{#2, } } }
3378 \langle \langle /Font selection\rangle)
```
# **14 Hooks for XeTeX and LuaTeX**

### **14.1 XeTeX**

Unfortunately, the current encoding cannot be retrieved and therefore it is reset always to ut f8, which seems a sensible default.

 $E_{\text{L}}$  sets many "codes" just before loading hyphen. cfg. That is not a problem in luatex, but in xetex they must be reset to the proper value. Most of the work is done in  $x \in \mathcal{X}$  is so here we just "undo" some of the changes done by  $\mathbb{E} \mathbb{F}_T X$ . Anyway, for consistency LuaT<sub>E</sub>X also resets the catcodes.

```
3379 (\langle*Restore Unicode catcodes before loading patterns)) ≡
3380 \begingroup
3381 % Reset chars "80-"CO to category "other", no case mapping:
3382 \ catcode \@=11 \ count@=128
3383 \ loop\ifnum\count@<192
3384 \global\uccode\count@=0 \global\lccode\count@=0
3385 \global\catcode\count@=12 \global\sfcode\count@=1000
3386 \ advance\count@ by 1 \repeat
3387 % Other:
3388 \ d e f \ O # # 1 { %
3389 \ g l o b a l \ u c c o d e " # # 1 = 0 \ g l o b a l \ l c c o d e " # # 1 = 0
3390 \global\catcode"##1=12 \global\sfcode"##1=1000 }%
3391 % Letter:
3392 \ def\L ##1 ##2 ##3 {\global\catcode"##1=11
3393 \ g l o b a l \ u c c o d e " # # 1 = " # # 2
3394 \ g l o b a l \ l c c o de " # # 1 = " # # 3
3395 % Uppercase letters have sfcode=999:
3396 \ ifnum"##1="##3 \else \global\sfcode"##1=999 \fi }%
3397 % Letter without case mappings:
3398 \ def \ l ##1 { \ L ##1 ##1 ##1 }%
3399 \ l 00AA
3400 \L 00B5 039C 00B5
3401 \ l 00BA
3402 \ 0 00D7
3403 \ l 00DF
3404 \ O 00F7
3405 \L 00FF 0178 00FF
3406 \ endgroup
3407 \input #1\relax
3408 \langle \langle/Restore Unicode catcodes before loading patterns\rangle)
```

```
Some more common code.
```

```
3409 \langle ∗Footnote changes\rangle ≡
3410 \bbl@trace{Bidi footnotes}
3411 \ifx\bbl@beforeforeign\leavevmode
3412 \ def\bbl@footnote#1#2#3{%
3413 \@ifnextchar[%
3414 {\bbl@footnote@o{#1}{#2}{#3}}%
3415 {\bbl@footnote@x{#1}{#2}{#3}}}
3416 \ def\bbl@footnote@x#1#2#3#4{%
3417 \bgroup
3418 \ select@language@x{\bbl@main@language}%
3419 \bbl@fn@footnote{#2#1{\ignorespaces#4}#3}%
3420 \ egroup }
3421 \ d e f \ b b l @ f o o t n o t e @ o # 1 # 2 # 3 [ # 4 ] # 5 { %
3422 \ bgroup
3423 \ select@language@x{\bbl@main@language}%
3424 \bbl@fn@footnote[#4]{#2#1{\ignorespaces#5}#3}%
```

```
3425 \ egroup }
3426 \def\bbl@footnotetext#1#2#3{%
3427 \@ifnextchar[%
3428 {\bbl@footnotetext@o{#1}{#2}{#3}}%
3429 {\bbl@footnotetext@x{#1}{#2}{#3}}}
3430 \ def\bbl@footnotetext@x#1#2#3#4{%
3431 \ b P roun
3432 \ select@language@x{\bbl@main@language}%
3433 \bbl@fn@footnotetext{#2#1{\ignorespaces#4}#3}%
3434 \ egroup }
3435 \def\bbl@footnotetext@o#1#2#3[#4]#5{%
3436 \ b g r o u p
3437 \ select@language@x{\bbl@main@language}%
3438 \bbl@fn@footnotetext[#4]{#2#1{\ignorespaces#5}#3}%
3439 \ egroup }
3440 \ def\BabelFootnote#1#2#3#4{%
3441 \ifx\bbl@fn@footnote\@undefined
3442 \ let\bbl@fn@footnote\footnote
3443 \ f i
3444 \ if x \ b b l @ f n @ f o o t n o t e t e x t \ @ und e f i n e d
3445 \ let\bbl@fn@footnotetext\footnotetext
3446 \ f i
3447 \bbl@ifblank{#2}%
3448 {\def#1{\bbl@footnote{\@firstofone}{#3}{#4}}
3449 \ @ n a medef{\bbl@ strips lash#1t ext } %
3450 {\bbl@footnotetext{\@firstofone}{#3}{#4}}}%
3451 {\def#1{\bbl@exp{\\\bbl@footnote{\\\foreignlanguage{#2}}}{#3}{#4}}%
3452 \@namedef{\bbl@stripslash#1text}%
3453 {\bbl@exp{\\\bbl@footnotetext{\\\foreignlanguage{#2}}}{#3}{#4}}}}
3454 \fi
3455 \langle \langle/Footnote changes\rangle)
 Now, the code.
3456 (*xetex)
3457 \def\BabelStringsDefault{unicode}
3458 \let\xebbl@stop\relax
3459 \AddBabelHook{xetex}{encodedcommands}{%
3460 \ d e f \ b b l @ t e m p a { # 1 } %
3461 \ifx\bbl@tempa\@empty
3462 \ XeTeXinputencoding"bytes"%
3463 \ else
3464 \ XeTeXinputencoding"#1"%
3465 \ f i
3466 \ def \ xebbl@stop{\XeTeXinputencoding"utf8" } }
3467 \AddBabelHook{xetex}{stopcommands}{%
3468 \xebbl@stop
3469 \let\xebbl@stop\relax}
3470 \def\bbl@intraspace#1 #2 #3\@@{%
3471 \bbl@csarg\gdef{xeisp@\bbl@cs{sbcp@\languagename}}%
3472 { \XeTeXlinebreakskip #1em plus #2em minus #3em\relax } }
3473 \def\bbl@intrapenalty#1\@@{%
3474 \bb l@csarg\gdef{xeipn@\bb l@cs{sbcp@\languagename}}%
```

```
3475 {\XeTeXlinebreakpenalty #1\relax}}
```

```
3476 \AddBabelHook{xetex}{loadkernel}{%
```

```
3477 (Restore Unicode catcodes before loading patterns)) }
```

```
3478 \ifx\DisableBabelHook\@undefined\endinput\fi
```

```
3479 \AddBabelHook{babel-fontspec}{afterextras}{\bbl@switchfont}
```

```
3480 \DisableBabelHook{babel-fontspec}
```

```
3481 \langle Font selection\rangle
```
3482 \input txtbabel.def 3483 $\langle x \rangle$  /xetex

### **14.2 Layout**

*In progress.*

Note elements like headlines and margins can be modified easily with packages like fancyhdr, typearea or titleps, and geometry.

\bbl@startskip and \bbl@endskip are available to package authors. Thanks to the TFX expansion mechanism the following constructs are valid: \adim\bbl@startskip, \advance\bbl@startskip\adim,\bbl@startskip\adim.

Consider txtbabel as a shorthand for *tex–xet babel*, which is the bidi model in both pdftex and xetex.

```
3484 (*texxet)
3485 \bbl@trace{Redefinitions for bidi layout}
3486\def\bbl@sspre@caption{%
3487 \bbl@exp{\everyhbox{\\\bbl@textdir\bbl@cs{wdir@\bbl@main@language}}}}
3488 \ifx\bbl@opt@layout\@nnil\endinput\fi % No layout
3489\def\bbl@startskip{\ifcase\bbl@thepardir\leftskip\else\rightskip\fi}
3490\def\bbl@endskip{\ifcase\bbl@thepardir\rightskip\else\leftskip\fi}
3491 \ifx\bbl@beforeforeign\leavevmode % A poor test for bidi=
3492 \ d e f \ @ h a n g f r o m # 1 { %
3493 \ Setbox\@tempboxa\hbox{{#1}}%
3494 \ hangindent\ifcase\bbl@thepardir\wd\@tempboxa\else-\wd\@tempboxa\fi
3495 \noindent\box\@tempboxa}
3496 \def\raggedright{%
3497 \let\\\@centercr
3498 \bbl@startskip\z@skip
3499 \@rightskip\@flushglue
3500 \bbl@endskip\@rightskip
3501 \parindent\z@
3502 \parfillskip\bbl@startskip}
3503 \def\raggedleft{%
3504 \let\\\@centercr
3505 \bbl@startskip\@flushglue
3506 \bbl@endskip\z@skip
3507 \parindent\z@
3508 \parfillskip\bbl@endskip}
3509 \ f i
3510 \ I f Babel Layout { lists }
3511 { \ d e f \ l i s t # 1 # 2 { %
3512 \ ifnum \@listdepth >5\relax
3513 \@toodeep
3514 \ else
3515 \global\advance\@listdepth\@ne
3516 \ f i
3517 \rightmargin\z@
3518 \listparindent\z@
3519 \itemindent\z@
3520 \csname @list\romannumeral\the\@listdepth\endcsname
3521 \ d e f \ @ i t e m l a b e l { # 1 } %
3522 \ let\makelabel\@mklab
3523 \ @ n m b r l i s t f a l s e
3524 #2\relax
3525 \@trivlist
3526 \parskip\parsep
3527 \parindent\listparindent
```

```
3528 \advance\linewidth-\rightmargin
3529 \advance\linewidth-\leftmargin
3530 \advance\@totalleftmargin
3531 \ if case\bbl@thepardir\leftmargin\else\rightmargin\fi
3532 \parshape\@ne\@totalleftmargin\linewidth
3533 \ ignorespaces }%
3534 \ifcase\bbl@engine
3535 \def\labelenumii{)\theenumii(}%
3536 \ def\p@enumiii{\p@enumii)\theenumii(}%
3537 \ f i
3538 \ d e f \ @ v e r b a t i m { %
3539 \trivlist \item\relax
3540 \ if@minipage\else\vskip\parskip\fi
3541 \bbl@startskip\textwidth
3542 \ advance\bbl@startskip-\linewidth
3543 \bbl@endskip\z@skip
3544 \parindent\z@
3545 \parfillskip\@flushglue
3546 \parskip\z@skip
3547 \@@par
3548 \language\l@nohyphenation
3549 \@tempswafalse
3550 \ d e f \ p a r { %
3551 \if@tempswa
3552 \ leavevmode\null
3553 \ \@@par\penalty\interlinepenalty
3554 \ else
3555 \@tempswatrue
3556 \ ifhmode\@@par\penalty\interlinepenalty\fi
3557 \ f i } %
3558 \let\do\@makeother \dospecials
3559 \ obevlines \ verbatim@ font \@ noligs
3560 \ everypar\expandafter{\the\everypar\unpenalty}}}
3561 { }
3562 \ I f B a b e l L a y out { contents }
3563 { \ d e f \ @ d o t t e d t o c l i n e # 1 # 2 # 3 # 4 # 5 { %
3564 \ifnum#1>\c@tocdepth\else
3565 \ v skip \ z@ \@plus.2\p@
3566 {\bbl@startskip#2\relax
3567 \bbl@endskip\@tocrmarg
3568 \parfillskip-\bbl@endskip
3569 \parindent#2\relax
3570 \@afterindenttrue
3571 \ interlinepenalty\@M
3572 \ leavevmode
3573 \ @tempdima#3\relax
3574 \ advance\bbl@startskip\@tempdima
3575 \ null\nobreak\hskip-\bbl@startskip
3576 {#4}\nobreak
3577 \ leader s \ hbox {%
3578 $\m@th\mkern\@dotsep mu\hbox{.}\mkern\@dotsep mu$}%
3579 \hfill\nobreak
3580 \ hb@xt@\@pnumwidth{\hfil\normalfont\normalcolor#5}%
3581 \ par }%
3582 \ f i } }
3583 { }
3584 \ If BabelLayout { columns }
3585 {\def\@outputdblcol{%
3586 \if@firstcolumn
```

```
3587 \global\@firstcolumnfalse
3588 \global\setbox\@leftcolumn\copy\@outputbox
3589 \ splitmaxdepth\maxdimen
3590 \ vbadness\maxdimen
3591 \ setbox\@outputbox\vbox{\unvbox\@outputbox\unskip}%
3592 \ setbox\@outputbox\vsplit\@outputbox to\maxdimen
3593 \toks@\expandafter{\topmark}%
3594 \xdef\@firstcoltopmark{\the\toks@}%
3595 \toks@\expandafter{\splitfirstmark}%
3596 \ xdef\@firstcolfirstmark{\the\toks@}%
3597 \ if x \@ f irstcolf irstmark \@ empty
3598 \global\let\@setmarks\relax
3599 \ else
3600 \ g d e f \ @ s e t m a r k s { %
3601 \let\firstmark\@firstcolfirstmark
3602 \ l e t \ t o p m a r k \ @ f i r s t c o l t o p m a r k } %
3603 \ f i
3604 \ e l s e
3605 \global\@firstcolumntrue
3606 \setbox\@outputbox\vbox{%
3607 \\\hb@xt@\textwidth{%
3608 \ h skip\columnwidth
3609 \hfil
3610 {\normalcolor\vrule \@width\columnseprule}%
3611 \ h f i l
3612 \ h b @ x t @ \ co l u m n w i d t h { \ b o x \ @ l e f t c o l u m n \ h s s } %
3613 \ h skip-\textwidth
3614 \hb@xt@\columnwidth{\box\@outputbox \hss}%
3615 \ h skip \ column s ep
3616 \ h skip\columnwid th } } %
3617 \@combinedblfloats
3618 \ @ setmarks
3619 \@outputpage
3620 \begingroup
3621 \@dblfloatplacement
3622 \@startdblcolumn
3623 \@whilesw\if@fcolmade \fi{\@outputpage
3624 \ @ startdblcolumn }%
3625 \ endgroup
3626 \ f i } } %
3627 { }
3628 \langle {Footnote changes}}
3629 \ I f Babel Layout { foo tnotes } %
3630 {\BabelFootnote\footnote\languagename{}{}%
3631 \ BabelFootnote\localfootnote\languagename{}{}%
3632 \ BabelFootnote\mainfootnote{}{}{}}
3633 { }
```
Implicitly reverses sectioning labels in bidi=basic-r, because the full stop is not in contact with L numbers any more. I think there must be a better way.

```
3634 \ I f Babel Layout { counters } %
3635 {\let\bbl@latinarabic=\@arabic
3636 \def\@arabic#1{\babelsublr{\bbl@latinarabic#1}}%
3637 \let\bbl@asciiroman=\@roman
3638 \def\@roman#1{\babelsublr{\ensureascii{\bbl@asciiroman#1}}}%
3639 \let\bbl@asciiRoman=\@Roman
3640 \def\@Roman#1{\babelsublr{\ensureascii{\bbl@asciiRoman#1}}}}{}
3641 \langle /texxet)
```
### **14.3 LuaTeX**

The new loader for luatex is based solely on language . dat, which is read on the fly. The code shouldn't be executed when the format is build, so we check if \AddBabelHook is defined. Then comes a modified version of the loader in hyphen. cfg (without the hyphenmins stuff, which is under the direct control of babel).

The names  $\lceil \log \cdot \rceil$  and  $\ell$  are defined and take some value from the beginning because all 1df files assume this for the corresponding language to be considered valid, but patterns are not loaded (except the first one). This is done later, when the language is first selected (which usually means when the 1df finishes). If a language has been loaded, \bb l@ hyp h endata@ < num > exists (with the names of the files read).

The default setup preloads the first language into the format. This is intended mainly for 'english', so that it's available without further intervention from the user. To avoid duplicating it, the following rule applies: if the "0th" language and the first language in language. dat have the same name then just ignore the latter. If there are new synonymous, the are added, but note if the language patterns have not been preloaded they won't at run time.

Other preloaded languages could be read twice, if they has been preloaded into the format. This is not optimal, but it shouldn't happen very often – with luatex patterns are best loaded when the document is typeset, and the "0th" language is preloaded just for backwards compatibility.

As of 1.1b, lua(e)tex is taken into account. Formerly, loading of patterns on the fly didn't work in this format, but with the new loader it does. Unfortunately, the format is not based on babel, and data could be duplicated, because languages are reassigned above those in the format (nothing serious, anyway). Note even with this format language. dat is used (under the principle of a single source), instead of language.def.

Of course, there is room for improvements, like tools to read and reassign languages, which would require modifying the language list, and better error handling. We need catcode tables, but no format (targeted by babel) provide a command to allocate them (although there are packages like ctablestack). For the moment, a dangerous approach is used – just allocate a high random number and cross the fingers. To complicate things, etex.sty changes the way languages are allocated.

### 3642 (\*luatex)

```
3643 \ifx\AddBabelHook\@undefined
3644 \bbl@trace{Read language.dat}
3645 \begingroup
3646 \ toks@{}
3647 \count@\z@ % 0=start, 1=0th, 2=normal
3648 \def\bbl@process@line#1#2 #3 #4 {%
3649 \ if x=#1%
3650 \ b b l @ p r o c e s s @ s y n o n y m { # 2 } %
3651 \left| \begin{array}{c} 2651 \end{array} \right|3652 \ b b l @ p r o c e s s @ l a n g u a g e { # 1 # 2 } { # 3 } { # 4 } %
3653 \ f i
3654 \ ignorespaces }
3655 \def\bbl@manylang{%
3656 \ifnum\bbl@last>\@ne
3657 \bbl@info{Non-standard hyphenation setup}%
3658 \ f i
3659 \let\bbl@manylang\relax}
3660 \def\bbl@process@language#1#2#3{%
3661 \ifcase\count@
3662 \@ifundefined{zth@#1}{\count@\tw@}{\count@\@ne}%
3663 \ Or
3664 \ count@\tw@
3665 \ f i
```

```
3666 \ifnum\count@=\tw@
3667 \expandafter\addlanguage\csname l@#1\endcsname
3668 \ language\allocationnumber
3669 \ chardef\bbl@last\allocationnumber
3670 \bbl@manylang
3671 \ let\bbl@elt\relax
3672 \ x def \bb l@languages {%
3673 \ bb l@ l anguages \ bb l@e l t {#1} { \ t h e \ l anguage } {#2} { # 3 } } %
3674 \ f i
3675 \the\toks@
3676 \ toks@{}}
3677 \def\bbl@process@synonym@aux#1#2{%
3678 \global\expandafter\chardef\csname l@#1\endcsname#2\relax
3679 \ let\bbl@elt\relax
3680 \ xdef\bbl@languages{%
3681 \ b b l @ l a n g u a g e s \ b b l @ e l t { # 1 } { # 2 } { } { } } } %
3682 \def\bbl@process@synonym#1{%
3683 \ifcase\count@
3684 \toks@\expandafter{\the\toks@\relax\bbl@process@synonym{#1}}%
3685 \ Or
3686 \@ifundefined{zth@#1}{\bbl@process@synonym@aux{#1}{0}}{}%
3687 \ e l s e
3688 \bbl@process@synonym@aux{#1}{\the\bbl@last}%
3689 \ f i }
3690 \ifx\bbl@languages\@undefined % Just a (sensible?) guess
3691 \chardef\l@english\z@
3692 \chardef\l@USenglish\z@
3693 \chardef\bbl@last\z@
3694 \global\@namedef{bbl@hyphendata@0}{{hyphen.tex}{}}
3695 \gdef\bbl@languages{%
3696 \ b b l @ e l t { e n g l i s h } { 0 } { h y p h e n . t e x } { } %
3697 \bbl@elt{USenglish}{0}{}{}}
3698 \ e l s e
3699 \g l o b a l \ l e t \ b b l@ l a n g u a g e s @ f o r m a t \ b b l @ l a n g u a g e s
3700 \ def \bb l@elt#1#2#3#4{% Remove all except language 0
3701 \ i f n um # 2 > \ z @ \ e l s e
3702 \ noexpand\bbl@elt{#1}{#2}{#3}{#4}%
3703 \ f i } %
3704 \ x de f \ b b l @ l a n g u a g e s { \ b b l @ l a n g u a g e s } %
3705 \ f i
3706 \def\bbl@elt#1#2#3#4{\@namedef{zth@#1}{}} % Define flags
3707 \bbl@languages
3708 \openin1=language.dat
3709 \ ifeof1
3710 \bbl@warning{I couldn't find language.dat. No additional\\%
3711 patterns loaded. Reported}%
3712 \ e l s e
3713 \ loop
3714 \ endlinechar\m@ne
3715 \ read1 to \bbl@line
3716 \endlinechar `\^^M
3717 \ if T\ifeof1F\fi T\relax
3718 \ if x \ b b l @ l ine \@empty \ e l s e
3719 \ edef\bbl@line{\bbl@line\space\space\space}%
3720 \ expandafter\bbl@process@line\bbl@line\relax
3721 \ f i
3722 \ repeat
3723 \ f i
3724 \endgroup
```

```
3725 \bbl@trace{Macros for reading patterns files}
3726 \ def \ b b l@ g e t @ e n c # 1 : # 2 : # 3 \ @ @ a { \ d e f \ b b l @ h y p h @ e n c { # 2 } }
3727\ifx\babelcatcodetablenum\@undefined
3728 \def\babelcatcodetablenum{5211}
3729 \ f i
3730 \def\bbl@luapatterns#1#2{%
3731 \bbl@get@enc#1::\@@@
3732 \ setbox\z@\hbox\bgroup
3733 \ begingroup
3734 \ if x \ cat code table \@undefined
3735 \ let \ s a v e c a t c o de t a b l e l u a t e x s a v e c a t c o de t a b l e
3736 \ let\initcatcodetable\luatexinitcatcodetable
3737 \ let\catcodetable\luatexcatcodetable
3738 \ f i
3739 \ Savecat code table \ babelcat code table num \ r e l a x
3740 \initcatcodetable\numexpr\babelcatcodetablenum+1\relax
3741 \ cat code table\numexpr\babelcat code tablenum + 1 \ r e l a x
3742 \catcode`\#=6 \catcode`\$=3 \catcode`\&=4 \catcode`\^=7
3743 \ catcode ` \ = 8 \ cat code ` \ { = 1 \ cat code ` \ > = 2 \ cat code ` \ ~ = 13
3744 \catcode \@=11 \catcode \^^I=10 \catcode \^^J=12
3745 \catcode \ \ \ -12 \catcode \ \ >=12 \catcode \ \ *=12 \catcode \ \ .=12
3746 \catcode \ -= 12 \catcode \ \ = 12 \catcode \ [=12 \catcode \ ] = 12
3747 \catcode `\ `=12 \catcode `\ '=12 \catcode `\ "=12
3748 \ input #1\relax
3749 \ cat code table\babelcat code table num\relax
3750 \ endgroup
3751 \ d e f \ b b l @ t e m p a { # 2 } %
3752 \ifx\bbl@tempa\@empty\else
3753 \ input #2\relax
3754 \ f i
3755 \ egroup }%
3756 \ d e f \ b b l @ p a t t e r n s @ l u a # 1 { %
3757 \language=\expandafter\ifx\csname l@#1:\f@encoding\endcsname\relax
3758 \csname l@#1\endcsname
3759 \ e d e f \ b b l @ t e m p a { # 1 } %
3760 \ else
3761 \csname l@#1:\f@encoding\endcsname
3762 \edef\bbl@tempa{#1:\f@encoding}%
3763 \ fi\relax
3764 \@namedef{lu@texhyphen@loaded@\the\language}{}% Temp
3765 \@ifundefined{bbl@hyphendata@\the\language}%
3766 { \ d e f \ b b l @ e l t # # 1 # # 2 # # 3 # # 4 { %
3767 \ ifnum##2=\csname l@\bbl@tempa\endcsname % #2=spanish, dutch:OT1...
3768 \ d e f \ b b l @ t e m p b { # # 3 } %
3769 \ if x \ b b l @ t empb \ @ empty \ e l se % if not a synonymous
3770 \ d e f \ b b l @ t e m p c { { # # 3 } { # # 4 } } %
3771 \ f i
3772 \ bb l@csarg\xdef{hyphendata@##2}{\bb l@tempc}%
3773 \ f i } %
3774 \bbl@languages
3775 \@ifundefined{bbl@hyphendata@\the\language}%
3776 {\bbl@info{No hyphenation patterns were set for \\%
3777 language '\bbl@tempa'. Reported}}%
3778 {\expandafter\expandafter\expandafter\bbl@luapatterns
3779 \ c s n a m e b b l @ h y p h e n d a t a @ \ t h e \ l a n g u a g e \ end c s n a m e } { } }
3780 \endinput\fi
3781 \begingroup
3782 \ cat code ` \%=12
3783 \ cat code `\' = 12
```

```
3784 \ cat code `\ "=12
3785 \catcode `\:=12
3786 \directlua{
3787 Babel = Babel or \{\}3788 function Babel.bytes(line)
3789 return line:gsub("(.)",
3790 function (chr) return unicode.utf8.char(string.byte(chr)) end)
3791 end
3792 function Babel.begin_process_input()
3793 if luatexbase and luatexbase.add_to_callback then
3794 luatexbase.add to callback('process input buffer',
3795 Babel.bytes, 'Babel.bytes')
3796 else
3797 Babel.callback = callback.find('process_input_buffer')
3798 callback.register('process_input_buffer',Babel.bytes)
3799 end
3800 end
3801 function Babel.end process input ()
3802 if luatexbase and luatexbase.remove from callback then
3803 luatexbase.remove_from_callback('process_input_buffer','Babel.bytes')
3804 else
3805 callback.register('process_input_buffer',Babel.callback)
3806 end
3807 end
3808 function Babel.addpatterns(pp, lg)
3809 local \lg = \text{lang.new}(\lg)3810 local pats = lang.patterns(lg) or ''
3811 lang.clear_patterns(lg)
3812 for p in pp: gmatch('[N\S]+') do
3813 SS = '''3814 for i in string.utfcharacters(p:gsub('%d', '')) do
3815 s s = s s . . ' % d ? ' . . i
3816 end
3817 ss = ss:gsub('^%%d%?%.', '%%.') .. '%d?'
3818 s s = s s : g s u b ( ' % . % % d % ? $ ' , ' % % . ' )
3819 pats, n = pats:gsub('%s' .. ss .. '%s', ' ' .. p .. ' ')
3820 if n == 0 then
3821 tex.sprint(
3822 [[\string\csname\space bbl@info\endcsname{New pattern: ]]
3823 . . p . . [ [ } ] ] )
3824 pats = pats .. ' ' .. p
3825 else
3826 tex.sprint(
3827 [ [ \ s t r in g \ c s n a me \ s p a c e b b l @ in f o \ end c s n ame { Renew p at t ern : ] ]
3828 .. p .. [[}]])
3829 end
3830 e n d
3831 lang.patterns(\lg, pats)
3832 end
3833 }
3834 \endgroup
3835 \ifx\newattribute\@undefined\else
3836 \newattribute\bbl@attr@locale
3837 \ AddBabelHook{luatex}{beforeextras}{%
3838 \ setattribute\bbl@attr@locale\localeid}
3839 \ f i
3840 \ def \ Babel Strings Default { unicode }
3841 \let\luabbl@stop\relax
3842 \ AddBabelHook{luatex}{encodedcommands}{%
```

```
3843 \ d e f \ b b l @ t e m p a { u t f 8 } \ d e f \ b b l @ t e m p b { # 1 } %
3844 \ifx\bbl@tempa\bbl@tempb\else
3845 \directlua{Babel.begin_process_input()}%
3846 \def\luabbl@stop{%
3847 \directlua{Babel.end_process_input()}}%
3848 \ f i } %
3849 \AddBabelHook{luatex}{stopcommands}{%
3850 \luabbl@stop
3851 \let\luabbl@stop\relax}
3852 \AddBabelHook{luatex}{patterns}{%
3853 \@ifundefined{bbl@hyphendata@\the\language}%
3854 { \ d e f \ b b l @ e l t # # 1 # # 2 # # 3 # # 4 { %
3855 \if num \#42 = \cosh 100/2 \end c sname % \#2 = \tanh 1011...3856 \ d e f \ b b l @ t e m p b { # # 3 } %
3857 \ if x \ b b l@ t empb \@ empty \ e l se % if not a synonymous
3858 \ d e f \ b b l @ t e m p c { { # # 3 } { # # 4 } } %
3859 \ f i
3860 \bbl@csarg\xdef{hyphendata@##2}{\bbl@tempc}%
3861 \ f i } %
3862 \bbl@languages
3863 \ @ifundefined{bbl@hyphendata@\the\language}%
3864 {\bbl@info{No hyphenation patterns were set for \\%
3865 language '#2'. Reported}}%
3866 {\expandafter\expandafter\expandafter\bbl@luapatterns
3867 \ c s n a m e b b l @ h y p h e n d a t a @ \ t h e \ l a n g u a g e \ e n d c s n a m e } } { } %
3868 \@ifundefined{bbl@patterns@}{}{%
3869 \ begingroup
3870 \bbl@xin@{,\number\language,}{,\bbl@pttnlist}%
3871 \ if in@\else
3872 \ if x \ b b l @ p at t ern s @ \ @ empty \ e l s e
3873 \directlua{ Babel.addpatterns(
3874 [ [ \bb l@ patterns@] ], \number \ language ) }%
3875 \ f i
3876 \ Qifundefined{bbl@patterns@#1}%
3877 \ @ empty
3878 {\directlua{ Babel.addpatterns(
3879 [ [\space\csname bbl@patterns@#1\endcsname]],
3880 \ number\language) } } %
3881 \ \ x de f \ b b l @ p t t n l i s t { \ b b l @ p t t n l i s t \ n u m b e r \ l a n g u a g e , } %
3882 \ f i
3883 \ endgroup } }
3884 \AddBabelHook{luatex}{everylanguage}{%
3885 \def\process@language##1##2##3{%
3886 \ def \ p r o c e s s @ l i n e # # # # # # 2 # # # # # # # # # 4 4 } } }
3887\AddBabelHook{luatex}{loadpatterns}{%
3888 \input #1\relax
3889 \ expandafter\gdef\csname bbl@hyphendata@\the\language\endcsname
3890 { { # 1 } { } } }
3891 \AddBabelHook{luatex}{loadexceptions}{%
3892 \input #1\relax
3893 \ d e f \ b b l @ t e m p b # # 1 # # 2 { { # # 1 } { # 1 } } %
3894 \expandafter\xdef\csname bbl@hyphendata@\the\language\endcsname
3895 {\expandafter\expandafter\expandafter\bbl@tempb
3896 \csname bbl@hyphendata@\the\language\endcsname}}
```
\babelpatterns This macro adds patterns. Two macros are used to store them: \bbl@patterns@ for the global ones and \bbl@patterns@<lang> for language ones. We make sure there is a space between words when multiple commands are used.

```
3897 \@onlypreamble\babelpatterns
3898 \AtEndOfPackage{%
3899 \newcommand\babelpatterns[2][\@empty]{%
3900 \ifx\bbl@patterns@\relax
3901 \let\bbl@patterns@\@empty
3902 \ f i
3903 \ifx\bbl@pttnlist\@empty\else
3904 \bbl@warning{%
3905 You must not intermingle \string\selectlanguage\space and\\%
3906 \ string\babelpatterns\space or some patterns will not\\%
3907 be taken into account. Reported}%
3908 \ f i
3909 \ i f x \ @ empt v# 1%
3910 \protected@edef\bbl@patterns@{\bbl@patterns@\space#2}%
3911 \ e l s e
3912 \ edef\bbl@tempb{\zap@space#1 \@empty}%
3913 \ b b l @ f o r \ b b l @ t e m p a \ b b l @ t e m p b { %
3914 \bbl@fixname\bbl@tempa
3915 \bbl@iflanguage\bbl@tempa{%
3916 \bbl@csarg\protected@edef{patterns@\bbl@tempa}{%
3917 \@ifundefined{bbl@patterns@\bbl@tempa}%
3918 \ @ empty
3919 {\c{}S} {\csname bbl@patterns@\bbl@tempa\endcsname\space}%
3920 #2}}}%
3921 \ f i } }
```
## **14.4 Southeast Asian scripts**

*In progress.* Replace regular (ie, implicit) discretionaries by spaceskips, based on the previous glyph (which I think makes sense, because the hyphen and the previous char go always together). Other discretionaries are not touched.

For the moment, only 3 SA languages are activated by default (see Unicode UAX 14).

```
3922 \def\bbl@intraspace#1 #2 #3\@@{%
3923 \directlua{
3924 Babel = Babel or \{ \}3925 Babel.intraspaces = Babel.intraspaces or {}
3926 Babel.intraspaces['\csname bbl@sbcp@\languagename\endcsname'] = %
3927 {b = #1, p = #2, m = #3}
3928 Babel.locale props[\the\localeid].intraspace = %
3929 {b = #1, p = #2, m = #3}
3930 } }
3931 \def\bbl@intrapenalty#1\@@{%
3932 \directlua{
3933 Babel = Babel or \{\}3934 Babel.intrapenalties = Babel.intrapenalties or {}
3935 Babel.intrapenalties['\csname bbl@sbcp@\languagename\endcsname'] = #1
3936 Babel.locale_props[\the\localeid].intrapenalty = #1
3937 } }
3938 \begingroup
3939 \catcode \\%=12
3940 \ cat code ` \ ^=14
3941 \ cat code `\' = 12
3942 \ cat code ` \ ~= 12
3943 \gdef\bbl@seaintraspace{^
3944 \let\bbl@seaintraspace\relax
3945 \directlua{
3946 Babel = Babel or \{\}3947 Babel.sea enabled = true
```

```
3948 Babel.sea_ranges = Babel.sea_ranges or \{\}3949 function Babel.set_chranges (script, chrng)
3950 local c = 0
3951 for s, e in string.gmatch(chrng..' ', '(.-)%.%.(.-)%s') do
3952 Babel.sea_ranges[script..c]={tonumber(s,16), tonumber(e,16)}
3953 c = c + 1
3954 end
3955 e n d
3956 function Babel.sea_disc_to_space (head)
3957 local sea_ranges = Babel.sea_ranges
3958 local last char = nil
3959 local quad = 655360 ^ ^ 10 pt = 655360 = 10 * 65536
3960 for item in node.traverse(head) do
3961 local i = item.id
3962 if i == node.id'glyph' then
3963 last char = item
3964 elseif i == 7 and item.subtype == 3 and last char
3965 and last char.char > 0x0C99 then
3966 quad = font.getfont(last_char.font).size
3967 for lg, rg in pairs(sea_ranges) do
3968 if last_char.char > rg[1] and last_char.char < rg[2] then
1g = 1g : sub(1, 4)3970 local intraspace = Babel.intraspaces[lg]
3971 local intrapenalty = Babel.intrapenalties[lg]
3972 local n
3973 if intrapenalty \sim = 0 then
3974 n = node.new(14, 0) \land penalty
3975 n.penalty = intrapenalty
3976 node.insert_before(head, item, n)
3977 end
3978 n = node.new(12, 13) \land (glue, spaceskip)
3979 node.setglue(n, intraspace.b * quad,
3980 intraspace.p * quad,
3981 intraspace.m * quad)
3982 node.insert_before(head, item, n)
3983 node.remove(head, item)
3984 end
3985 end
3986 end
3987 e n d
3988 end
3989 } ^ ^
3990 \bbl@luahyphenate}
3991 \catcode \\%=14
3992 \gdef\bbl@cjkintraspace{%
3993 \let\bbl@cjkintraspace\relax
3994 \directlua{
3995 Babel = Babel or \{\}3996 require'babel-data-cik.lua'
3997 Babel.cjk enabled = true
3998 function Babel.cjk_linebreak(head)
3999 local GLYPH = node.id'glyph'
4000 local last_char = nil
4001 local quad = 655360 % 10 pt = 655360 = 10 * 65536
4002 local last_class = nil
4003
4004 for item in node.traverse(head) do
4005 if item.id == GLYPH then
4006
```

```
4007 local LOCALE = node.get_attribute(item,
4008 luatexbase.registernumber'bbl@attr@locale')
4009
4010 local props = Babel.locale props [LOCALE]
4011
4012 class = Babel.cjk_class[item.char].c
4013
4014 if class == 'cp' then class = 'cl' end % )] as CL
4015 if class == 'id' then class = 'I' end
4016
4017 if class and last class and Babel.cjk breaks[last class][class] then
4018 b r = Babel.cjk breaks[last class][class]
4019 else
4020 br = 0
4021 end
4022
4023 if br == 1 and props.linebreak == 'c' then
4024 local intrapenalty = props.intrapenalty
4025 if intrapenalty \sim = 0 then
4026 local n = node.new(14, 0) % penalty
4027 n.penalty = intrapenalty
4028 node.insert_before(head, item, n)
4029 end
4030 local intraspace = props.intraspace
4031 local n = node.new(12, 13) % (glue, spaceskip)
4032 node.setglue(n, intraspace.b * quad,
4033 intraspace.p * quad,
4034 intraspace.m * quad )
4035 node.insert_before(head, item, n)
4036 end
4037
4038 quad = font.getfont(item.font).size
4039 last_class = class
4040 else % if penalty, glue or anything else
4041 last class = nil
4042 end
4043 end
4044 lang.hyphenate(head)
4045 end
4046 } %
4047 \bbl@luahyphenate}
4048 \gdef\bbl@luahyphenate{%
4049 \let\bbl@luahyphenate\relax
4050 \directlua{
4051 luatexbase.add_to_callback('hyphenate',
4052 function (head, tail)
4053 if Babel.cjk_enabled then
4054 Babel.cjk_linebreak(head)
4055 end
4056 lang.hyphenate(head)
4057 if Babel.sea_enabled then
4058 Babel.sea disc to space(head)
4059 end
4060 end,
4061 'Babel.hyphenate')
4062 }
4063 }
4064 \endgroup
```
## **14.5 CJK line breaking**

Minimal line breaking for CJK scripts, mainly intended by simple documents and short texts as a secundary language. Only line breaking, with a little stretching for justification, without any attempt to adjust the spacing. It is based (but does not strictly follows) on the Unicode algorithm.

We first need a little table with the corresponding line breaking properties. A few characters have an additional key for the width (fullwidth *vs.* halfwidth), not yet used. There is a separate file, defined below.

*Work in progress.*

Common stuff.

```
4065 \AddBabelHook{luatex}{loadkernel}{%
4066 ((Restore Unicode catcodes before loading patterns)) }
4067\ifx\DisableBabelHook\@undefined\endinput\fi
4068 \AddBabelHook{babel-fontspec}{afterextras}{\bbl@switchfont}
4069 \DisableBabelHook{babel-fontspec}
4070 \langle (Font selection))
```
**Temporary** fix for luatex <1.10, which sometimes inserted a spurious closing dir node with a  $\text{textair}$  within  $\text{hboxes}$ . This will be eventually removed.

4071 \ d e f \ b b l @ l u a f i x b o x d i r { %

```
4072 \ Setbox\z@\hbox{\textdir TLT}%
4073 \directlua{
4074 function Babel.first dir (head)
4075 for item in node.traverse id (node.id'dir', head) do
4076 return item
4077 end
4078 return nil
4079 end
4080 if Babel.first dir (tex.box[0].head) then
4081 function Babel.fixboxdirs(head)
4082 local fd = Babel.first_dir(head)
4083 if fd and fd.dir:sub(1,1) == '-' then4084 head = node.remove(head, fd)
4085 end
4086 return head
4087 end
4088 end
4089 } }
4090 \AtBeginDocument{\bbl@luafixboxdir}
```
### **14.6 Layout**

#### **Work in progress**.

Unlike xetex, luatex requires only minimal changes for right-to-left layouts, particularly in monolingual documents (the engine itself reverses boxes – including column order or headings –, margins, etc.) and with bidi=basic-r, without having to patch almost any macro where text direction is relevant.

\@hangfrom is useful in many contexts and it is redefined always with the layout option. There are, however, a number of issues when the text direction is not the same as the box direction (as set by \bodydir), and when \parbox and \hangindent are involved. Fortunately, latest releases of luatex simplify a lot the solution with  $\lambda$  shapemode.

```
4091 \bbl@trace{Redefinitions for bidi layout}
4092\ifx\@eannum\@undefined\else
4093 \ i f x \ b b l @ a t t r @ d i r \ @ u n d e f i n e d \ e l s e
4094 \ e d e f \ @ e q n n u m { { %
```

```
4095 \unexpanded{\ifcase\bbl@attr@dir\else\bbl@textdir\@ne\fi}%
4096 \ unexpanded\expandafter{\@eqnnum}}}
4097 \ f i
4098 \fi
4099\ifx\bbl@opt@layout\@nnil\endinput\fi % if no layout
4100 \ifx\bbl@beforeforeign\leavevmode % A poor test for bidi=
4101 \def\bbl@nextfake#1{% non-local changes, use always inside a group!
4102 \ b b l @ e x p { %
4103 \mathdir\the\bodydir
4104 #1% Once entered in math, set boxes to restore values
4105 \ \ \ \ \ fmmode > %
4106 \ ever v v box {%
4107 \the\everyvbox
4108 \bodydir\the\bodydir
4109 \mathdir\the\mathdir
4110 \ everyhbox{\the\everyhbox}%
4111 \ everyvbox{\the\everyvbox}}%
4112 \ everyhbox {%
4113 \ the \ ever yhbox
4114 \bodydir\the\bodydir
4115 \ mathdir\the\mathdir
4116 \ everyhbox{\the\everyhbox}%
4117 \ everyvbox{\the\everyvbox}}%
4118 \ < f i > } } %
4119 \ d e f \ @ h a n g f r o m # 1 { %
4120 \ s e t b o x \ @ t e m p b o x a \ h b o x { { # 1 } } %
4121 \ hangindent\wd\@tempboxa
4122 \ ifnum\bbl@getluadir{page}=\bbl@getluadir{par}\else
4123 \ shapemode\@ne
4124 \ f i
4125 \noindent\box\@tempboxa}
4126 \fi
4127 \ I f Babel Layout { t a bular }
4128 {\bbl@replace\@tabular{$}{\bbl@nextfake$}%
4129 \let\bbl@tabular\@tabular
4130 \ At Begin Document {%
4131 \ i f x \ b b l @ t a b u l a r \ @ t a b u l a r \ e l s e
4132 \bbl@replace\@tabular{$}{\bbl@nextfake$}%
4133 \ f i } }
4134 { }
4135 \ I f Babel Layout { lists }
4136 {\expandafter\def\expandafter\bbl@toreplace\expandafter{\list{##1}{##2}}%
4137 \bbl@replace\bbl@toreplace{\parshape}{\bbl@listparshape}%
4138 \ bbl@exp{\def\\\list##1##2{\the\toks@}}% \toks@ <- implicit result
4139 \ d e f \ b b l @ l i s t p a r s h a p e # 1 # 2 # 3 { %
4140 \parshape #1 #2 #3 %
4141 \ifnum\bbl@getluadir{page}=\bbl@getluadir{par}\else
4142 \ shapemode\tw@
4143 \ fi} }
4144 { }
```
Implicitly reverses sectioning labels in bidi=basic-r, because the full stop is not in contact with L numbers any more. I think there must be a better way. Assumes bidi=basic-r, but there are some additional readjustments for bidi=default.

```
4145 \ I f Babel Lavout { counters } %
4146 {\def\@textsuperscript#1{{% lua has separate settings for math
4147 \ m @ t h
4148 \ mathdir\pagedir % required with basic-r; ok with default, too
4149 \ ensuremath{^{\mbox {\fontsize \sf@size \z@ #1}}}}}%
```

```
4150 \ l e t \ b b l @ l a t i n a r a b i c = \ @ a r a b i c
4151 \def\@arabic#1{\babelsublr{\bbl@latinarabic#1}}%
4152 \@ifpackagewith{babel}{bidi=default}%
4153 {\let\bbl@asciiroman=\@roman
4154 \def\@roman#1{\babelsublr{\ensureascii{\bbl@asciiroman#1}}}%
4155 \ let\bbl@asciiRoman=\@Roman
4156 \ def\@Roman#1{\babelsublr{\ensureascii{\bbl@asciiRoman#1}}}%
4157 \def\labelenumii{)\theenumii(}%
4158 \ def\p@enumiii{\p@enumii)\theenumii(}}{}}{}
4159 \langle Footnote changes\rangle4160 \ I f Babel Layout { foo tnotes }%
4161 {\BabelFootnote\footnote\languagename{}{}%
4162 \ BabelFootnote\localfootnote\languagename{}{}%
4163 \ BabelFootnote\mainfootnote{}{}{}}
4164 { }
```
Some LATEX macros use internally the math mode for text formatting. They have very little in common and are grouped here, as a single option.

```
4165 \ I f Babel Layout { extras } %
```

```
4166 { \ d e f \ u n d e r l i n e # 1 { %
4167 \ relax
4168 \ i f m m o d e \ @ @ u n d e r l i n e { # 1 } %
4169 \ else\bbl@nextfake$\@@underline{\hbox{#1}}\m@th$\relax\fi}%
4170 \ DeclareRobustCommand{\LaTeXe}{\mbox{\m@th
4171 \ if b\expandafter\@car\f@series\@nil\boldmath\fi
4172 \babelsublr{%
4173 \ La Te X \ k e r n . 15 e m 2 \ b b l @ n e x t f a k e $ _ { \ t e x t s t y l e \ v a r e p s i l on } $ } } }
4174 { }
4175\langle/luatex\rangle
```
## **14.7 Auto bidi with basic and basic-r**

The file babel-data-bidi.lua currently only contains data. It is a large and boring file and it's not shown here. See the generated file.

Now the basic-r bidi mode. One of the aims is to implement a fast and simple bidi algorithm, with a single loop. I managed to do it for R texts, with a second smaller loop for a special case. The code is still somewhat chaotic, but its behavior is essentially correct. I cannot resist copying the following text from Emacs bidi.c (which also attempts to implement the bidi algorithm with a single loop):

Arrrgh!! The UAX#9 algorithm is too deeply entrenched in the assumption of batch-style processing [...]. May the fleas of a thousand camels infest the armpits of those who design supposedly general-purpose algorithms by looking at their own implementations, and fail to consider other possible implementations!

Well, it took me some time to guess what the batch rules in UAX#9 actually mean (in other word, *what* they do and*why*, and not only *how*), but I think (or I hope) I've managed to understand them.

In some sense, there are two bidi modes, one for numbers, and the other for text. Furthermore, setting just the direction in R text is not enough, because there are actually *two* R modes (set explicitly in Unicode with RLM and ALM). In babel the dir is set by a higher protocol based on the language/script, which in turn sets the correct dir  $\langle\langle\rangle,\langle r\rangle$  or  $\langle$ al>).

From UAX#9: "Where available, markup should be used instead of the explicit formatting characters". So, this simple version just ignores formatting characters. Actually, most of that annex is devoted to how to handle them.

BD14-BD16 are not implemented. Unicode (and the W3C) are making a great effort to deal with some special problematic cases in "streamed" plain text. I don't think this is the way to go – particular issues should be fixed by a high level interface taking into account the needs of the document. And here is where luatex excels, because everything related to bidi writing is under our control.

```
4176 (*basic-r)
4177 Babel = Babel or \{\}4178
4179 Babel.bidi enabled = true
4180
4181 require('babel-data-bidi.lua')
4182
4183 local characters = Babel.characters
4184 local ranges = Babel.ranges
4185
4186 local DIR = node.id("dir")
4187
4188 local function dir_mark(head, from, to, outer)
4189 dir = (outer == 'r') and 'TLT' or 'TRT' -- ie, reverse
4190 local d = node.new(DIR)
4191 d.dir = '+' .. dir
4192 node.insert_before(head, from, d)
4193 d = node.new(DIR)
4194 d.dir = '-' .. dir4195 node.insert_after(head, to, d)
4196 e n d
4197
4198 function Babel.bidi(head, ispar)
4199 local first_n, last_n -- first and last char with nums
4200 local last_es \cdots -- an auxiliary 'last' used with nums
4201 local first_d, last_d -- first and last char in L/R block
4202 local dir, dir_real
```
Next also depends on script/lang (<al>/<r>><r>>). To be set by babel. tex.pardir is dangerous, could be (re)set but it should be changed only in vmode. There are two strong's  $-$  strong =  $l/al/r$  and strong  $1r = l/r$  (there must be a better way):

```
4203 local strong = ('TRT' == tex.pardir) and 'r' or 'l'
4204 local strong_lr = (strong == 'l') and 'l' or 'r'
4205 local outer = strong
4206
4207 local new dir = false
4208 local first dir = false
4209 local inmath = false
4210
4211 local last_lr
4212
4213 local type_n = ''
4214
4215 for item in node.traverse(head) do
4216
4217 -- three cases: glyph, dir, otherwise
4218 if item.id == node.id'glyph'
4219 or (item.id == 7 and item.subtype == 2) then
4220
4221 local itemchar
4222 if item.id == 7 and item.subtype == 2 then
4223 itemchar = item.replace.char
4224 else
```

```
4225 itemchar = item.char
4226 end
4227 local chardata = characters[itemchar]
4228 dir = chardata and chardata.d or nil
4229 if not dir then
4230 for nn, et in ipairs(ranges) do
4231 if itemchar < et[1] then
4232 break
4233 elseif itemchar <= et[2] then
4234 dir = et[3]4235 break
4236 end
4237 end
4238 end
4239 dir = dir or 'l'
4240 if inmath then dir = ('TRT' == tex.mathdir) and 'r' or 'l' end
```
Next is based on the assumption babel sets the language AND switches the script with its dir. We treat a language block as a separate Unicode sequence. The following piece of code is executed at the first glyph after a 'dir' node. We don't know the current language until then. This is not exactly true, as the math mode may insert explicit dirs in the node list, so, for the moment there is a hack by brute force (just above).

```
4241 if new_dir then
4242 attrdir = 04243 for at in node.traverse(item.attr) do
4244 if at .number == luatexbase.registernumber'bbl@attr@dir' then
4245 attr_dir = at.value % 3
4246 end
4247 end
4248 if attr_dir == 1 then
4249 strong = 'r'4250 elseif attr_dir == 2 then
4251 strong = 'al'
4252 else
4253 strong = '1'4254 end
4255 strong_lr = (strong == 'l') and 'l' or 'r'
4256 outer = strong_lr
4257 new_dir = false
4258 end
4259
4260 if dir == 'nsm' then dir = strong end -- W1
Numbers. The dual \langle a \rangle / \langle r \rangle system for R is somewhat cumbersome.
```

```
4261 dir_real = dir - We need dir_real to set strong below
4262 if dir == 'al' then dir = 'r' end -- W3
```
By W2, there are no <en> <et> <es> if strong == <al>, only <an>. Therefore, there are not <et en> nor <en et>, W5 can be ignored, and W6 applied:

```
4263 if strong == 'al' then
4264 if dir == 'en' then dir = 'an' end -- W2
4265 if dir == 'et' or dir == 'es' then dir = 'on' end -- W6
4266 strong lr = 'r' -- M3
4267 end
```
Once finished the basic setup for glyphs, consider the two other cases: dir node and the rest.

 $4268$  elseif item.id == node.id'dir' and not inmath then  $4269$  new\_dir = true

```
4270 dir = nil
4271 elseif item.id == node.id'math' then
4272 in math = (item.subtype == 0)
4273 else
4274 dir = nil -- Not a char
4275 end
```
Numbers in R mode. A sequence of <en>, <et>, <an>, <es> and <cs> is typeset (with some rules) in L mode. We store the starting and ending points, and only when anything different is found (including nil, ie, a non-char), the textdir is set. This means you cannot insert, say, a whatsit, but this is what I would expect (with luacolor you may colorize some digits). Anyway, this behavior could be changed with a switch in the future. Note in the first branch only <an> is relevant if <al>.

```
4276 if dir == 'en' or dir == 'an' or dir == 'et' then
4277 if dir \sim= 'et' then
4278 type_n = dir
4279 end
4280 first n = first n or item
4281 last n = last es or item
4282 last es = nil
4283 elseif dir == 'es' and last_n then -- W3+W6
4284 last_es = item
4285 elseif dir == 'cs' then - it's right - do nothing
4286 elseif first n then -- & if dir = any but en, et, an, es, cs, inc nil
4287 if strong \ln == 'r' and type n \sim= '' then
4288 dir_mark(head, first_n, last_n, 'r')
4289 elseif strong_lr == 'l' and first_d and type_n == 'an' then
4290 dir_mark(head, first_n, last_n, 'r')
4291 dir_mark(head, first_d, last_d, outer)
4292 first_d, last_d = nil, nil
4293 elseif strong \text{lr} == 'l' and type n ~= '' then
4294 last_d = last_n4295 end
4296 type_n = ''4297 first_n, last_n = nil, nil
4298 end
```
R text in L, or L text in R. Order of dir\_ mark's are relevant: d goes outside n, and therefore it's emitted after. See dir\_mark to understand why (but is the nesting actually necessary or is a flat dir structure enough?). Only L, R (and AL) chars are taken into account – everything else, including spaces, whatsits, etc., are ignored:

```
4299 if dir == 'l' or dir == 'r' then
4300 if dir \sim= outer then
4301 first d = first d or item
4302 last d = item
4303 elseif first_d and dir ~= strong_lr then
4304 dir_mark(head, first_d, last_d, outer)
4305 first_d, last_d = nil, nil
4306 end
4307 end
```
**Mirroring.** Each chunk of text in a certain language is considered a "closed" sequence. If  $\leq r$  on  $r$  and  $\leq l$  on  $l$  >, it's clearly  $\leq r$  and  $\leq l$  >, resptly, but with other combinations depends on outer. From all these, we select only those resolving  $\langle$ on $\rangle \rightarrow \langle$ r $\rangle$ . At the beginning (when last  $\text{lr}$  is nil) of an R text, they are mirrored directly.

TODO - numbers in R mode are processed. It doesn't hurt, but should not be done.

 $4308$  if dir and not last lr and dir  $\sim$ = 'l' and outer == 'r' then 4309 item.char = characters[item.char] and

```
4310 characters[item.char].m or item.char
4311 elseif (dir or new_dir) and last_lr \sim= item then
4312 local mir = outer .. strong_lr .. (dir or outer)
4313 if mir == 'rrr' or mir == 'lrr' or mir == 'rrl' or mir == 'rlr' then
4314 for ch in node.traverse(node.next(last_lr)) do
4315 if ch == item then break end
4316 if ch.id == node.id'glyph' then
4317 ch.char = characters[ch.char].m or ch.char
4318 end
4319 end
4320 end
4321 end
```
Save some values for the next iteration. If the current node is 'dir', open a new sequence. Since dir could be changed, strong is set with its real value (dir\_real).

```
4322 if dir == 'l' or dir == 'r' then
4323 last \text{lr} = \text{item}4324 strong = dir_real -- Don't search back - best save now
4325 strong \lfloor r = (strong == 'l') \text{ and 'l' or 'r'} \rfloor4326 elseif new dir then
4327 last_lr = nil
4328 end
4329 end
```
Mirror the last chars if they are no directed. And make sure any open block is closed, too.

```
4330 if last \text{lr} and outer == 'r' then
4331 for ch in node.traverse_id(node.id'glyph', node.next(last_lr)) do
4332 ch.char = characters[ch.char].m or ch.char
4333 e n d
4334 end
4335 if first_n then
4336 dir_mark(head, first_n, last_n, outer)
4337 end
4338 if first d then
4339 dir mark (head, first d, last d, outer)
4340 end
```
In boxes, the dir node could be added before the original head, so the actual head is the previous node.

4341 return node.prev(head) or head 4342 end 4343 $\langle$ /basic-r $\rangle$ 

And here the Lua code for bidi=basic:

```
4344 (*basic)
4345 Babel = Babel or \{\}4346
4347 -- eg, Babel.fontmap[1][<prefontid>]=<dirfontid>
4348
4349 Babel. fontmap = Babel. fontmap or \{\}4350 Babel. fon tmap [0] = \{\} -- l
4351 Babel. fon tmap [1] = \{\} -- r
4352 Babel.fontmap[2] = {} -- al/an
4353
4354 Babel.bidi enabled = true
4355
4356 require('babel-data-bidi.lua')
4357
4358 local characters = Babel.characters
```

```
4359 local ranges = Babel.ranges
4360
4361 local DIR = node.id('dir')
4362 local GLYPH = node.id('glyph')
4363
4364 local function insert_implicit(head, state, outer)
4365 local new state = state
4366 if state. sim and state. eim and state. sim ~= state. eim then
4367 dir = ((outer == 'r') and 'TLT' or 'TRT') -- ie, reverse
4368 local d = node.new(DIR)
4369 d.dir = '+'...dir
4370 node.insert before(head, state.sim, d)
4371 local d = node.new(DIR)
4372 d.dir = '-' .. dir
4373 node.insert_after(head, state.eim, d)
4374 end
4375 new state.sim, new state.eim = nil, nil
4376 return head, new state
4377 end
4378
4379 local function insert_numeric(head, state)
4380 local new
4381 local new_state = state
4382 if state.san and state.ean and state.san \sim= state.ean then
4383 local d = node.new(DIR)
4384 d.dir = '+TLT'
4385 _ _, new = node.insert_before(head, state.san, d)
4386 if state.san == state.sim then state.sim = new end
4387 local d = node.new(DIR)
4388 d.dir = '-TLT'
4389 . new = node.insert after (head, state.ean, d)
4390 if state.ean == state.eim then state.eim = new end
4391 end
4392 new_state.san, new_state.ean = nil, nil
4393 return head, new_state
4394 end
4395
4396 -- TODO - \hbox with an explicit dir can lead to wrong results
4397 -- <R \hbox dir TLT{<R>}> and <L \hbox dir TRT{<L>}>. A small attempt
4398 -- was s made to improve the situation, but the problem is the 3-dir
4399 -- model in babel/Unicode and the 2-dir model in LuaTeX don't fit
4400 - - well.
4401
4402 function Babel.bidi(head, ispar, hdir)
4403 local d -- d is used mainly for computations in a loop
4404 local prev_d = ''
4405 local new d = false4406
4407 local nodes = \{\}4408 local outer_first = nil
4409 local inmath = false
4410
4411 local glue_d = nil
4412 local glue_i = nil
4413
4414 local has_en = false
4415 local first_et = nil
4416
4417 local ATDIR = luatexbase.registernumber'bbl@attr@dir'
```

```
4418
4419 local save_outer
4420 local temp = node.get_attribute(head, ATDIR)
4421 if temp then
4422 temp = temp % 3
4423 save outer = (temp == 0 and 'l') or
4424 (temp == 1 and 'r') or
4425 (temp == 2 and 'al')
4426 elseif ispar then -- Or error? Shouldn't happen
4427 save_outer = ('TRT' == tex.pardir) and 'r' or 'l'
4428 else entrancement and the contract of the reflection of the entrancement of the number of the number of the number of the number of the number of the number of the number of the number of the number of the number of t
4429 save outer = ('TRT' == hdir) and 'r' or 'l'
4430 end
4431 -- when the callback is called, we are just _after_ the box,
4432 -- and the textdir is that of the surrounding text
4433 -- if not ispar and hdir \sim= tex.textdir then
4434 -- save outer = ('TRT' == hdir) and 'r' or 'l'
4435 -- end
4436 local outer = save outer
4437 local last = outer
4438 -- 'al' is only taken into account in the first, current loop
4439 if save_outer == 'al' then save_outer = 'r' end
4440
4441 local fontmap = Babel.fontmap
4442
4443 for item in node.traverse(head) do
4444
4445 -- In what follows, #node is the last (previous) node, because the
4446 -- current one is not added until we start processing the neutrals.
4447
4448 -- three cases: glyph, dir, otherwise
4449 if item.id == GLYPH4450 or (item.id == 7 and item.subtype == 2) then
4451
4452 local d_font = nil
4453 local item_r
4454 if item.id == 7 and item.subtype == 2 then
4455 item_r = item.replace -- automatic discs have just 1 glyph
4456 else
4457 item r = item
4458 end
4459 local chardata = characters[item_r.char]
4460 d = chardata and chardata.d or nil
4461 if not d or d == 'nsm' then
4462 for nn, et in ipairs(ranges) do
4463 if item_r.char < et[1] then
4464 break
4465 elseif item_r.char <= et[2] then
4466 if not d then d = et[3]
4467 elseif d == 'nsm' then d font = et[3]
4468 end
4469 break
4470 end
4471 end
4472 end
4473 d = d or '1'
4474
4475 -- A short 'pause' in bidi for mapfont
4476 d_font = d_font or d
```

```
4477 d_font = (d_font == 'l' and 0) or
4478 (d_font == 'nsm' and 0) or
4479 (d_font == 'r' and 1) or
4480 (d font == 'al' and 2) or
4481 (d_font == 'an' and 2) or nil
4482 if d_font and fontmap and fontmap[d_font][item_r.font] then
4483 item_r.font = fontmap[d_font][item_r.font]
4484 end
4485
4486 if new_d then
4487 table.insert(nodes, {nil, (outer == 'l') and 'l' or 'r', nil})
4488 if inmath then
4489 attr_d = 0
4490 else
4491 attr_d = node.get_attribute(item, ATDIR)
4492 attr_d = attr_d % 3
4493 end
4494 if attr d == 1 then
4495 outer first = 'r'
4496 last = 'r'
4497 elseif attr_d == 2 then
4498 outer_first = 'r'
4499 last = 'al'
4500 else
4501 outer first = 'l'
4502 1ast = 'l'4503 end
4504 outer = last
4505 has_en = false4506 first et = nil
4507 new d = false
4508 end
4509
4510 if glue_d then
4511 if (d == 'l' and 'l' or 'r') ~= glue_d then
4512 table.insert(nodes, {glue_i, 'on', nil})
4513 end
4514 glue_d = nil4515 glue_i = nil
4516 end
4517
4518 elseif item.id == DIR then
4519 d = nil4520 new d = true
4521
4522 elseif item.id == node.id'glue' and item.subtype == 13 then
4523 g lue -d = d4524 glue_i = item
4525 d = nil4526
4527 elseif item.id == node.id'math' then
4528 inmath = (item.subtype == 0)
4529
4530 else
4531 d = nil4532 end
4533
4534 -- AL <= EN/ET/ES -- W2 + W3 + W6
4535 if last == 'al' and d == 'en' then
```

```
4536 d = 'an' -- W3
4537 elseif last == 'al' and (d == 'et' or d == 'es') then
4538 d = 'on' -- W6
4539 end
4540
4541 -- EN + CS/ES + EN -- W4
4542 if d == 'en' and #nodes >= 2 then
4543 if (nodes[#nodes][2] == 'es' or nodes[#nodes][2] == 'cs')
4544 and nodes [#nodes-1] [2] == 'en' then
4545 nodes [#nodes] [2] = 'en'
4546 end
4547 end
4548
4549 -- AN + CS + AN -- W4 too, because uax9 mixes both cases
4550 if d == 'an' and #nodes >= 2 then
4551 if (nodes[#nodes][2] == 'cs')
4552 and nodes [#nodes -1] [2] == 'an' then
4553 nodes [#nodes] [2] = 'an'
4554 end
4555 end
4556
4557 -- ET/EN -- W5 + W7->1 / W6->on
4558 if d == 'et' then
4559 first_et = first_et or (#nodes + 1)
4560 elseif d == 'en' then
4561 has en = true
4562 first_et = first_et or (#nodes + 1)
4563 elseif first_et then -- d may be nil here !
4564 if has_en then
4565 if last == 'l' then
4566 temp = '1' -- W7
4567 else
4568 temp = 'en' -- W5
4569 end
4570 else
4571 temp = 'on' -- W6
4572 end
4573 for e = first_et, #nodes do
4574 if nodes[e][1].id == GLYPH then nodes[e][2] = temp end
4575 end
4576 first_et = nil
4577 has_en = false
4578 end
4579
4580 if d then
4581 if d == 'al' then
4582 d = 'r'4583 last = 'al'
4584 elseif d == 'l' or d == 'r' then
4585 last = d
4586 end
4587 prev d = d
4588 table.insert(nodes, {item, d, outer_first})
4589 end
4590
4591 outer_first = nil
4592
4593 end
4594
```

```
4595 -- TODO -- repeated here in case EN/ET is the last node. Find a
4596 -- better way of doing things:
4597 if first_et then -- dir may be nil here !
4598 if has en then
4599 if last == 'l' then
4600 temp = '1' -- W7
4601 else
4602 temp = 'en' -- W5
4603 end
4604 else
4605 temp = 'on' -- W6
4606 end
4607 for e = first et, #nodes do
4608 if nodes[e][1].id == GLYPH then nodes[e][2] = temp end
4609 end
4610 end
4611
4612 -- dummy node, to close things
4613 table.insert(nodes, {nil, (outer == 'l') and 'l' or 'r', nil})
4614
4615 - - - - - - - - - - - - - - - N E U T R A L - - - - - - - - - - - - - - - - -
4616
4617 outer = save_outer
4618 last = outer
4619
4620 local first on = nil
4621
4622 for q = 1, #nodes do
4623 local item
4624
4625 local outer first = nodes [q] [3]
4626 outer = outer first or outer
4627 last = outer_first or last
4628
4629 local \ d = nodes[q][2]4630 if d == 'an' or d == 'en' then d = 'r' end
4631 if d == 'cs' or d == 'et' or d == 'es' then d = 'on' end --- W6
4632
4633 if d == 'on' then
4634 first_on = first_on or q
4635 elseif first_on then
4636 if last == d then
4637 temp = d
4638 else
4639 temp = outer
4640 end
4641 for r = first\_on, q - 1 do
4642 nodes [r][2] = temp4643 item = nodes[r][1] -- MIRRORING
4644 if item.id == GLYPH and temp == 'r' then
4645 item.char = characters[item.char].m or item.char
4646 end
4647 end
4648 first_on = nil4649 end
4650
4651 if d == 'r' or d == 'l' then last = d end
4652 end
4653
```

```
4654 - - - - - - - - - - - - - - I M P L I C I T , R E O R D E R - - - - - - - - - - - - - - - -
4655
4656 outer = save_outer
4657 last = outer
4658
4659 local state = \{\}4660 state.has_r = false4661
4662 for q = 1, #nodes do
4663
4664 local item = nodes[q][1]
4665
4666 outer = nodes[q][3] or outer
4667
4668 local d = nodes[q][2]
4669
4670 if d == 'nsm' then d = last end -- W1
4671 if d == 'en' then d = 'an' end
4672 local isdir = (d == 'r' or d == 'l')
4673
4674 if outer == '1' and d == 'an' then
4675 state.san = state.san or item
4676 state.ean = item
4677 elseif state.san then
4678 head, state = insert numeric(head, state)
4679 end
4680
4681 if outer == 'l' then
4682 if d == 'an' or d == 'r' then -- im -> implicit
4683 if d == 'r' then state.has r = true end
4684 state.sim = state.sim or item
4685 state.eim = item
4686 elseif d == 'l' and state.sim and state.has_r then
4687 head, state = insert_implicit(head, state, outer)
4688 elseif d == 'l' then
4689 state.sim, state.eim, state.has_r = nil, nil, false
4690 end
4691 else
4692 if d == 'an' or d == 'l' then
4693 if nodes[q][3] then -- nil except after an explicit dir
4694 state.sim = item -- so we move sim 'inside' the group
4695 else
4696 state.sim = state.sim or item
4697 end
4698 state.eim = item
4699 elseif d == 'r' and state.sim then
4700 head, state = insert_implicit(head, state, outer)
4701 elseif d == 'r' then
4702 state.sim, state.eim = nil, nil
4703 end
4704 end
4705
4706 if isdir then
4707 last = d -- Don't search back - best save now
4708 elseif d == 'on' and state.san then
4709 state.san = state.san or item
4710 state.ean = item
4711 end
4712
```

```
4713 end
4714
4715 return node.prev(head) or head
4716 end
4717\langle/basic\rangle
```
# **15 Data for CJK**

It is a boring file and it's not shown here. See the generated file.

## **16 The 'nil' language**

This 'language' does nothing, except setting the hyphenation patterns to nohyphenation. For this language currently no special definitions are needed or available. The macro \LdfInit takes care of preventing that this file is loaded more than once, checking the category code of the @ sign, etc.

```
4718 (*nil)
4719 \ProvidesLanguage{nil}[\langle \langle date \rangle \rangle \langle \langle version \rangle} Nil language]
4720 \LdfInit{nil}{datenil}
```
When this file is read as an option, i.e. by the \usepackage command, nil could be an 'unknown' language in which case we have to make it known.

```
4721 \ifx\l@nohyphenation\@undefined
4722 \@nopatterns{nil}
4723 \ adddialect\l@nil0
4724 \ e l s e
4725 \let\l@nil\l@nohyphenation
4726 \ f i
```
This macro is used to store the values of the hyphenation parameters \lefthyphenmin and \righthyphenmin.

4727 \providehyphenmins{\CurrentOption}{\m@ne\m@ne}

The next step consists of defining commands to switch to (and from) the 'nil' language.

### \captionnil

```
\datenil 4728\let\captionsnil\@empty
         4729 \let\datenil\@empty
```
The macro \ldf@finish takes care of looking for a configuration file, setting the main language to be switched on at \begin{document} and resetting the category code of  $@$  to its original value.

```
4730 \ldf@finish{nil}
4731 \langle/nil\rangle
```
# 17 Support for Plain T<sub>F</sub>X (plain.def)

## **17.1 Not renaming** hyphen. tex

As Don Knuth has declared that the filename hyphen. tex may only be used to designate *his* version of the american English hyphenation patterns, a new solution has to be found in order to be able to load hyphenation patterns for other languages in a plain-based T<sub>E</sub>X-format. When asked he responded:

That file name is "sacred", and if anybody changes it they will cause severe upward/downward compatibility headaches.

People can have a file localhyphen.tex or whatever they like, but they mustn't diddle with hyphen.tex (or plain.tex except to preload additional fonts).

The files bplain. tex and blplain. tex can be used as replacement wrappers around p lain. tex and lplain. tex to acheive the desired effect, based on the babel package. If you load each of them with iniT<sub>F</sub>X, you will get a file called either bplain. fmt or blplain. fmt, which you can use as replacements for plain. fmt and lplain. fmt. As these files are going to be read as the first thing iniT<sub>E</sub>X sees, we need to set some category codes just to be able to change the definition of  $\iota$  input

```
4732 (*bplain | blplain)
4733 \text{ } \text{Catcode} \{ = 1, \% \text{ } let \text{ } break \} begin-group character
4734 \ c a t c o d e ` \ } = 2 % r i g h t b r a c e i s e n d - g r o u p c h a r a c t e r
4735 \catcode `\#=6 % hash mark is macro parameter character
```
Now let's see if a file called hyphen. c f g can be found somewhere on  $Tr X$ 's input path by trying to open it for reading...

 $4736 \rightarrow 0$  hyphen.cfg

If the file wasn't found the following test turns out true.

```
4737 \ i fenf0
4738 \ else
```
When hyphen. cfg could be opened we make sure that *it* will be read instead of the file hyphen. tex which should (according to Don Knuth's ruling) contain the american English hyphenation patterns and nothing else.

We do this by first saving the original meaning of  $\infty$  (and I use a one letter control sequence for that so as not to waste multi-letter control sequence on this in the format).

```
4739 \let\a\input
```
Then \input is defined to forget about its argument and load hyphen. cfg instead.

```
4740 \ def\input #1 {%
4741 \let\input\a
4742 \ a hyphen.cfg
```
Once that's done the original meaning of \input can be restored and the definition of \a can be forgotten.

```
4743 \ let\a\undefined
4744 }
4745 \ f i
4746 \langle /bplain | blplain\rangle
```
Now that we have made sure that hyphen. cfg will be loaded at the right moment it is time to load plain. tex.

```
4747 (bplain) a plain. tex
4748 (blplain) \a lplain.tex
```
Finally we change the contents of \fmtname to indicate that this is *not* the plain format, but a format based on plain with the babel package preloaded.

```
4749 \langle bplain\rangle \det \mathcal{b} ame{babel-plain}
4750 \langle blplain \rangle \cdot \text{d} fint name { babel - lplain }
```
When you are using a different format, based on plain.tex you can make a copy of blplain.tex, rename it and replace plain.tex with the name of your format file.

## **17.2 Emulating some LATEX features**

The following code duplicates or emulates parts of  $\mathbb{M}$ FX  $2_\varepsilon$  that are needed for babel.

```
4751 \langle *plain \rangle4752 \ d e f \ @ e m p t y { }
4753 \def\loadlocalcfg#1{%
4754 \openin0#1.cfg
4755 \ ifeof0
4756 \closein0
4757 \, \text{Me}4758 \closein0
4759 { \ i m m e d i a t e \ w r i t e 1 6 { * * * * * * * * * * * * * * * * * * * * * * * * * * * * * * * * * * * * * } %
4760 \ immediate\write16{* Local config file #1.cfg used}%
4761 \ immediate\write16{*}%
4762 }
4763 \ input #1.cfg\relax
4764 \ f i
4765 \@endofldf}
```
## **17.3 General tools**

A number of LATEX macro's that are needed later on.

```
4766\long\def\@firstofone#1{#1}
4767\long\def\@firstoftwo#1#2{#1}
4768 \long\def\@secondoftwo#1#2{#2}
4769 \ d e f \ @ n n i l { \ @ n i l }
4770 \ def \@gobbletwo#1#2{}
4771 \ def \@ifstar#1{\@ifnextchar *{\@firstoftwo{#1}}}
4772 \ d e f \ @ s t a r @ o r @ l o n g # 1 { %
4773 \@ifstar
4774 {\let\l@ngrel@x\relax#1}%
4775 { \ l e t \ l @ n g r e l @ x \ l o n g # 1 } }
4776 \let\l@ngrel@x\relax
4777 \ d e f \ @ c a r # 1 # 2 \ @ n i l { # 1 }
4778 \ d e f \ @ c d r # 1 # 2 \ @ n i l { # 2 }
4779 \let\@typeset@protect\relax
4780 \let\protected@edef\edef
4781 \long\def\@gobble#1{}
4782\edef\@backslashchar{\expandafter\@gobble\string\\}
4783 \ d e f \ s t r i p @ p r e f i x # 1 > { }
4784 \ d e f \ g @ a d d t o @ m a c r o # 1 # 2 { { %
4785 \ t o k s @ \ e x p a n d a f t e r { # 1 # 2 } %
4786 \ x de f#1{\the\toks@}}}
4787 \def\@namedef#1{\expandafter\def\csname #1\endcsname}
4788 \def\@nameuse#1{\csname #1\endcsname}
4789 \ d e f \ @ i f u n d e f i n e d # 1 { %
4790 \ expandafter\ifx\csname#1\endcsname\relax
4791 \ expandafter\@firstoftwo
4792 \ else
4793 \ expandafter\@secondoftwo
4794 \ f i }
4795 \ d e f \ @ e x p a n d t w o a r g s # 1 # 2 # 3 { %
4796 \ edef\reserved@a{\noexpand#1{#2}{#3}}\reserved@a}
4797 \def\zap@space#1 #2{%
4798 #1%
4799 \ifx#2\@empty\else\expandafter\zap@space\fi
4800 #2}
```
LATEX 2ε has the command \@onlypreamble which adds commands to a list of commands that are no longer needed after \begin{document}.

```
4801 \ifx\@preamblecmds\@undefined
4802 \def\@preamblecmds{}
4803 \ f i
4804 \def\@onlypreamble#1{%
4805 \expandafter\gdef\expandafter\@preamblecmds\expandafter{%
4806 \qquad \text{@preamblecmds\dot{4}0#1}}4807\@onlypreamble\@onlypreamble
```
Mimick  $\text{ETr}X$ 's \At B egin D o cument; for this to work the user needs to add \ b egind o cument to his file.

4808 \def\begindocument{%

```
4809 \@begindocumenthook
4810 \global\let\@begindocumenthook\@undefined
4811 \ def\do##1{\global\let##1\@undefined}%
4812 \@preamblecmds
4813 \global\let\do\noexpand}
4814 \ifx\@begindocumenthook\@undefined
4815 \def\@begindocumenthook{}
4816 \ f i
4817 \@onlypreamble\@begindocumenthook
4818 \def\AtBeginDocument{\g@addto@macro\@begindocumenthook}
```
We also have to mimick LATEX's \AtEndOfPackage. Our replacement macro is much simpler; it stores its argument in  $\text{Qendof} \, Idf.$ 

```
4819 \def\AtEndOfPackage#1{\g@addto@macro\@endofldf{#1}}
4820 \@onlypreamble\AtEndOfPackage
4821 \ def \@endof ldf{}
4822 \@onlypreamble\@endofldf
4823 \let\bbl@afterlang\@empty
4824 \chardef\bbl@opt@hyphenmap\z@
```
LATEX needs to be able to switch off writing to its auxiliary files; plain doesn't have them by default.

```
4825\ifx\if@filesw\@undefined
4826 \expandafter\let\csname if@filesw\expandafter\endcsname
4827 \csname iffalse\endcsname
4828 \ f i
```
Mimick LATEX's commands to define control sequences.

```
4829 \def\newcommand{\@star@or@long\new@command}
4830 \def\new@command#1{%
4831 \ @ t e s t o p t { \ @ n e w c o m m a n d # 1 } 0 }
4832 \def\@newcommand#1[#2]{%
4833 \@ifnextchar [{\@xargdef#1[#2]}%
4834 {\@argdef#1[#2]}}
4835\long\def\@argdef#1[#2]#3{%
4836 \@yargdef#1\@ne{#2}{#3}}
4837\long\def\@xargdef#1[#2][#3]#4{%
4838 \expandafter\def\expandafter#1\expandafter{%
4839 \expandafter\@protected@testopt\expandafter #1%
4840 \csname\string#1\expandafter\endcsname{#3}}%
4841 \expandafter\@yargdef \csname\string#1\endcsname
4842 \tw@{#2}{#4}}
4843 \long\def\@yargdef#1#2#3{%
4844 \@tempcnta#3\relax
4845 \advance \@tempcnta \@ne
```

```
4846 \let\@hash@\relax
4847 \ e d e f \ r e s e r v e d @ a { \ i f x # 2 \ t w @ [ \ @ h a s h @ 1 ] \ f i } %
4848 \@tempcntb #2%
4849 \@whilenum\@tempcntb <\@tempcnta
4850 \ d o { %
4851 \ edef\reserved@a{\reserved@a\@hash@\the\@tempcntb}%
4852 \ advance\@tempcntb \@ne}%
4853 \ l e t \ @ h a s h @ # # %
4854 \l@ngrel@x\expandafter\def\expandafter#1\reserved@a}
4855 \def\providecommand{\@star@or@long\provide@command}
4856 \def\provide@command#1{%
4857 \begingroup
4858 \ escapechar\m@ne\xdef\@gtempa{{\string#1}}%
4859 \ endgroup
4860 \expandafter\@ifundefined\@gtempa
4861 { \ d e f \ r e s e r v e d @ a { \ n e w @ c o m m a n d # 1 } } %
4862 {\let\reserved@a\relax
4863 \ d e f \ r e s e r v e d @ a { \ n e w @ c o m m a n d \ r e s e r v e d @ a } } %
4864 \ reserved@a}%
4865 \def\DeclareRobustCommand{\@star@or@long\declare@robustcommand}
4866 \def\declare@robustcommand#1{%
4867 \edef\reserved@a{\string#1}%
4868 \ d e f \ r e s e r v e d @ b { # 1 } %
4869 \edef\reserved@b{\expandafter\strip@prefix\meaning\reserved@b}%
4870 \ e d e f # 1 { %
4871 \ i f x \ r e s e r v e d @ a \ r e s e r v e d @ b
4872 \noexpand\x@protect
4873 \ n o e x p a n d # 1 %
4874 \ f i
4875 \noexpand\protect
4876 \ expandafter\noexpand\csname
4877 \ expandafter\@gobble\string#1 \endcsname
4878 } %
4879 \expandafter\new@command\csname
4880 \ expandafter\@gobble\string#1 \endcsname
4881 }
4882 \ d e f \ x @ p r o t e c t # 1 { %
4883 \ if x \ p r o t e c t \ @ t y p e s e t @ p r o t e c t \ e l s e
4884 \ @ x @ p r o t e c t # 1 %
4885 \ f i
4886 }
4887 \ d e f \ @ x @ p r o t e c t # 1 \ f i # 2 # 3 { %
4888 \ f i \ p r o t e c t # 1 %
4889 }
```
The following little macro \in@ is taken from latex. ltx; it checks whether its first argument is part of its second argument. It uses the boolean  $\iota$  in  $\mathfrak{g}_i$  allocating a new boolean inside conditionally executed code is not possible, hence the construct with the temporary definition of \bbl@tempa.

```
4890 \def\bbl@tempa{\csname newif\endcsname\ifin@}
4891 \ i f x \ i n @ \ @ u n d e f i n e d
4892 \ d e f \ i n @ # 1 # 2 { %
4893 \ d e f \ i n @ @ # # 1 # 1 # # 2 # # 3 \ i n @ @ { %
4894 \ i f x \ i n @ # # 2 \ i n @ f a l s e \ e l s e \ i n @ t r u e \ f i } %
4895 \in@@#2#1\in@\in@@}
4896 \ else
4897 \let\bbl@tempa\@empty
4898 \ f i
```
#### 4899 \bbl@tempa

 $E_{\text{Tr}}$ X has a macro to check whether a certain package was loaded with specific options. The command has two extra arguments which are code to be executed in either the true or false case. This is used to detect whether the document needs one of the accents to be activated (activegrave and activeacute). For plain T<sub>EX</sub> we assume that the user wants them to be active by default. Therefore the only thing we do is execute the third argument (the code for the true case).

```
4900 \def\@ifpackagewith#1#2#3#4{#3}
```
The LATEX macro \@ifl@aded checks whether a file was loaded. This functionality is not needed for plain T<sub>E</sub>X but we need the macro to be defined as a no-op.

```
4901 \ d e f \ @ i f l @ a d e d # 1 # 2 # 3 # 4 { }
```
For the following code we need to make sure that the commands \new command and \providecommand exist with some sensible definition. They are not fully equivalent to their  $\mathbb{E} \mathbb{E} \mathbb{$ 

```
4902\ifx\@tempcnta\@undefined
4903 \csname newcount\endcsname\@tempcnta\relax
4904 \ f i
4905\ifx\@tempcntb\@undefined
4906 \csname newcount\endcsname\@tempcntb\relax
4907 \ f i
```
To prevent wasting two counters in LHEX 2.09 (because counters with the same name are allocated later by it) we reset the counter that holds the next free counter ( $\gamma$  count 10).

```
4908 \ifx\bye\@undefined
4909 \advance\count10 by -2\relax
4910 \ f i
4911 \ifx\@ifnextchar\@undefined
4912 \ d e f \ @ i f n e x t c h a r # 1 # 2 # 3 { %
4913 \ l e t \ r e s e r v e d @ d = # 1 %
4914 \ d e f \ r e s e r v e d @ a { # 2 } \ d e f \ r e s e r v e d @ b { # 3 } %
4915 \ futurelet\@let@token\@ifnch}
4916 \ d e f \ @ i f n c h { %
4917 \ifx\@let@token\@sptoken
4918 \let\reserved@c\@xifnch
4919 \ else
4920 \ i f x \ @ l e t @ t o k e n \ r e s e r v e d @ d
4921 \ l e t \ r e s e r v e d @ c \ r e s e r v e d @ a
4922 \ else
4923 \let\reserved@c\reserved@b
4924 \ f i
4925 \ f i
4926 \reserved@c}
4927 \def\:{\let\@sptoken= } \: % this makes \@sptoken a space token
4928 \def\:{\@xifnch}\expandafter\def\: {\futurelet\@let@token\@ifnch}
4929 \ f i
4930 \ d e f \ @ t e s t o p t # 1 # 2 { %
4931 \@ifnextchar[{#1}{#1[#2]}}
4932 \def\@protected@testopt#1{%
4933 \ifx\protect\@typeset@protect
4934 \ expandafter\@testopt
4935 \ else
4936 \ @ x @ p r o t e c t # 1 %
4937 \ f i }
4938\long\def\@whilenum#1\do #2{\ifnum #1\relax #2\relax\@iwhilenum{#1\relax
4939 #2\relax}\fi}
```

```
4940 \long\def\@iwhilenum#1{\ifnum #1\expandafter\@iwhilenum
4941 \else\expandafter\@gobble\fi{#1}}
```
## **17.4 Encoding related macros**

Code from  $lt$  toutenc,  $dt$ x, adapted for use in the plain T<sub>EX</sub> environment.

```
4942 \def\DeclareTextCommand{%
4943 \@dec@text@cmd\providecommand
4944 }
4945 \def\ProvideTextCommand{%
4946 \@dec@text@cmd\providecommand
4947 }
4948 \def\DeclareTextSymbol#1#2#3{%
4949 \@dec@text@cmd\chardef#1{#2}#3\relax
4950 }
4951 \ d e f \ @ d e c @ t e x t @ c m d # 1 # 2 # 3 { %
4952 \ expandafter\def\expandafter#2%
4953 \ expandafter {%
4954 \csname#3-cmd\expandafter\endcsname
4955 \expandafter#2%
4956 \csname#3\string#2\endcsname
4957 } %
4958% \let\@ifdefinable\@rc@ifdefinable
4959 \expandafter#1\csname#3\string#2\endcsname
4960 }
4961 \def\@current@cmd#1{%
4962 \ifx\protect\@typeset@protect\else
4963 \noexpand#1\expandafter\@gobble
4964 \ f i
4965 }
4966 \ d e f \ @ c h a n g e d @ c m d # 1 # 2 { %
4967 \ifx\protect\@typeset@protect
4968 \expandafter\ifx\csname\cf@encoding\string#1\endcsname\relax
4969 \ expandafter\ifx\csname ?\string#1\endcsname\relax
4970 \expandafter\def\csname ?\string#1\endcsname{%
4971 \ @ c h a n g e d @ x @ e r r { # 1 } %
4972 } %
4973 \ f i
4974 \global\expandafter\let
4975 \csname\cf@encoding \string#1\expandafter\endcsname
4976 \csname ?\string#1\endcsname
4977 \ f i
4978 \csname\cf@encoding\string#1%
4979 \ expandafter\endcsname
4980 \ else
4981 \noexpand#1%
4982 \ f i
4983 }
4984 \ d e f \ @ c h a n g e d @ x @ e r r # 1 { %
4985 \errhelp{Your command will be ignored, type <return> to proceed}%
4986 \errmessage{Command \protect#1 undefined in encoding \cf@encoding}}
4987 \def\DeclareTextCommandDefault#1{%
4988 \DeclareTextCommand#1?%
4989 }
4990 \def\ProvideTextCommandDefault#1{%
4991 \ProvideTextCommand#1?%
4992 }
4993 \expandafter\let\csname OT1-cmd\endcsname\@current@cmd
```

```
4994 \expandafter\let\csname?-cmd\endcsname\@changed@cmd
4995 \def\DeclareTextAccent#1#2#3{%
4996 \ Declare Text Command # 1 { # 2 } [1] { \ accent # 3 # # 1 }
4997 }
4998\def\DeclareTextCompositeCommand#1#2#3#4{%
4999 \expandafter\let\expandafter\reserved@a\csname#2\string#1\endcsname
5000 \ e d e f \ r e s e r v e d @ b { \ s t r i n g # # 1 } %
5001 \ e d e f \ r e s e r v e d @ c { %
5002 \expandafter\@strip@args\meaning\reserved@a:-\@strip@args}%
5003 \ifx\reserved@b\reserved@c
5004 \expandafter\expandafter\expandafter\ifx
5005 \expandafter\@car\reserved@a\relax\relax\@nil
5006 \ @ t ext@ composite
5007 \ e l s e
5008 \edef\reserved@b##1{%
5009 \def\expandafter\noexpand
5010 \ csname#2\string#1\endcsname####1{%
5011 \ noexpand\@text@composite
5012 \ expandafter\noexpand\csname#2\string#1\endcsname
5013 ####1\noexpand\@empty\noexpand\@text@composite
5014 { # # 1 } %
5015 } %
5016 } %
5017 \ expandafter\reserved@b\expandafter{\reserved@a{##1}}%
5018 \ f i
5019 \ expandafter\def\csname\expandafter\string\csname
5020 #2\endcsname\string#1-\string#3\endcsname{#4}
5021 \ e l s e
5022 \errhelp{Your command will be ignored, type <return> to proceed}%
5023 \ errmessage{\string\DeclareTextCompositeCommand\space used on
5024 in appropriate command \protect#1}
5025 \ f i
5026 }
5027\def\@text@composite#1#2#3\@text@composite{%
5028 \expandafter\@text@composite@x
5029 \csname\string#1-\string#2\endcsname
5030 }
5031 \ d e f \ @ t e x t @ c o m p o s i t e @ x # 1 # 2 { %
5032 \ i f x # 1 \ r e l a x
5033 # 2 %
5034 \ else
5035 # 1 %
5036 \ f i
5037 }
5038 %
5039 \ d e f \ @ s t r i p @ a r g s # 1 : # 2 - # 3 \ @ s t r i p @ a r g s { # 2 }
5040 \ def \ DeclareTextComposite#1#2#3#4{%
5041 \def\reserved@a{\DeclareTextCompositeCommand#1{#2}{#3}}%
5042 \bgroup
5043 \ l c c o de ` \@=#4%
5044 \ lowercase{%
5045 \ egroup
5046 \ reserved@a @%
5047 } %
5048 }
5049 %
5050 \ d e f \ U s e T e x t S y m b o l # 1 # 2 { %
5051% \let\@curr@enc\cf@encoding
5052% \@use@text@encoding{#1}%
```

```
5053 # 2%
5054% \@use@text@encoding\@curr@enc
5055 }
5056 \ d e f \ U s e T e x t A c c e n t # 1 # 2 # 3 { %
5057% \let\@curr@enc\cf@encoding
5058% \@use@text@encoding{#1}%
5059% #2{\@use@text@encoding\@curr@enc\selectfont#3}%
5060% \@use@text@encoding\@curr@enc
5061 }
5062 \ d e f \ @ u s e @ t e x t @ e n c o d i n g # 1 { %
5063 % \ e d e f \ f @ e n c o d i n g { # 1 } %
5064 % \ x d e f \ f o n t @ n a m e { %
5065% \csname\curr@fontshape/\f@size\endcsname
5066 % } %
5067% \pickup@font
5068% \font@name
5069% \@@enc@update
5070 }
5071 \ def \DeclareTextSymbolDefault#1#2{%
5072 \DeclareTextCommandDefault#1{\UseTextSymbol{#2}#1}%
5073 }
5074 \ def \DeclareTextAccentDefault#1#2{%
5075 \DeclareTextCommandDefault#1{\UseTextAccent{#2}#1}%
5076 }
5077 \def\cf@encoding{0T1}
```
Currently we only use the LATEX  $2\varepsilon$  method for accents for those that are known to be made active in *some* language definition file.

```
5078 \DeclareTextAccent{\"}{0T1}{127}
5079 \DeclareTextAccent{\'}{0T1}{19}
5080 \DeclareTextAccent{\^}{0T1}{94}
5081 \DeclareTextAccent{\'}{0T1}{18}
5082 \DeclareTextAccent{\~}{0T1}{126}
```
The following control sequences are used in babel. def but are not defined for PLAIN T<sub>F</sub>X.

```
5083\DeclareTextSymbol{\textquotedblleft}{0T1}{92}
5084 \DeclareTextSymbol{\textquotedblright}{OT1}{`\"}
5085 \DeclareTextSymbol{\textquoteleft}{OT1}{`\`}
5086\DeclareTextSymbol{\textquoteright}{OT1}{`\'}
5087\DeclareTextSymbol{\i}{0T1}{16}
5088 \DeclareTextSymbol{\ss}{0T1}{25}
```
For a couple of languages we need the LATEX-control sequence \scriptsize to be available. Because plain T<sub>EX</sub> doesn't have such a sofisticated font mechanism as ET<sub>EX</sub> has, we just \let it to \sevenrm.

```
5089\ifx\scriptsize\@undefined
5090 \let\scriptsize\sevenrm
5091 \fi
5092\langle/plain\rangle
```
# **18 Acknowledgements**

I would like to thank all who volunteered as  $\beta$ -testers for their time. Michel Goossens supplied contributions for most of the other languages. Nico Poppelier helped polish the text of the documentation and supplied parts of the macros for the Dutch language. Paul Wackers and Werenfried Spit helped find and repair bugs.

During the further development of the babel system I received much help from Bernd Raichle, for which I am grateful.

## **References**

- [1] Huda Smitshuijzen Abifares, *Arabic Typography*, Saqi, 2001.
- [2] Donald E. Knuth, *The T<sub>E</sub>Xbook*, Addison-Wesley, 1986.
- [3] Leslie Lamport, *ETEX, A document preparation System*, Addison-Wesley, 1986.
- [4] K.F. Treebus. *Tekstwijzer, een gids voor het grafisch verwerken van tekst*, SDU Uitgeverij ('s-Gravenhage, 1988).
- [5] Hubert Partl, *German TEX*, *TUGboat* 9 (1988) #1, p. 70–72.
- [6] Leslie Lamport, in: TEXhax Digest, Volume 89, #13, 17 February 1989.
- [7] Johannes Braams, Victor Eijkhout and Nico Poppelier, *The development of national LATEX styles*, *TUGboat* 10 (1989) #3, p. 401–406.
- [8] Yannis Haralambous, *Fonts & Encodings*, O'Reilly, 2007.
- [9] Jukka K. Korpela, *Unicode Explained*, O'Reilly, 2006.
- [10] Ken Lunde, *CJKV Information Processing*, O'Reilly, 2nd ed., 2009.
- [11] Joachim Schrod, *International LATEX* is ready to use, *TUGboat* 11 (1990) #1, p. 87-90.
- [12] Apostolos Syropoulos, Antonis Tsolomitis and Nick Sofroniu, *Digital typography using LATEX*, Springer, 2002, p. 301–373.